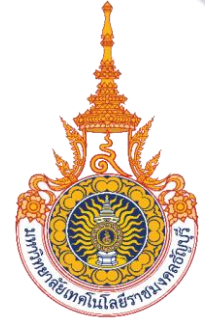

# คู่มือการปฏิบัติงาน

การตรวจสอบและเบิกค่าใช้จ่ายในการเดินทางไปต่างประเทศ ของนักศึกษา มหาวิทยาลัยเทคโนโลยีราชมงคลธัญบุรี

> ินางสาวนฤมล จิตตะคาม นักวิชาการเงินและบัญชีปฏิบัติการ ึกองคลัง มหาวิทยาลัยเทคโนโลยีราชมงค<sup>ู</sup>ลธัญบุรี

คู่มือการปฏิบัติงาน การตรวจสอบและเบิกค่าใช้จ่ายในการเดินทางไปต่างประเทศ ของนักศึกษา มหาวิทยาลัยเทคโนโลยีราชมงคลธัญบุรีจัดท าขึ้นเพื่อศึกษาปัญหาและแนวทางปฏิบัติ ที่เป็นมาตรฐาน เพื่อป้องกันไม่ให้เกิดข้อผิดพลาด บกพร่องในการปฏิบัติงาน และการเบิกค่าใช้จ่าย จึงได้รวบรวมขั้นตอน วิธีการปฏิบัติ กฎหมาย ระเบียบที่เกี่ยวข้องกับค่าใช้จ่ายในการเดินทางไป ต่างประเทศของนักศึกษามาเรียบเรียงเพื่อให้ผู้ปฏิบัติงานด้านการเงิน และผู้ที่เกี่ยวข้องใช้เป็น แนวทางปฏิบัติในการเบิกค่าใช้จ่ายในการเดินทางไปต่างประเทศของนักศึกษาได้อย่างถูกต้อง เป็นไป ตามระเบียบและแนวทางเดียวกัน

ผู้จัดทำหวังเป็นอย่างยิ่งว่า คู่มือการปฏิบัติงานเล่มนี้ สามารถใช้เป็นแนวทางในการ ปฏิบัติงานทำให้ลดข้อผิดพลาด และสามารถเบิกค่าใช้จ่ายได้อย่างถูกต้อง รวดเร็ว เป็นไปตาม ้ระเบียบที่กำหนดไว้ หากมีข้อผิดพลาดประการใด ผู้จัดทำต้องขออภัยไว้ ณ ที่นี้

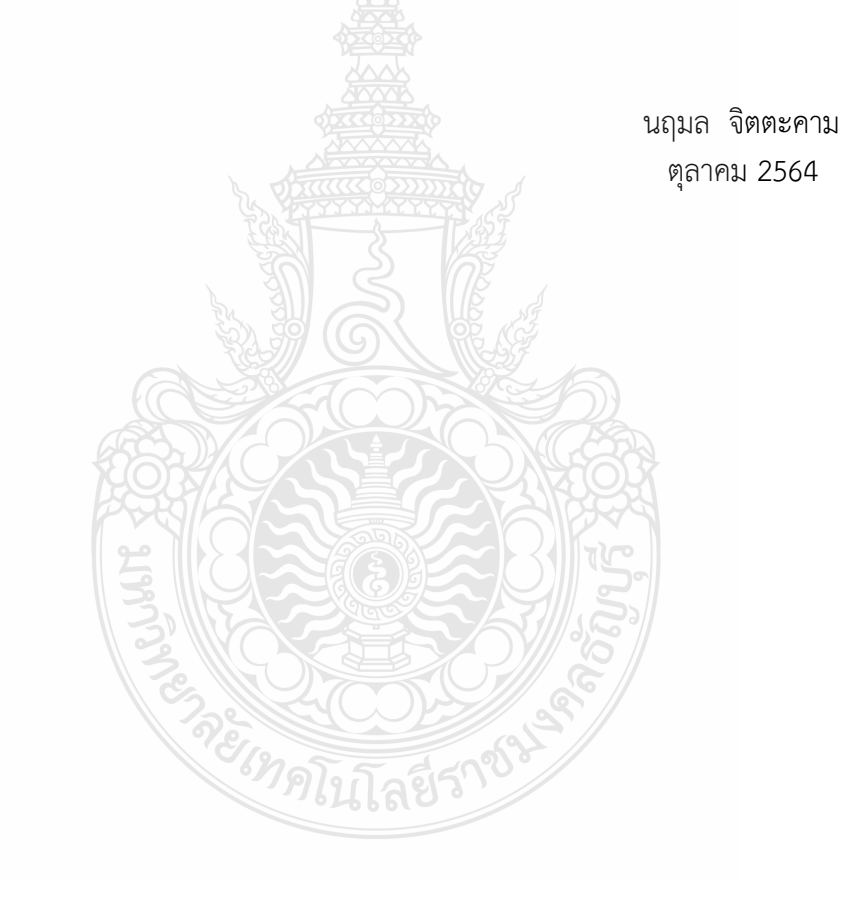

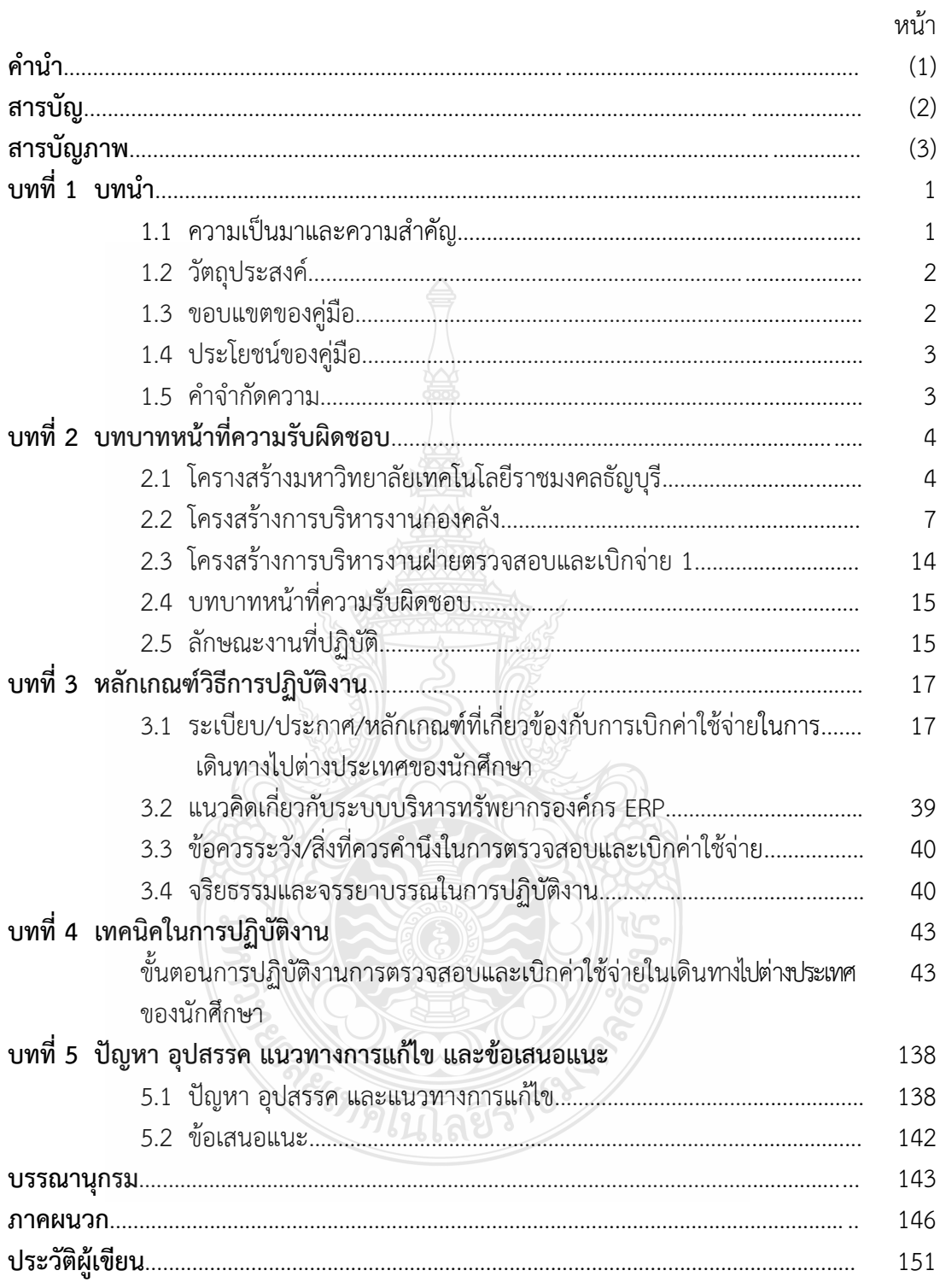

# **สารบัญภาพ**

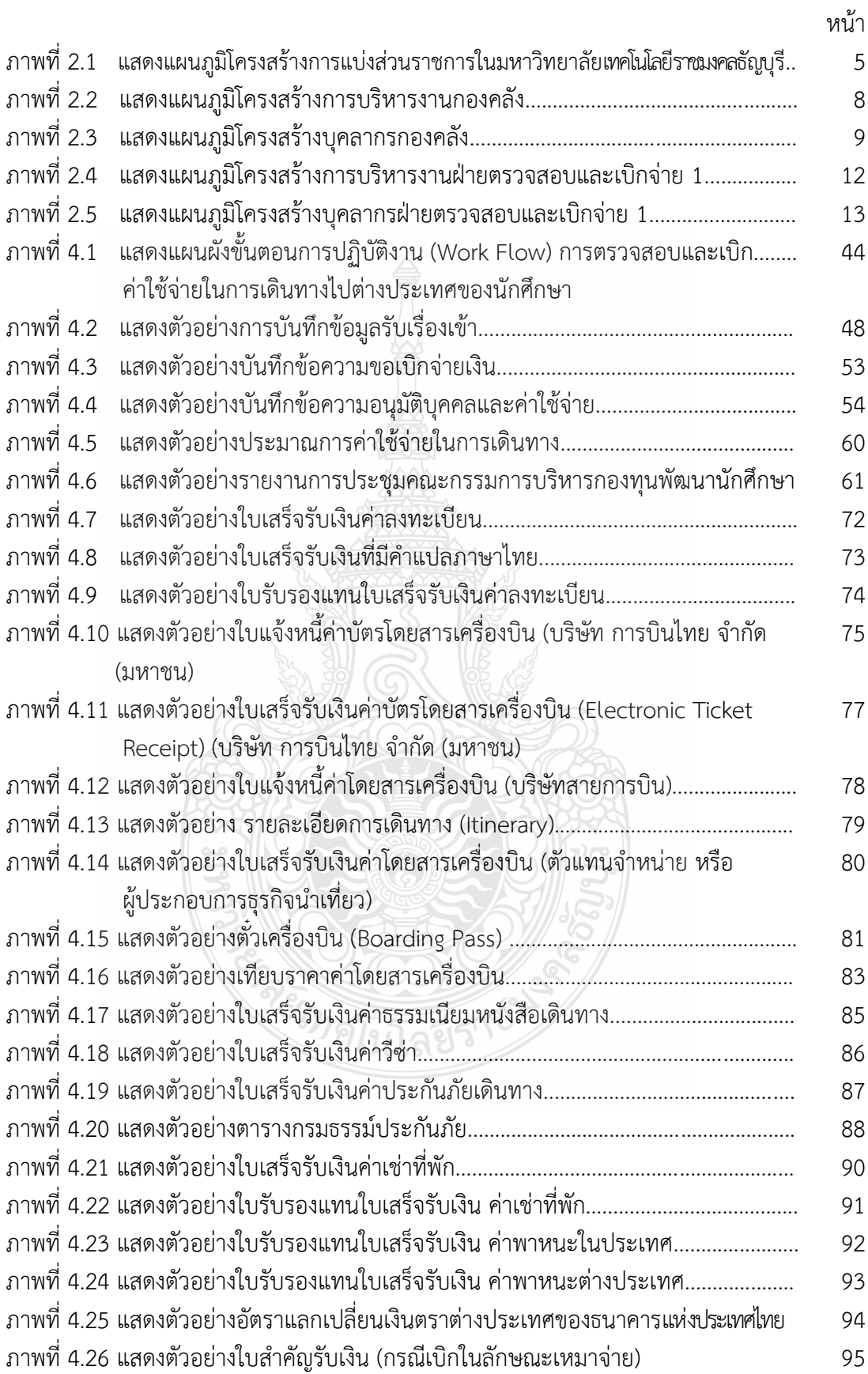

# **สารบัญภาพ (ต่อ)**

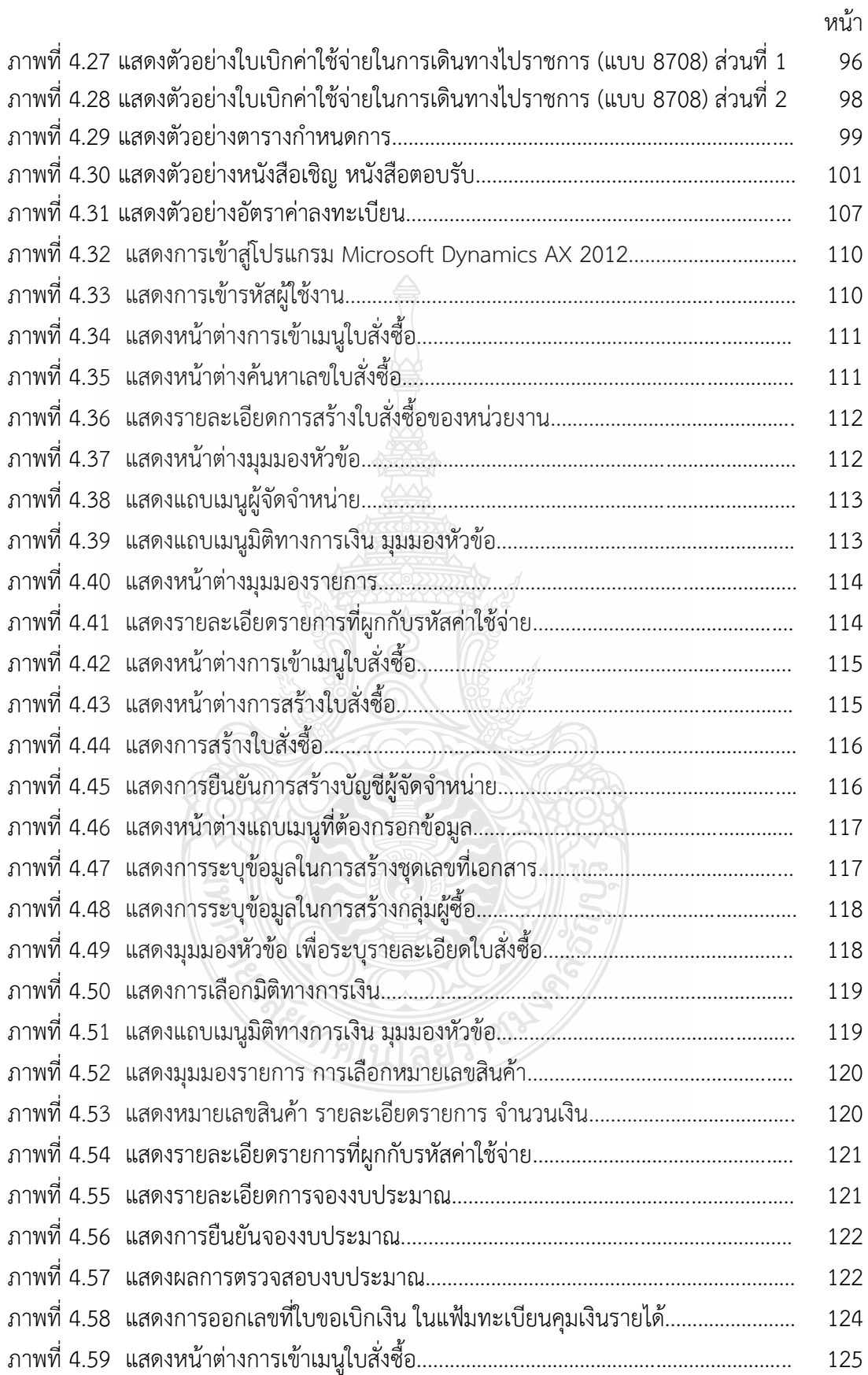

# **สารบัญภาพ (ต่อ)**

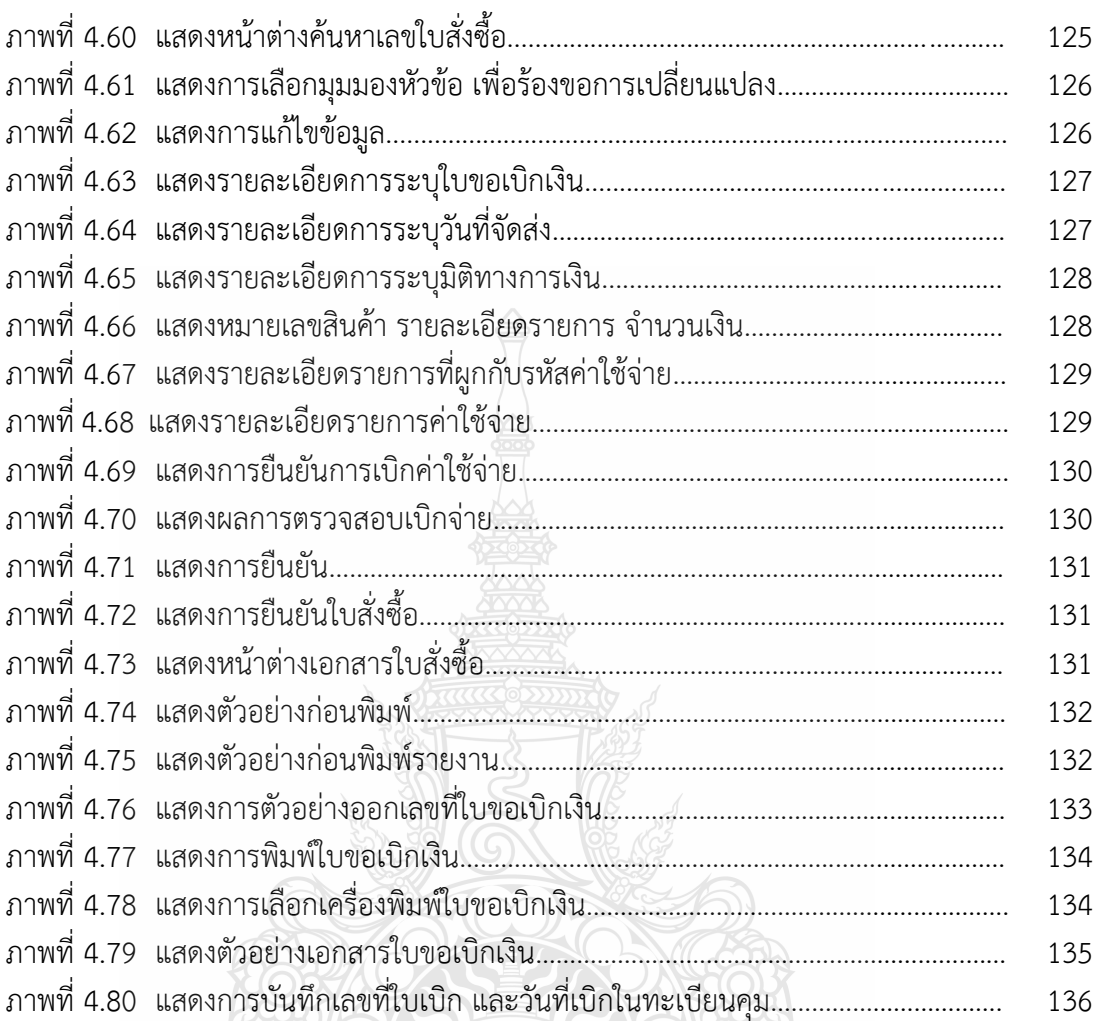

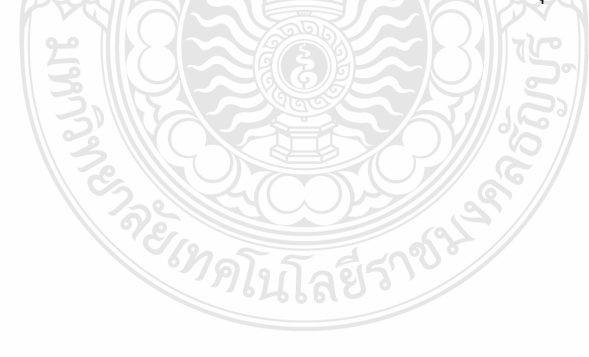

หน้า

# **บทที่ 1 บทน า**

#### **1.1 ความเป็นมาและความส าคัญ**

ตามที่สำนักงบประมาณได้กำหนดการใช้งบประมาณรายจ่ายรายการค่าใช้จ่าย ในการเดินทางไปราชการต่างประเทศชั่วคราว หลักการจำแนกประเภทตามงบประมาณให้ ส่วนราชการและรัฐวิสาหกิจทราบและถือปฏิบัติ โดยกำหนดให้ค่าเดินทางไปราชการต่างประเทศ ชั่วคราวใช้จ่ายจากงบรายจ่ายอื่น เนื่องจากปัจจุบันส่วนราชการและรัฐวิสาหกิจได้มีการเดินทางไป ราชการต่างประเทศชั่วคราว ทั้งที่เดินทางไปฝึกอบรม ประชุม สัมมนา หรือดูงานในต่างประเทศ โดยมีค่าใช้จ่ายที่เกิดขึ้นบางส่วนเป็นค่าใช้จ่ายภายในประเทศและบางส่วนเป็นค่าใช้จ่าย ในต่างประเทศซึ่งอาจท าให้ส่วนราชการและรัฐวิสาหกิจเกิดความไม่ชัดเจนในทางปฏิบัติเกี่ยวกับ การใช้งบประมาณรายจ่ายรายการค่าใช้จ่ายในการเดินทางไปราชการต่างประเทศชั่วคราว เพื่อให้ การใช้งบประมาณรายจ่ายรายการค่าใช้จ่ายในการเดินทางไปราชการต่างประเทศชั่วคราว ของส่วนราชการและรัฐวิสาหกิจ มีความชัดเจนและเป็นไปในแนวทางเดียวกัน กรณีค่าใช้จ่าย ่ ในการเดินทางไปราชการต่างประเทศชั่วคราว ซึ่งกำหนดให้จ่ายจากรายจ่ายอื่น ตามหลักการจำแนก ประเภทรายจ่ายตามงบประมาณให้หมายความถึงค่าใช้จ่ายที่เกิดขึ้นเนื่องจากการเดินทางไปราชการ ต่างประเทศโดยตรงตามกฎหมายและระเบียบที่เกี่ยวข้อง เช่น ค่าเบี้ยเลี้ยง ค่าเช่าที่พัก และค่าพาหนะในต่างประเทศ ค่าบัตรโดยสารเครื่องบิน ค่าธรรมเนียมหนังสือเดินทาง และค่าใช้จ่าย อื่นที่เกี่ยวเนื่องกับการเดินทางไปราชการต่างประเทศโดยตรง สำหรับค่าใช้จ่ายอื่นที่เกิดขึ้น ในประเทศซึ่งไม่ใช่ค่าใช้จ่ายในการเดินทางไปราชการต่างประเทศชั่วคราวโดยตรง เช่น ค่าเบี้ยเลี้ยง ้ค่าเช่าที่พัก และค่าพาหนะระหว่างการเดินทางภายในประเทศให้จ่ายจากงบดำเนินงาน ตามที่ ก าหนดไว้ในพระราชกฤษฎีกาว่าด้วยค่าใช้จ่ายในการเดินทางไปราชการ และระเบียบอื่นที่เกี่ยวข้อง (สำนักงบประมาณ, 2555)

มหาวิทยาลัยเทคโนโลยีราชมงคลธัญบุรี มีการสนับสนุนและส่งเสริมให้นักศึกษาเดินทางไป แลกเปลี่ยน ฝึกงานหรือสหกิจศึกษาในต่างประเทศ เพื่อเป็นการสร้างเสริมประสบการณ์ชีวิต พร้อมทั้งได้เรียนรู้เข้าใจในสังคมและวัฒนธรรมระหว่างประเทศ ตลอดจนแนวคิดและวิธีการทำงาน ของหน่วยงานในต่างประเทศ ทั้งความรู้ทางด้านวิชาการ วิชาชีพ กับมหาวิทยาลัย สถาบันการศึกษา และสถานประกอบการในต่างประเทศ รวมถึงการเปิดโลกทัศน์ให้กว้างไกลและมีปฏิสัมพันธ์ที่ดีกับ นักศึกษาต่างประเทศ ทั้งยังเป็นการพัฒนานักศึกษาให้มีสมรรถนะและศักยภาพในระดับสากล โดยใช้ เงินจากกองทุนพัฒนานักศึกษา กองทุนส่งเสริมการฝึกประสบการณ์วิชาชีพ เพื่อเป็นการพัฒนา นักศึกษาของมหาวิทยาลัยในด้านต่าง ๆ ทั้งที่เดินทางไปเข้าร่วมโครงการนักศึกษาแลกเปลี่ยน ทางวิชาการ การท าวิจัย ผู้ช่วยวิจัย การฝึกสหกิจศึกษา การฝึกงาน การประกวด แข่งขัน แสดงผลงาน อบรมเชิงปฏิบัติการ และการประชุมสัมมนานานาชาติในต่างประเทศ ในนามตัวแทน ของมหาวิทยาลัย

ปัจจุบัน การเดินทางไปต่างประเทศของนักศึกษา มีค่าใช้จ่ายเกิดขึ้นที่ต้องนำมาเบิกจ่าย กับมหาวิทยาลัยฯ และมีระเบียบ ประกาศ และหลักเกณฑ์ ที่เกี่ยวข้องหลายฉบับ จึงมักมีปัญหา ในการเบิกค่าใช้จ่ายในการเดินทางเกิดขึ้นอยู่เสมอ ต้องหาเอกสารหลักฐานประกอบการเบิกจ่าย เพิ่มเติม ทำให้เกิดความยุ่งยากที่จะต้องดำเนินการภายหลังเสร็จสิ้นภารกิจแล้ว ทำให้การเบิกจ่าย ล่าช้า

ดังนั้น เพื่อให้การเบิกจ่ายเบิกค่าใช้จ่ายในการเดินทางไปต่างประเทศของนักศึกษา เป็นไป อย่างรวดเร็ว ถูกต้อง ตามระเบียบ และเป็นประโยชน์กับผู้เดินทาง ผู้ปฏิบัติงานด้านการตรวจสอบ เอกสารการเบิกจ่าย และผู้เกี่ยวข้อง ได้ถือปฏิบัติอย่างถูกต้อง และลดความเสี่ยงในการเบิกจ่าย ไม่ถูกเรียกเงินคืนภายหลัง จึงได้รวบรวมเอกสาร ระเบียบที่เกี่ยวข้อง และวิธีการปฏิบัติ เพื่อเป็น ้แนวทางในการจัดทำและตรวจสอบค่าใช้จ่ายมีความสมบูรณ์ ถูกต้องครบถ้วน จึงเป็นวิธีหนึ่งที่จะ ควบคุมและป้องกันมิให้เกิดข้อบกพร่อง หรือข้อผิดพลาดในการเบิกค่าใช้จ่ายในการเดินทางไป ต่างประเทศของนักศึกษา

้จากความเป็นมาและความสำคัญดังกล่าวข้างต้น ผู้เขียนจึงจัดทำคู่มือการตรวจสอบ และเบิกค่าใช้จ่ายในการเดินทางไปต่างประเทศของนักศึกษา มหาวิทยาลัยเทคโนโลยีราชมงคลธัญบุรี เพื่อให้ผู้ปฏิบัติงานและผู้เกี่ยวข้องหน่วยงานภายในมหาวิทยาลัยเทคโนโลยีราชมงคลธัญบุรี ได้ศึกษา และเป็นแนวทางการปฏิบัติงานได้อย่างถูกต้อง และเป็นไปในทิศทางเดียวกัน

#### **1.2 วัตถุประสงค์**

1.2.1 เพื่อเป็นคู่มือการตรวจสอบและเบิกค่าใช้จ่ายในการเดินทางไปต่างประเทศ ของนักศึกษา มหาวิทยาลัยเทคโนโลยีราชมงคลธัญบุรี สำหรับกองคลัง กองยุทธศาสตร์ต่างประเทศ ึกองพัฒนานักศึกษา สำนักสหกิจศึกษา และคณะต่าง ๆ

1.2.2 เพื่อให้ผู้เกี่ยวข้องมีความรู้ความเข้าใจ ระเบียบ ประกาศ หลักเกณฑ์ วิธีการ ปฏิบัติงาน ขั้นตอนการตรวจสอบและเบิกค่าใช้จ่ายในการเดินทางไปต่างประเทศ ของนักศึกษา มหาวิทยาลัยเทคโนโลยีราชมงคลธัญบุรีและสามารถปฏิบัติงานแทนกันได้

1.2.3 เพื่อให้การตรวจสอบและเบิกค่าใช้จ่ายในการเดินทางไปต่างประเทศของนักศึกษา มหาวิทยาลัยเทคโนโลยีราชมงคลธัญบุรี เป็นมาตรฐานเดียวกัน

#### **1.3 ขอบเขตของคู่มือ**

คู่มือการปฏิบัติงานการตรวจสอบและเบิกค่าใช้จ่ายในการเดินทางไปต่างประเทศ ของนักศึกษา มหาวิทยาลัยเทคโนโลยีราชมงคลธัญบุรี เน้นเกี่ยวกับวิธีการปฏิบัติงาน เทคนิค ี แนวปฏิบัติขั้นตอนและวิธีการดำเนินงานด้านการตรวจสอบและเบิกค่าใช้จ่าย ค่าเบี้ยเลี้ยง ้ ค่าเช่าที่พัก ค่าพาหนะ และค่าใช้จ่ายอื่นที่จำเป็น เพื่อให้เกิดความถูกต้อง ครบถ้วน ตลอดจน เป็นไปตาม ระเบียบที่เกี่ยวข้องต่าง ๆ ในการตรวจสอบเอกสารหลักฐานการจ่าย ที่แต่ละหน่วยงาน ภายในมหาวิทยาลัยเทคโนโลยีราชมงคลธัญบุรี ส่งเอกสารเบิกจ่ายมายังฝ่ายตรวจสอบและเบิกจ่าย 1 กองคลัง โดยมีเนื้อหาครอบคลุม การตรวจสอบเอกสารประกอบการเบิกจ่าย การเบิกเงินในระบบ บัญชี 3 มิติ ERP (Enterprise Resource Planning) รวมถึงเทคนิคในการปฏิบัติงาน เพื่อใช้เป็น แนวทางปฏิบัติในตรวจสอบและเบิกค่าใช้จ่ายได้อย่างถูกต้องเป็นไปตามระเบียบ และกระบวนการ ตรวจสอบหลักฐานการจ่ายรองรับกับวิธีการปฏิบัติงานที่มหาวิทยาลัยเทคโนโลยีราชมงคลธัญบุรี ก าหนด ซึ่งมีระยะเวลาการตรวจสอบและเบิกค่าใช้จ่ายในการเดินทางไปต่างประเทศของนักศึกษา 2 ชั่วโมง 29 นาที/เรื่อง ตามรอบปีงบประมาณ โดยเริ่มตั้งแต่วันที่ 1 ตุลาคม ของทุกปี และสิ้นสุด วันที่ 30 กันยายนของปีถัดไป โดยให้แล้วเสร็จภายในปีงบประมาณนั้น ๆ อยู่ภายใต้ระเบียบ กระทรวงการคลังว่าด้วยค่าใช้จ่ายในการฝึกอบรม การจัดงาน และการประชุมระหว่างประเทศ ระเบียบกระทรวงการคลังว่าด้วยการเบิกค่าใช้จ่ายในการเดินทางไปราชการ พระราชกฤษฎีกา ค่าใช้จ่ายในการเดินทางไปราชการ และระเบียบ ประกาศมหาวิทยาลัยเทคโนโลยีราชมงคลธัญบุรี ที่เกี่ยวข้องกับการเบิกค่าใช้จ่ายในการเดินทางไปต่างประเทศของนักศึกษา

## **1.4 ประโยชน์ของคู่มือ**

1.4.1 เป็นแนวทางในการปฏิบัติงานของหน่วยงานในสังกัดมหาวิทยาลัยเทคโนโลยี ราชมงคลธัญบุรีใช้เป็นคู่มือประกอบการตรวจสอบและเบิกค่าใช้จ่ายในการเดินทางไปต่างประเทศ ของนักศึกษาได้อย่างถูกต้อง และสามารถปฏิบัติงานแทนกันได้

1.4.2 การปฏิบัติงานเป็นไปตามมาตรฐานเดียวกัน และลดข้อผิดพลาดที่อาจจะเกิดขึ้นจาก การตรวจสอบและเบิกค่าใช้จ่าย

## **1.5 ค าจ ากัดความ**

**มหาวิทยาลัย** หมายถึง มหาวิทยาลัยเทคโนโลยีราชมงคลธัญบุรี **นักศึกษา** หมายถึง นักศึกษามหาวิทยาลัยเทคโนโลยีราชมงคลธัญบุรี

**การตรวจสอบ** หมายถึง กระบวนการตรวจสอบ สอบทาน รวบรวมเอกสารหลักฐาน ที่แสดงว่าได้มีการจ่ายเงินให้กับผู้รับเงิน หรือเจ้าหนี้ตามข้อผูกพัน เช่นใบเสร็จรับเงิน ใบสำคัญจ่าย เป็นเอกสารหลักฐานที่ใช้เป็นการสนับสนุนการเบิกจ่ายเงิน ข้อมูลทางการเงิน และความถูกต้อง เชื่อถือได้ของการบันทึกบัญชี

**การเบิกค่าใช้จ่ายในการเดินทางไปต่างประเทศ** หมายถึง ค่าใช้จ่ายที่เกี่ยวข้องกับ โครงการนักศึกษาแลกเปลี่ยนทางวิชาการ การทำวิจัย ช่วยวิจัย ไปศึกษาแบบโอนหน่วยกิต การฝึกสหกิจศึกษา การฝึกงาน ประกวด แข่งขัน แสดงผลงาน อบรมเชิงปฏิบัติการ และการ ประชุมสัมมนานานาชาติเช่น ค่าลงทะเบียน ค่าพาหนะเดินทาง ค่าเบี้ยเลี้ยง ค่าที่เช่าพัก ค่าธรรมเนียมหนังสือเดินทาง ค่าประกันภัยการเดินทาง ค่าธรรมเนียมวีซ่า รวมทั้งค่าใช้จ่ายอื่น ที่จำเป็น

REAR PASSED

## **บทที่ 2 บทบาทหน้าที่ความรับผิดชอบ**

มหาวิทยาลัยเทคโนโลยีราชมงคลธัญบุรี เป็นสถาบันการศึกษาในระดับอุดมศึกษา ที่ให้บริการการศึกษาและผลิตทรัพยากรมนุษย์ที่มีคุณค่าให้กับสังคมไทยเป็นระยะเวลายาวนาน นับย้อนจากการสถาปนาในนาม "วิทยาลัยเทคโนโลยีและอาชีวศึกษา" เมื่อวันที่ 27 กุมภาพันธ์ 2518 ซึ่งเป็นวันที่พระราชบัญญัติวิทยาลัยเทคโนโลยีและอาชีวศึกษา พ.ศ. 2518 ได้ประกาศ ในราชกิจจานุเบกษาและมีผลบังคับใช้เพื่อผลิตครูอาชีวศึกษาระดับปริญญาตรี ให้การศึกษาทางด้าน อาชีพทั้งระดับต่่ากว่าปริญญาตรี ระดับปริญญาตรี และประกาศนียบัตรชั้นสูง ท่าการวิจัยส่งเสริม การศึกษาทางด้านวิชาชีพและให้บริการทางวิชาการแก่สังคม วิทยาลัยเทคโนโลยีและอาชีวศึกษา ได้พัฒนาระบบการเรียนการสอนให้ได้มาตรฐานการศึกษาที่มีคุณภาพและศักยภาพ มีความพร้อม ในหลายๆ ด้าน ซึ่งต่อมาในวันที่ 15 กันยายน 2531 พระบาทสมเด็จพระเจ้าอยู่หัวภูมิพลอดุลยเดช ทรงพระกรุณาโปรดเกล้าฯพระราชทานชื่อใหม่ว่า "สถาบันเทคโนโลยีราชมงคล"

สืบเนื่องจากแนวทางการปฏิรูปการศึกษาตามพระราชบัญญัติการศึกษาแห่งชาติ พ.ศ. 2542 ที่มุ่งเน้นการกระจายอ่านาจการบริหารจัดการสู่สถานศึกษาระดับอุตมศึกษาเพื่อให้ สถานศึกษาซองรัฐด่าเนินการโดยอิสระและมีความคล่องตัวในการบริหารจัดการภายใต้การก่ากับดูแล ซองสภาสถานศึกษา ตังนั้นสถาบันเทคโนโลยีราชมงคลจึงได้ปรับปรุงแก้ไขพระราชบัญญัติฉบับเดิม และยกร่างเป็นพระราชบัญญัติมหาวิทยาลัยเทคโนโลยีราชมงคลโดยมีการรวมกลุ่มวิทยาเขตจัดตั้ง เป็นมหาวิทยาลัยเทคโนโลยีราชมงคลจ่านวน 9 แห่ง โดยมีวัตถุประสงค์เพื่อเป็นมหาวิทยาลัย ด้านวิทยาศาสตร์และเทคโนโลยี ที่สามารถจัดกาและวิชาชีพชั้นสูงที่เน้นการปฏิบัติทั้งในระดับ ปริญญาตรี โท และเอก เพื่อรองรับการศึกษาต่อของผู้ส่าเร็จการศึกษาจากสถาบันอาชีวศึกษา เป็นหลัก รวมถึงให้โอกาสแก่ผู้จบการศึกษาจากวิทยาลัยชุมชนและการศึกษาขั้นพื้นฐาน ในการศึกษา ต่อวิชาชีพระดับปริญญาตรี (มหาวิทยาลัยเทคโนโลยีราชมงคลธัญบุรี, 2564: ออนไลน์)

## **2.1 โครงสร้างมหาวิทยาลัยเทคโนโลยีราชมงคลธัญบุรี**

โครงสร้างการบริหารจัดการองค์กรของมหาวิทยาลัยเทคโนโลยีราชมงคล พ.ศ. 2548 พระบาทสมเด็จพระปรมินทรมหาภูมิพลอดุลยเดช ได้ทรงลงพระปรมาภิไธย เมื่อวันที่ 8 มกราคม พ.ศ. 2548 และได้ประกาศในราชกิจจานุเบกษา เมื่อวันที่ 18 มกราคม พ.ศ. 2548 ซึ่งพระราชบัญญัติดังกล่าว มีผลบังคับใช้ตั้งแต่วันที่ 19 มกราคม พ.ศ. 2548 ให้สถาบันเทคโนโลยี ราชมงคลตามพระราชบัญญัติสถาบันเทคโนโลยีราชมงคล พ.ศ. 2518 เป็นมหาวิทยาลัยเทคโนโลยี ราชมงคลธัญบุรี(มหาวิทยาลัยเทคโนโลยีราชมงคลธัญบุรี, 2564: ออนไลน์)

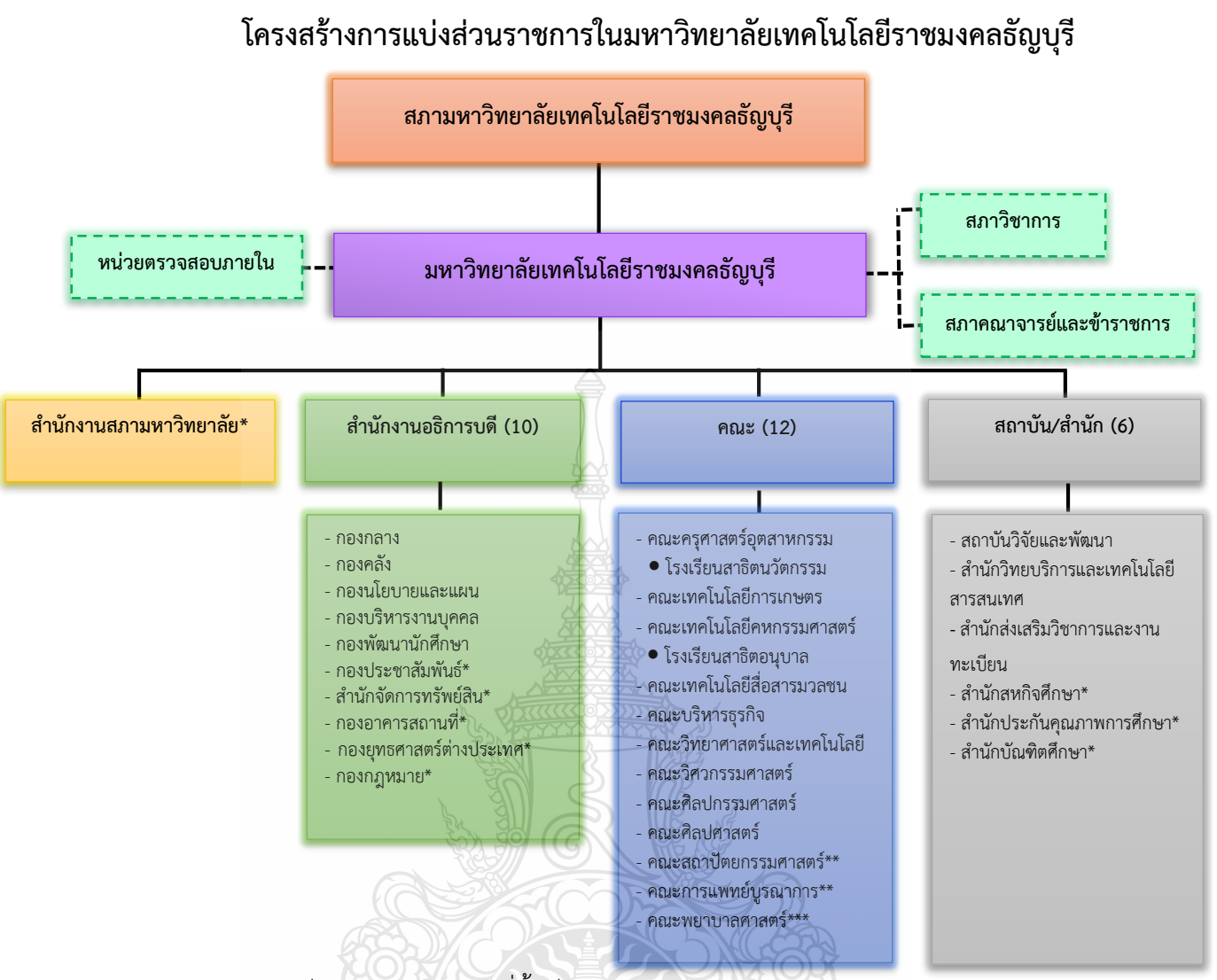

**หมายเหตุ :** - \* เป็นหน่วยงานภายในที่ตั้งเป็นการภายในของมหาวิทยาลัยฯ

- \*\* เป็นส่วนราชการที่ตั้งเป็นการภายในของมหาวิทยาลัยฯ
- \*\*\* เป็นส่วนราชการที่ตั้งเป็นภายใน โดยใช้งบประมาณเงินรายได้
- โรงเรียนสาธิตนวัตกรรมมหาวิทยาลัยเทคโนโลยีราชมงคลธัญบุรี เป็นหน่วยงานภายใน มหาวิทยาลัยเทคโนโลยีราชมงคลธัญบุรี โดยมีฐานะเทียบเท่าภาควิชาและอยู่ภายใต้ การก่ากับดูแลของคณะครุศาสตร์อุตสาหกรรม
- โรงเรียนสาธิตอนุบาลราชมงคลธัญบุรี เป็นหน่วยงานภายในมหาวิทยาลัยเทคโนโลยี ราชมงคลธัญบุรีและอยู่ภายใต้การก่ากับดูแลของคณะเทคโนโลยีคหกรรมศาสตร์
- **ภาพที่ 2.1** แสดงแผนภูมิโครงสร้างการแบ่งส่วนราชการในมหาวิทยาลัยเทคโนโลยีราชมงคลธัญบุรี  **ที่มา :** นโยบายและยุทธศาสตร์ มหาวิทยาลัยเทคโนโลยีราชมงคลธัญบุรีปีงบประมาณ 2565

#### **ส านักงานสภามหาวิทยาลัย**

เป็นหน่วยงานที่ท่าหน้าที่ในการบริหารจัดการงานประชุมสภามหาวิทยาลัย ประสานกับ มหาวิทยาลัย ในการน่านโยบาย ยุทธศาสตร์ แผนงาน โครงการ มติที่ประชุม ข้อสังเกตและ ข้อเสนอแนะของสภามหาวิทยาลัยสู่การปฏิบัติ พร้อมทั้งติดตาม ตรวจสอบ และประเมินผล การด่าเนินงานตามมติที่ประชุมสภามหาวิทยาลัย

#### **ส านักงานอธิการบดี**

ท่าหน้าที่เป็นหน่วยประสาน ส่งเสริม และสนับสนุนการปฏิบัติงานให้แก่ คณะ วิทยาลัย สถาบัน ส่านัก ประกอบด้วย

หน่วยงานระดับกอง ได้แก่

- 1) กองกลาง
- 2) กองคลัง
- 3) กองนโยบายและแผน
- 4) กองบริหารงานบุคคล
- 5) กองพัฒนานักศึกษา
- 6) กองประชาสัมพันธ์\*
- 7) กองอาคารสถานที่\*
- 8) ส่านักจัดการทรัพย์สิน\*
- 9) กองยุทธศาสตร์ต่างประเทศ\*
- 10) กองกฎหมาย\*

หมายเหตุ \* เป็นหน่วยงานที่ตั้งขึ้นเป็นการภายในมหาวิทยาลัยฯ

#### **คณะ**

เป็นหน่วยงานหลักที่จัดการเรียนการสอน การวิจัย และการให้บริการทางวิชาการกับสังคม

ปัจจุบันมี 12 คณะ ได้แก่

- 1) คณะครุศาสตร์อุตสาหกรรม
- 2) คณะเทคโนโลยีการเกษตร
- 3) คณะเทคโนโลยีคหกรรมศาสตร์
- 4) คณะเทคโนโลยีสื่อสารมวลชน
- 5) คณะบริหารธุรกิจ
- 6) คณะวิทยาศาสตร์และเทคโนโลยี
- 7) คณะวิศวกรรมศาสตร์
- 8) คณะศิลปกรรมศาสตร์
- 9) คณะศิลปศาสตร์
- 10) คณะสถาปัตยกรรมศาสตร์\*\*
- 11) คณะพยาบาลศาสตร์\*\*\*
- 12) คณะการแพทย์บูรณาการ\*\*

หมายเหตุ \*\* เป็นส่วนราชการที่ตั้งเป็นการภายในมหาวิทยาลัยๆ

\*\*\* เป็นส่วนราชการที่ตั้งเป็นการภายใน โดยใช้งบประมาณเงินรายได้

#### **สถาบัน/ส านัก**

เป็นหน่วยงานที่ให้บริการเกี่ยวกับการด่าเนินงาน การสนับสนุนด้านวิชาการ ศึกษาวิจัย ค้นคว้าทดลอง และฝึกอบรม มี 6 หน่วยงาน ได้แก่

- 1) สถาบันวิจัยและพัฒนา
- 2) ส่านักวิทยบริการและเทคโนโลยีสารสนเทศ
- 3) ส่านักส่งเสริมวิชาการและงานทะเบียน
- 4) ส่านักสหกิจศึกษา\*
- 5) ส่านักประกันคุณภาพการศึกษา\*
- 6) ส่านักบัณฑิตศึกษา\*

หมายเหตุ \* เป็นหน่วยงานภายในที่ตั้งเป็นการภายในมหาวิทยาลัยฯ

#### **2.2 โครงสร้างการบริหารงานกองคลัง**

กองคลัง ได้แบ่งส่วนราชการให้มีฐานะเป็นกอง อยู่ภายใต้ส่านักงานอธิการบดี มหาวิทยาลัย เทคโนโลยีราชมงคลธัญบุรี ในปี พ.ศ.2550 ตามประกาศกระทรวงศึกษาธิการ ลงวันที่ 26 ตุลาคม 2550 เรื่อง การแบ่งส่วนราชการในมหาวิทยาลัยเทคโนโลยีราชมงคลธัญบุรี ซึ่งได้ก่าหนดให้ ส่วนราชการของส่านักงานอธิการบดี แบ่งออกเป็น 5 กอง ได้แก่ กองกลาง กองคลัง กองนโยบาย และแผน กองบริหารงานบุคคล และกองพัฒนานักศึกษา และในปัจจุบันกองคลัง สังกัดส่านักงาน อธิการบดี มีผู้อ่านวยการกองคลังเป็นผู้บังคับบัญชา ท่าหน้าที่ก่ากับดูแล และบังคับบัญชา โดยมี ภารกิจ บทบาท หน้าที่ความรับผิดชอบดังต่อไปนี้(กองคลัง, 2564: ออนไลน์)

1. ควบคุมและด่าเนินการเกี่ยวกับการเงินของมหาวิทยาลัย ทั้งเงินงบประมาณและเงินรายได้ ให้เป็นไปตามระเบียบและสามารถตรวจสอบได้

2. ควบคุมและด่าเนินการเกี่ยวกับระบบการบัญชีเงินงบประมาณและเงินรายได้ ให้เป็นไป ตามระเบียบและสามารถตรวจสอบได้

3. ควบคุม และจัดวางระบบการบริหารงบประมาณให้สอดคล้องกับแผนการปฏิบัติงาน ต่าง ๆ ที่วางไว้

4. ควบคุม ด่าเนินการ และให้บริการด้านการพัสดุแก่มหาวิทยาลัย

5. ประสานงานด้านการเงิน การบัญชี งบประมาณ และการพัสดุ

6. ให้คำแนะนำด้านกฎหมาย ระเบียบ ข้อบังคับ และแนวปฏิบัติด้านการเงิน บัญชี และพัสดุ

7. พิจารณาเสนอร่างหรือแก้ไขหรือเพิ่มเติม ระเบียบ ข้อบังคับต่าง ๆ ด้านการเงิน บัญชี และพัสดุ

8. งานอื่น ๆ ที่ได้รับมอบหมายจากมหาวิทยาลัย

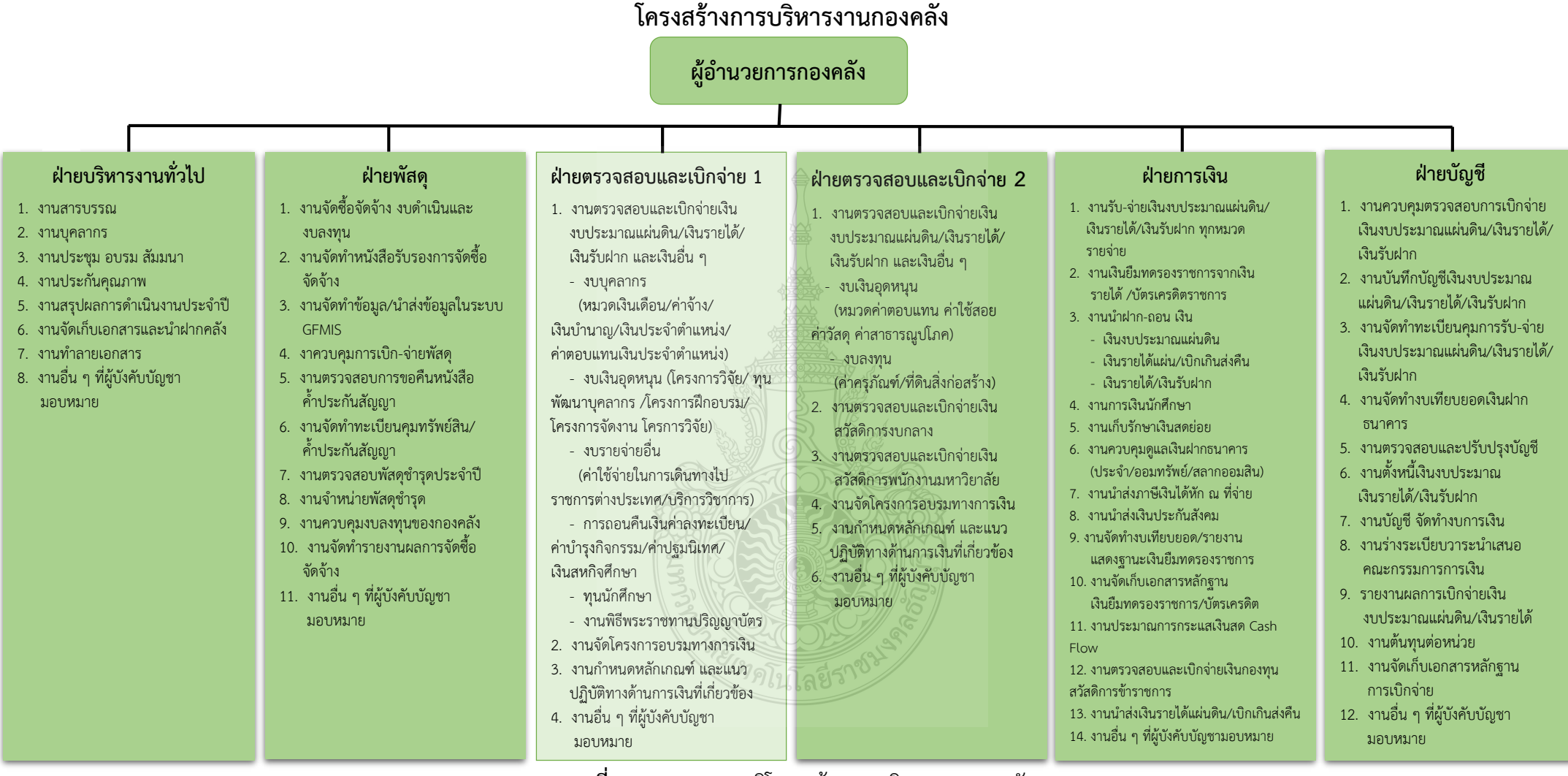

**ภาพที่ 2.2** แสดงแผนภูมิโครงสร้างการบริหารงานกองคลัง **ที่มา :** แผนผังแสดงโครงสร้างการแบ่งกลุ่มงานภายในกองคลัง ปี 2564

## **โครงสร้างบุคลากรกองคลัง**

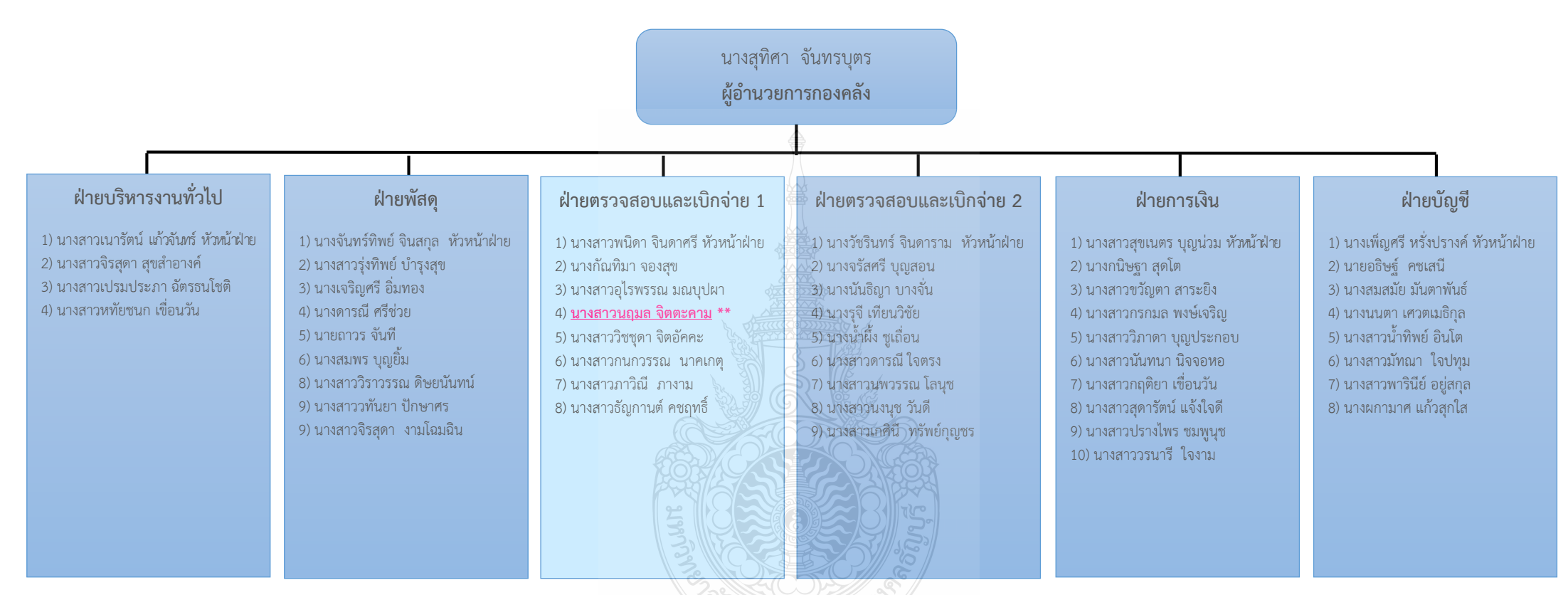

**ภาพที่ 2.3** แสดงแผนภูมิโครงสร้างบุคลากรกองคลัง  **ที่มา :** แผนผังแสดงโครงสร้างบุคลากรภายในกองคลัง ปี 2564

## **กองคลังแบ่งโครงสร้างการบริหารงานออกเป็น 6 ฝ่าย**

- 1) ฝ่ายบริหารงานทั่วไป
- 2) ฝ่ายพัสดุ
- 3) ฝ่ายตรวจสอบและเบิกจ่าย 1
- 4) ฝ่ายตรวจสอบและเบิกจ่าย 2
- 5) ฝ่ายการเงิน
- 6) ฝ่ายบัญชี

## **1. ฝ่ายบริหารงานทั่วไป**

มีภารกิจ บทบาท หน้าที่ ความรับผิดชอบ เกี่ยวกับงานสารบรรณ งานบุคลากร งานประชุม อบรม สัมมนางานประกันคุณภาพ งานสรุปผลการด่าเนินงานประจ่าปีงานจัดเก็บ เอกสารและน่าฝากคลัง งานท่าลายเอกสารและงานอื่น ๆ ที่ผู้บังคับบัญชามอบหมาย

## **2. ฝ่ายพัสดุ**

้มีภารกิจ และหน้าที่ความรับผิดชอบเกี่ยวกับงานจัดซื้อจัดจ้าง งบเงินอดหนน และงบลงทุน (ค่าครุภัณฑ์ ค่าที่ดินและสิ่งก่อสร้าง) งานจัดทำหนังสือรับรอง การจัดซื้อจัดจ้าง งานจัดท่าข้อมูล น่าส่งข้อมูลในระบบ GFMIS งานควบคุมการเบิก-จ่ายพัสดุ งานตรวจสอบการขอคืน หนังสือค้่าประกันสัญญา งานจัดท่าทะเบียนคุมทรัพย์สิน ค้่าประกันสัญญา งานตรวจสอบพัสดุช่ารุด ประจ่าปีงานจ่าหน่ายพัสดุช่ารุด งานควบคุมงบลงทุนของกองคลัง งานจัดท่ารายงานผลการจัดซื้อ จัดจ้าง และงานอื่น ๆ ที่ผู้บังคับบัญชามอบหมาย

## **3. ฝ่ายตรวจสอบและเบิกจ่าย 1**

มีภารกิจ บทบาท หน้าที่ ความรับผิดชอบเกี่ยวกับงานตรวจสอบและเบิกจ่ายเงิน งบประมาณแผ่นดิน เงินรายได้เงินรับฝาก และเงินอื่น ๆ งบบุคลากร (หมวดเงินเดือน ค่าจ้าง เงินบ่านาญ เงินประจ่าต่าแหน่ง ค่าตอบแทนเงิน ประจ่าต่าแหน่ง) งบเงินอุดหนุน (โครงการฝึกอบรม โครงการจัดงาน โครงการวิจัย ทุนพัฒนาบุคลากร การถอนคืนเงินค่าลงทะเบียน ค่าบ่ารุงกิจกรรม ค่าปฐมนิเทศ เงินสหกิจศึกษา ทุนนักศึกษา) งบรายจ่ายอื่น (ค่าใช้จ่ายในการเดินทางไปราชการ ต่างประเทศ บริการวิชาการ) งานพิธีพระราชทานปริญญาบัตร งานจัดโครงการอบรมทางการเงิน งานก่าหนดหลักเกณฑ์และแนวปฏิบัติทางด้านการเงินที่เกี่ยวข้อง และงานอื่น ๆ ที่ผู้บังคับบัญชา มอบหมาย

## **4. ฝ่ายตรวจสอบและเบิกจ่าย 2**

มีภารกิจ และหน้าที่ความรับผิดชอบเกี่ยวกับ งานตรวจสอบและเบิกจ่ายเงินงบประมาณ แผ่นดิน เงินรายได้เงินรับฝาก และเงินอื่น ๆ งบเงินอุดหนุน (ค่าตอบแทน ค่าใช้สอย ค่าวัสดุ ค่าสาธารณูปโภค) งบลงทุน (ค่าครุภัณฑ์ค่าที่ดินและสิ่งก่อสร้าง) งานตรวจสอบและเบิกจ่ายเงิน สวัสดิการงบกลาง งานจัดโครงการอบรมทางการเงิน งานก่าหนดหลักเกณฑ์ และแนวปฏิบัติทางด้าน การเงินที่เกี่ยวข้อง และงานอื่น ๆ ที่ผู้บังคับบัญชามอบหมาย

## **5. ฝ่ายการเงิน**

มีภารกิจ และหน้าที่ความรับผิดชอบเกี่ยวกับงานรับ-จ่ายเงินงบประมาณแผ่นดิน เงินรายได้เงินรับฝากทุกหมวดรายจ่าย งานเงินยืมทดรองราชการจากเงินรายได้บัตรเครดิตราชการ ้งานนำฝาก-ถอนเงิน (เงินงบประมาณแผ่นดิน เงินรายได้ เบิกเกินส่งคืน เงินรายได้ เงินรับฝากงาน การเงินนักศึกษา งานเก็บรักษาเงินสดย่อย งานควบคุมดูแลเงินฝากธนาคาร (ประจ่า/ออมทรัพย์/ สลากออมสิน) งานน่าส่งภาษีเงินได้หัก ณ ที่จ่าย งานน่าส่งเงินประกันสังคม งานจัดท่างบเทียบยอด/ รายงานแสดงฐานะเงินยืม ทดรองราชการ งานจัดเก็บเอกสารหลักฐาน เงินยืมทดรองราชการ บัตรเครดิต และงานอื่น ๆ ที่ผู้บังคับบัญชามอบหมาย

## **6. ฝ่ายบัญชี**

มีภารกิจ และหน้าที่ความรับผิดชอบเกี่ยวกับงานควบคุมตรวจสอบการเบิกจ่ายเงิน งบประมาณแผ่นดิน เงินรายได้เงินรับฝาก งานบันทึกบัญชีเงินงบประมาณแผ่นดิน เงินรายได้ เงินรับฝาก งานจัดท่าทะเบียนคุมการ รับจ่าย เงินงบประมาณแผ่นดิน เงินรายได้เงินรับฝาก งานจัดทำงบเทียบยอดเงินฝากธนาคาร งานตรวจสอบและปรับปรุงบัญชี งานตั้งหนี้เงินงบประมาณ เงินรายได้ เงินรับฝาก งานบัญชี จัดท่างบการเงิน งานร่างระเบียบวาระน่าเสนอ คณะกรรมการ การเงิน รายงานผลการเบิกจ่ายเงินงบประมาณแผ่นดิน เงินรายได้งานต้นทุนต่อหน่วย งานจัดเก็บ เอกสารหลักฐานการเบิกจ่าย และงานอื่น ๆ ที่ผู้บังคับบัญชามอบหมาย

กองคลังมีบุคลากรปฏิบัติงาน รวมทั้งหมด จ่านวน 49 คน ประกอบด้วย ข้าราชการ จ่านวน 18 คน ลูกจ้างประจ่า จ่านวน 1 คน พนักงานมหาวิทยาลัย จ่านวน 29 คน ลูกจ้างชั่วคราว จ่านวน 1 คน

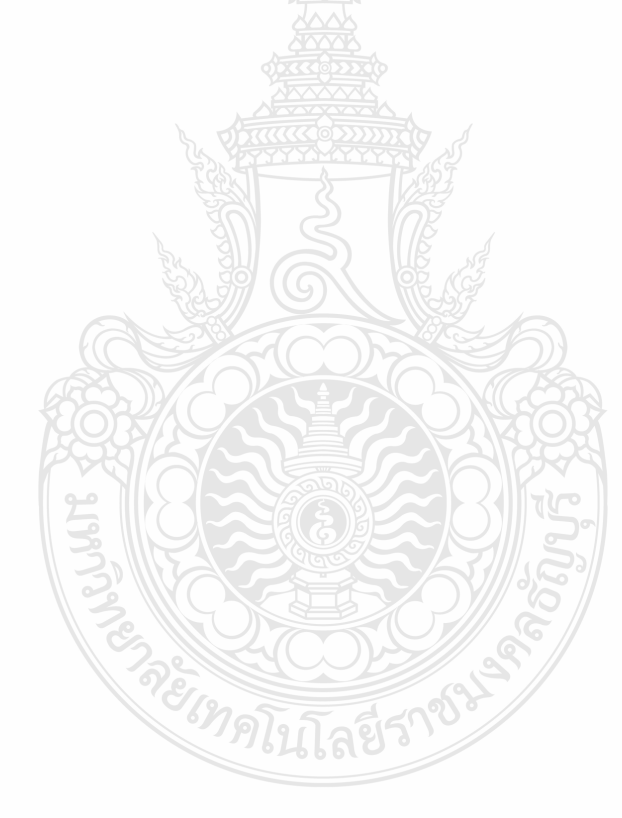

## **โครงสร้างการบริหารงานฝ่ายตรวจสอบและเบิกจ่าย 1**

#### **นางสาวพนิดา จินดาศรี** หัวหน้าฝ่ายตรวจสอบและเบิกจ่าย 1

(ก่ากับ ควบคุม ดูแล ตรวจสอบ และบริหารจัดการงานในฝ่ายตรวจสอบและเบิกจ่าย 1)

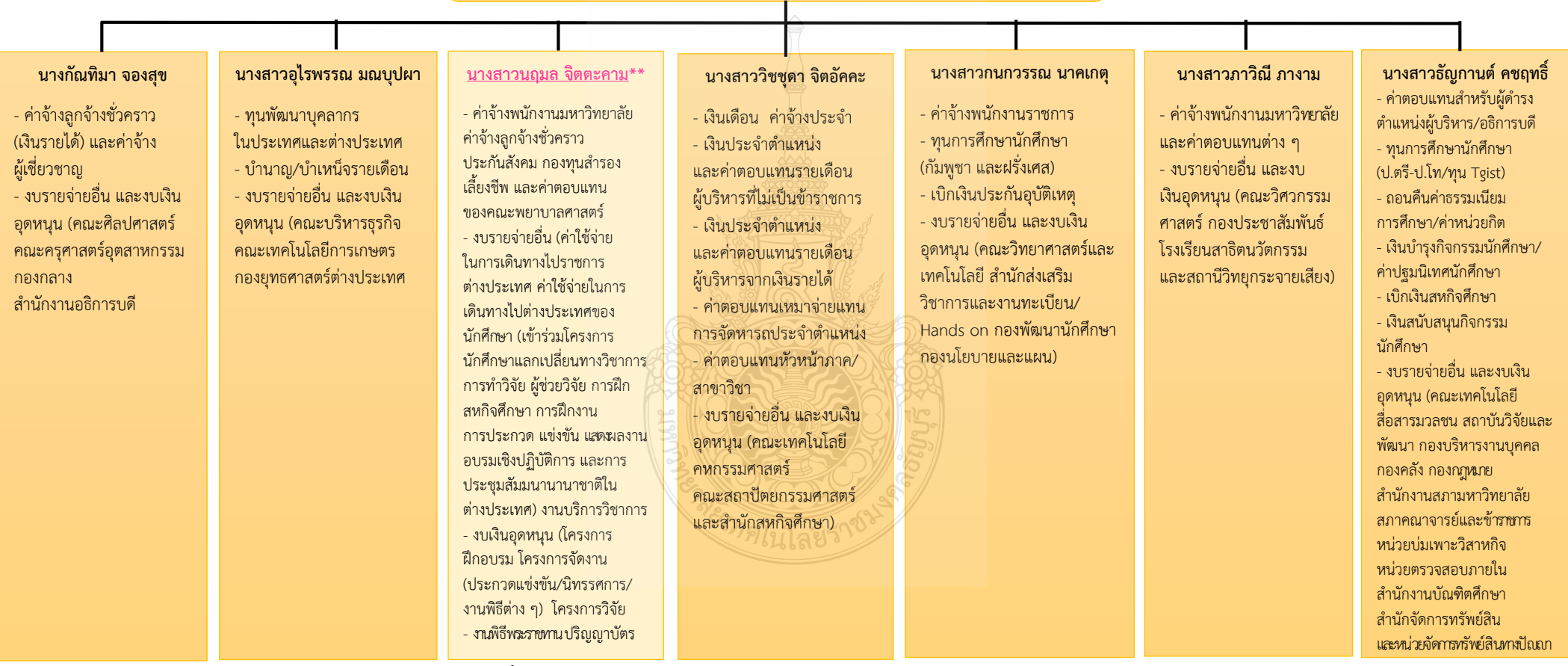

**ภาพที่ 2.4** แสดงแผนภูมิโครงสร้างการบริหารงานฝ่ายตรวจสอบและเบิกจ่าย 1

## **โครงสร้างบุคลากรฝ่ายตรวจสอบและเบิกจ่าย 1**

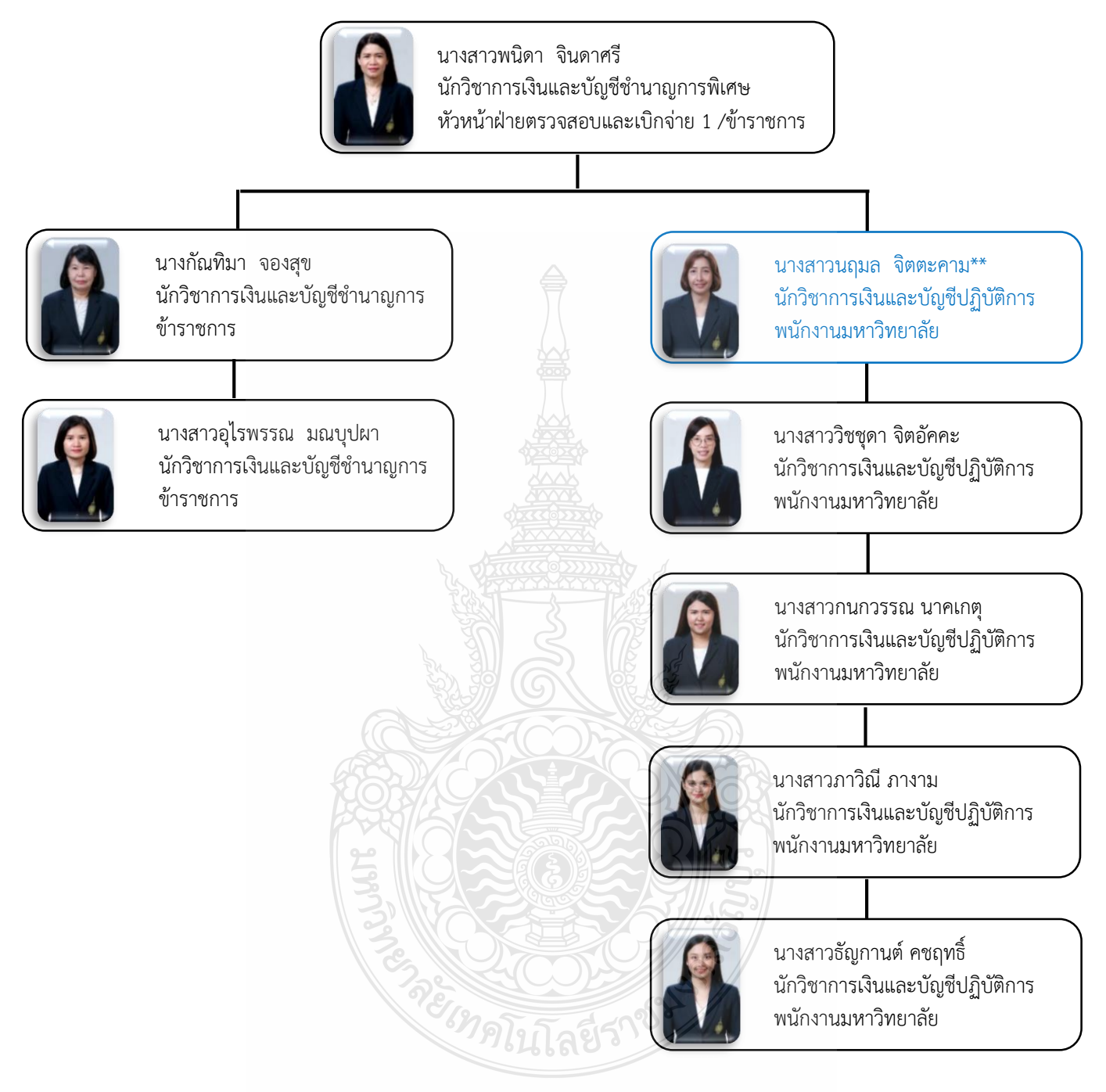

**ภาพที่ 2.5** แสดงแผนภูมิโครงสร้างบุคลากรฝ่ายตรวจสอบและเบิกจ่าย 1  **ที่มา :** แผนผังแสดงโครงสร้างบุคลากร ภายในกองคลัง ปี 2564

## **2.3 โครงสร้างการบริหารงานฝ่ายตรวจสอบและเบิกจ่าย 1**

ฝ่ายตรวจสอบและเบิกจ่าย 1 อยู่ภายใต้สังกัด กองคลัง ส่านักงานอธิการบดี มหาวิทยาลัย เทคโนโลยีราชมงคลธัญบุรี รับผิดชอบงานตรวจสอบและเบิกจ่ายเงินงบประมาณแผ่นดิน เงินรายได้ เงินรับฝาก และเงินอื่น ๆ ปัจจุบันฝ่ายตรวจสอบและเบิกจ่าย 1 หน้าที่ความรับผิดชอบ ดังนี้

- ตรวจสอบและเบิกจ่ายเงินงบบุคลากร ประกอบด้วย เงินเดือน ค่าจ้างประจ่า เงินบ่านาญ ค่าจ้างพนักงานราชการ ค่าจ้างชั่วคราว ค่าจ้างผู้เชี่ยวชาญ และค่าครองชีพชั่วคราว

- ตรวจสอบและเบิกจ่ายเงินหมวดค่าตอบแทน ประกอบด้วย เงินประจ่าต่าแหน่ง ค่าตอบแทนรายเดือนเท่ากับเงินประจ่าต่าแหน่ง ค่าตอบแทนนอกเหนือเงินเดือน ค่าตอบแทน ส่าหรับผู้ด่ารงต่าแหน่งผู้บริหาร ค่าตอบแทนหัวหน้าภาควิชา/สาขาวิชา และค่าตอบแทนพิเศษ

- ตรวจสอบและเบิกจ่ายเงินงบรายจ่ายอื่น ประกอบด้วย ค่าใช้จ่ายในการเดินทางไป ต่างประเทศของบุคลากรและนักศึกษา และงานบริการวิชาการ

- ตรวจสอบและเบิกจ่ายเงินงบเงินอุดหนุน ประกอบด้วย ค่าจ้างพนักงานมหาวิทยาลัย ทนพัฒนาบุคลากร ทุนนักศึกษา โครงการฝึกอบรม โครงการจัดงาน ประกวดแข่งขัน/นิทรรศการ/ งานพิธีต่าง ๆ โครงการงานวิจัย ค่าครุภัณฑ์

- ตรวจสอบและเบิกจ่ายเงินค่าบ่ารุงกิจกรรมนักศึกษา ค่าปฐมนิเทศนักศึกษา เงินคืน ค่าบ่ารุงการศึกษา ค่าหน่วยกิต เงินสหกิจศึกษา ค่าประกันอุบัติเหตุและเงินอื่น ๆ ที่เกี่ยวกับนักศึกษา

- ตรวจสอบและเบิกจ่ายเงินงานพิธีพระราชทานปริญญาบัตร

- ให้ค่าปรึกษาและค่าแนะน่าด้านกฎหมาย ระเบียบ ข้อบังคับ และแนวปฏิบัติด้านการเงิน แก่หน่วยงานภายในมหาวิทยาลัย

- จัดโครงการอบรมทางการเงินให้แก่บุคลากรของหน่วยงานในมหาวิทยาลัยเทคโนโลยี ราชมงคลธัญบุรี

- ก่าหนดหลักเกณฑ์และแนวปฏิบัติทางด้านการเงินที่เกี่ยวข้อง

- งานอื่น ๆ ที่ได้รับมอบหมายจากผู้บังคับบัญชา

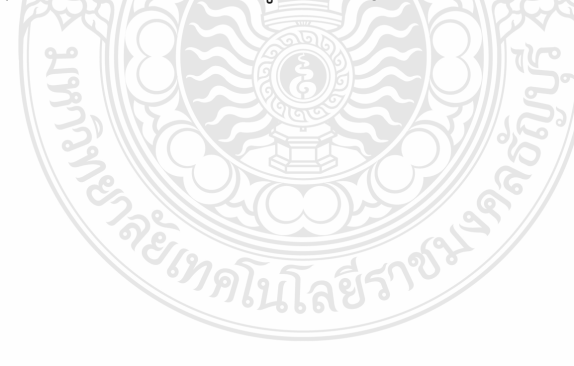

## **2.4 บทบาทหน้าที่ความรับผิดชอบ ของนางสาวนฤมล จิตตะคาม**

2.4.1 ด่าเนินการด้านการตรวจสอบและเบิกจ่ายเงินงบบุคลากร งบรายจ่ายอื่น และงบเงิน อุดหนุน ทั้งเงินงบประมาณแผ่นดิน งบประมาณเงินรายได้ และเงินรับฝาก ในด้านต่าง ๆ ดังนี้

1) งบบุคลากร ตรวจสอบและเบิกจ่าย ค่าจ้างพนักงานมหาวิทยาลัยค่าจ้าง ลูกจ้างชั่วคราว ของคณะพยาบาลศาสตร์

2) หมวดค่าตอบแทน ตรวจสอบและเบิกจ่าย เงินประจ่าต่าแหน่งผู้บริหาร ค่าตอบแทนพิเศษ เงินประจ่าต่าแหน่งทางวิชาการ ค่าตอบแทนหัวหน้าภาควิชา ค่าตอบแทนเพิ่ม พิเศษ ค่าใบประกอบวิชาชีพพยาบาลฯ และค่าประสบการณ์ทางวิชาชีพพยาบาล

3) หมวดค่าใช้สอย ตรวจสอบและเบิกจ่าย ประกันสังคม กองทุนส่ารองเลี้ยงชีพ ของคณะพยาบาลศาสตร์

4) งบรายจ่ายอื่น ตรวจสอบและเบิกจ่าย ค่าใช้จ่ายในการเดินทางไปราชการ ต่างประเทศ ค่าใช้จ่ายในการเดินทางไปต่างประเทศนักศึกษา และงานบริการวิชาการ)

5) งบเงินอุดหนุนตรวจสอบและเบิกจ่าย โครงการฝึกอบรม โครงการจัดงาน (ประกวดแข่งขัน/นิทรรศการ/งานพิธีต่าง ๆ) โครงการวิจัย และค่าครุภัณฑ์

6) เงินรับฝาก ตรวจสอบและเบิกจ่าย (งานพิธีพระราชทานปริญญาบัตร ทุนวิจัย ภายนอก)

2.4.2 ศึกษาวิเคราะห์ ผลการใช้จ่ายเงินงบประมาณของมหาวิทยาลัย เพื่อให้การใช้ จ่ายเงินเป็นไปอย่างมีประสิทธิภาพ การจัดท่าฐานข้อมูลและรายงานข้อมูล ก่ากับ ติดตาม ประสานงานด้านการเบิกจ่ายเงิน และให้ค่าปรึกษา แนะน่า ข้อมูลด้านเบิกจ่ายเงิน

2.4.3 วางแผนการท่างานที่รับผิดชอบ หรือโครงการเพื่อให้การด่าเนินงานบรรลุเป้าหมาย และผลสัมฤทธิ์ที่ก่าหนด

2.4.4 ประสานการท่างานร่วมกันระหว่างทีมงานหรือหน่วยงานทั้งภายในและภายนอก เพื่อให้เกิดความร่วมมือและผลสัมฤทธิ์ตามที่ก่าหนด ชี้แจงและให้รายละเอียดเกี่ยวกับข้อมูล ข้อ เ ท็จ จ ริงแ ก่บุค ค ล ห รือ หน่วยงานที่เกี่ยวข้องเพื่อสร้างความเข้าใจหรือความร่วมมือ ในการด่าเนินงานตามที่ได้รับมอบหมาย

2.4.5 ให้ค่าปรึกษาแนะน่าเบื้องต้นเกี่ยวกับข้อมูลและข้อเท็จจริง ทางด้านการเบิก จ่ายเงินที่รับผิดชอบแก่บุคลากรและหน่วยงานต่าง ๆ ที่เกี่ยวข้อง เพื่อสร้างความรู้ความเข้าใจ ที่ถูกต้องท่าให้การด่าเนินงานมีความถูกต้อง รวดเร็ว และมีประสิทธิภาพ

2.4.6 จัดเก็บข้อมูลเบื้องต้น และให้บริการข้อมูลเกี่ยวกับทางด้านการเบิกจ่ายเงิน ตลอดจนรวบรวมระเบียบ หลักเกณฑ์ ประกาศ ข้อบังคับ และมติที่เกี่ยวข้อง ข้อมูลและความรู้ ต่าง ๆ ที่เป็นประโยชน์ สอดคล้องและสนับสนุนภารกิจของหน่วยงาน เพื่อใ ห้หน่วยงาน ในมหาวิทยาลัยถือปฏิบัติในแนวทางเดียวกัน

## **2.5 ลักษณะงานที่ปฏิบัติ**

2.5.1 ตรวจสอบและเบิกจ่ายเงินงบบุคลากร (ค่าจ้างพนักงานมหาวิทยาลัย ค่าจ้างลูกจ้าง ชั่วคราว) หมวดค่าตอบแทน (เงินประจ่าต่าแหน่งผู้บริหาร ค่าตอบแทนพิเศษ เงินประจ่าต่าแหน่ง ทางวิชาการ ค่าตอบแทนหัวหน้าภาควิชา ค่าตอบแทนเพิ่มพิเศษ ค่าใบประกอบวิชาชีพพยาบาลฯ และค่าประสบการณ์ทางวิชาชีพพยาบาล) หมวดค่าใช้สอย (ประกันสังคม กองทุนส่ารองเลี้ยงชีพ) ของคณะพยาบาลศาสตร์ โดยตรวจสอบค่าสั่ง สัญญาจ้าง หนังสือขออนุมัติ เอกสารประกอบ การเบิกจ่าย จัดท่าข้อมูลในโปรแกรม Microsoft Excel และระบบเงินเดือน (Vision Net)

2.5.2 ตรวจสอบและเบิกจ่ายเงินงบรายจ่ายอื่น ดังนี้

1) ค่าใช้จ่ายในการเดินทางไปราชการต่างประเทศ (เข้าร่วมประชุม การท่าความตกลงและท่าความความร่วมมือ การไปศึกษาดูงาน(ที่ไม่มีอบรม) การประชุมวิชาการ การสัมมนาทางวิชาการหรือเชิงปฏิบัติการ การบรรยายพิเศษ การเข้าร่วมจัดงาน และเข้าร่วม น่าเสนอผลงาน)

2) ค่าใช้จ่ายในการเดินทางไปต่างประเทศของนักศึกษา (เข้าร่วมโครงการนักศึกษา แลกเปลี่ยนทางวิชาการ การท่าวิจัย ผู้ช่วยวิจัย การฝึกสหกิจศึกษา การฝึกงาน การประกวด แข่งขัน แสดงผลงาน อบรมเชิงปฏิบัติการ และการประชุมสัมมนานานาชาติในต่างประเทศ)

3) งานบริการวิชาการ (สัญญา/ข้อตกลง ใบเสร็จรับเงิน) โดยตรวจสอบ และบันทึก ผ่านเรื่องขออนุมัติ ตรวจสอบความถูกต้อง ครบถ้วน ของเอกสารขออนุมัติเอกสารประกอบการ เบิกจ่าย รวมถึงตรวจสอบการบันทึกข้อมูลในระบบบัญชี 3 มิติ ERP (Enterprise Resource Planning)

2.5.3 ตรวจสอบและเบิกจ่ายงบเงินอุดหนุน โครงการฝึกอบรม โครงการจัดงาน (ประกวด แข่งขัน/นิทรรศการ/งานพิธีต่าง ๆ) โครงการวิจัย และค่าครุภัณฑ์ โดยตรวจสอบ และบันทึกผ่าน เรื่องขออนุมัติ ตรวจสอบความถูกต้อง ครบถ้วน ของเอกสารขออนุมัติเอกสารประกอบการเบิกจ่าย รวมถึงตรวจสอบการบันทึกข้อมูลในระบบบริหารการเงินการคลังภาครัฐ แบบอิเล็กทรอนิกส์ GFMIS (Government Fiscal Management Information System) และระบบการเบิกเงินในระบบบัญชี 3 มิติ ERP (Enterprise Resource Planning)

 2.5.4 ตรวจสอบและเบิกจ่ายเงินรับฝาก งานพิธีพระราชทานปริญญาบัตร (ค่าตอบแทน บุคคลปฏิบัติงาน การจัดซื้อจัดจ้าง ค่าใช้จ่ายในการประชุม) ทุนวิจัยภายนอก

2.5.5 จัดท่าใบขอเบิกเงินงบประมาณที่ต้องอ้างใบสั่งซื้อ (ขบ.01)/ใบขอเบิกเงินงบประมาณ ที่ไม่อ้างใบสั่งซื้อ (ขบ.02) (กรณีเงินงบประมาณ)

2.5.6 บันทึกการเบิกจ่ายเงินในระบบบริหารการเงินการคลังภาครัฐแบบอิเล็กทรอนิกส์ GFMIS (Government Fiscal Management Information System) โดยขอเบิกเงินงบประมาณ ที่ต้องอ้างใบสั่งซื้อ (ขบ.01)/ใบขอเบิกเงินงบประมาณที่ไม่อ้างใบสั่งซื้อ (ขบ.02) ใน โปรแกรม Microsoft Excel (กรณีเงินงบประมาณ)

2.5.7 ออกเลขฎีกา/เลขใบขอเบิกเงิน ในแฟ้มทะเบียนคุมฎีกาเงินงบประมาณ/แฟ้มทะเบียน คุมเงินรายได้ และบันทึกข้อมูลระบบการเบิกเงินในระบบบัญชี 3 มิติERP (Enterprise ResourcePlanning)

2.5.8 รวบรวมเอกสารที่เกี่ยวข้องของเอกสารประกอบการเบิกจ่าย เสนอหัวหน้าฝ่าย ตรวจสอบและเบิกจ่าย 1 เพื่อด่าเนินการเสนอให้กับผู้อ่านวยการกองคลัง

2.5.9 จัดท่าข้อมูลการเบิกจ่ายโดยใช้โปรแกรม Microsoft Excel เพื่อความสะดวก รวดเร็ว ในการควบคุม ตรวจสอบ ค้นหา ติดตามงานของหน่วยงานที่รับผิดชอบอย่างต่อเนื่อง และสามารถ รายงานข้อมูลทางการเงินได้อย่างรวดเร็ว

2.5.10 ให้ค่าปรึกษา แนะน่า เกี่ยวกับข้อมูลและข้อเท็จจริงด้านการเงินและการคลัง ให้กับหน่วยงานและบุคลากรที่เกี่ยวข้อง เพื่อสร้างความรู้ความเข้าใจที่ถูกต้อง ท่าให้การด่าเนินงาน มีความถูกต้อง รวดเร็ว และมีประสิทธิภาพเป็นไปตามแผนการใช้จ่ายงบประมาณของมหาวิทยาลัยฯ

# **บทที่ 3 หลักเกณฑ์วิธีการปฏิบัติงาน**

หลักเกณฑ์และวิธีการปฏิบัติงานการตรวจสอบและเบิกค่าใช้จ่ายในการเดินทางไป ต่างประเทศของนักศึกษามหาวิทยาลัยเทคโนโลยีราชมงคลธัญบุรีได้อย่างมีประสิทธิภาพ ถูกต้อง และครบถ้วน ผู้ปฏิบัติงานต้องมีความรู้ความเข้าใจในหลักเกณฑ์และวิธีการปฏิบัติงาน รวมทั้งเงื่อนไข และข้อควรระวังในการปฏิบัติงาน ดังรายละเอียดต่อไปนี้

1. ระเบียบ/ประกาศ/หลักเกณฑ์ที่เกี่ยวข้องกับการเบิกค่าใช้จ่ายในการเดินทางไปต่างประเทศ ของนักศึกษา

- 2. แนวคิดเกี่ยวกับระบบบริหารทรัพยากรองค์กร ERP
- 3. ข้อควรระวัง/สิ่งที่ควรคำนึงในการตรวจสอบและเบิกค่าใช้จ่าย
- 4. จริยธรรมและจรรยาบรรณในการปฏิบัติงาน

## **3.1 ระเบียบ/ประกาศ/หลักเกณฑ์ที่เกี่ยวข้องกับการเบิกค่าใช้จ่ายในการเดินทางไปต่างประเทศ ของนักศึกษา**

การตรวจสอบและเบิกค่าใช้จ่ายในการเดินทางไปต่างประเทศของนักศึกษา เป็นวิธีหนึ่งที่ ้จะควบคุมและป้องกันมิให้เกิดข้อบกพร่อง หรือ ข้อผิดพลาดในการเบิกจ่ายเงิน จึงจำเป็นที่จะศึกษา ปัญหาแนวทางในการป้องกันมิให้เกิดข้อผิดพลาดในการเบิกจ่ายเงิน เนื่องจากการปฏิบัติงานด้าน การเงิน การตรวจสอบและเบิกค่าใช้จ่าย มีขั้นตอนการปฏิบัติงานที่ละเอียด และต้องอยู่ในกรอบของ ึการปฏิบัติงานที่ถูกต้อง รวดเร็ว ทันตามกำหนดเวลา ภายใต้กฎเกณฑ์ของระเบียบ ประกาศ หลักเกณฑ์ที่เกี่ยวข้อง ดังนี้

**3.1.1 ระเบียบที่เกี่ยวข้องกับค่าใช้จ่ายในการฝึกอบรม จัดงาน และการประชุมระหว่าง ประเทศ ดังนี้**

**1) ระเบียบกระทรวงการคลังว่าด้วย การค่าใช้จ่ายในการฝึกอบรม จัดงาน และการประชุมระหว่างประเทศ พ.ศ.2549**

**2) ระเบียบกระทรวงการคลังว่าด้วย การค่าใช้จ่ายในการฝึกอบรม จัดงาน และการประชุมระหว่างประเทศ (ฉบับที่ 2) พ.ศ.2552**

**3) ระเบียบกระทรวงการคลังว่าด้วย การค่าใช้จ่ายในการฝึกอบรม จัดงาน และการประชุมระหว่างประเทศ (ฉบับที่ 3) พ.ศ.2555**

จาก 3 ระเบียบข้างต้น สรุปสาระส าคัญดังนี้

**การฝึกอบรม** หมายความว่า การอบรม การประชุมทางวิชาการหรือเชิงปฏิบัติการ การสัมมนาทางวิชาการหรือเชิงปฏิบัติการ การบรรยายพิเศษ การฝึกศึกษา การดูงาน การฝึกงาน หรือที่เรียกชื่ออย่างอื่นทั้งในประเทศและต่างประเทศ โดยมีโครงการหรือหลักสูตรและช่วงเวลาจัด ที่แน่นอนที่มีวัตถุประสงค์เพื่อพัฒนาบุคคลหรือเพิ่มประสิทธิภาพในการปฏิบัติงาน โดยไม่มีการรับ ปริญญาหรือประกาศนียบัตรวิชาชีพ

**การดูงาน** หมายความว่า การเพิ่มพูนความรู้หรือประสบการณ์ด้วยการสังเกตการณ์ ซึ่งกำหนดไว้ในโครงการหรือหลักสูตรการฝึกอบรม หรือกำหนดไว้ในแผนการจัดการประชุมระหว่าง ประเทศ ให้มีการดูงาน ก่อน ระหว่าง หรือหลังการฝึกอบรมหรือการประชุมระหว่างประเทศ และหมายความรวมถึงโครงการหรือหลักสูตรการฝึกอบรมเฉพาะการดูงานภายในประเทศ ที่หน่วยงานของรัฐจัดขึ้น

**การฝึกอบรมประเภท ก** หมายความว่า การฝึกอบรมที่ผู้ข้ารับการฝึกอบรมเกิน ้กึ่งหนึ่งเป็นบุคลากรของรัฐ ซึ่งเป็นข้าราชการตำแหน่งประเภททั่วไประดับทักษะพิเศษ ข้าราชการ ้ตำแหน่งประเกทวิชาการระดับเชี่ยวชาญและระดับทรงคุณวุฒิ ข้าราชการตำแหน่งประเภท ้อำนวยการระดับสูงข้าราชการตำแหน่งประเภทบริหารระดับด้นและระดับสูง หรือตำแหน่งที่เทียบเท่า

**การฝึกอบรมประเภท ข** หมายความว่า การฝึกอบรมที่ผู้เข้ารับการฝึกอบรมเกิน กึ่งหนึ่งเป็นบุคลากรของรัฐ ซึ่งเป็นข้าราชการต่ำเหน่งประเกททั่วไประดับปฏิบัติงาน ระดับชำนาญ งานและระดับอาวุโส ข้าราชการตำแหน่งประเภทวิชาการระดับปฏิบัติการ ระดับชำนาญการ และระดับชำนาญการพิเศษ ข้าราชการตำแหน่งประเภทอำนวยการระดับต้น หรือตำแหน่ง ที่เทียบเท่า

#### **ค่าใช้จ่ายในการเดินทางไปฝึกอบรมในต่างประเทศ**

 $\heartsuit$  บุคลากรของรัฐที่ได้รับอนุมัติให้เดินทางไปฝึกอบรมในต่างประเทศให้เบิก ค่าใช้จ่ายต่าง ๆ ได้ตามหลักเกณฑ์ ดังนี้

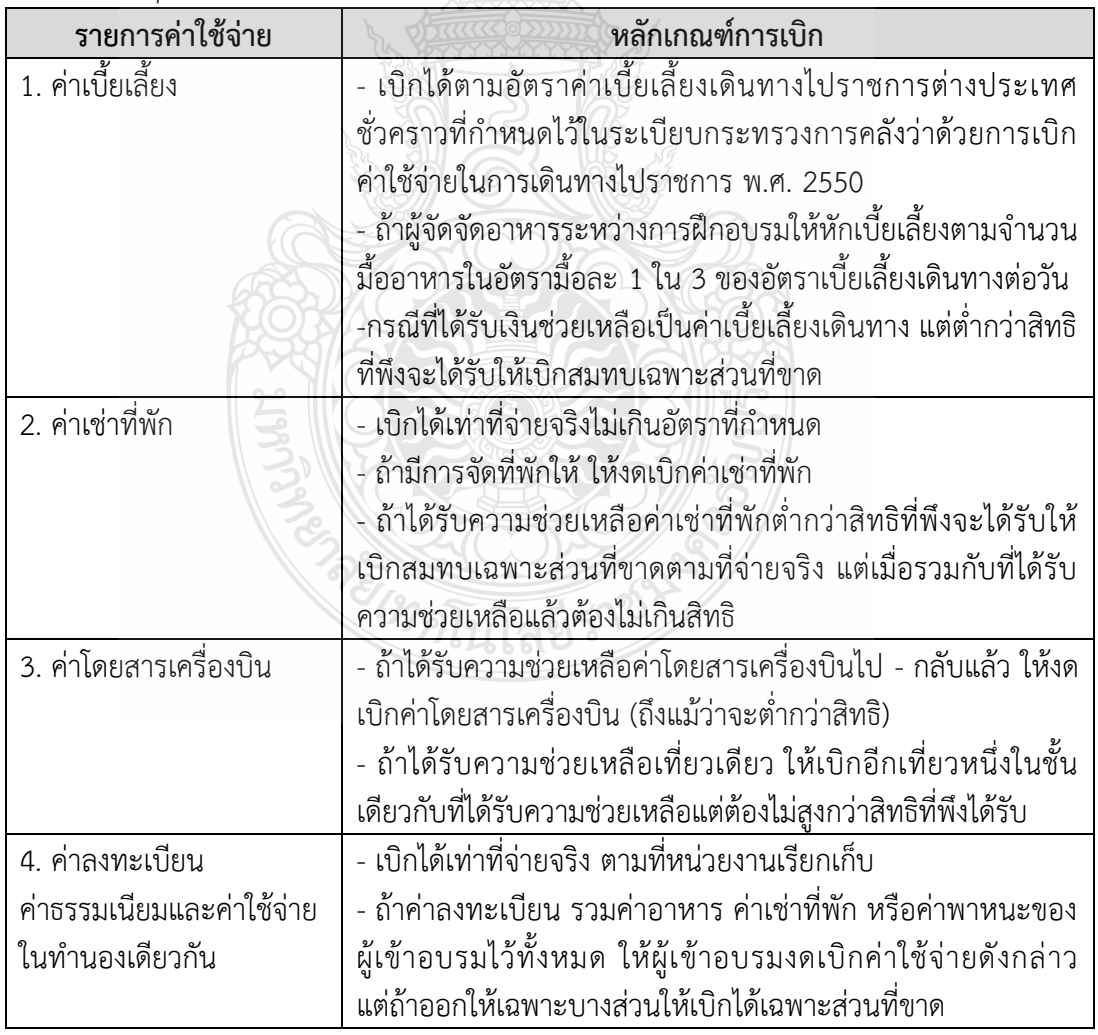

## **อัตราค่าเบี้ยเลี้ยงเดินทางไปฝึกอบรมต่างประเทศ - เบิกเบี้ยเลี้ยงเดินทาง (อัตรา 2,100 บาท:วัน)**

- ประเภททั่วไป ระดับปฏิบัติงาน - อาวุโส

- ประเภทวิชาการ ระดับปฏิบัติการ - ชำนาญการพิเศษ

- ประเภทอำนวยการระดับต้น หรือตำแหน่งที่เทียบเท่า

 $\heartsuit$  ให้นับเวลาตั้งแต่เวลาออกเดินทางจากประเทศไทย จนถึงเวลาที่เดินทางกลับ

ถึงประเทศไทย โดยนับ 24 ชั่วโมงเป็น 1 วัน หรือเศษที่เกิน 12 ชั่วโมง นับเป็นอีก 1 วัน

## **วิธีค านวณค่าเบี้ยเลี้ยง**

 $\heartsuit$  ไปราชการตั้งแต่วันที่ 2 - 5 ก.ย. 2564 ออกเดินทางจากประเทศไทย ตั้งแต่ วันที่ 1 ก.ย. 2564 เวลา 09.00 น. และกลับถึงประเทศไทย วันที่ 5 ก.ย. 2564 เวลา 21.30 น.

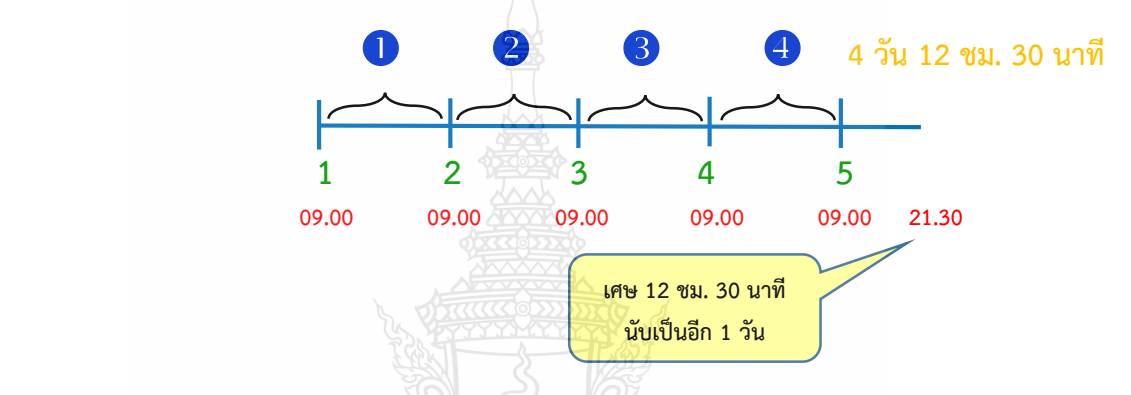

- กรณีสถานที่จัดฝึกอบรมมีการเลี้ยงอาหาร จะต้องหักค่าเบี้ยเลี้ยงตามจำนวน

มื้ออาหาร

เบี้ยเลี้ยงในมื้อเช้า

- กรณีเอกสารแสดงให้เห็นชัดเจนว่าที่พักมีการจัดอาหารเช้าให้ จะต้องหักค่า

**หลักการเบิกค่าเช่าที่พัก**

1. กรณีผู้เดินทางไปราชการเบิกค่าเช่าที่พักคนเดียว ให้เบิกได้ตามที่จ่ายจริง ไม่เกิน อัตราค่าเช่าที่พัก ที่กระทรวงการคลังกำหนด

2. กรณีเดินทางไปราชการเป็นหมู่คณะ ให้ผู้เดินทางไปราชการเบิกค่าเช่าที่พักได้

ดังนี้

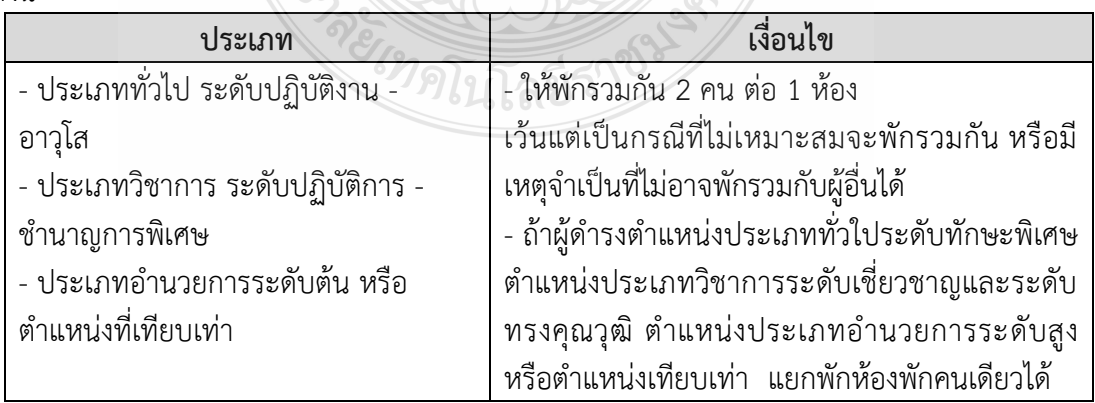

**อัตราค่าเช่าที่พัก** ให้เบิกตามที่จ่ายจริงไม่เกินเกณฑ์ที่กระทรวงการคลังกำหนด ดังนี้

| ี ประเทศ รัฐ เมือง /ประเภท ก   ประเทศ รัฐ เมือง /ประเภท ข |               |                    |               | ี ประเทศ รัฐ เมือง /ประเภท ค |               |
|-----------------------------------------------------------|---------------|--------------------|---------------|------------------------------|---------------|
| ห้องพัก<br>คนเดียว                                        | ห้องคู่       | ห้องพัก<br>คนเดียว | ห้องคู่       | ห้องพัก<br>คนเดียว           | ท้องคู่       |
| ไม่เกิน 6,000                                             | ไม่เกิน 4,200 | ไม่เกิน 4,000      | ไม่เกิน 2,800 | ไม่เกิน 2,400                | ไม่เกิน 1,700 |

**ประเภท ก.** ได้แก่ ประเทศ รัฐ เมือง ดังนี้

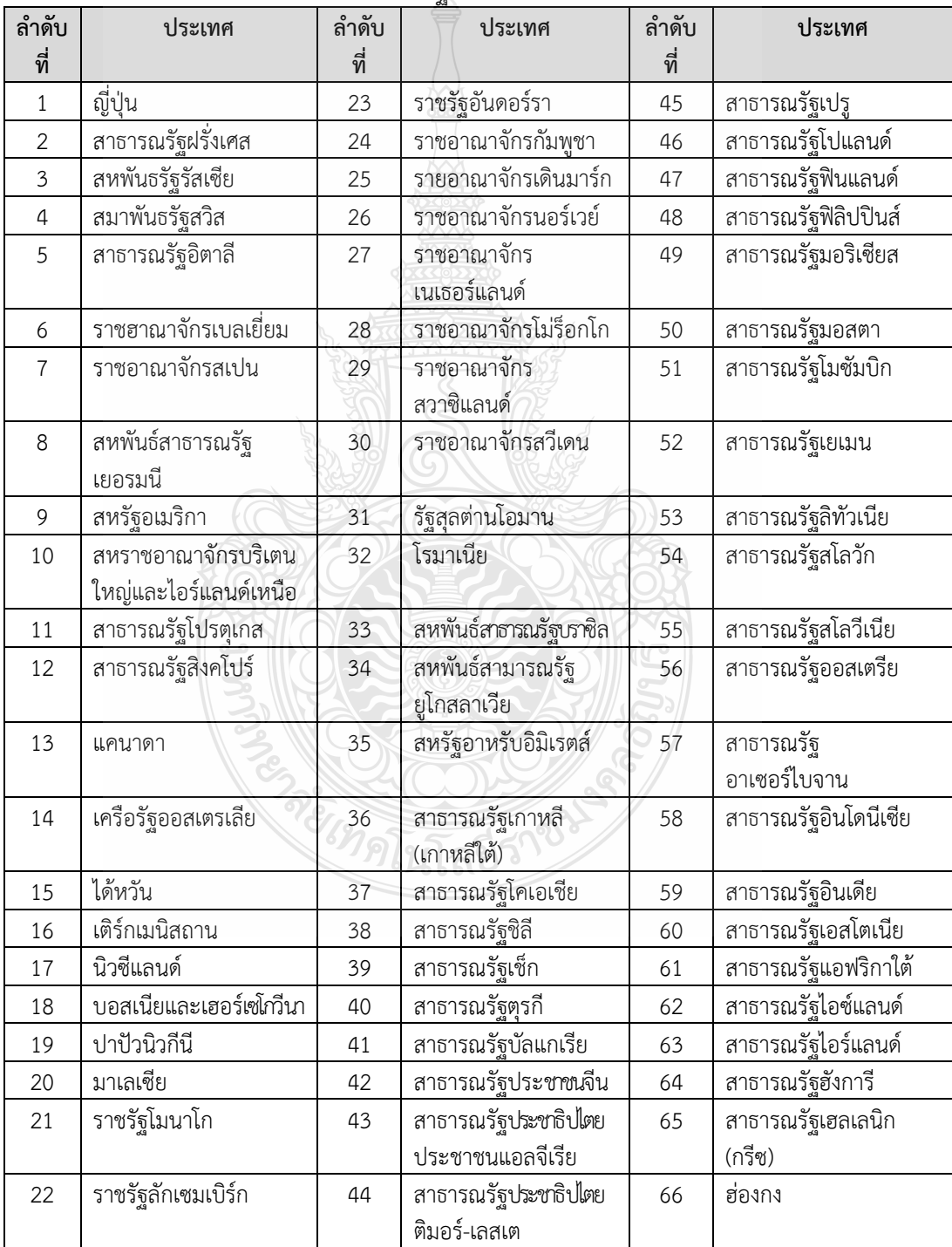

| ลำดับ          | ประเทศ                    | ลำดับ | ประเทศ                 | ลำดับ | ประเทศ                 |  |  |
|----------------|---------------------------|-------|------------------------|-------|------------------------|--|--|
| ที่            |                           | ที่   |                        | ที่   |                        |  |  |
| $\mathbf{1}$   | เครือรัฐบาฮามาส           | 21    | สาธารณรัฐโกตดิวัวร์    | 41    | สาธารณรัฐประชาชน       |  |  |
|                |                           |       | (ไอเวอรี่โคส)          |       | บังกลาเทศ              |  |  |
| $\overline{2}$ | จอร์เจีย                  | 22    | สาธารณรัฐออสตาริกา     | 42    | สาธารณรัฐปานามา        |  |  |
| $\overline{3}$ | จาเมกา                    | 23    | สาธารณรัฐคีร์กิซ       | 43    | สาธารณรัฐมอลโดวา       |  |  |
| $\overline{4}$ | เนการาบรูไนดารุสซาลาม     | 24    | สาธารณรัฐเคนยา         | 44    | สาธารณรัฐมาลี          |  |  |
| 5              | มาซิโดเนีย                | 25    | สาธารณรัฐแคเมอรูน      | 45    | สาธารณรัฐยูกันดา       |  |  |
| 6              | ยูเครน                    | 26    | สาธารณรัฐคาซัคสถาน     | 46    | สาธารณรัฐลัตเวีย       |  |  |
| $\overline{7}$ | รัฐกาตาร์                 | 27    | สาธารณรัฐจิบูตี        | 47    | สาธารณรัฐสังคมนิยม     |  |  |
|                |                           |       |                        |       | ประชาธิปไตยศรีลังกา    |  |  |
| 8              | รัฐคูเวต                  | 28    | สาธารณรัฐขาด           | 48    | สาธารณรัฐสังคมนิยม     |  |  |
|                |                           |       |                        |       | เวียดนาม               |  |  |
| 9              | รัฐบาห์เรน                | 29    | สาธารณรัฐซิมบับเว      | 49    | สาธารณรัฐอาร์เจนตินา   |  |  |
| 10             | รัฐอิสราเอล               | 30    | สาธารณรัฐเซเนกัล       | 50    | สาธารณรัฐอาร์เมเนีย    |  |  |
| 11             | ราชอาณาจักรซาอุดิอาระเบีย | 31    | สาธารณรัฐแซมเบีย       | 51    | สาธารณรัฐอาหรับซีเรีย  |  |  |
| 12             | ราชอาณาจักรตองกา          | 32    | สาธารณรัฐเซียร์ราลีโอน | 52    | สาธารณรัฐอาหรับอียิปต์ |  |  |
| 13             | สาธารณรัฐเนปาล            | 33    | สาธารณรัฐไซปรัส        | 53    | สาธารณรัฐอิรัก         |  |  |
| 14             | ราชอาณาจักรฮัซไมต์        | 34    | สาธารณรัฐตรินิแดดและ   | 54    | สาธารณรัฐอิสลาม        |  |  |
|                | จอร์แดน                   |       | โตเบโก                 |       | ปากีสถาน               |  |  |
| 15             | สหพันธ์สาธารณรัฐในจี      | 35    | สาธารณรัฐตูนิเซีย      | 55    | สาธารณรัฐอิสลาม        |  |  |
|                | เรีย                      |       |                        |       | มอริเตเนีย             |  |  |
| 16             | สหภาพพม่า                 | 36    | สาธารณรัฐทาจิกิสถาน    | 56    | สาธารณรัฐอิสลาม        |  |  |
|                |                           |       |                        |       | อิหร่าน                |  |  |
| 17             | สหรัฐเม็กซิโก             | 37    | สาธารณรัฐไนเจอร์       | 57    | สาธารณรัฐอุซเบกิสถาน   |  |  |
| 18             | สหสาธารณรัฐ               | 38    | สาธารณรัฐบุรุนดี       | 58    | สาธารณรัฐ              |  |  |
|                | แทนซาเนีย                 |       |                        |       | แอฟริกากลาง            |  |  |
| 19             | สาธารณรัฐกานา             | 39    | สาธารณรัฐเบนิน         |       |                        |  |  |
| 20             | สาธารณรัฐแกมเบีย          | 40    | สาธารณรัฐเบลารุส       |       |                        |  |  |

**ประเภท ข.** ได้แก่ ประเทศ รัฐ เมือง ดังนี้

ี **ประเภท ค.** ได้แก่ ประเทศ รัฐ เมืองอื่น ๆ นอกจากที่กำหนดในประเภท ก. และ

ประเภท ข.

## **การจ้างจัดฝึกอบรม**

 $\emph{cm}$  ส่วนราชการสามารถจ้างจัดฝึกอบรมในโครงการหรือหลักสูตรการฝึกอบรม ได้ ด าเนินการจัดจ้างตามระเบียบพัสดุ หากใช้เครื่องบินโดยสารเป็นยานพาหนะในการเดินทางไป ้ฝึกอบรมในต่างประเทศให้ปฏิบัติตามมติคณะรัฐมนตรีและหนังสือกระทรวงการคลังที่กำหนด

**3.1.2 ระเบียบที่เกี่ยวข้องกับค่าใช้จ่ายในเดินทางไปราชการต่างประเทศชั่วคราว ดังนี้**

**1) พระราชกฤษฎีกาค่าใช้จ่ายในการเดินทางไปราชการ พ.ศ. 2526 (ที่แก้ไข เพิ่มเติมถึงฉบับที่ 8 พ.ศ. 2553** 

**2) พระราชกฤษฎีกาค่าใช้จ่ายในการเดินทางไปราชการ พ.ศ.2526 (ที่แก้ไข เพิ่มเติมถึงฉบับที่ 9 พ.ศ. 2560**

**3) พระราชกฤษฎีกาค่าใช้จ่ายในการเดินทางไปราชการ (ฉบับที่ 9) พ.ศ. 2560**

**4) ระเบียบกระทรวงการคลังว่าด้วยการเบิกค่าใช้จ่ายในการเดินทางไปราชการ พ.ศ.2550**

**5) ระเบียบกระทรวงการคลังว่าด้วยการเบิกค่าใช้จ่ายในการเดินทางไปราชการ**

**(ฉบับที่ 2) พ.ศ. 2554**

จาก 5 ระเบียบข้างต้น สรุปสาระส าคัญดังนี้

**ผู้เดินทางต้องได้รับค าสั่งให้ปฏิบัติราชการ ดังนี้** 

 เดินทางไปราชการนอกราชอาณาจักรเพื่อปฏิบัติงาน ประชุม เจรจาธุรกิจ ดูงาน ตรวจสอบบัญชี หรือปฏิบัติหน้าที่อย่างอื่นเป็นครั้งคราวตามความจำเป็น

 $\heartsuit$  เดินทางของผู้รับราชการประจำในต่างประเทศ ซึ่งเดินทางไปราชการ ณ ที่ใด ๆ ในต่างประเทศนอกที่ตั้งสำนักงาน หรือมายังประเทศไทย

 $\heartsuit$  เดินทางของผู้รับราชการประจำในต่างประเทศซึ่งเดินทางไปช่วยราชการ รักษาการในตำแหน่ง หรือรักษาราชการแทนต่างสำนักงานในต่างประเทศเฉพาะเวลาที่ออกเดินทาง จากที่พักซึ่งเป็นที่ตั้งส านักงานแห่งเดิมจนถึงที่พักซึ่งเป็นที่ตั้งส านักงานแห่งใหม่

 $\heartsuit$  ถ้าผู้เดินทางไปราชการต่างประเทศชั่วคราวได้รับความช่วยเหลือจาก ต่างประเทศหรือจาก หน่วยงานใด ๆ ในเรื่องค่าใช้จ่ายในการเดินทางแล้วไม่มีสิทธิเบิกค่าใช้จ่ายใน การเดินทางไปราชการอีก แต่หากความช่วยเหลือที่ได้รับน้อยกว่าสิทธิที่จะพึงมีตามพระราชกฤษฎีกา ให้เบิกค่าใช้จ่ายสมทบได้ตามเงื่อนไขที่กระทรวงการคลังกำหนด

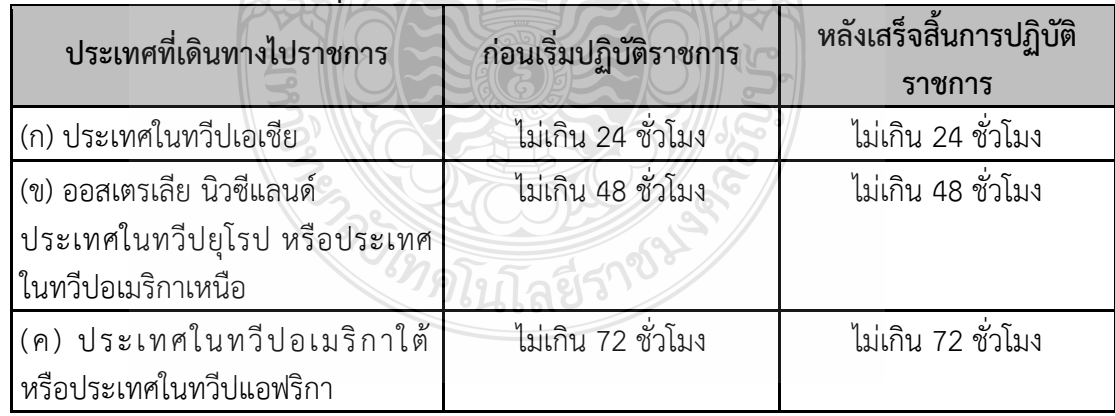

## **ระยะเวลาอนุมัติการเดินทางไปราชการต่างประเทศชั่วคราว**

## **ค่าใช้จ่ายเดินทางไปราชการต่างประเทศชั่วคราว**

ค่าเบี้ยเลี้ยงเดินทาง

ค่าเช่าที่พัก

 $\heartsuit$  ค่าพาหนะรวมทั้งค่าเช่ายานพาหนะ ค่าเชื้อเพลิง ค่าระวางบรรทุก ค่าจ้าง คนหาบหามและอื่น ๆ ท านองเดียวกัน

 $\sigma$ ค่าใช้จ่ายอื่นที่จำเป็นเนื่องในการเดินทางไปราชการ

**หลักการเบิกค่าเบี้ยเลี้ยง**

 $\heartsuit$  ผู้เดินทางมีสิทธิเลือกการเบิกค่าเบี้ยเลี้ยงจะเบิกลักษณะเหมาจ่าย หรือเบิก ิตามที่จ่ายจริงก็ได้ภายในวงเงินและเงื่อนไขที่กระทรวงการคลังกำหนด แต่เมื่อเลือกแล้วผู้เดินทาง จะต้องใช้ลักษณะนั้นตลอดการเดินทาง ไม่ว่าจะเดินทางไปประเทศเดียวหรือหลายประเทศก็ตาม

## **อัตราเบี้ยเลี้ยงเดินทางไปราชการต่างประเทศชั่วคราว และค่าใช้จ่ายอื่น**

**- กรณีเบิกเบี้ยเลี้ยงเดินทางเหมาจ่าย (อัตรา 2,100 บาท:วัน)**

- ประเภททั่วไป ระดับปฏิบัติงาน ชำนาญงาน และอาวุโส

- ประเภทวิชาการ ระดับปฏิบัติการ ชำนาญการ และชำนาญการพิเศษ
- ประเภทอำนวยการ ระดับต้น หรือตำแหน่งที่เทียบเท่า หรือระดับ 8 ลงมา

## **การนับเวลาส าหรับผู้เดินทาง**

 ให้นับเวลาตั้งแต่ประทับตราหนังสือเดินทางออกจากประเทศไทย จนถึงเวลาที่ ประทับตราหนังสือเดินทางเข้าประเทศไทย

- กรณีมีการพักแรม ให้นับ 24 ชั่วโมงเป็น 1 วัน ถ้าไม่ถึง 24 ชั่วโมง หรือเกิน 24 ชั่วโมง หากเศษบับได้เกิน 12 ชั่วโมง ให้บับเป็น 1 วัน

## **วิธีค านวณค่าเบี้ยเลี้ยง**

 ไปราชการตั้งแต่วันที่ 2 - 5 ก.ย. 2564 ออกเดินทางจากประเทศไทย ตั้งแต่ วันที่ 1 ก.ย. 2564 เวลา 09.00 น. และกลับถึงประเทศไทย วันที่ 5 ก.ย. 2564 เวลา 21.30 น.

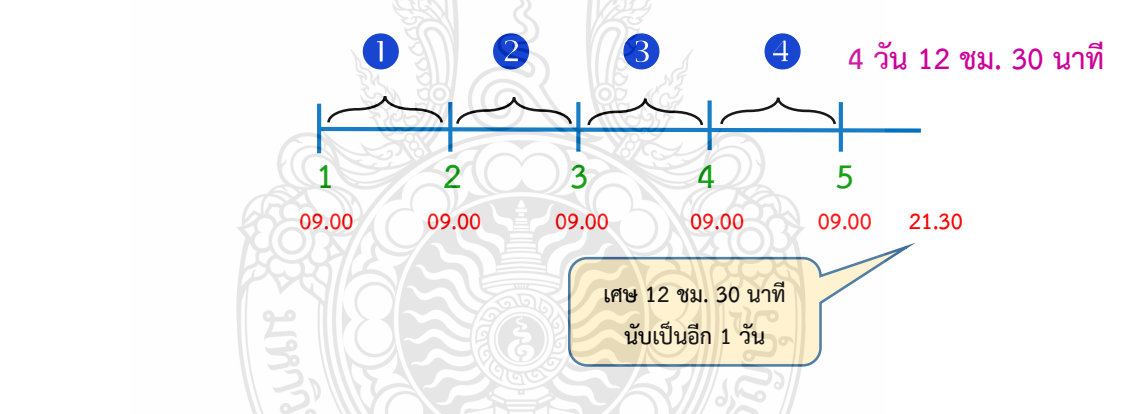

- กรณีไม่พักแรม หากนับได้ไม่ถึง 24 ชั่วโมง และส่วนที่ไม่ถึงนับได้เกิน 12 ชั่วโมง ให้นับเป็น 1 วัน หากนับได้ไม่เกิน 12 ชั่วโมง แต่เกิน 6 ชั่วโมงขึ้นไปให้นับเป็น 1/2 วัน

## **วิธีค านวณค่าเบี้ยเลี้ยง**

 ไปราชการตั้งแต่วันที่ 1 ก.ย. 2564 ออกเดินทางจากประเทศไทย ตั้งแต่วันที่ 1 ก.ย. 2564 เวลา 02.00 น. และกลับถึงประเทศไทย วันที่ 1 ก.ย. 2564 เวลา 21.00 น.

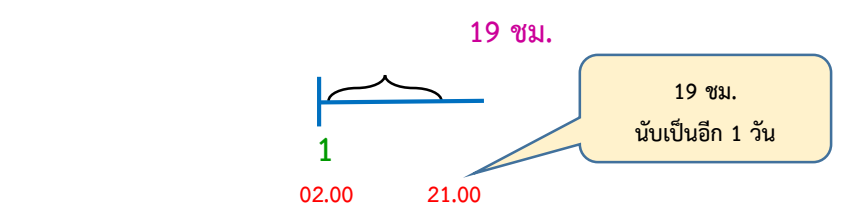

## **หลักการเบิกค่าเช่าที่พัก**

1. กรณีผู้เดินทางไปราชการเบิกค่าเช่าที่พักคนเดียว ให้เบิกได้ตามที่จ่ายจริง ไม่เกิน ้ อัตราค่าเช่าที่พัก ที่กระทรวงการคลังกำหนด

2. กรณีเดินทางไปราชการเป็นหมู่คณะ ให้ผู้เดินทางไปราชการเบิกค่าเช่าที่พักได้

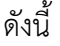

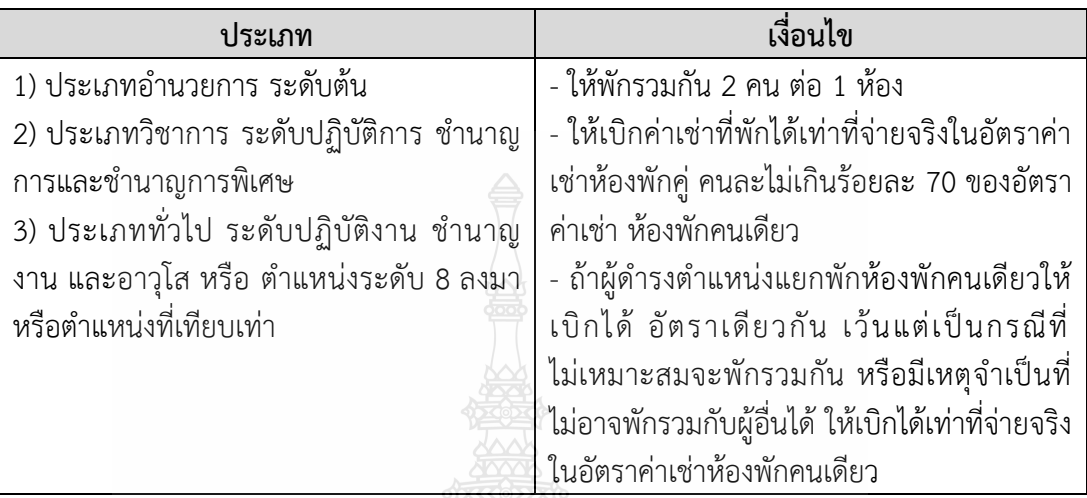

**อัตราค่าเช่าที่พัก**

## $\subset$  ให้เบิกตามที่จ่ายจริงไม่เกินเกณฑ์ที่กระทรวงการคลังกำหนด ดังนี้

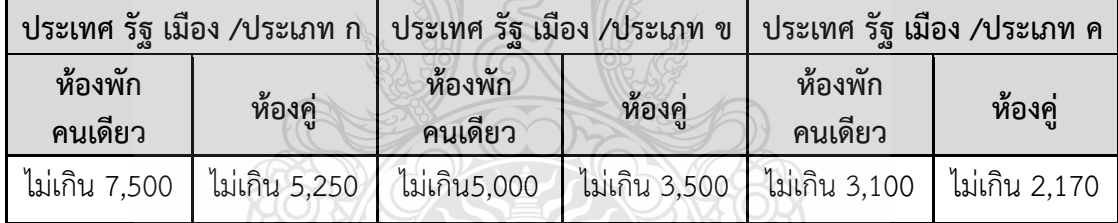

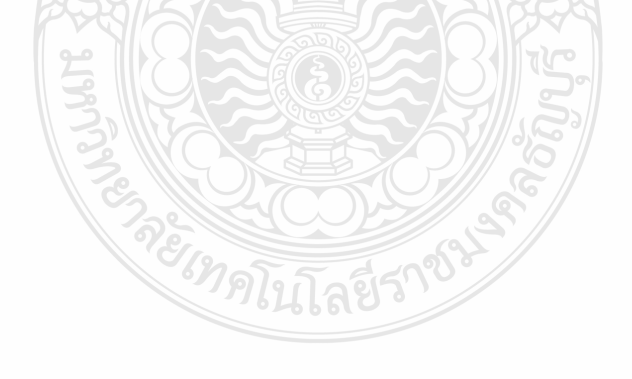

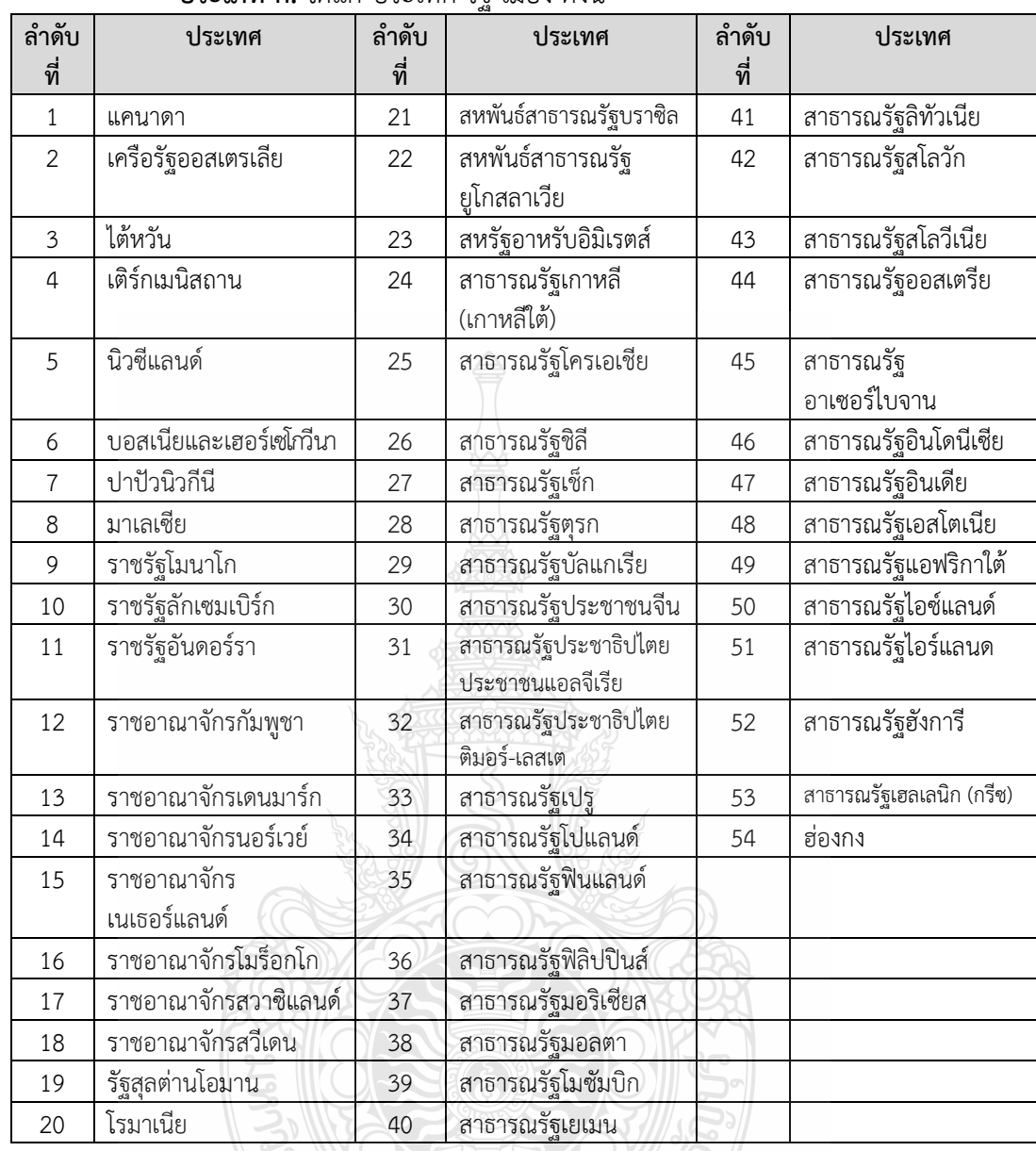

**CONTRACTORS** 

**ประเภท ก.** ได้แก่ ประเทศ รัฐ เมือง ดังนี้

| <b>SO IFI US OF 1001 I USO OUT IT SU ON UN FINN</b><br>ลำดับ<br>ลำดับ<br>ลำดับ |                       |     |                           |     |                                    |  |
|--------------------------------------------------------------------------------|-----------------------|-----|---------------------------|-----|------------------------------------|--|
| ที่                                                                            | ประเทศ                | ที่ | ประเทศ                    | ที่ | ประเทศ                             |  |
|                                                                                |                       |     |                           |     |                                    |  |
| $\mathbf{1}$                                                                   | เครือรัฐบาฮามาส       | 21  | ——<br>สาธารณรัฐโกตดิวัวร์ | 41  | สาธารณรัฐประชาชน                   |  |
|                                                                                |                       |     | (ไอเวอรี่โคส)             |     | บังกลาเทศ                          |  |
| $\overline{2}$                                                                 | จอร์เจีย              | 22  | สาธารณรัฐคอสตาริกา        | 42  | <del>----</del><br>สาธารณรัฐปานามา |  |
| $\mathfrak{Z}$                                                                 | จาเมกา                | 23  | สาธารณรัฐคีร์กิซ          | 43  | สาธารณรัฐมอลโดวา                   |  |
| $\overline{4}$                                                                 | เนการาบรูไนดารุสซาลาม | 24  | สาธารณรัฐเคนยา            | 44  | สาธารณรัฐมาลี                      |  |
| 5                                                                              | มาซิโดเนีย            | 25  | สาธารณรัฐแคเมอรูน         | 45  | สาธารณรัฐยูกันดา                   |  |
| 6                                                                              | ยูเครน                | 26  | สาธารณรัฐคาซัคสถาน        | 46  | สาธารณรัฐลัตเวีย                   |  |
| $\overline{7}$                                                                 | รัฐกาตาร์             | 27  | สาธารณรัฐจิบูตี           | 47  | สาธารณรัฐสังคมนิยม                 |  |
|                                                                                |                       |     |                           |     | ประชาธิปไตยศรีลังกา                |  |
| $\,8\,$                                                                        | รัฐคูเวต              | 28  | สาธารณรัฐชาด              | 48  | สาธารณรัฐสังคมนิยม                 |  |
|                                                                                |                       |     |                           |     | เวียดนาม                           |  |
| 9                                                                              | รัฐบาห์เรน            | 29  | สาธารณรัฐซิมบับเว         | 49  | สาธารณรัฐอาร์เจนตินา               |  |
| 10                                                                             | รัฐอิสราเอล           | 30  | สาธารณรัฐเซเนกัล          | 50  | สาธารณรัฐอาร์เมเนีย                |  |
| $11$                                                                           | ราชอาณาจักร           | 31  | สาธารณรัฐแซมเบีย          | 51  | สาธารณรัฐอาหรับซีเรีย              |  |
|                                                                                | ซาอุดิอาระเบีย        |     |                           |     |                                    |  |
| 12                                                                             | ราชอาณาจักรตองกา      | 32  | สาธารณรัฐเซียร์ราลีโอน    | 52  | สาธารณรัฐอาหรับ                    |  |
|                                                                                |                       |     |                           |     | อียิปต์                            |  |
| 13                                                                             | ราชอาณาจักรเนปาล      | 33  | สาธารณรัฐไซปรัส           | 53  | สาธารณรัฐอิรัก                     |  |
| 14                                                                             | ราชอาณาจักรฮัซไมต์    | 34  | สาธารณรัฐตรินิแดดและ      | 54  | สาธารณรัฐอิสลาม                    |  |
|                                                                                | จอร์แดน               |     | โตเบโก                    |     | ปากีสถาน                           |  |
| 15                                                                             | สหพันธ์สาธารณรัฐ      | 35  | สาธารณรัฐตูนิเซีย         | 55  | สาธารณรัฐอิสลาม                    |  |
|                                                                                | ไนจีเรีย              |     |                           |     | มอริเตเนีย                         |  |
| 16                                                                             | สหภาพพม่า             | 36  | สาธารณรัฐทาจิกิสถาน       | 56  | สาธารณรัฐอิสลาม                    |  |
|                                                                                |                       |     |                           |     | อิหร่าน                            |  |
| 17                                                                             | สหรัฐเม็กซิโก         | 37  | สาธารณรัฐไนเจอร์          | 57  | สาธารณรัฐอุซเบกิสถาน               |  |
| 18                                                                             | สหสาธารณรัฐแทนซาเนีย  | 38  | สาธารณรัฐบุรุนดี          | 58  | สาธารณรัฐแอฟริกากลาง               |  |
| 19                                                                             | สาธารณรัฐกานา         | 39  | สาธารณรัฐเบนิน            |     |                                    |  |
| 20                                                                             | สาธารณรัฐแกมเบี้ย     | 40  | สาธารณรัฐเบลารุส          |     |                                    |  |

**ประเภท ข.** ได้แก่ ประเทศ รัฐ เมือง ดังนี้

ี **ประเภท ค.** ได้แก่ ประเทศ รัฐ เมืองอื่น ๆ นอกจากที่กำหนดในประเภท ก. ประเภท ข. ประเภท ง. และประเภท จ.

**ประเภท ง.** ได้แก่ ประเทศ รัฐ เมือง ดังนี้

- 1. ญี่ปุ่น
- 2. สาธารณรัฐฝรั่งเศส
- 3. สหพันธรัฐรัสเซีย
- 4. สมาพันธรัฐสวิส
- 5. สาธารณรัฐอิตาลี

## **ประเภท จ.** ได้แก่ ประเทศ รัฐ เมือง ดังต่อไปนี้

- 1. ราชอาณาจักรเบลเยี่ยม
- 2. ราชอาณาจักรสเปน
- 3. สหพันธ์สาธารณรัฐเยอรมนี
- 4. สหรัฐอเมริกา
- 5. สหราชอาณาจักรบริเตนใหญ่และไอร์แลนด์เหนือ
- 6. สาธารณรัฐโปรตุเกส
- 7. สาธารณรัฐสิงคโปร์

## **หลักการเบิกค่าพาหนะ (ค่าโดยสารเครื่องบิน)**

 $\mathcal P$  ให้เบิกได้ตามที่จ่ายจริง ที่กระทรวงการคลังกำหนด ดังต่อไปนี้

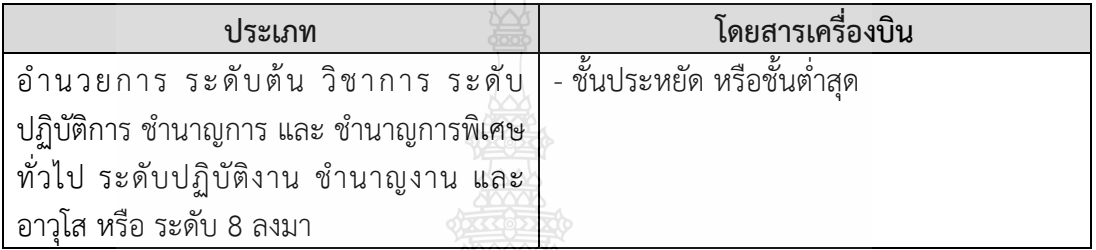

## **ค่าใช้จ่ายอื่นที่จ าเป็นต้องจ่ายเนื่องในการเดินทางไปราชการ**

 ค่าธรรมเนียมหนังสือเดินทาง ค่าธรรมเนียมวีซ่า ค่าธรรมเนียมสนามบิน ค่าพาหนะรับจ้างในต่างประเทศ ให้เบิกจ่ายเท่าที่จ่ายจริง

## **ค่าใช้จ่ายในการเดินทางไปต่างประเทศชั่วคราว กรณีได้รับความช่วยเหลือ**

 กรณีผู้เดินทางได้รับความช่วยเหลือจากต่างประเทศ หรือหน่วยงานใด ในการเดินทางไปต่างประเทศน้อยกว่าสิทธิที่พึงได้รับตามพระราชกฤษฎีกาค่าใช้จ่ายในการเดินทาง ให้เบิกสมทบได้ตามเงื่อนไข ดังนี้

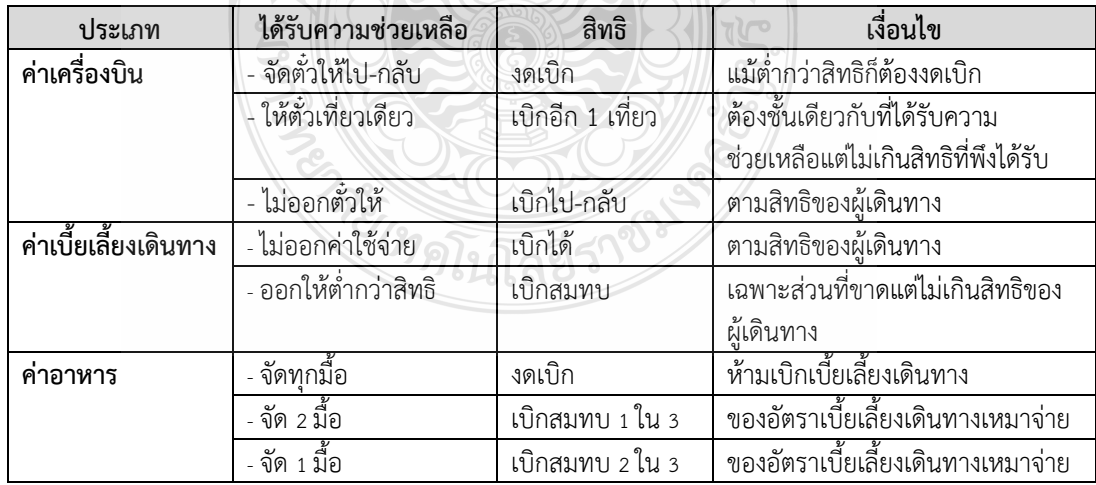

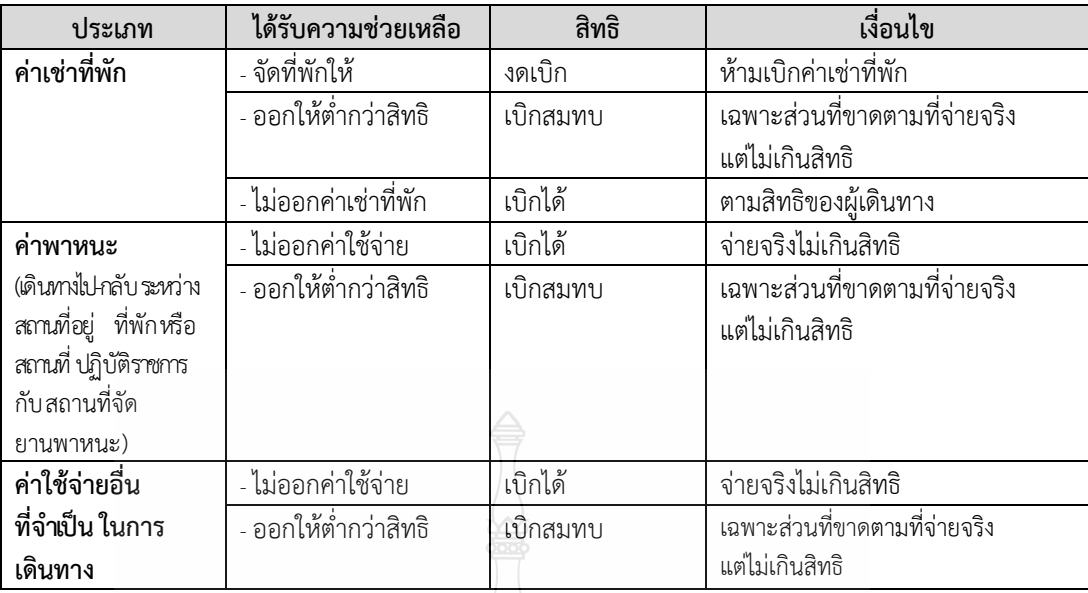

#### **การเบิกจ่ายเงิน**

 ให้ใช้แบบรายงานการเดินทางไปราชการ เพื่อขอเบิกค่าใช้จ่ายในการเดินทางไป ้ ราชการ และเอกสารประกอบที่ใช้ในการเบิกจ่ายเงิน ให้เป็นไปตามที่กรมบัญชีกลางกำหนด

 $\heartsuit$  การเบิกค่าเช่าที่พักเท่าที่จ่ายจริง ผู้เดินทางไปราชการจะใช้ใบเสร็จรับเงิน หรือใบแจ้ง รายการของโรงแรม หรือที่พักแรมที่มีข้อความแสดงว่าได้รับชำระเงินค่าเช่าที่พัก เรียบร้อยแล้ว โดยเจ้าหน้าที่รับเงินของโรงแรมหรือที่พักแรมลงลายมือชื่อ วัน เดือน ปี และจำนวน เงินที่ได้รับเพื่อเป็นหลักฐานในการขอเบิกค่าเช่าที่พักก็ได้

 $\heartsuit$  การเบิกค่าเช่าที่พักในต่างประเทศ ผู้เดินทางจะใช้ใบแจ้งรายการค่าเช่าที่พัก ที่บันทึกด้วยเครื่องอิเล็กทรอนิกส์ที่แสดงว่าได้รับชำระเงินจากผู้เดินทางแล้ว เป็นหลักฐานใน การขอเบิกค่าเช่าที่พัก โดยไม่ต้องมีลายมือชื่อเจ้าหน้าที่รับเงินของโรงแรมหรือที่พักแรมก็ได้ แต่ทั้งนี้ ผู้เดินทางจะต้องลงลายมือชื่อรับรองว่าผู้เดินทางได้ชำระค่าเช่าที่พักตามจำนวนที่เรียกเก็บ

 $\heartsuit$  การเบิกค่าเช่าที่พักในอัตราห้องพักคู่ที่ผู้เดินทางไปราชการใช้สิทธิเบิกค่าใช้จ่าย ในการเดินทางอยู่ต่างสังกัดกัน แต่ต้องใช้ใบเสร็จรับเงิน หรือใบแจ้งรายการของโรงแรม หรือ ที่พัก แรมชุดเดียวกัน ให้ผู้เดินทางฝ่ายหนึ่งใช้ต้นฉบับ อีกฝ่ายหนึ่งใช้สำเนาภาพถ่ายที่ผู้นั้น รับรองสำเนา ถูกต้องโดยให้มีบันทึกแนบท้ายระบุว่ารายการใดที่ฝ่ายหนึ่งฝ่ายใดจะเป็นผู้เบิกฝ่ายเดียว และรายการ ใด ทั้งคู่จะเป็นผู้เบิกฝ่ายละเป็นจำนวนเท่าใด ทั้งต้นฉบับและ ฉบับสำเนาภาพถ่ายและลงลายมือชื่อ ของผู้เดินทางทั้งคู่ในแต่ละฉบับ

 การเบิกค่าเช่าที่พักกรณีที่เจ้าภาพผู้จัดประชุมเป็นผู้เรียกเก็บค่าเช่าที่พัก จากผู้เดินทางไปราชการโดยตรง ให้ผู้เดินทางใช้ใบเสร็จรับเงิน หรือใบแจ้งรายการที่เจ้าภาพผู้จัด ประชุม ได้เรียกเก็บค่าเช่าที่พักเป็นหลักฐานเพื่อขอเบิกค่าเช่าที่พักก็ได้

 $\heartsuit$  การเบิกจ่ายเงินและหลักฐานการจ่ายซึ่งมิได้กำหนดไว้ในระเบียบนี้ ให้ถือปฏิบัติ ิตามที่กระทรวงการคลังกำหนด

**3.1.3 หนังสือกระทรวงการคลังที่ กค 0408.4/ว 165 ลงวันที่ 22 ธันวาคม 2559 เรื่อง หลักเกณฑ์และหลักฐานประกอบการเบิกจ่ายค่าใช้จ่ายในการเดินทางไปราชการ**  ์ในราชอาณาจักรและการเดินทางไปราชการต่างประเทศ และวิธีปฏิบัติกรณีผู้เดินทางทำหลักฐาน ี **ประกอบการเบิกจ่ายเงินสูญหาย** สรุปสาระสำคัญดังนี้

**การเดินทางไปราชการต่างประเทศ**

1. บัตรโดยสารเครื่องบิน

1.1 การซื้อบัตรโดยสารเครื่องบิน การเดินทางไปราชการต่างประเทศ หรือการเดินทางกลับประเทศไทย และการเดินทางไปราชการต่างประเทศชั่วคราวหรือเดินทางกลับ ประเทศไทยชั่วตราวในระยะเวลาไม่เกินหนึ่งปี ให้ซื้อบัตรโคยสารเครื่องบินรามทั้งเที่ยวไปและกลับ โดยปฏิบัติดังนี้

(1) ให้ซื้อบัตรโดยสารเครื่องบินของบริษัท การบินไทย จำกัด (มหาซน) โดยส่วนราชการมีหนังสือถึงบริษัท การบินไทย จำกัด (มหาชน) เพื่อสอบถามราคาบัตรโดยสาร เครื่องบินก่อนการเดินทาง โดยระบุรายละเอียดดังนี้

#### - ชื่อส่วนราชการ

- ชื่อของผู้เดินทางภาษาไทยและภาษาอังกฤษตามหนังสือเดินทาง

(PASSPORT)

- ระบุเส้นทางการเดินทางที่ไปปฏิบัติราชการ วันที่จะเดินทางไป - กลับ

และวันที่

- ความประสงค์ที่จะเดินทางนอกเหนือเส้นทางที่ไปปฏิบัติราชการ

- ชั้นโดยสารตามพระราชกฤษฎีกาค่าใช้จ่ายในการเดินทางไปราชการ
- วิธีการชำระเงิน (เรียกเก็บกับส่วนราชการ หรือชำระเงินสด)
- หนังสือรับรองการเดินทางจากส่วนราชการที่อนุมัติการจ่าย

ค่าบัตรโดยสาร

้ทั้งนี้ บริษัท การบินไทย จำกัด (มหาชน) จะมีหลักฐานเป็นหนังสือหรือจดหมาย อิเล็กทรอนิกส์ (e-mail) แจ้งให้ทราบ ภายใน 3 วันทำการ นับแต่วันที่ได้รับหนังสือหรือจดหมาย อิเล็กทรอนิกส์(e-mail) สอบถาม

(2) กรณีบริษัท การบินไทย จำกัด (มหาชน) ได้ให้ส่วนลดพิเศษแก่ผู้เดินทาง ่ ทั่วไปที่ซื้อบัตรโดยสารเครื่องบินของบริษัท การบินไทย จำกัด (มหาชน) ไม่ว่ารูปแบบใด ให้ส่วน ราชการ รัฐวิสาหกิจและหน่วยงานอื่นของรัฐ ใช้ดุลยพินิจเปรียบเทียบกับราคาบัตรโดยสารที่บริษัท การบินไทย จำกัด (มหาชน) ให้ส่วนลดตามปกติแก่หางราชการกับที่ให้ส่วนลดพิเศษแก่ผ้เดินทาง ทั่วไป หากราคาบัตรโดยสารที่ให้ส่วนลดพิเศษผู้เดินทางทั่วไปมีราคาถูกกว่า โดยทางราชการ

เสียค่าใช้จ่ายน้อยลง และตัวผู้เดินทางได้รับประโยชน์ด้วยแล้วให้ผู้เดินทางสามารถดำเนินการได้ (3) กรณีบริษัท การบินไทย จำกัด (มหาชน) ไม่สามารถแจ้งให้ทราบภายใน ้ ระยะเวลา 3 วันทำการ นับแต่วันที่ได้รับหนังสือหรือจดหมายอิเล็กทรอนิกส์ (e-mail สอบถาม

หรือแจ้งว่าไม่สามารถจัดบัตรโดยสารให้ใด้ หรือราคาค่าบัตรโดยสารของสายการบินอื่นมีราคาต่ำกว่า ราคาค่าบัตรโดยสารที่ซื้อของบริษัท การบินไทย จำกัด (มหาชน) ไม่น้อยกว่าร้อยละ 25 หัวหน้าส่วน ราชการสามารถจัดซื้อบัตร์โดยสารเครื่องบินจากสายการบินอื่นได้

(4) กรณีที่มีความจำเป็นต้องซื้อบัตรโดยสารเครื่องบินของบริษัท การบิน ไทย จำกัด(มหาชน) โดยผ่านตัวแทนจำหน่าย หรือผู้ประกอบธุรกิจนำเที่ยว ก็สามารถดำเนินการได้ ทั้งนี้ ราคาค่าบัตรโดยสารเครื่องบินของบริษัท การบินไทย จำกัด (มหาชน) ที่ซื้อผ่านตัวแทนจำหน่าย ่ หรือผู้ประกอบธุรกิจนำเที่ยวจะต้องต่ำกว่าราคาค่าบัตรโดยสารที่ซื้อจากบริษัท การบินไทย จำกัด (มหาชน) โดยส่วนราชการต้องด าเนินการตาม (1)

1.2 หลักฐานการเบิกจ่ายเงินค่าบัตรโดยสารเครื่องบิน

1.2.1 กรณีส่วนราชการเป็นผู้ต าเนินการ ให้ใช้ใบแจ้งหนี้ของบริษัท ี สายการบินหรือตัวแทนจำหน่าย หรือผู้ประกอบธุรกิจนำเที่ยวเป็นหลักฐานประกอบการเบิกค่าบัตร โดยสารเครื่องบินและใช้ใบเสร็จรับเงินที่ได้รับจากบริษัทสายการบิน หรือตัวแทนจำหน่าย หรือผู้ประกอบธุรกิจนำเที่ยวเป็นหลักฐานการจ่าย

1.2.2 กรณีผู้เดินทางเป็นผู้ด าเนินการ ให้ใช้ใบเสร็จรับเงินของบริษัท สายการบินหรือตัวแทนจำหน่าย หรือใบรับเงิน ที่แสดงรายละเอียดการเดินทาง ซึ่งระบ ู้ชื่อสายการบิน วันที่ออก ชื่อ/สกลผ้เดินทาง ต้นทาง - ปลายทาง เลขที่เที่ยวบิน วันเวลาที่เดินทาง จ านวนเงิน ที่พิมพ์ออกจากระบบอิเล็กทรอนิกส์เป็นหลักฐานประกอบการเบิกค่าบัตรโดยสาร เครื่องบิน และใช้แบบใบเบิกค่าใช้จ่ายในการเดินทางไปราชการเป็นหลักฐานการจ่ายของส่วนราชการ กรณีจัดซื้อบัตรโดยสารเครื่องบินจากสายการบินอื่น ให้แนบหลักฐานการเปรียบเทียบราคาบัตร โดยสารเครื่องบินระหว่างสายการบินอื่น หรือตัวแทนจำหน่าย กับบริษัท การบินไทย จำกัด (มหาชน) 2. การเบิกค่าเช่าที่พักกรณีติดต่อกับต้าแทนจำหน่าย

ให้ใช้ใบเสร็จรับเงินของตัวแทนจำหน่าย หรือใบเสร็จรับเงินของตัวแทนจำหน่าย ที่พิมพ์ออกจากระบบอิเล็กทรอนิกส์เป็นหลักฐานประกอบการเปีกค่าเช่าที่พัก และใช้แบบใบเบิก ค่าใช้จ่ายในการเดินทางไปราชการเป็นหลักฐานการจ่าย

 **กรณีผู้เดินทางมอบหมายให้ผู้ประกอบธุรกิจน าเที่ยวด าเนินการในการเดินทาง ไปราชการต่างประเทศ**

1. บัตรโดยสารเครื่องบิน

ึการซื้อบัตรโดยสารเครื่องบินของบริษัท การบินไทย จำกัด (มหาชน) โดยผ่าน ผู้ประกอบธุรกิจนำเที่ยวจะต้องมีราคาต่ำกว่าราคาค่าบัตรโดยสารเครื่องบินของบริษัท การบินไทย จำกัด (มหาชน) และกรณีผู้ประกอบธุรกิจนำเที่ยวดำเนินการจัดบัตรโดยสารเครื่องบินของสาย ึการบินอื่นที่มิใช่ของบริษัท การบินไทยจำกัด (มหาชน) ผู้ประกอบธุรกิจนำเที่ยวต้องมีหลักฐาน การเปรียบเทียบราคาค่าบัตรโดยสารเครื่องบินระหว่างสายการบินอื่นกับบริษัท การบินไทย จำกัด (มหาชน) ทั้งนี้ ราคาค่าบัตรโดยสารที่ซื้อจากสายการบินอื่นต้องมีราคาต่ ากว่าราคาค่าบัตรโดยสาร ที่ซื้อจากบริษัท การบินไทย จำกัด (มหาชน) ไม่น้อยกว่าร้อยละ 25 เว้นแต่เส้นทางการเดินทาง ้ดังกล่าว บริษัท การบินไทย จำกัด (มหาชน) ไม่เปิดให้บริการ โดยให้เบิกจ่ายได้ตามที่ผู้ประกอบธุรกิจ ้นำเที่ยวเรียกเก็บ

่ 2. พาหนะเดินทางภายในต่างประเทศ ให้เบิกจ่ายได้ตามที่ผู้ประกอบธุรกิจนำเที่ยว

เรียกเก็บ

่ 3. ที่พัก ให้เบิกจ่ายได้ตามที่ผู้ประกอบธุรกิจนำเที่ยวเรียกเก็บ ทั้งนี้ ต้องไม่เกินสิทธิ ที่ได้รับตามพระราชกฤษฎีกาค่าใช้จ่ายในการเดินทางไปราชการ พ.ศ. 2526 และที่แก้ไขเพิ่มเติม
และระเบียบกระทรวงการคลังว่าด้วยการเบิกค่าใช้จ่ายในการเดินทางไปราชการ พ.ศ. 2550 และที่แก้ไขเพิ่มเติม

4. อาหาร ให้เบิกจ่ายได้ตามที่ผู้ประกอบธุรกิจนำเที่ยวเรียกเก็บ ทั้งนี้ ต้องไม่เกิน อัตราเบี้ยเลี้ยงเดินทางในลักษณะเหมาจ่าย ตามระเบียบกระทรวงการคลังว่าด้วยการเบิกค่าใช้จ่าย ในการเดินทางไปราชการ พ.ศ. 2550 และที่แก้ไขเพิ่มเติม

5. ค่าใช้จ่ายอื่น กรณีให้ผู้ประกอบธุรกิจนำเที่ยวดำเนินการจัดทำหนังสือเดินทาง หรือวีซ่า ให้เบิกจ่ายได้ตามที่หน่วยงานที่เกี่ยวข้องเรียกเก็บ

#### หลักฐานประกอบการเบิกจ่ายเงินให้ผู้ประกอบธุรกิจนำเที่ยว

 $\heartsuit$  ให้ใช้ใบเสร็จรับเงินของผู้ประกอบธุรกิจนำเที่ยวที่ออกให้ผู้เดินทาง ่ เป็นรายบุคคล หรือเป็นหมู่คณะเพื่อเป็นหลักฐานประกอบการเบิก และกรณีผู้ประกอบธุรกิจนำเที่ยว เป็นผู้ด าเนินการจัดบัตรโดยสารเครื่องบินและจัดท าเอกสารหนังสือเดินทางหรือวีซ่า ให้แนบหลักฐาน การเปรียบเทียบราคาบัตรโดยสารเครื่องบินและใช้ใบเสร็จรับเงินที่หน่วยงานที่เกี่ยวข้องเรียกเก็บ เป็นหลักฐานประกอบการเบิก และให้ใช้แบบใบเบิกค่าใช้จ่ายในการเดินทางไปราชการเป็นหลักฐาน การจ่าย

#### **วิธีปฏิบัติกรณีผู้เดินทางท าหลักฐานประกอบการเบิกจ่ายเงินสูญหาย**

1. ให้ผู้เดินทางประสานงานกับบริษัทสายการบิน หรือตัวแทนจำหน่าย หรือผู้ประกอบธุรกิจนำเที่ยว เพื่อขอสำเนาหรือภาพถ่ายใบเสร็จรับเงินหรือใบรับเงินที่แสดง ี รายละเอียดการเดินทาง พร้อมรับรองสำเนาถูกต้องในเอกสารดังกล่าว พร้อมคำรับรองจากผู้เดินทาง ไปราชการว่ายังไม่เคยนำฉบับจริงมาเบิกเงินจากทางราชการ แม้หากค้นพบในภายหลังก็จะไม่นำมา เบิกเงินกับทางราชการอีก เป็นหลักฐานประกอบการเบิกจ่ายเงิน เพื่อพิจารณาอนุมัติ และเมื่อได้รับ อนุมัติจากผู้บังคับบัญชาแล้ว ก็ให้ใช้เอกสารดังกล่าวเป็นหลักฐานประกอบการเบิกจ่ายเงิน

2. กรณีที่ไม่สามารถขอสำเนาหรือภาพถ่ายใบเสร็จรับเงินหรือใบรับเงินที่แสดง ้ รายละเอียดการเดินทางตามข้อ 1 ได้ ให้ผู้เดินทางทำหนังสือรับรองการจ่ายเงินโดยชี้แจงสาเหตุ ่ ของการสูญหายและไม่อาจขอสำเนาหรือภาพถ่ายเอกสารนั้น พร้อมทั้งให้ผู้เดินทางทำคำรับรองว่า ยังไม่เคยนำฉบับจริงมาเบิกเงินจากทางราชการ แม้หากพบในภายหลังก็จะไม่นำมาเบิกเงิน กับทางราชการอีก เป็นหลักฐานประกอบการเบิกจ่ายเงิน เพื่อพิจารณาอนุมัติ และเมื่อได้รับอนุมัติ จากผู้บังคับบัญชาแล้ว ก็ให้ใช้เอกสารดังกล่าวเป็นหลักฐานประกอบการเบิกจ่ายเงิน

**3.1.4 หนังสือส านักงบประมาณที่ นร 0704/ว 2 ลงวันที่ 3 ตุลาคม 2555 เรื่อง ซ้อมความเข้าใจเกี่ยวกับการใช้งบประมาณรายจ่ายรายการค่าใช้จ่ายในการเดินทางไป ุราชการต่างประเทศชั่วคราว** สรปสาระสำคัญดังนี้

รายการค่าใช้จ่ายในการเดินทางไปราชการต่างประเทศชั่วคราวของส่วนราชการ และรัฐวิสาหกิจ เกี่ยวกับการใช้งบประมาณรายจ่ายรายการค่าใช้จ่ายในการเดินทางไปราชการ ต่างประเทศชั่วคราว ดังนี้

1. การเดินทางไปราชการต่างประเทศชั่วคราวเกี่ยวกับการฝึกอบรมหรือสัมมนา ที่ก าหนดให้มีการศึกษาดูงานในต่างประเทศ ให้ปฏิบัติดังนี้

1.1 กรณีที่ค่าลงทะเบียนในการฝึกอบรมหรือสัมมนาภายในประเทศ และค่าใช้จ่ายในการศึกษาดูงานต่างประเทศรวมไว้ด้วยกัน ให้จ่ายจากงบรายจ่ายอื่น

1.2 กรณีที่แยกค่าใช้จ่ายในการฝึกอบรมหรือสัมมนาภายในประเทศ และค่าใช้จ่ายในการศึกษาดูงานในต่างประเทศออกจากกัน ค่าลงทะเบียนในการฝึกอบรมเฉพาะส่วน ้ ที่เป็นค่าใช้จ่ายในการฝึกอบรมหรือสัมมนาภายในประเทศให้จ่ายจากงบดำเนินงาน ส่วนค่าใช้จ่าย ในการศึกษาดงานในต่างประเทศให้จ่ายจากงบรายจ่ายอื่น

2. กรณีค่าใช้จ่ายในการเดินทางไปราชการต่างประเทศชั่วคราวซึ่งกำหนดให้จ่าย ้จากงบรายจ่ายอื่น ตามหลักการจำแนกประเภทรายจ่ายตามบประมาณ ให้หมายความถึง ค่าใช้จ่ายเนื่องจากการเดินทางไปราชการต่างประเทศโดยตรงตามกฎหมายและระเบียบที่เกี่ยวข้อง อาทิ ค่าเบี้ยเลี้ยง ค่าเช่าที่พักและค่าพาหนะในต่างประเทศ ค่าบัตรโดยสารเครื่องบิน ค่าธรรมเนียม หนังสือเดินทาง ค่าธรรมเนียมเข้าประเทศ และค่าใช้จ่ายอื่นที่เกี่ยวกับการเดินทางไปราชการ ต่างประเทศโดยตรง

.<br>3. สำหรับค่าใช้จ่ายอื่นที่เกิดขึ้นในประเทศซึ่งมิใช่ค่าใช้จ่ายในการเดินทางไปราชการ ต่างประเทศชั่วคราวโดยตรง เช่น ค่าเบี้ยเลี้ยง ค่าเช่าที่พัก และค่าพาหนะระหว่างการเดินทาง .ภายในประเทศให้จ่ายจากงบดำเนินงาน ตามที่ก่<mark>ำ</mark>หนดไว้ในพระราชกฤษฎีกาว่าด้วยค่าใช้จ่ายในการ เดินทางไปราชการ พ.ศ. 2526 และที่แก้ไขเพิ่มเติม และกฎหมาย ระเบียบอื่นที่เกี่ยวข้อง

### **3.1.5 หนังสือกระทรวงการคลัง ด่วนที่สุด ที่ กค 0409.6/ว13 ลงวันที่ 4 กุมภาพันธ์ 2546 เรื่อง หลักเกณฑ์การแลกเปลี่ยนเงินตราต่างประเทศเพื่อเป็นค่าใช้จ่ายในการเดินทางไป ราชการต่างประเทศ** สรุปสาระสำคัญดังนี้

#### **อัตราแลกเปลี่ยนเงินตราต่างประเทศ**

1. กรณีเป็นการชำระค่าใช้จ่ายในการเดินทางด้วยเงินสด ที่มีการยืมเงินทดรอง ราชการ เพื่อเดินทางไปราชการต่างประเทศ

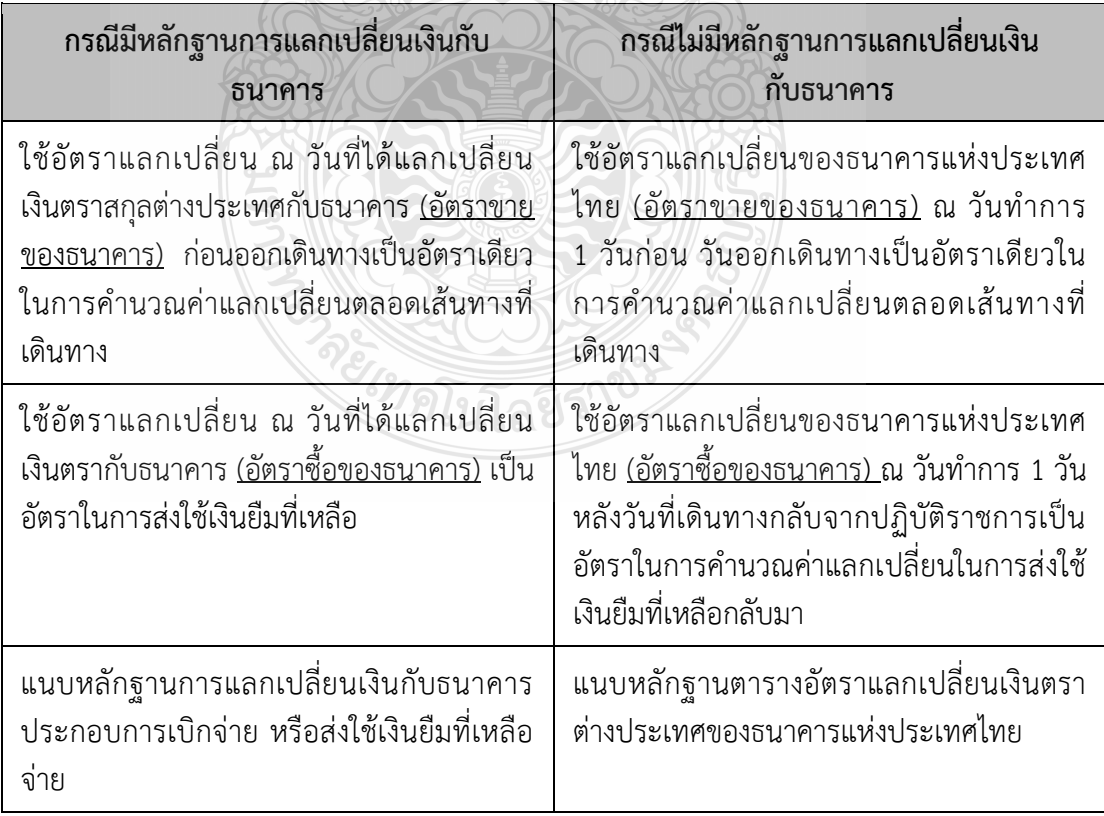

 $\sigma$  ในการส่งชดใช้เงินยืมที่เหลือ กรณีเกิดผลกำไรจากค่าอัตราแลกเปลี่ยนให้นำส่ง ู้เป็นเงินรายได้แผ่นดิน หากเกิดผล<u>ขาดทุน</u>อัตราแลกเปลี่ยน ให้ถือเป็นค่าใช้จ่ายอื่นที่จำเป็นต้องจ่าย เนื่องในการเดินทางไปราชการ

2. กรณีมิได้ยิมเงินของทางราชการเพื่อเป็นค่าใช้จ่ายในการเดินทางไปราชการ ต่างประเทศ

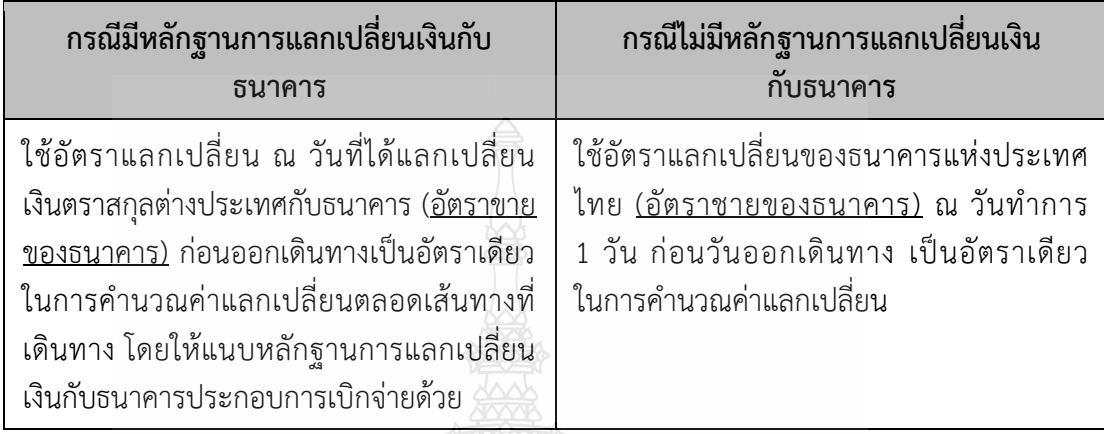

3. กรณีเป็นการชำระค่าใช้จ่ายในการเดินทางด้วยบัตรเครดิต

3.1 ให้ผู้เดินทางสามารถใช้บัตรเครดิตในการชำระคำใช้จ่ายในการเดินทางไป ราชการต่างประเทศ

3.2 ให้ใช้อัตราแลกเปลี่ยนตามใบแจ้งยอดการใช้จ่ายบัตรเครดิตที่ได้รับแจ้ง จากธนาคารเป็นอัตราในการคำนวณค่าแลกเปลี่ยนในการรอเบิกค่าใช้จ่ายในการเดินทางที่ชำระด้วย บัตรเครดิต

3.3 แนบหลักฐานใบแจ้งยอดการใช้จ่ายบัตรเครดิตที่ได้รับแจ้งจากธนาคาร ประกอบการเบิกจ่ายหรือส่งใช้เงินยืมที่เหลือจ่าย

**3.1.6 หนังสือกระทรวงการคลัง ที่ กค 0406.4/ว34 ลงวันที่ 11 เมษายน 2554 เรื่อง การเบิกค่าใช้จ่ายในการเดินทางไปราชการต่างประเทศชั่วคราว กรณีเกิดผลกระทบจากภัย พิบัติที่ประเทศญี่ปุ่น และเหตุสุดวิสัยอื่น ๆ** สรุปสาระสำคัญดังนี้

**ผู้เดินทางไปต่างประเทศและเบิกค่าใช้จ่ายในการเดินทาง** กรณีเกิดผลกระทบจาก ภัยพิบัติรวมทั้งกรณีเดินทางไปราชการต่างประเทศและเกิดเหตุสุดวิสัย ซึ่งท าให้ผู้เดินทางไม่สามารถ เดินทางได้และเหตุนั้นต้องมิได้เกิดจากตัวผู้เดินทางเป็นเหตุ ดังนี้

1. กรณีเดินทางไปต่างประเทศที่ในช่วงที่ผ่านมาแล้วไม่สามารถเดินทางกลับ ่ ประเทศไทยได้ตามกำหนด เนื่องจากเกิดเหตุการณ์ภัยพิบัติทำให้ผู้เดินทางมีค่าใช้จ่ายในการเดินทาง ไปราชการเพิ่มขึ้น เช่น ค่าเช่าที่พัก ค่ายานพาหนะ เป็นต้น การที่ผู้เดินทางยังไม่สามารถเดินทางกลับ ประเทศไทยได้เนื่องจากเกิดเหตุการณ์ดังกล่าว ถือว่าเป็นกรณีที่ผู้เดินทางหยุดอยู่โดยมีเหตุอันควร และเมื่อผู้เดินทางได้เดินทางกลับถึงประเทศไทยโดยล่วงเลยระยะเวลาตามที่ได้รับอนุมัติไว้เดิม ให้ผู้เดินทางมีหนังสือขออนุมัติเดินทางไปราชการเพิ่มเติมเพื่อขยายระยะเวลาให้ครอบคลุมถึงวันที่ ้มีการเดินทางกลับประเทศไทยต่อผู้บังคับบัญชา โดยให้ชี้แจงเหตุผลและความจำเป็นในการขออนุมัติ ดังกล่าวเมื่อผู้บังคับบัญชาอนุมัติแล้ว ผู้เดินทางจึงจะสามารถเบิกค่าใช้จ่ายในการเดินทางไปราชการ ดังกล่าวได้

2. กรณีเดินทางไปต่างประเทศและได้เกิดเหตุสุดวิสัยที่ทำให้ผู้เดินทางไม่สามารถ เดินทางได้โดยเหตุนั้นต้องมีได้เกิดจากตัวผู้เดินทางเป็นเหตุท าให้ผู้เดินทางมีค่าใช้จ่ายในการเดินทาง ไปราชการเพิ่มขึ้น เช่น ค่าเช่าที่พัก ค่ายานพาหนะ เป็นต้น การที่ผู้เดินทางยังไม่สามารถเดินทางกลับ สถานที่อยู่ หรือสถานที่ปฏิบัติราชการปกติได้ เนื่องจากเกิดเหตุสุดวิสัยดังกล่าว ถือว่าเป็นกรณี ที่ผู้เดินทางหยุดอยู่โดยมีเหตุอันควรตามมาตรา 11 แห่งพระราชกฤษฎีกาค่าใช้จ่ายในการเดินทางไป ราชการ พ.ศ.2526 และที่แก้ไขเพิ่มเติม และเมื่อผู้เดินทางได้เดินทางกลับถึงสถานที่อยู่ หรือสถานที่ ปฏิบัติราชการปกติโดยล่วงเลยระยะเวลาตามที่ได้รับอนุมัติไว้เดิม ให้ผู้เดินทางมีหนังสือขออนุมัติ เดินทางไปราชการเพิ่มเติมเพื่อขยายระยะเวลาให้ครอบคลุมถึงวันที่มีการเดินทางกลับ ้ต่อผู้บังคับบัญชา โดยให้ชี้แจงเหตุผลและความจำเป็นในการขออนุมัติตังกล่าวเมื่อผู้บังคับบัญชา อนุมัติแล้วผู้เดินทาง จึงจะเบิกค่าใช้จ่ายในการเดินทางไปราชการดังกล่าวได้

3. กรณีที่ได้มีการซื้อบัตรโดยสารยานพาหนะในการเดินทางไปต่างประเทศ ไว้แล้วแต่ต้องงดหรือเลื่อนการเดินทางเนื่องจากเกิดเหตุการณ์ภัยพิบัติที่ต่างประเทศ รวมทั้งกรณี เดินทางไปต่างประเทศและได้เกิดเหตุสุดวิสัยอื่น ๆ ซึ่งท าให้ผู้เดินทางไม่สามารถเดินทางได้โดยเหตุ นั้นต้องมิได้เกิดจากตัวผู้เดินทางเป็นเหตุ และได้มีการคืนบัตรหรือเปลี่ยนบัตรโดยสาร ค่าธรรมเนียม ในการคืนหรือเปลี่ยนบัตรโดยสารยานพาหนะในการเดินทางไปราชการ หรือค่าบัตรโดยสาร ที่ไม่สามารถคืนหรือเปลี่ยนบัตรได้สามารถเบิกจ่ายได้

4. กรณียังมีได้เดินทางไปราชการต่างประเทศเนื่องจากเกิดเหตุการณ์ภัยพิบัติ รวมทั้งกรณีเดินทางไปต่างประเทศและได้เกิดเหตุสุตวิสัยซึ่งท าให้ผู้เดินทางไม่สามารถเดินทางได้ และเหตุนั้นต้องมิได้เกิดจากตัวผู้เดินทางเป็นเหตุ ซึ่งผู้เดินทางได้มีการจองห้องพักไว้แล้วแต่ต้อง บอกเลิกการเข้าพักเป็นเหตุให้ต้องจ่ายค่าธรรมเนียมในการจองห้องพักล่วงหน้าหรีอค่าปรับห้องพัก หรือผู้เดินทางได้จ่ายเงินเป็นค่าใช้จ่ายอื่นที่จำเป็นต้องจ่ายเนื่องในการดินทางไปราชการไปแล้ว แต่ไม่ได้มีการเดินทางนั้น เห็นควรอนุมัติให้ส่วนราชการเบิกจ่ายค่าใช้จ่ายดังกล่าวได้เท่าที่จ่ายจริง ตามที่ถูกเรียกก็บ โดยอยู่ในดุลพินิจของหัวหน้าส่วนราชการเจ้าของงบประมาณ

**3.1.7 ประกาศที่เกี่ยวข้องกับกองทุนส่งเสริมการฝึกประสบการณ์วิชาชีพ ดังนี้**

1) ประกาศมหาวิทยาลัยเทคโนโลยีราชมงคลธัญบุรี เรื่อง การกำหนดประเภท **รายจ่าย อัตราการจ่าย และหลักเกณฑ์การจ่ายเงิน กองทุนส่งเสริมการฝึกประสบการณ์วิชาชีพ มหาวิทยาลัยเทคโนโลยีราชมงคลธัญบุรี พ.ศ. 2559**

**2) ประกาศมหาวิทยาลัยเทคโนโลยีราชมงคลธัญบุรี เรื่อง การส่งเสริมการฝึก ประสบการณ์วิชาชีพของนักศึกษาในต่างประเทศ พ.ศ. 2560**

**3) ประกาศมหาวิทยาลัยเทคโนโลยีราชมงคลธัญบุรี เรื่อง การส่งเสริมการฝึก ประสบการณ์วิชาชีพของนักศึกษาในต่างประเทศ (ฉบับที่ 2) พ.ศ. 2561**  จาก 3 ระเบียบข้างต้น สรุปสาระส าคัญดังนี้

**คุณสมบัติของนักศึกษาผู้มีสิทธิ์ขอรับทุน** มีดังนี้

 $\heartsuit$  มีคะแนนเฉลี่ยสะสม GPAX ณ วันที่สมัครรับทุน ไม่ต่ำกว่า 2.50

 $^\circledcirc$ ิ นักศึกษาหลักสูตรนานาชาติ หรือสาขาวิชาภาษาอังกฤษเพื่อการสื่อสาร หรือหลักสูตรที่จัดการเรียนการสนเป็นภายาอังกฤษ ให้มีคะแนนกรทสอบภาษาอังกฤษตามเกณฑ์ มาตรฐานใดมาตรฐานหนึ่ง ดังนี้

(1) TOEFL (677) (Paper-based test) ระดับ 500 คะแนนขึ้นไป

(2) TOEFL (120) (Internet-based test) ระดับ 60 คะแนนขึ้นไป

(3) TOEFL (300) (Computer-based test) ระดับ 140 คะแนนขึ้นไป

(4) IELTS (9) ระดับ 4.5 คะแนนขึ้นไป

(5) CU-TEP (120) ระดับ 60 คะแนนขึ้นไป

(6) TU-GET (1,000) ระดับ 500 คะแนนขึ้นไป

(7) Password / RT-TEP (7) ระดับ 4.5 คะแนนขึ้นไป

(8) TOEIC (990) 500 คะแนนขึ้นไป

 $\heartsuit$  นักศึกษาหลักสูตรอื่น ให้มีคะแนนการทดสอบภาษาอังกฤษตามเกณฑ์

มาตรฐานใดมาตรฐานหนึ่ง ดังนี้

(1) TOEFL (677) (Paper-based test) ระดับ 420 คะแนนขึ้นไป

(2) TOEFL (120) (Internet-based test) ระดับ 40 คะแนนขึ้นไป

(3) TOEFL (300) (Computer-based test) ระดับ 120 คะแนนขึ้นไป

(4) IELTS (9) ระดับ 3.5 คะแนนขึ้นไป

(5) CU-TEP (120) ระดับ 50 คะแนนขึ้นไป

(6) TU-GET (1,000) ระดับ 400 คะแนนขึ้นไป

(7) Password / RT-TEP (7) ระดับ 3.5 คะแนนขึ้นไป

(8) TOEIC (990) ระดับไม่ต่ ากว่า 400 คะแนน

ผลคะแนนการทดสอบความสามารถทางด้านภาษาอังกฤษต้องมีอายุไม่เกิน

2 ปี นับจากวันที่สมัครขอรับทุน

#### **ค่าใช้จ่ายที่นักศึกษาสามารถเบิกจ่ายได้**

 $\subset$ ิ ค่าหนังสือเดินทาง ค่าตรวจลงตรา (วีซ่า) ค่าที่พัก และค่าใช้จ่าย ในการเดินทางเท่าที่จ่ายจริง ให้เบิกจ่ายจากเงินกองทุนส่งเสริมการฝึกประสบการณ์วิซาชีพ รายละ ไม่เกิน 50,000 บาท โดยการฝึกประสบการณ์วิชาชีพในต่างประเทศต้องมีระยะเวลาไม่น้อยกว่า 30วัน ค่าเดินทางไป-กลับจากที่พักในประเทศไปสถานที่จัดพาหนะเดินทาง

ระหว่างประเทศ ค่าพาหนะเดินทางระหว่างประเทศ ค่าเดินทางไป-กลับจากสถานที่จัดพาหนะ เดินทางระหว่างประเทศไปที่พักในต่างประเทศ

 $\heartsuit$  ค่าใช้จ่ายในการเข้าร่วมประชุม ฝึกอบรม สัมมนา เพื่อพัฒนานักศึกษา หรือบุคลากรและส่งเสริมการฝีกประสบการณ์วิชาชีพให้เบิกจ่ายตามระเบียบที่เกี่ยวข้อง ในกรณีของ ้นักศึกษาให้เบิกในอัตราต่ำ<u>ส</u>ุด

### **รายจ่ายกองทุนส่งเสริมการฝึกประสบการณ์วิชาชีพ** มีดังนี้

 $\emph{C}$  กรณีเร่งด่วนที่คณะกรรมการไม่สามารถจัดประชุมพิจารณาอนุมัติได้ทัน ให้ประธานคณะกรรมการหรือผู้ที่ได้รับมอบหมายเป็นผู้พิจารณาอนุมัติการเบิกจ่ายเงินกองทุนได้ ่ ในวงเงินไม่เกิน 200,000 บาท ผ่านสำนักสหกิจศึกษาและให้รายงานต่อที่ประชุมคณะกรรมการ ในการประชุมครั้งต่อไป

 $\heartsuit$  ให้ประธานคณะกรรมการหรือผู้ที่ได้รับมอบหมาย มีอำนาจอนุมัติ ก่อหนี้ผูกพันรายจ่ายตามรายจ่ายที่ได้รับอนุมัติงบประมาณ

 $\heartsuit$  หลักฐานการเบิกจ่ายให้ถือปฏิบัติตามระเบียบที่เกี่ยวช้อง สำหรับ ึการเบิกแบบเหมาจ่าย ได้แก่ค่าเดินทาง ค่าที่พัก และอื่น ๆ ให้ใช้ใบสำคัญรับเงิน

 $\heartsuit$  กรณีที่ไม่สามารถเบิกตามอัตราที่ประกาศกำหนดได้ ให้เสนอ คณะกรรมการพิจารณาอนุมัติตามความเหมาะสม

**3.1.8 ระเบียบ/ประกาศ ที่เกี่ยวข้องกับกองทุนพัฒนานักศึกษา ดังนี้**

**1) ระเบียบมหาวิทยาลัยเทคโนโลยีราชมงคลธัญบุรี ว่าด้วย กองทุนพัฒนา นักศึกษา พ.ศ. 2557** 

**2) ประกาศคณะกรรมการบริหารกองทุนพัฒนานักศึกษา มหาวิทยาลัย เทคโนโลยีราชมงคลธัญบุรี เรื่อง หลักเกณฑ์ เงื่อนไข เกี่ยวกับการจัดสรรทุนสนับสนุนการศึกษา ณ หน่วยงานในต่างประเทศ พ.ศ. 2560**

**3) ระเบียบมหาวิทยาลัยเทคโนโลยีราชมงคลธัญบุรี ว่าด้วย กองทุนพัฒนา นักศึกษา (ฉบับที่ 2) พ.ศ. 2561**

**4) ประกาศคณะกรรมการบริหารกองทุนพัฒนานักศึกษา มหาวิทยาลัย เทคโนโลยีราชมงคลธัญบุรี เรื่อง หลักเกณฑ์ เงื่อนไข เกี่ยวกับการจัดสรรทุนสนับสนุนการศึกษา ณ หน่วยงานในต่างประเทศ (ฉบับที่ 2) พ.ศ. 2562**

5) ประกาศมหาวิทยาลัยเทคโนโลยีราชมงคลธัญบุรี เรื่อง การกำหนดประเภท **รายจ่ายอัตราการจ่าย และหลักเกณฑ์การจ่ายเงินกองทุนพัฒนานักศึกษา ลว. 12 ก.ย. 2562** จาก 5 ระเบียบข้างต้น สรุปสาระสำคัญดังนี้

**1. คุณสมบัติของนักศึกษาผู้มีสิทธิ์ขอรับทุน** มีดังนี้

 $\heartsuit$  มีคะแนนเฉลี่ยสะสม GPAX ณ วันที่สมัครรับทุน ไม่ต่ำกว่า 2.30

 $\subset$ ิ มีคะแนนทดสอบภาษาอังกฤษหรือกาษาจีนตามเกณฑ์มาตรฐานอย่างใด

อย่างหนึ่ง ดังนี้

(ก) RT-TEP ระดับ 3.0 คะแนนขึ้นไป

(ข) TOEIC (990) ระดับไม่ต่ำกว่า 300 คะแนน

(ค) Tell me more (Placement/progress Test)ระดับ 3.5คะแนนขึ้นไป

(ง) Tell me more (Achievement Test) ระดับ 280 คะแนนขึ้นไป

(จ) IELTS ระดับ 3.0 คะแนนขึ้นไป

(ฉ) มีคะแนนทดสอบภาษาจีน

(ฉ) มีคะแนนทดสอบภาษาจีนตามมาตรฐานของสถาบันการสอน

ภาษาจีน HSK ระดับ 3

ทั้งนี้ ผลคะแนนทดสอบตาม (ก) ถึง (ฉ) ให้มีอายุไม่เกิน 2ปี นับแต่วันที่สมัคร คณะกรรมการอาจพิจารณาให้นักศึกษาที่ขาดคุณสมบัติ เป็นผู้มีสิทธิได้รับทุน

ดังนี้

(1) นักศึกษาที่ขาดคุณสมบัติอย่างหนึ่งอย่างใด แต่มีคุณสมบัติอย่างอื่น ตามที่คณะกรรมการเห็นสมควรที่จะเดินทางไปแลกเปลี่ยนทางวิซาการ ณ หน่วยงานต่างประเทศ

(2) นักศึกษาที่ไม่มีผลคะแนนทดสอบภาษาอังกฤษ แต่มีใบตอบรับจาก หน่วยงานที่มีความประสงค์จะรับนักศึกษา และนำใบตอบรับตังกล่าวมาเป็นหลักฐานเสนอต่อ คณะกรรมการเพื่อประกอบการพิจารณาคัดเลือกผู้รับทุน

#### **2. ค่าใช้จ่ายที่นักศึกษาสามารถเบิกจ่ายได้**

(1) ค่าใช้จ่ายในการเดินทางเข้าร่วมโครงการนักศึกษาแลกเปลี่ยนทาง วิชาการ การทำวิจัย และช่วยวิจัย ณ หน่วยงานต่างประเทศ

(2) ค่าใช้จ่ายในการเดินทางไปศึกษาแบบโอนหน่วยกิต การฝึกสหกิจศึกษา และการฝึกงาน ณ หน่วยงานต่างประเทศ

(3) ค่าใช้จ่ายในการเดินทางเข้าร่วมประกวด แข่งขัน แสดงผลงาน อบรมเชิง ปฏิบัติการและการประชุมสัมมนานานาชาติในต่างประเทศ ในนามตัวแทนของมหาวิทยาลัย

#### **3. อัตราการเบิกจ่าย**

(1) ค่าใช้จ่ายในการเดินทางไปต่างประเทศของนักศึกษาตามข้อ 2 (1) ให้เบิก ได้ในลักษณะเหมาจ่าย คนละไม่เกิน 20,000 บาท

(2) ค่าใช้จ่ายในการเดินทางประต่างประเทศของนักศึกษาตามข้อ 2 (2) ให้เบิกได้ในลักษณะเหมาจ่าย ไม่เกินคนละ 30,000 บาท

(3) ค่าใช้จ่ายในการเดินทางไปต่างประเทศของนักศึกษาตามข้อ 2 (3)

(ก) ให้ถือปฏิบัติตามพระราชกฤษฎีค่าใช้จ่ายในกรเดินทางไปราชการ

พ.ศ. 2526 และที่แก้ไขเพิ่มเติม ระเบียบ และหนังสือสั่งการที่เกี่ยวข้อง โดยเทียบเท่าข้าราชการ ชั้นต่ำสด

(ข) ค่าจัดทำหนังสือเดินทางและวีซ่า ให้เบิกได้เท่าที่จ่ายจริง

(4) ค่าใช้จ่ายในการจัดทำประกันภัยการเดินทางต่างประเทศสำหรับนักศึกษา ที่ได้รับอนุมัติให้ใช้เงินกองทุนพัฒนานักศึกษาในการเดินทางไปต่างประเทศ

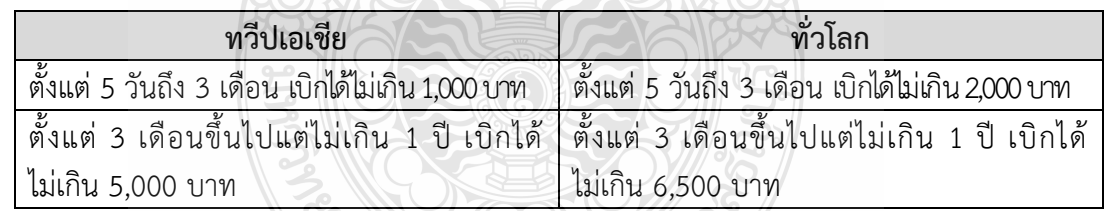

(5) ค่าลงทะเบียน ให้เบิกได้เท่าที่จ่ายจริง

(6) ค่าใช้จ่ายอื่น ๆ ที่จำเป็น และได้รับความเห็นชอบจากคณะกรรมการ ปริหารกองทุนพัฒนานักศึกษา

ึกรณีที่มีความจำเป็นเร่งด่วน ประธานกรรมการมีอำนาจอนุมัติการเบิกจ่าย เงินกองทุนได้ในวงเงินไม่เกิน 200,000 บาท และให้รายงานต่อที่ประชุมคณะกรรมการในการประชุม ครั้งต่อไป

หลักฐานการจ่ายให้ถือปฏิบัติตามระเบียบที่เกี่ยวข้อง สำหรับการเบิกใน ลักษณะเหมาจ่ายให้ใช้ใบสำคัญรับเงินของนักศึกษา

## **3.1.9 หนังสือกระทรวงการคลัง ที่ กค 0526.5/ว 71 ลงวันที่ 11 มิถุนายน 2539**  ี **เรื่อง การเบิกค่าธรรมเนียมเข้าประเทศ (วีซ่า)** สรุปสาระสำคัญดังนี้

 $\heartsuit$  การเบิกจ่ายค่าธรรมเนียมเข้าประเทศ (วีซ่า) ที่สถานทูตต่างประเทศเรียกเก็บ กับผู้เดินทางในการเดินทางเข้าประเทศ โดยมีอัตราค่าธรรมเนียมเข้าประเทศที่แน่นอน ให้ถือเป็น ้ ค่าใช้จ่ายอื่นที่จำเป็นต้องจ่ายเนื่องในการเดินทาง ดังนั้น เดินทางไปราชการต่างประเทศ ซึ่งมีสิทธิเบิก ค่าใช้จ่ายในการเดินทางตามพระราชกฤษฎีกาค่าใช้จ่ายในการเดินทางไปราชการ พ.ศ. 2526 ้ และที่แก้ไขเพิ่มเติม ย่อมมีสิทธิเบิกค่าธรรมเนียมเข้าประเทศ (วีซ่า) ตามจำนวนที่จ่ายไปจริง

#### **3.1.10 หนังสือกรมบัญชีกลาง ที่ กค 0409.6/13178 ลงวันที่ 3 พฤษภาคม 2548**  ี **เรื่อง การเก็บค่าธรรมเนียมหนังสือเดินทาง** สรุปสาระสำคัญดังนี้

 $\heartsuit$  ค่าใช้จ่ายการเดินทางไปราชการต่างประเทศชั่วคราวรวมถึงค่าใช้จ่ายอื่น ี่ที่จำเป็นต้องจ่ายเนื่องในไปราชการ ดังนั้น เมื่อกระทรวงการต่างประเทศจะนำหนังสือเดินทาง อิเล็กทรอนิกส์ออกใช้และเรียกเก็บค่าธรรมเนียมหนังสือเดินทาง ค่าธรรมเนียมดังกล่าวถือเป็น ี ค่าใช้จ่ายอื่นที่จำเป็นต้องจ่าย เนื่องในการเดินทางไปราชการอยู่แล้ว ผู้ที่ได้รับคำสั่งให้เดินทาง ไปราชการจึงมีสิทธิเบิกค่าใช้จ่าย

## **3.1.11 ระเบียบกระทรวงการคลัง ว่าด้วยการเบิกเงินจากคลัง การรับเงิน การจ่ายเงิน**  ี **การเก็บรักษาเงิน และการนำเงินส่งคลัง พ.ศ. 2562** สรุปสาระสำคัญดังนี้

#### **หลักเกณฑ์การจ่ายเงิน**

 $\heartsuit$  ให้เจ้าหน้าที่ผู้จ่ายเงินประทับตราทับซ้อนข้อความว่า "จ่ายเงินแล้ว" โดยลง ่ มือชื่อรับรองการจ่ายและระบุชื่อผู้จ่ายเงินด้วยตัวบรรจง พร้อมทั้งวัน เดือน ปี ที่จ่ายกำกับไว้ใน หลักฐานการจ่ายเงินทุกฉบับ เพื่อประโยชน์ในการตรวจสอบ

- กรณีที่หลักฐานการจ่ายเป็นภาษาต่างประเทศ ให้มีคำแปลเป็นภาษาไทย และให้ผู้ใช้สิทธิขอเบิกเงินลงลายมือชื่อรับรองค าแปลด้วย

#### **หลักฐานการจ่าย**

1. การจ่ายเงิน ให้ใช้ใบเสร็จรับเงินหรือใบสำคัญรับเงิน ซึ่งผู้รับเงินเป็น ผู้ออกให้ หรือรายงานการจ่ายเงินจากระบบอิเล็กทรอนิกส์ (e-Payment) หรือใบรับรองการจ่ายเงิน หรือเอกสารอื่นใดที่กระทรวงการคลังกำหนดเป็นหลักฐานการจ่าย

- 2. ใบเสร็จรับเงินอย่างน้อยต้องมีรายการ ดังนี้
	- (1) ชื่อ สถานที่อยู่ หรือที่ทำการผู้รับเงิน
	- (2) วัน เดือน ปี ที่รับเงิน
	- (3) รายการแสดงการรับเงินระบุว่าเป็นค่าอะไร
	- (4) จำนวนเงินทั้งตัวเลขและตัวอักษร
	- (5) ลายมือชื่อผู้รับเงิน
		- กรณีส่วนราชการจ่ายเงินรายใด ซึ่งตามลักษณะไม่อาจเรียกใบเสร็จ

้ผู้รับเงินได้ ให้ผู้รับเงินลงชื่อรับเงินในใบสำคัญรับเงินเพื่อใช้เป็นหลักฐานการจ่าย

- กรณีที่จ่ายเงินไปโดยได้รับใบเสร็จรับเงินซึ่งมีรายการไม่ครบถ้วนตาม

ข้อ 2 หรือซึ่งตามลักษณะไม่อาจเรียกใบเสร็จรับเงินจากผู้รับเงินได้ ให้ท าใบรับรองการจ่ายเงิน เพื่อนำมาเป็นเอกสารประกอบการขอเบิกเงินต่อส่วนราชการ

- กรณีที่ได้รับใบเสร็จรับเงินแล้วแต่เกิดสูญหาย ให้ใช้สำเนา ใบเสร็จรับเงินซึ่งผู้รับเงินรับรองเป็นเอกสารประกอบการขอเบิกเงินแทนได้

- กรณีที่ไม่อาจขอสำเนาใบเสร็จรับเงินตามวรรคสองได้ ให้ทำใบรับรอง การจ่ายเงิน โดยชี้แจงเหตุผลที่สูญหายหรือไม่อาจขอส าเนาใบเสร็จรับเงินได้และรับรองว่ายังไม่เคย นำใบเสร็จรับเงินนั้นมาเบิกจ่าย แม้พบภายหลังจะไม่นำมาเบิกจ่ายอีก แล้วเสนอผู้บังคับบัญชาตั้งแต่ ์ชั้นอธิบดีหรือตำแหน่งเทียบเท่าขึ้นไป เพื่อพิจารณาอนุมัติ เมื่อได้รับอนุมัติแล้วให้ใช้ใบรับรองนั้นเป็น หลักฐานประกอบการขอเบิกเงินได้

- กรณีหลักฐานการจ่ายของส่วนราชการสูญหาย ให้ถือปฏิบัติตาม วิธีการที่กระทรวงการคลังกำหนด

#### **3.2 แนวคิดเกี่ยวกับระบบบริหารทรัพยากรองค์กร ERP**

ระบบการวางแผนทรัพยากรรวมขององค์กร (Enterprise Resource Planning : ERP) เป็นโปรแกรมสำเร็จรูปที่พัฒนาขึ้น เพื่อเชื่อมโยงระบบการทำงานต่าง ๆ ภายในองค์กรที่มีอย่ทั้งหมด เข้าด้วยกันให้เป็นระบบเดียวที่มีประสิทธิภาพ สามารถตอบสนองความต้องการในทุกระดับ ึการทำงาน เช่น ระบบบัญชี ระบบการเงิน ระบบจัดการสินค้าคงคลัง ระบบซื้อ และระบบจัดจำหน่าย เป็นต้น ERP Software จึงเป็นเครื่องมือที่นำมาใช้ในการบริหารจัดการข้อมูลเพื่อแก้ปัญหาที่เกิดขึ้น ภายในองค์กร อีกทั้งยังช่วยให้สามารถวางแผนลงทุนและบริหารทรัพยากรขององค์กรโดยรวมได้ อย่างมีประสิทธิภาพ (ศศิพร เหมือนศรีชัย, 2555)

ระบบบริหารทรัพยากรองค์กร (Enterprise Resource Planning : ERP) เป็นระบบ ี สารสนเทศที่เข้าไปอำนวยความสะดวกในการทำงานของทุกกระบวนการ เป็นระบบการวางแผน ทรัพยากรขององค์กรโดยรวม เพื่อให้เกิดการใช้ประโยชน์อย่างสูงสุด และแม้จะมีความยากลำบาก ูและอาจก่อให้เกิดความเสี่ยงในการนำระบบ ERP มาใช้ในหน่วยงาน แต่การเปลี่ยนแปลงที่เกิดขึ้น อาจน ามาซึ่งประสิทธิภาพที่ดียิ่งขึ้น แต่ในการเลือกใช้ระบบ ERP อาจจะต้องเลือกใช้โปรแกรมขนาด ที่เหมาะสม ความจำเป็น แบ่งตามโมดูลของหน่วยงานแต่ละฝ่าย รวมถึงขนาดขององค์กร (อภัสรา ไชยจิตร์, 2559)

ระบบการวางแผนทรัพยากรทางธุรกิจขององค์กร หรือระบบ ERP (Enterprise Resource Planning : ERP System) ซึ่งเป็นระบบการวางแผนและควบคุมทรัพยากรของ องค์กร โดยการ เชื่อมโยงระบบงานต่าง ๆ ขององค์กรเข้าด้วยกันตั้งแต่ระบบงานทางด้านการวางแผนการผลิต (Production Planning) การจัดการวัสดุ (Materials Management) การจัดการคลังสินค้า (Warehouse Management) การจัดการด้านคุณภาพ (Quality Management) การจัดซื้อ (Purchasing) การขายและ กระจายสินค้า (Sales and Distribution) การบัญชีและการเงิน (Financial Accounting) และระบบงาน ทรัพยากรบุคคล (Human Resource) เป็นต้น เพื่อช่วยให้ การวางแผนและจัดการทรัพยากรขององค์กร เป็นไปอย่างมีประสิทธิภาพ ลดเวลาและขั้นตอน ึการทำงาน และเพิ่มความถูกต้องของข้อมูลที่ใช้ในการวางแผน และการตัดสินใจของผู้บริหารได้อย่าง มีประสิทธิผล จากการที่ธุรกิจอุตสาหกรรมเป็นการประกอบกิจกรรมการส่งมอบสินค้าหรือบริการ ให้แก่ลูกค้า โดยกิจกรรมดังกล่าวเป็นการ "สร้างมูลค่า" ของทรัพยากรธุรกิจให้เกิดเป็นสินค้าหรือ บริการและส่งมอบ "มูลค่า" นั้นให้แก่ลูกค้า กระบวนการสร้างมูลค่าจะถูกแบ่งออกเป็นส่วนๆ โดยแต่ละส่วนจะรับผิดชอบงานใน ส่วนของตน และมูลค่าสุดท้ายจะเกิดจากการประสานงานระหว่าง

แต่ละส่วนหรือแผนกย่อย ๆ ดังนั้น กิจกรรม ที่สร้างมูลค่าจึงประกอบขึ้นด้วยการเชื่อมโยงกิจกรรม ของแผนกต่าง ๆ ในองค์กร (ชัชพล มงคลิก, 2559)

#### **3.3 ข้อควรระวัง/สิ่งที่ควรค านึงในการตรวจสอบและเบิกค่าใช้จ่าย**

ในการเบิกค่าใช้จ่ายในการเดินทางไปต่างประเทศของนักศึกษา มีขั้นตอนการปฏิบัติงานที่ ้ ละเอียดและต้องอยู่ในกรอบของการปฏิบัติที่ ถูกต้อง รวดเร็ว และทันกำหนดเวลาภายใต้ระเบียบ ี ประกาศ หลักเกณฑ์และแนวปฏิบัติที่เกี่ยวข้อง หากปฏิบัติงานดังกล่าวไม่เป็นไปตามที่กำหนด ก็จะก่อให้เกิดผลเสียหายแก่ทางราชการ ดังนั้นผู้ปฏิบัติงานต้องมีความรู้ ความสามารถและทักษะ จึงจะช่วยให้ภารกิจของหน่วยงานเป็นไปอย่างราบรื่นและบรรลุตามเป้าหมาย

3.3.1 การเดินทางไปราชการทุกครั้งต้องมีต้นเรื่องจากหน่วยงานภายนอก หรือมีเหตุ จะเดินทางไปราชการตามภารกิจของมหาวิทยาลัย หรือได้รับอนุมัติเดินทางไปเพื่อเพิ่มพูนความรู้ ที่เป็นประโยชน์

3.3.2 ผู้เดินทางต้องไม่ออกนอกเส้นทางตามที่ได้รับอนุมัติให้เดินทางไปปฏิบัติราชการ ตามที่ระบุไว้ในบันทึกขออนุมัติเดินทางไปราชการ

3.3.3 การอนุมัติระยะเวลาเดินทางไปและเดินทางกลับ หลังเสร็จสิ้นการปฏิบัติงาน ในการเดินทางไปราชการต่างประเทศชั่วคราว ต้องครอบคลุมระยะเวลาการเดินทาง

3.3.4 การขออนุมัติเดินทางและรายละเอียดค่าใช้จ่ายเสนอหัวหน้าหน่วยงานเพื่อพิจารณา อนุมัติค่าใช้จ่ายในการเดินทางไปต่างประเทศของนักศึกษา ต้องได้รับอนุมัติก่อนหรือภายใน วันเดียวกันก่อนเกิดรายการค่าใช้จ่าย จึงจะสามารถเบิกจ่ายได้

3.3.5 หากมีการแก้ไขรายละเอียดใด ๆ ในใบสำคัญรับเงิน ใบเสร็จรับเงิน ผู้ที่สามารถแก้ไข รายละเอียดได้ต้องเป็นผู้มีอำนาจเท่านั้น

3.3.6 ต้องตรวจสอบเอกสารการเบิกจ่ายให้เป็นไปตามระเบียบอย่างถูกต้อง โปร่งใส รัดกุม

3.3.7 ต้องไม่เอื้อประโยชน์ให้แก่พวกพ้องหรือผู้ที่มีความสนิทสนมกับตนเองหากตรวจสอบ เอกสารพบข้อผิดพลาดต้องส่งคืนแก้ไขทันที

 3.3.8 การใช้แบบฟอร์มในการเบิกค่าใช้จ่ายต่าง ๆ ให้ใช้แบบฟอร์มตามที่กระทรวงการคลัง และมหาวิทยาลัยเทคโนโลยีราชมงคลธัญบุรีกำหนด

#### **3.4 จริยธรรมและจรรยาบรรณในการปฏิบัติงาน**

้มหาวิทยาลัยเทคโนโลยีราชมงคลธัญบุรี ได้กำหนดแนวทางสำหรับการปฏิบัติตาม ้ จรรยาบรรณของบคลากรในสังกัด ดังนี้ (มหาวิทยาลัยเทคโนโลยีราชมงคลธัญบุรี, 2552)

3.4.1 จรรยาบรรณต่อตนเอง

1) มีศีลธรรมอันดีและประพฤติตนให้เหมาะกับการเป็นข้าราชการ

2) มีทัศนคติที่ดีและพัฒนาตนเองให้มีคุณธรรมจริยธรรมรวมทั้งเพิ่มพูนความรู้

ี ความสามารถและทักษะในการทำงานเพื่อให้การปฏิบัติหน้าที่มีประสิทธิภาพ ประสิทธิผลยิ่งขึ้น

- 3) ไม่นำผลงานทางวิชาการของผู้อื่นเป็นของตนโดยมิชอบ
- 4) ไม่ละเมิดทรัพย์สินทางปัญญาของผู้อื่น

3.4.2 จรรยาบรรณต่อวิชาชีพ

1) ใช้วิชาชีพในการปฏิบัติหน้าที่ด้วยความซื่อสัตย์สุจริต

2) ปฏิบัติตามจรรยาวิชาชีพที่กำหนดไว้

3.4.3 จรรยาบรรณต่อการปฏิบัติงาน

1) ไม่แสวงหาผลประโยชน์อันเป็นอามิสสินจ้างจากผู้อื่นในการปฏิบัติหน้าที่ และไม่กระทำการใด อันเป็นการหาประโยชน์ให้แก่ตนโดยมิชอบ

2) ปฏิบัติหน้าที่ราชการราชการด้วยความสุจริต เสมอภาค และปราศจากอคติ

3) ไม่ละทิ้งหน้าที่ราชการ ไม่ปฏิบัติหรือละเว้นการปฏิบัติหน้าที่โดยมิชอบ เพื่อให้ตนเองหรือผู้อื่น ได้รับประโยชน์ที่มิควรได้

3.4.4 จรรยาบรรณต่อหน่วยงาน

1) ปฏิบัติหน้าที่อย่างเต็มกำลังความสามารถ รอบคอบ รวดเร็ว ขยันหมั่นเพียร ถูกต้อง สมเหตุสมผล โดยคำนึงถึงประโยชน์ของทางราชการและประชาชนเป็นสำคัญ

2) ประพฤติตนเป็นผู้ตรงต่อเวลาและให้เวลาในการปฏิบัติหน้าที่ให้เป็นประโยชน์ ต่อราชการอย่างเต็มที่

3) ดูแลรักษาและใช้ทรัพย์สินของทางราชการอย่างประหยัดตุ้มค่า โดยระมัดระวัง มิให้เสียหายหรือสิ้นเปลือง

4) รักษาเกียรติของมหาวิทยาลัย โดยไม่กระทำการใดอันเป็นที่เสื่อมเสียต่อชื่อเสียง และภาพพจน์ของมหาวิทยาลัย

3.4.5 จรรยาบรรณต่อผู้บังคับบัญชา ผู้ใต้บังคับบัญชาและผู้ร่วมงาน

1) มีความรับผิดชอบในการปฏิบัติงาน การให้ความร่วมมือกับผู้บังคับบัญชาทั้งใน ด้านการให้ความคิดเห็น การช่วยทำงานและการแก้ปัญหาร่วมกัน

2) ข้าราชการซึ่งเป็นผู้บังคับบัญชา พึงดูแลเอาใจใส่ผู้อยู่ใต้บังคับบัญชา ทั้งในด้าน การปฏิบัติ ขวัญ กำลังใจ และยอมรับฟังความคิดเห็นของผู้อยู่ใต้บังคับบัญชา ตลอดจนบริหารด้วย หลักการและเหตุผลที่ถูกต้องตามท านองคลองธรรม

3) ช่วยเหลือเกื้อกูลกันในที่ทางที่ชอบ รวมทั้งส่งเสริมและสนับสนุนให้เกิด ความสามัคคี ร่วมแรงร่วมใจกับบรรดาเพื่อนร่วมงานในการปฏิบัติหน้าที่เพื่อประโยชน์ส่วนรวม

4) ปฏิบัติต่อเพื่อนร่วมงานตลอดจนผู้เกี่ยวข้องด้วยความสุภาพมีน้ำใจและ มนุษยสัมพันธ์อันดี

5) ไม่ล่วงละเมิดทางเพศ หรือมีความสัมพันธ์ทางเพศกับผู้ซึ่งมิใช่คู่สมรสของตน 3.4.6 จรรยาบรรณต่อนักศึกษาและผู้รับบริการ

1) ไม่เรียก รับ หรือยอมรับทรัพย์สินหรือประโยชน์อื่นใดจากนักศึกษาและผู้รับ ึบริการเพื่อกระทำการ หรือ ไม่กระทำการใด

2) ไม่เปิดเผยความลับของนักศึกษาและผู้รับบริการที่ได้มาจากการปฏิบัติหน้าที่ หรือจากความไว้วางใจ และก่อให้เกิดความเสียหายแก่นักศึกษาและผู้รับบริการ

3) ไม่สอนหรืออบรมนักศึกษาให้กระทำการที่รู้อยู่ว่าผิดกฎหมาย หรือฝ่าฝืน ศีลธรรมอันดีของประชาชน

4) ไม่ล่วงละเมิดทางเพศ หรือมีความสัมพันธ์ทางเพศกับผู้ซึ่งมิใช่คู่สมรสของตน

3.4.7 จรรยาบรรณต่อประชาชนและสังคม

1) ให้บริการผู้มาติดต่ออย่างเต็มกำลังความสามารถ ด้วยความเป็นธรรม เอื้อเฟื้อ มีน้ าใจ และใช้กิริยาวาจาที่สุภาพอ่อนโยน

2) ปฏิบัติตนให้เป็นที่เชื่อถือ ศรัทธาของบุคคลทั่วไป

3) ละเว้นการเรียก รับทรัพย์สินหรือประโยชน์อื่นใดจากผู้มาติดต่อ หรือผู้ซึ่งอาจ ได้รับประโยชน์จากการปฏิบัติหน้าที่นั้น

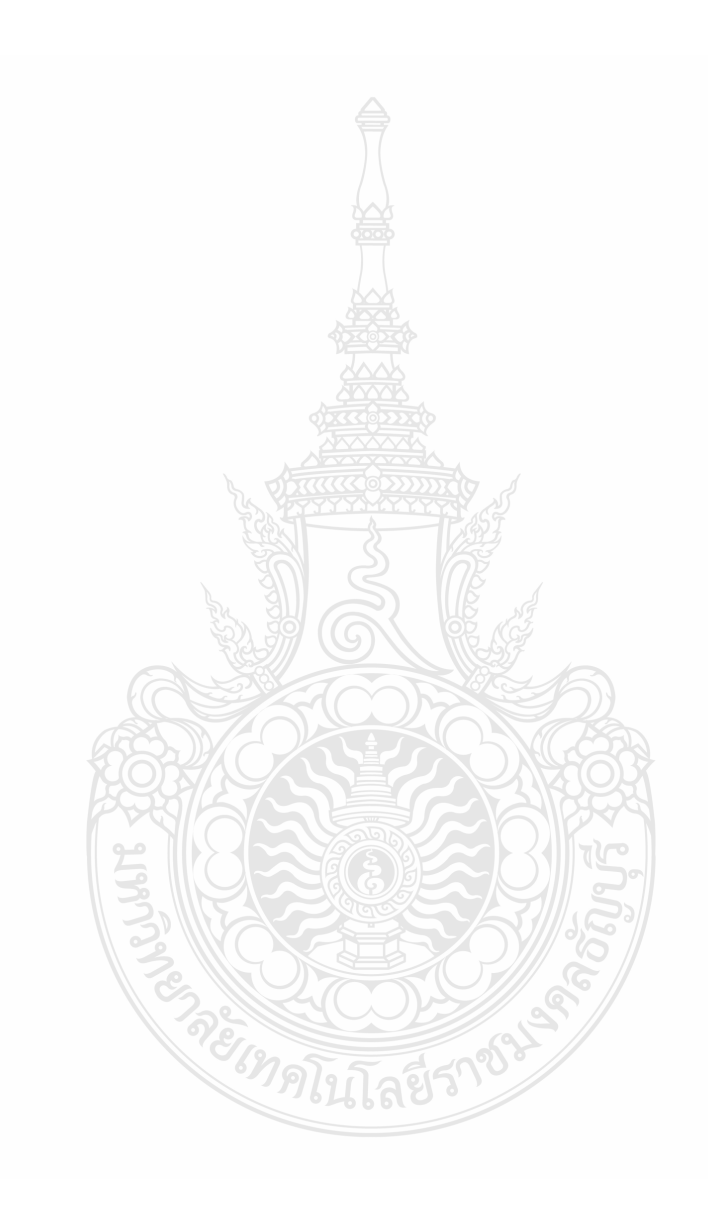

## **บทที่ 4 เทคนิคในการปฏิบัติงาน**

เทคนิคในการปฏิบัติงานการตรวจสอบและเบิกค่าใช้จ่ายในการเดินทางไปต่างประเทศ ของนักศึกษา มหาวิทยาลัยเทคโนโลยีราชมงคลธัญบุรีเป็นกระบวนการและขั้นตอนการปฏิบัติงาน ตรวจสอบหลักฐานการจ่ายรองรับกับวิธีการปฏิบัติงานที่มหาวิทยาลัยเทคโนโลยีราชมงคลธัญบุรี ก าหนด ตามรอบปีงบประมาณ โดยเริ่มตั้งแต่วันที่ 1 ตุลาคม ของทุกปี และสิ้นสุดวันที่ 30 กันยายน ของปีถัดไป โดยให้แล้วเสร็จภายในปีงบประมาณนั้น ๆ

## **ขั้นตอนการปฏิบัติงาน การตรวจสอบและเบิกค่าใช้จ่ายในการเดินทางไปต่างประเทศ ของนักศึกษา**

ในการปฏิบัติงานการตรวจสอบและเบิกค่าใช้จ่ายในการเดินทางไปต่างประเทศของนักศึกษา มหาวิทยาลัยเทคโนโลยีราชมงคลธัญบุรีได้อธิบายขั้นตอนการตรวจสอบเอกสารจนถึงขั้นตอน การเบิกจ่ายการเดินทางไปต่างประเทศของนักศึกษา ตามแผนผังขั้นตอนการปฏิบัติงาน (Work Flow) ดังภาพที่ 4.1

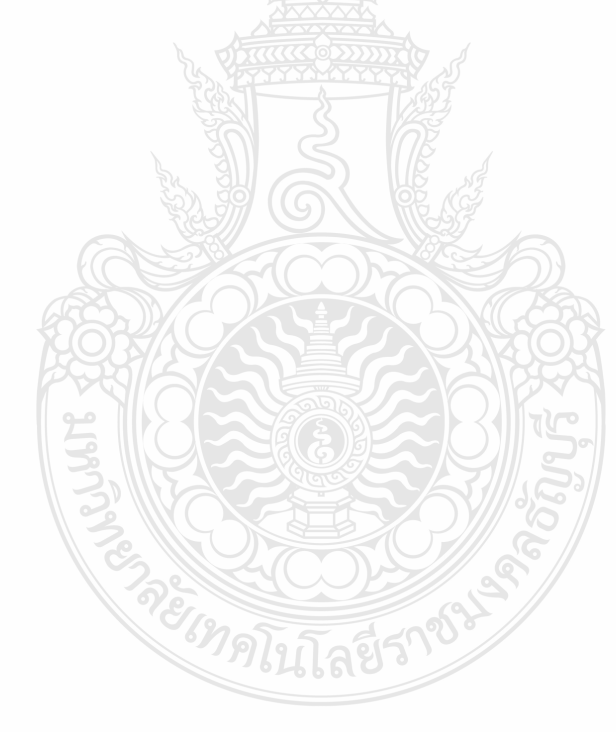

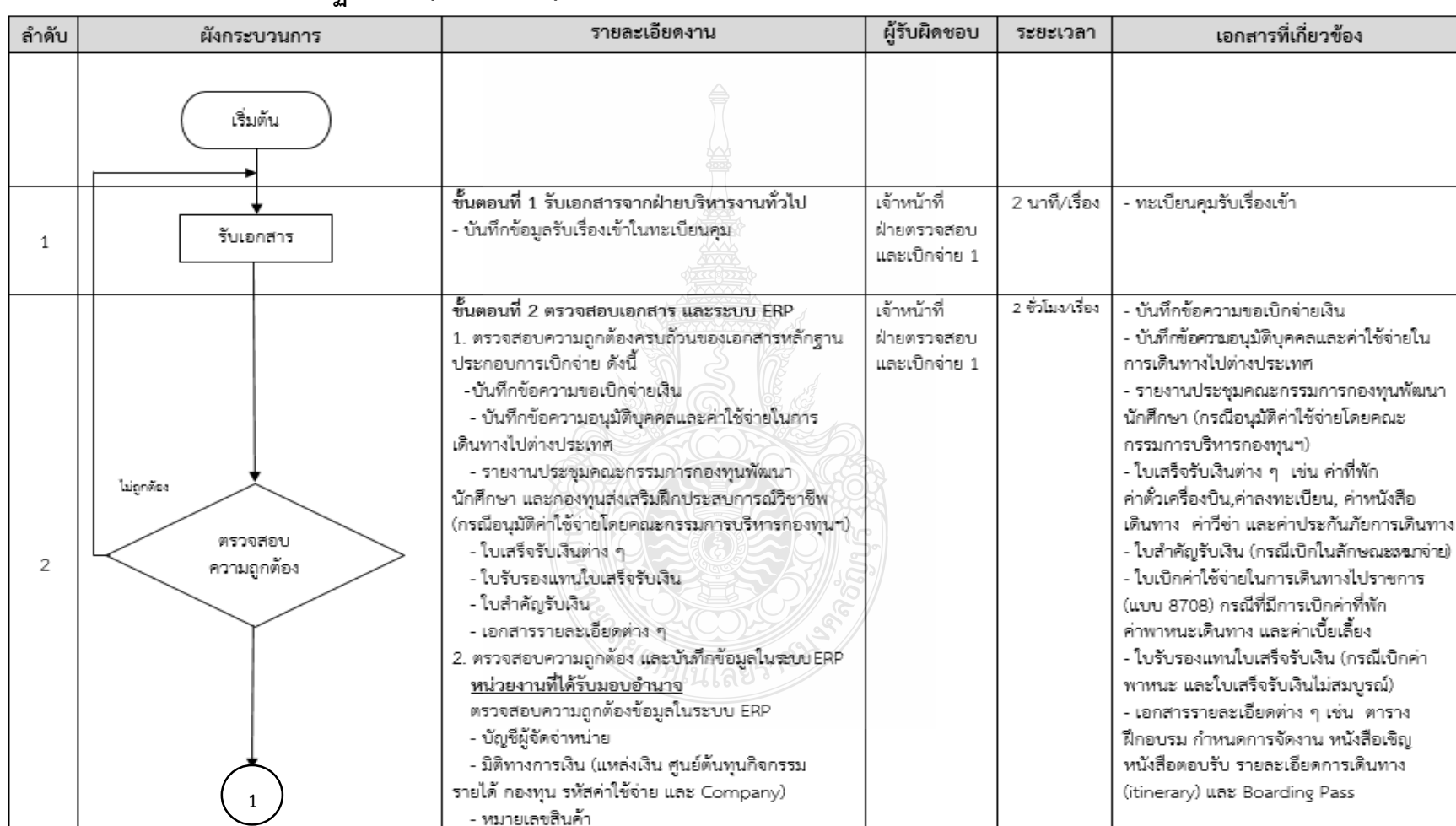

## **แผนผังขั้นตอนการปฏิบัติงาน (Work Flow) การตรวจสอบและเบิกค่าใช้จ่ายในการเดินทางไปต่างประเทศของนักศึกษา**

**ภาพที่ 4.1** แสดงแผนผังขั้นตอนการปฏิบัติงาน (Work Flow) การตรวจสอบและเบิกค่าใช้จ่ายในการเดินทางไปต่างประเทศของนักศึกษา

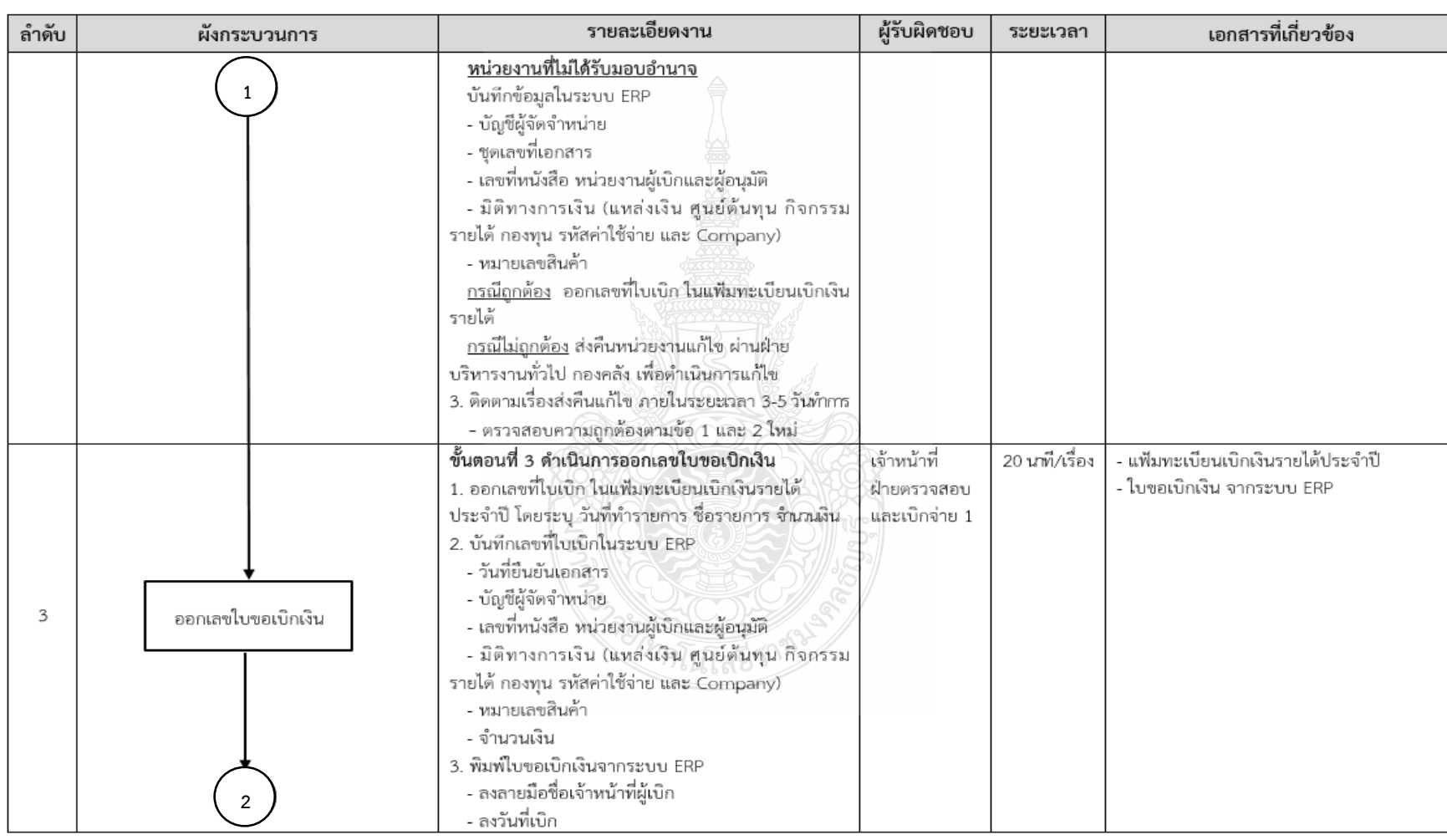

## **แผนผังขั้นตอนการปฏิบัติงาน (Work Flow) การตรวจสอบและเบิกค่าใช้จ่ายในการเดินทางไปต่างประเทศของนักศึกษา (ต่อ)**

**ภาพที่ 4.1** แสดงแผนผังขั้นตอนการปฏิบัติงาน (Work Flow) การตรวจสอบและเบิกค่าใช้จ่ายในการเดินทางไปต่างประเทศของนักศึกษา (ต่อ)

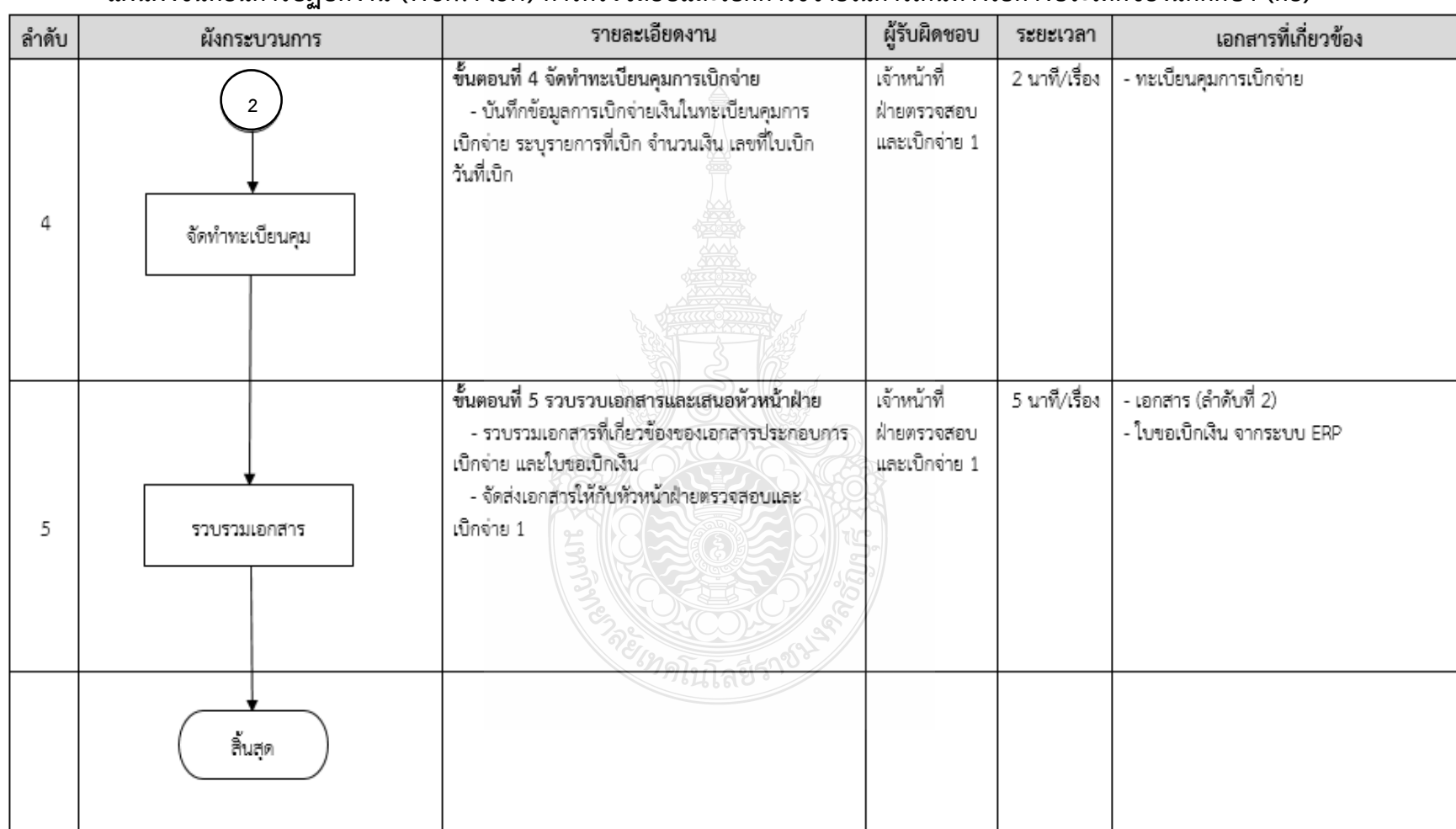

## **แผนผังขั้นตอนการปฏิบัติงาน (Work Flow) การตรวจสอบและเบิกค่าใช้จ่ายในการเดินทางไปต่างประเทศของนักศึกษา (ต่อ)**

**ภาพที่ 4.1** แสดงแผนผังขั้นตอนการปฏิบัติงาน (Work Flow) การตรวจสอบและเบิกค่าใช้จ่ายในการเดินทางไปต่างประเทศของนักศึกษา (ต่อ)

## **ขั้นตอนการปฏิบัติงาน**

## **ขั้นตอนที่ 1 รับเอกสารจากฝ่ายบริหารงานทั่วไป**

1.1 ลงลายมือชื่อและวันที่ ที่รับเรื่องจากเจ้าหน้าที่ฝ่ายบริหารงานทั่วไป กองคลัง

1.2 ท าการบันทึกข้อมูลรับเรื่องเข้าในทะเบียนคุมรับเรื่อง โดยกรอกข้อมูลให้ครบถ้วน เพื่อสามารถค้นหาข้อมูลได้อย่างถูกต้อง

- 1) ชื่อรายการที่ขอเบิก
- 2) เลขที่หนังสือ วันที่จากหน่วยงาน, เลขที่หนังสือ วันที่รับเรื่องจากเจ้าหน้าที่

ฝ่ายบริหาร กองคลัง

- 3) จำนวนเงิน
- 4) เลข ERP
- 5) หมายเหตุ ระบุกรณีมีเรื่องแก้ไข หรือยกเลิก

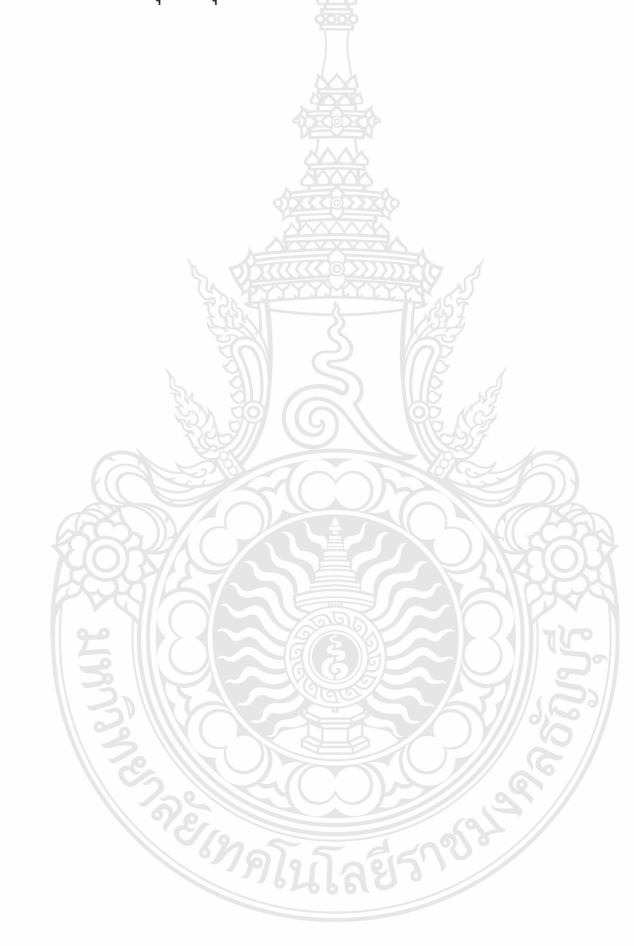

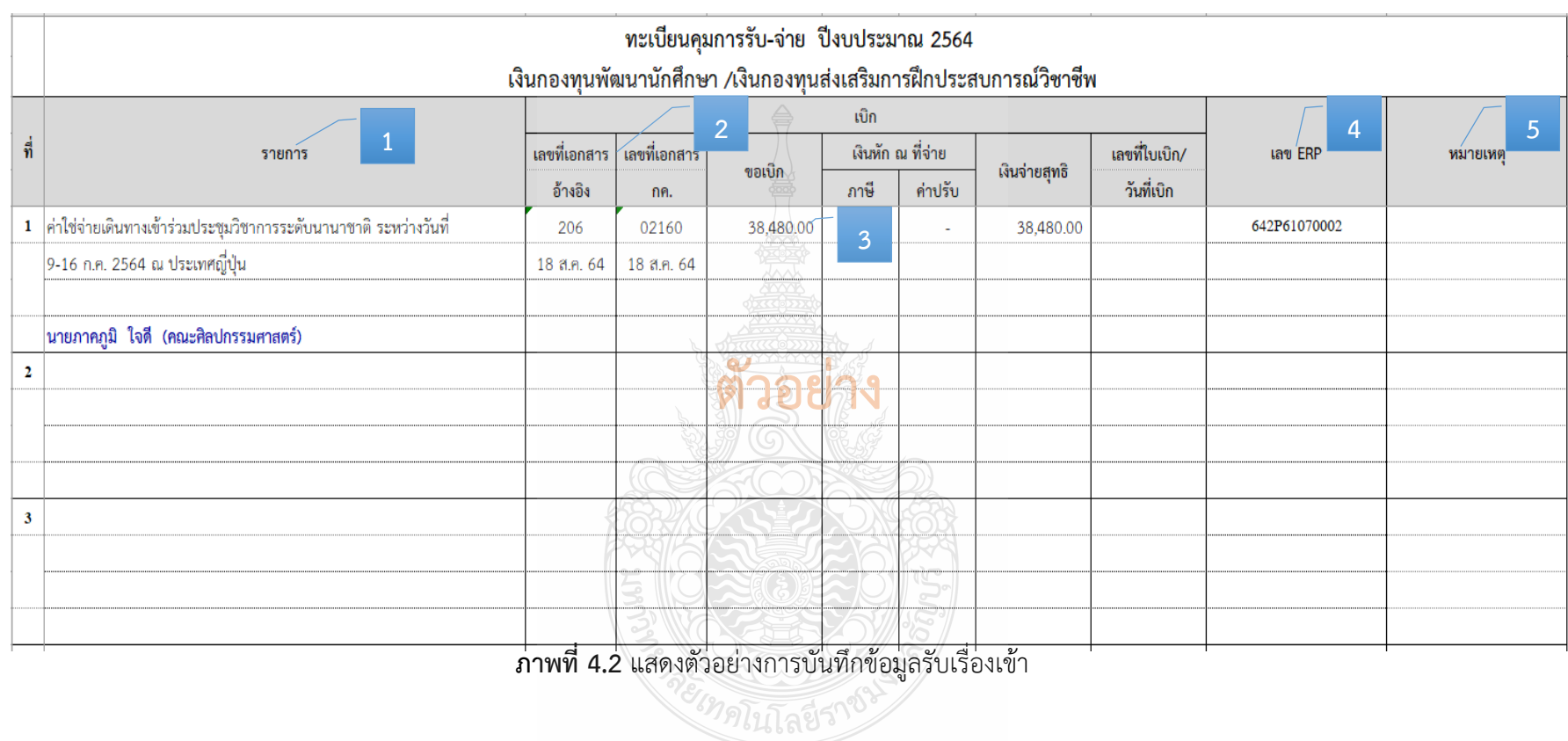

#### **ขั้นตอนที่ 2 ตรวจสอบเอกสาร / ระบบ ERP และติดตามเรื่องส่งคืนแก้ไข**

## **2.1 ตรวจสอบความถูกต้องครบถ้วนของเอกสารหลักฐานประกอบการเบิกจ่าย ดังนี้**

**1) บันทึกข้อความขอเบิกจ่ายเงิน** 

 $\heartsuit$  ตรวจสอบ ชื่อหน่วยงาน ชื่อรายการ จำนวนเงิน งบประมาณ ผลผลิต ชื่อผู้ยืมเงิน หรือผู้สำรองเงิน

 $\,$  ตรวจสอบเอกสารต้นเรื่องให้สอดคล้องกับรายการค่าใช้จ่ายที่เบิกจ่ายจริง

#### **2) บันทึกข้อความอนุมัติบุคคลและค่าใช้จ่ายในการเดินทางไปต่างประเทศ**

 $\,$  ตรวจสอบระยะเวลาที่ได้รับอนุมัติต้องครอบคลุมตั้งแต่วันที่ออกเดินทางถึง ้วันสิ้นสุดการเดินทาง เพื่อให้เกิดสิทธิการเบิกค่าพาหนะ การคำนวณค่าเบี้ยเลี้ยง

 $\heartsuit$  ตรวจสอบชื่อหน่วยงาน ชื่อผู้เดินทาง วัตถุประสงค์การเดินทาง วัน เดือน ปีที่เดินทาง สถานที่เดินทาง จำนวนเงิน งบประมาณ ผลผลิต และหัวหน้าหน่วยงานเจ้าของ งบประมาณต้องอนุมัติเดินทางและอนุมัติค่าใช้จ่ายก่อนหรือภายในวันเดียวกันกับวันที่เกิดรายการค่าใช้จ่าย  $\heartsuit$  ตรวจสอบเอกสารการประมาณการค่าใช้จ่าย หรืออาจระบุรายละเอียด

การประมาณการรวมอยู่ในบันทึกขออนุมัติ

 $\heartsuit$  ตรวจสอบเอกสารต้นเรื่อง เนื่องจากเอกสารต้นเรื่องจะระบุที่มาหรือ รายละเอียดของการเดินทาง เช่น หนังสือเชิญ หนังสือตอบรับ รายละเอียดโครงการที่เข้าร่วมประชุม วิชาการ ประกวด แข่งขัน แสดงผลงาน อบรมเชิงปฏิบัติการ ตารางกำหนดการ การทำวิจัย การฝึกสหกิจศึกษา และการฝึกงาน

**3) รายงานประชุมคณะกรรมการกองทุนฯ (กรณีอนุมัติค่าใช้จ่ายโดยคณะ กรรมการบริหารกองทุนฯ)**

 $\heartsuit$  ตรวจสอบรายงานประชุมคณะกรรมการกองทุนฯรายการค่าใช้จ่ายที่ขอ อนุมัติไว้ สอดคล้องกับที่ได้รับตามมติที่ประชุม

### **4) ใบเสร็จรับเงินต่าง ๆ**

- ตรวจสอบใบเสร็จรับเงินอย่างน้อยต้องมีรายการ ดังนี้

(1) ชื่อ สถานที่อยู่ หรือที่ท าการผู้รับเงิน

(2) วัน เดือน ปี ที่รับเงิน

(3) รายการแสดงการรับเงินระบุว่าเป็นค่าอะไร

(4) จำนวนเงินทั้งตัวเลขและตัวอักษร

(5) ลายมือชื่อผู้รับเงิน

- ตรวจสอบหลักฐานการจ่ายเงินทุกฉบับต้องมีการประทับตรา "จ่ายเงิน แล้ว" พร้อมลายมือชื่อผู้จ่ายเงิน โดยระบุชื่อผู้จ่ายเงินด้วยตัวบรรจง พร้อมทั้งวัน เดือน ปี ที่จ่าย ก ากับไว้ในหลักฐานการจ่ายเงินทุกฉบับ เพื่อประโยชน์ในการตรวจสอบ

#### **ค่าลงทะเบียน**

 $\heartsuit$  ตรวจสอบชื่อผู้เข้าอบรม รายละเอียดหลักสูตรที่อบรมหรือเข้าร่วม วันที่ที่รับเงิน ให้เบิกจ่ายเท่าที่จ่ายจริงในอัตราที่ผู้จัดเรียกเก็บ

 $\heartsuit$  ตรวจสอบค่าลงทะเบียนที่รวมค่าอาหาร ค่าเช่าที่พัก หรือค่าพาหนะ ของผู้เข้าอบรมไว้ทั้งหมดให้ผู้เข้าอบรมงดเบิกค่าใช้จ่ายดังกล่าว แต่ถ้าออกให้เฉพาะบางส่วนให้เบิกได้ เฉพาะส่วนที่ขาด

#### **ค่าบัตรโดยสารเครื่องบิน**

 $\heartsuit$  ตรวจสอบสิทธิ์รายละเอียดในการเดินทาง ต้องเป็นชั้นประยัด หรือ ชั้นต่ำสุด

 $\heartsuit$  ตรวจสอบใบเสร็จรับเงิน ใบแจ้งหนี้ หรือใบรับเงิน ที่แสดงรายละเอียด การเดินทาง วันที่ที่รับเงิน ซึ่งระบุชื่อสายการบิน วันที่ออก ชื่อ/สกุลผู้เดินทาง ต้นทาง-ปลายทาง ้ เลขที่เที่ยวบิน วันเวลาที่เดินทาง จำนวนเงิน ที่พิมพ์ออกจากระบบอิเล็กทรอนิกส์ รายละเอียด การเดินทาง

 $\heartsuit$  ตรวจสอบใบเสร็จรับเงิน ใบแจ้งหนี้ หรือใบรับเงิน ที่แสดงรายละเอียด การเดินทาง วันที่ที่รับเงิน ซึ่งระบุชื่อสายการบิน วันที่ออก ชื่อ/สกุลผู้เดินทาง ต้นทาง-ปลายทาง

 ซื้อแบบมีบัตรโดยสาร (บริษัทสายการบิน) ให้ใช้ใบเสร็จรับเงินและ กากบัตรโดยสาร (Boarding Pass)

 $\blacktriangleright$  ซื้อกับตัวแทนจำหน่าย หรือผู้ประกอบการธุรกิจนำเที่ยว ให้ใช้ ใบเสร็จรับเงิน และรายละเอียดการเดินทางของสายการบิน

 ซื้อแบบ Electronic Ticket (E-Ticket) ให้ใช้ใบรับเงินที่แสดง รายละเอียดการเดินทาง (Itinerary Receipt) ที่มีรายการ ชื่อสายการบิน ชื่อ-สกุลผู้เดินทาง ต้นทาง-ปลายทาง เลขที่เที่ยวบิน

<u>กรณีส่วนราชการเป็นผ้ดำเนินการ</u>

- ใช้ใบแจ้งหนี้ของบริษัทสายการบินหรือตัวแทนจำหน่าย หรือผู้ประกอบ ธุรกิจนำเที่ยว เป็นหลักฐานประกอบการเบิกค่าบัตรโดยสารเครื่องบิน

- ใช้ใบเสร็จรับเงินที่ได้รับจากบริษัทสายการบิน หรือตัวแทนจำหน่าย หรือผู้ประกอบธุรกิจนำเที่ยวเป็นหลักฐานการจ่ายของส่วนราชการ (ใบเสร็จรับเงินออกในนามหน่วยงาน) - กรณีจัดซื้อบัตรโดยสารเครื่องบินจากสายการบินอื่น ให้แนบหลักฐาน

ึการเปรียบเทียบราคาบัตรโดยสารเครื่องบินระหว่างสายการบินอื่น หรือตัวแทนจำหน่าย กับบริษัท การบินไทย จำกัด (มหาชน)

<u>กรณีผู้เดินทางเป็นผู้ดำเนินการ</u>

- ใช้ใบเสร็จรับเงินของบริษัทสายการบิน หรือตัวแทนจำหน่าย หรือใบรับ เงิน ที่แสดงรายละเอียดการเดินทาง ซึ่งระบุชื่อสายการบิน วันที่ออก ชื่อ/สกุลผู้เดินทาง ต้นทาง-ี ปลายทาง เลขที่เที่ยวบิน วันเวลาที่เดินทาง จำนวนเงิน ที่พิมพ์ออกจากระบบอิเล็กทรอนิกส์เป็น หลักฐานประกอบการเบิกค่าบัตรโดยสารเครื่องบิน (ออกใบเสร็จรับเงินในนามผู้เดินทาง)

- ใช้แบบใบเบิกค่าใช้จ่ายในการเดินทางไปราชการ (แบบ 8708) เป็นหลักฐานการจ่ายของส่วนราชการ

- กรณีจัดซื้อบัตรโดยสารเครื่องบินจากสายการบินอื่น ให้แนบหลักฐาน ึการเปรียบเทียบราคาบัตรโดยสารเครื่องบินระหว่างสายการบินอื่น หรือตัวแทนจำหน่าย กับบริษัท การบินไทย จำกัด (มหาชน)

### **รายละเอียดการเดินทาง (Itinerary)**

 $\heartsuit$  ตรวจสอบชื่อสายการบิน ชื่อ-สกุลผู้เดินทาง ต้นทาง-ปลายทาง และเลขที่เที่ยวบิน วันเวลาที่เดินทาง

#### **ตั๋วเครื่องบิน (Boarding Pass)**

 $\heartsuit$  ตรวจสอบชื่อ-สกุลผู้เดินทาง เลขที่เที่ยวบิน วันเวลาที่เดินทาง หมายเลขเลขที่นั่งบนเครื่อง ชั้นที่นั่งโดยสาร เส้นทางการบิน

**ค่าธรรมเนียมหนังสือเดินทาง** 

 $\heartsuit$  ตรวจสอบวันที่ที่รับเงิน ชื่อ-สกุล รายการ จำนวนเงิน ให้เบิกจ่ายเท่าที่จ่ายจริง **ค่าวีซ่า** 

 $\heartsuit$  ตรวจสอบวันที่ที่รับเงิน ชื่อ-สกุล รายการ จำนวนเงิน ให้เบิกจ่ายเท่าที่จ่ายจริง **ค่าประกันภัยการเดินทาง**

 $\heartsuit$  ตรวจสอบวันที่ที่รับเงิน ชื่อ-สกุล รายการ จำนวนเงิน เบิกจ่ายตาม

อัตราเท่าที่จ่ายจริง ทวีปเอเชีย ตั้งแต่ 5 วันถึง 3 เดือน เบิกได้ไม่เกิน 1,000 บาท ตั้งแต่ 3 เดือนขึ้น ไป แต่ไม่เกิน 1 ปี เบิกได้ไม่เกิน 5,000 บาท อัตราทั่วโลก ตั้งแต่ 5 วันถึง 3 เดือน เบิกได้ไม่เกิน 2,000 บาท ตั้งแต่ 3 เดือนขึ้นไปแต่ไม่เกิน 1 ปี เบิกได้ไม่เกิน 6,500 บาท

#### **ค่าเช่าที่พัก**

 ตรวจสอบใบเสร็จรับเงินค่าเช่าที่พัก ใบแจ้งรายการของโรงแรม (Folio) วันที่ที่รับเงิน วันเดือนปีที่เข้าพัก วันที่ออก จำนวนผู้เข้าพัก ระบุชื่อผู้เข้าพัก จำนวนเงิน และรายละเอียดของรายการค่าเช่าที่พัก ให้พักรวมกัน 2 คนต่อห้อง โดยให้พักห้องพักคู่  $\sigma$  ตรวจสอบใบเสร็จรับของตัวแทนจำหน่ายหรือพิมพ์ออกจากระบบ

อิเล็กทรอนิกส์

#### **ค่าพาหนะ**

#### รถรับจ้าง

 $\sigma$  ตรวจสอบค่าพาหนะรับจ้าง ให้เบิกจ่ายเท่าที่จ่ายจริง และให้ทำ ใบรับรองแทนใบเสร็จรับเงิน เป็นหลักฐานการจ่าย

 ค่าพาหนะรับจ้างจากที่พักในกรุงเทพฯ ถึง สนามบินดอนเมือง /สนามบินสุวรรณภูมิเบิกจ่ายได้ตามที่จ่ายจริง

 ค่าพาหนะรับจ้างจากที่พักในปทุมธานี/นนทบุรี ถึง สนามบิน ดอนเมือง/สนามบินสุวรรณภูมิเบิกจ่ายได้ตามที่จ่ายจริง แต่เที่ยวละไม่เกิน 600 บาท

 ค่าพาหนะรับจ้างจากสนามบินต่างประเทศ ถึง ที่พักต่างประเทศ หรือสถานที่จัดงานต่างประเทศ เบิกจ่ายได้ตามที่จ่ายจริง

รถประจำ<u>ทาง</u>

 ตรวจสอบค่าพาหนะประจ าทางต้องสอดคล้องกับช่วงเวล า และเส้นทางที่เดินทาง ให้เบิกจ่ายเท่าที่จ่ายจริง ให้ใช้ใบรับรองแทนใบเสร็จรับเงิน เป็นหลักฐาน การจ่าย โดยระบุยานพาหนะที่ใช้เดินทางจากต้นทาง ถึง ปลายทาง เช่น ที่พักต่างประเทศ ถึง สถานที่จัดงานต่างประเทศ

- กรณีมีสัมภาระเดินทาง หรือไม่มียานพาหนะประจ าทาง ผู้เดินทาง ้ มีสิทธิใช้รถรับจ้าง โดยชี้แจงเหตุความจำเป็นตามจ่ายจริง และให้ผู้ขอเบิกรับรอง

## **ค่าเบี้ยเลี้ยง**

 $\heartsuit$  ตรวจสอบวัน เดือน ปี ที่เดินทาง ว่าตรงกับหลักฐานการขออนุมัติ ้ เดินทางหรือไม่ เพื่อคำนวณค่าเบี้ยเลี้ยง โดยนับเวลาตั้งแต่เดินทางออกจากประเทศไทย จนกลับ ถึงประเทศไทย

- กรณีมีการพักแรม ให้นับ 24 ชั่วโมงเป็น 1 วัน ถ้าไม่ถึง 24 ชั่วโมง หรือเกิน 24 ชั่วโมง หากเศษนับได้เกิน 12 ชั่วโมง ให้นับเป็น 1 วัน

- กรณีไม่พักแรม หากนับได้ไม่ถึง 24 ชั่วโมง และส่วนที่ไม่ถึงนับได้

เกิน 12 ชั่วโมง ให้นับเป็น 1 วัน หากนับได้ไม่เกิน 12 ชั่วโมง แต่เกิน 6 ชั่วโมงขึ้นไปให้นับเป็น 1/2วัน 5) <u>ใบสำคัญรับเงิน</u> (กรณีเบิกในลักษณะเหมาจ่าย)

 $\heartsuit$  ตรวจสอบการกรอกรายละเอียดให้ครบถ้วน และมีลายมือชื่อผู้ขอรับเงิน

**6) ใบเบิกค่าใช้จ่ายในการเดินทางไปราชการ (แบบ 8708)** 

กรณีที่มีการเบิกค่าที่พัก ค่าพาหนะเดินทาง และค่าเบี้ยเลี้ยง

 $\emph{C}$ ิตรวจสอบข้อมูลการอนุมัติและการเดินทาง ความสอดคล้องกับเอกสารต้นเรื่อง

 $\heartsuit$  ตรวจสอบข้อมูลระยะเวลาของการเดินทาง การนับระยะเวลารวมใน ึการเดินทาง (จำนวนวันและจำนวนชั่วโมง)

 $\heartsuit$  ตรวจสอบข้อมูลรายละเอียดรายการขอเบิกค่าใช้จ่ายในการเดินทาง และหลักฐานการจ่าย

 $\heartsuit$  ตรวจสอบการกรอกรายละเอียดให้ครบถ้วน และมีลายมือชื่อผู้ขอรับเงิน

 $\heartsuit$  ตรวจสอบ กรณีมีการยืมเงินให้ระบุวันที่ได้รับเงินยืม เลขที่สัญญายืมเงิน และวันที่อนุมัติเงินยืมด้วย

 $\subset$  ตรวจสอบ กรณีที่ยื่นขอเบิกจ่ายใช้จ่ายรวมเป็นหมู่คณะและจัดทำใบเบิก ค่าใช้จ่ายรวมฉบับเดียวกัน หากระยะเวลาในการเริ่มต้นและสิ้นสุดการเดินทางของแต่ละบุคคล แตกต่างกัน ให้ระบุรายละเอียดของวันเวลาที่แตกต่างกันของบุคคลนั้นในช่องหมายเหตุ

 $\heartsuit$  ตรวจสอบ กรณีที่ยื่นขอเบิกจ่ายใช้จ่ายรวมเป็นหมู่คณะ ผู้ขอรับเงินมิต้อง ลงลายมือชื่อในช่องผู้รับเงิน ทั้งนี้ให้ผู้สิทธิแต่ละคนลงลายมือชื่อผู้รับเงินในหลักฐานการจ่ายเงิน (ส่วนที่ 2)

 $\subset$ ิ ลงลายมือชื่อเจ้าหน้าที่ตรวจสอบหลักฐานการเบิกจ่าย และผู้มีอำนาจ อนุมัติเบิกจ่าย

**7) ใบรับรองแทนใบเสร็จรับเงิน (แบบ บก.4231)** (กรณีเบิกค่าพาหนะและใบเสร็จ รับเงินไม่สมบูรณ์)

 $\sigma$  ตรวจสอบค่าพาหนะวันที่เดินทาง ไป-กลับ ระยะทางจาก..................... ถึง....................โดยพาหนะรถ................... จ านวนเงิน

 $\subset$ ิ ตรวจสอบการที่จ่ายเงินไปโดยได้รับใบเสร็จรับเงินซึ่งมีรายการไม่ครบถ้วน หรือซึ่งตามลักษณะไม่อาจเรียกใบเสร็จรับเงินจากผู้รับเงินได้ ให้ทำใบรับรองการจ่ายเงิน เพื่อนำมา เป็นเอกสารประกอบการขอเบิกเงิน

**8) เอกสารรายละเอียดต่าง ๆ** 

ตารางฝึกอบรม ก าหนดการจัดงาน หนังสือเชิญ หนังสือตอบรับ  $\heartsuit$  ตรวจสอบเอกสารต่าง ๆ ต้องสอดคล้องกับรายละเอียดการขออนุมัติ

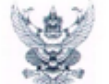

## บันทึกข้อความ

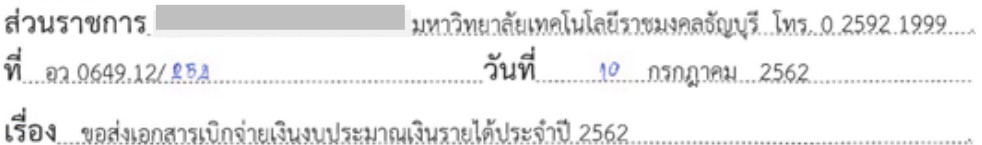

เรียน 

ด้วย วิทยาลัยการแพทย์แผนไทย มีความประสงค์ขอเบิกจ่ายเงิน

⊗้ งบประมาณเงินรายได้ประจำปี 2562 (กองทุนพัฒนานักศึกษา)

ประจำปีงบประมาณ 2562 งบรายจ่ายอื่น กองทนพัฒนานักศึกษา เพื่อเป็นค่าใช้จ่ายเข้าร่วมนำเสนอผลงาน วิชาการในระดับนานาชาติ 2019 4th International Conference on Pharmacy and Pharmaceutical Science (ICPSS 2019) ณ Meiji University,Tokyo, Japan ระหว่างวันที่ 27 - 31 มีนาคม 2562 เป็น จำนวนเงิน 80,000 บาท ( แปดหมื่นบาทถ้วน ) ให้กับ นางสาวชุติกาญจน์ สุขดี (เป็นผู้ทดรองจ่าย) เลขที่ .<br>บัญชี 062-4-13035-5 ธ.กรุงศรีอยุธยา สาขา รังสิต ดังรายุละเอียดที่แนบมาพร้อมนี้ (บันทึก ERP เลขที่  $122861110021$ 

ทั้งนี้ขอรับรองว่าได้ดำเนินการต<u>ามที่ได้รับมอบอำน</u>าจ และดำเนินการตามกฎ ระเบียบข้อบังคับ มติ ครม. มติสภาฯ หรือหนังสือสั่งการที่เกี่ยวข้อง และได้ตรวจสอบหลักฐานประกอบการเบิกจ่ายถูกต้อง ครบถ้วนแล้วและมีเงินงบประมาณคงเหลือเพียงพอ

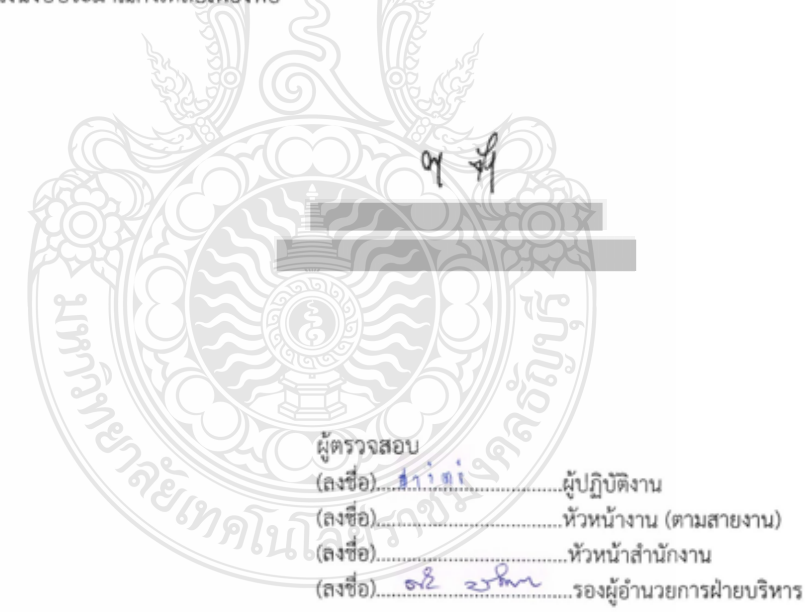

**ภาพที่ 4.3** แสดงตัวอย่างบันทึกข้อความขอเบิกจ่ายเงิน

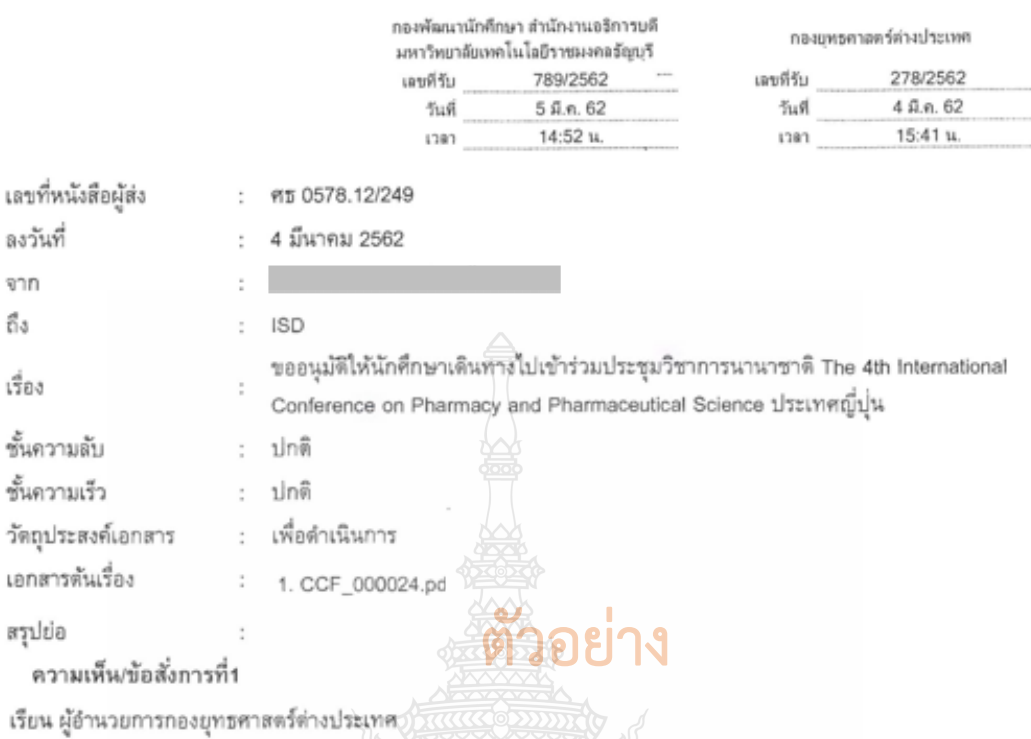

International Conference on Pharmacy and Pharmaceutical Science ประเทศญี่ปุ่น โดยมีนักศึกษาเดินทางไปเข้าร่วม ประชุมครั้งนี้จำนวน 2 ราย ระหว่างวันที่ 28 - 30 มีนาคม 2582 รายละเอียดปรากฏดังเอกสารต้นเรื่องที่แนบมาพร้อมนี้

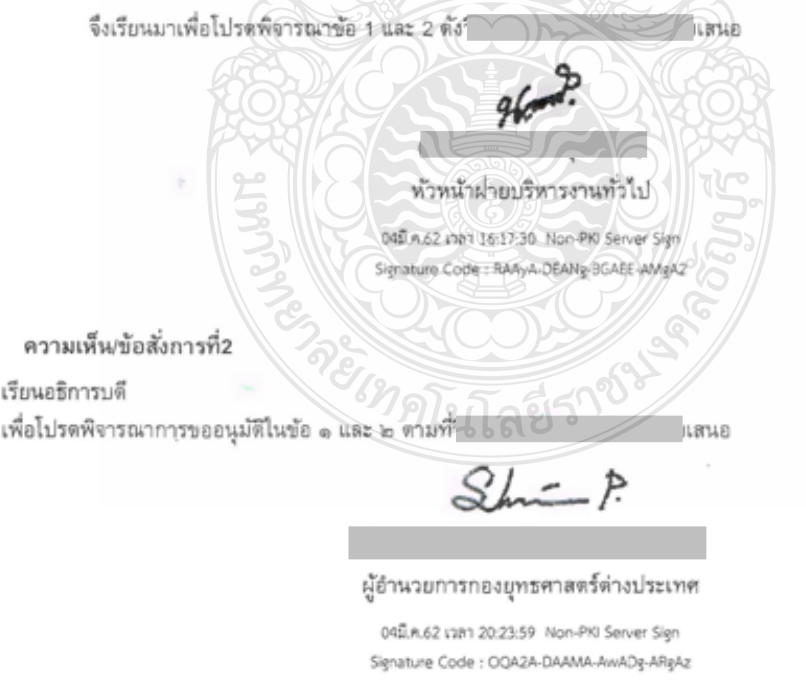

**ภาพที่ 4.4** แสดงตัวอย่างบันทึกข้อความอนุมัติบุคคลและค่าใช้จ่าย

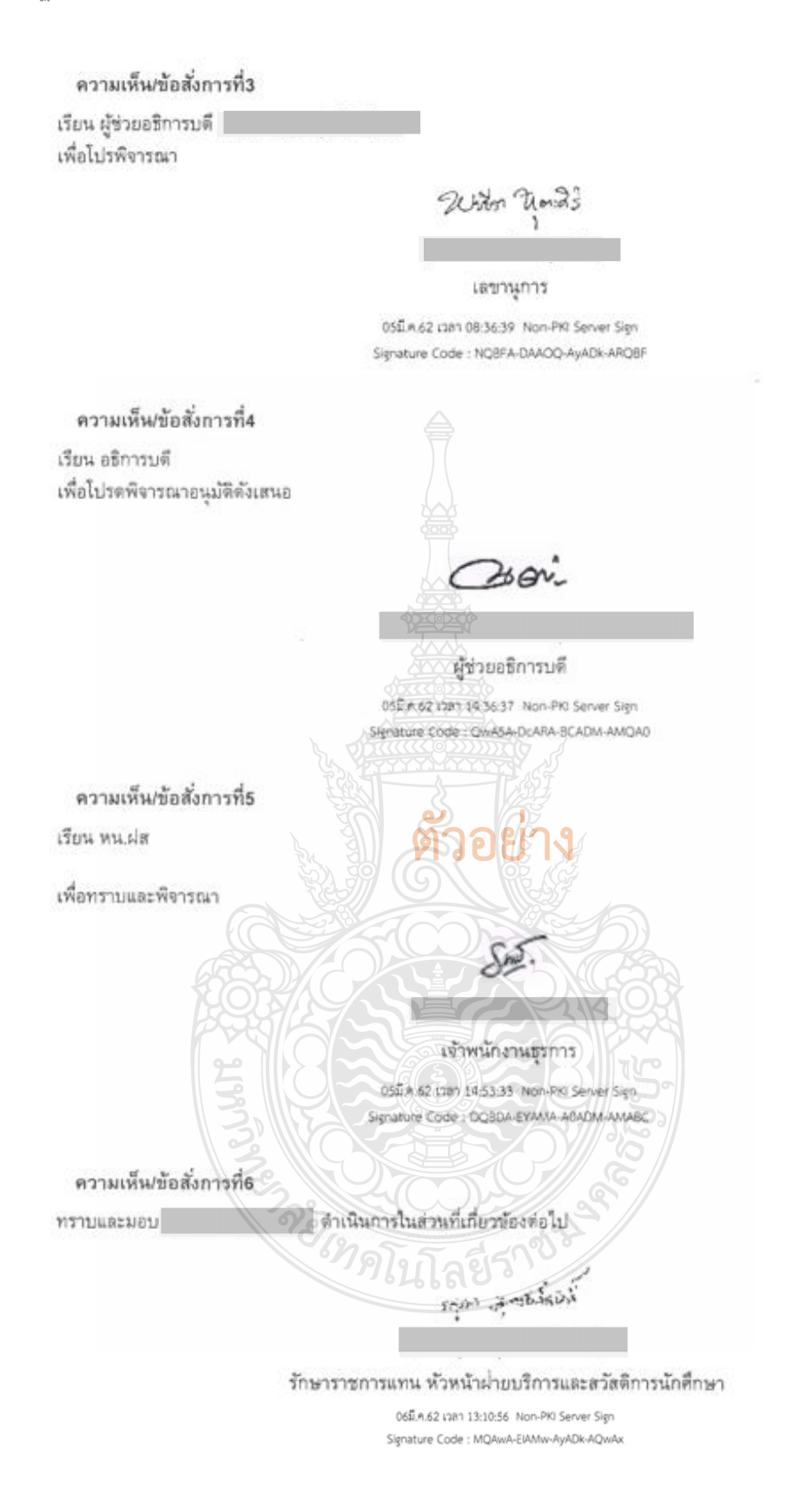

**ภาพที่ 4.4** แสดงตัวอย่างบันทึกข้อความอนุมัติบุคคลและค่าใช้จ่าย (ต่อ)

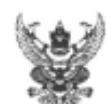

# บันทึกข้อความ

ส่วนราชการ ∎ <u>... มหาวิทยาลัยเทคโนโลยีราชมงคลสัญบุรี.. โทร.. ๑. ๒๕๙๒. ๑๙๙๙</u> **วันที่ GG กุมภาพันธ์ leatolo** ทีจิ อดัต่ส.๑๒/ เรื่อง ขออนุมัติให้นักศึกษาเดินทางเข้าร่วมประชุมวิชาการนานาชาติ The  $\boldsymbol{\mathscr{L}}^{\text{th}}$  International Conference.on.Pharmacy.and.Pharmaceutical.Science.(ICPPS.Jpoges)

เรียน อธิการบดีมหาวิทยาลัยเทคโนโลยีราชมงคลธัญบุรี ผ่านกองยุทธศาสตร์ต่างประเทศ ผ่านกองพัฒนา บักศึกษา

ด้วย Meiji University ประเทศญี่ปุ่น ได้จัดประชุมวิชาการ "The  $\alpha$ " International Conference on Pharmacy and Pharmaceutical Science" ระหว่างวันที่ ๒๘-๓๐ มีนาคม ๒๕๖๒ ณ กรุงโตเกียว ประเทศญี่ปุ่น เพื่อแลกเปลี่ยนเรียนรู้งานวิจัย ตลอดจนการศึกษาด้านวิทยาศาสตร์การแพทย์ทั้งนี้ เพื่อให้นักวิจัยรุ่นเยาว์เกิดแรงบันดาลใจและความรู้ด้านเทคโนโลยีการแพทย์ขั้นสูงผสมผสานกับศาสตร์ความรู้ ด้านการแพทย์แผนไทยประยุกต์ รวมถึงการฝึกทักษั¢ตั้งนการสื่อสารด้วยภาษาต่างประเทศ

ในการนี้ !!!! "The «<sup>th</sup> International Conference on Pharmacy and Pharmaceutical Science" ระหว่างวันที่ ๒๘-๓๐ มีนาคม ๒๕๖๒ ณ กรุงโตเกียว ประเทศญี่ปุ่น โดยผลงานวิจัยได้รับการตีพิมพ์ในวารสาร Asian Journal of Pharmaceutical Clinical Research (Q๓) และมี นางสาวชุติกาญจน์ สุขดี เจารย์ที่ปรึกษานักวิจัย รุ่นเยาว์ เป็นผู้ควบคุมนั้น เพื่อให้การดำเนินคารเป็นไปตามวัตถุประสงค์

จึงเรียนมาเพื่อโปรดพิจารณา 0 20 8 28

๑. อนุมัติให้นักศึกษา จำนวน ๒ คน เดินทางเข้าร่วมและนำเสนอด้วยวาจาในงานประชุม วิชาการ "The «<sup>th</sup> International Conference on Pharmacy and Pharmaceutical Science" ระหว่าง วันที่ ๒๗-๓๑ มีนาคม ๒๕๖๒ ณ กรุงโตเกียว ประเทศญี่ปุ่น โดยมี นางสาวชุติกญจน์ สุขดี ตำแหน่งอาจารย์ สังกัด 64 เป็นผู้ควบคุมดังนี้

นักศึกษา  $\mathbb{E}[\mathbb{E}[\mathbb{E}(\mathbb{E}[\mathbb{E}[\mathbb{$ 人員 เรื่อง Biological activity of B-glucan from edible mushroom, Schizophylum comme in Thailand  $\phi$  =  $\left\| \left( \begin{array}{c} 0 \\ 0 \end{array} \right) - \left( \begin{array}{c} 0 \\ 0 \end{array} \right) \right\|$  =  $\left( \begin{array}{c} 0 \\ 0 \end{array} \right)$ ผลงาน เรื่อง In Vitro Antimicrobial activity of some essential oil against bacterial pathogens causing skin disease in vapor phase

๒. อนุมัติงบประมาณสนับสนุนค่าใช้จ่ายสำหรับนักศึกษา จำนวน ๒ คน ในการเดินทางเข้าร่วม ประชุมวิชาการนานาชาติดังกล่าว จากกองทุนพัฒนานักศึกษา ตามประกาศมหาวิทยาลัยเทคโนโลยีราชมงคล ธัญบรี เรื่อง การกำหนดประเภทรายจ่าย อัตราการจ่าย และหลักเกณฑ์การจ่ายเงินกองทุนพัฒนานักศึกษา พ.ศ.๒๕๕๘ ข้อ ๕(๒) เป็นเงินจำนวน ๑๒๔.๘๐๐ บาท (หนึ่งแสนสองหมื่นสี่พันแปดร้อยบาทถ้วน) LLLT®

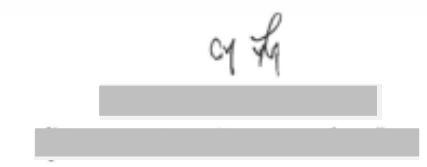

**ภาพที่ 4.4** แสดงตัวอย่างบันทึกข้อความอนุมัติบุคคลและค่าใช้จ่าย (ต่อ)

tran qorunummasummadulmsulum เรียน ผู้อำหลุยการาองต่อมาหมาศึกษา เนื้อรับเอฟงารฉลาและเล้นครแลนด อมาร จัดทุเรียกแองสิกษา ริกษากับการแนทย์แยนไทย เส่นอเรื่องรอยนุมัท (นพริษี โนตสรไดล์ชน) เพื่อใปรอเม็กสะดอมเสียใต้ออกการไม้เปิดทล่ ประกาศมหาริทยาล์ชากคมีแว้สบี้ราชมวลลูนี้อยู่บุรี เรื่อง ก๊าหนดประเภท The 4th International Conference on รายจาย จัดราการจ่าย และแล้กเกณฑ์การจำยะอินกอรทุนสอนเทริเล็กยา พ.ศ. 2598 ที่หนับเรื่องอังกุลามบูนทาใช้จายใจเกษตินทาร์ทาปรายเลิม Pharmacy and Pharmaceutical Science parolan (international Conference & Symposium) Praintiff  $(10P)$   $(1019)$   $(2019)$   $(21019)$   $(21 - 31)$   $(317)$ แกล้านนามด้วยคนจากกับการจับ ชัย 5(2) และสหมวล อักคาใช้จกุญได้ n กรุงการที่มากการทำให้ทุน โดยมีนักศึกษา ศาสน์อ 612) ทั้งนี้ ซักดักษาที่เข้าร่วมใครจารอ่องค่าว มีคนผมเหลี่ย ada (GAX) และคะแพทาดจองการจัดกฤษแพทานเทพท์แหล่-เห็วร่วมโคเรการร้านาน 2 หน ๆ คุณค้าที่สามารถ ประเทศแห่ง เพื่อให้ประชุมคณะครบครับใน และอยู่ครื่องก จึงเริ่มแมนต่อโปเกนิทหมาจืด 1แล้ว 2 ได้ดับสาคริสา 212562 เสบลัดที่ 6 สีนาคม 2562 อนุสติวิสัยมีนักสดุร ดังวัดยาลัยทุกแนทยิ้มนนไทยเล่นอ ซีเรนพานิกที่การศิลเลนเอ็นที่จิติน จอดอายาท แนบจนเป็นบาทกรัฐน) หนึ่ง ทันสาให้จ่ายลีกเริง นักศึกษา 2 ภย ใจเกาะเอ็กเพางไอไซ์นร่วมทาร่าไฟลง  $4\overline{3}.6\overline{62}$ from sunuting The 4th International Conference on the many and Pharmaceutical Science Lisundary a surfact 27-31 เรียน อธิการบดี ผ่าน ผู้ช่วยอธิการบดี **GANDAN 2562**  $L504s$ Ave 1 ohn American politics าส.ค. **ระยะเวลาการเดินทางต้อง** man thorsons numbered increased nung montanial **ครอบคลุมการเดินทางไป-กลับ** $48.00$  $L_{\text{loc}}$  $48.062$ Bank od must cuture resy durals For houserof and John Bu druvo ING Risaubranou stoio> 10700 po 15-1 80,000 mm Burdman 53 pt ast min อนุมัติ **วันที่อนุมัติ**

**ภาพที่ 4.4** แสดงตัวอย่างบันทึกข้อความอนุมัติบุคคลและค่าใช้จ่าย (ต่อ)

#### **ข้อควรระวัง การขออนุมัติบุคคลและค่าใช้จ่าย**

- ตรวจสอบการขออนุมัติบุคคลและค่าใช้จ่ายในการเดินทางไปต่างประเทศต้องได้รับ อนุมัติ*ก่อนหรือภายในวันเดียวกัน* ที่เกิดรายการค่าใช้จ่าย

- ตรวจสอบวันที่เดินทางต้องครอบคลุมการเดินทางทั้งเที่ยวไป เที่ยวกลับ

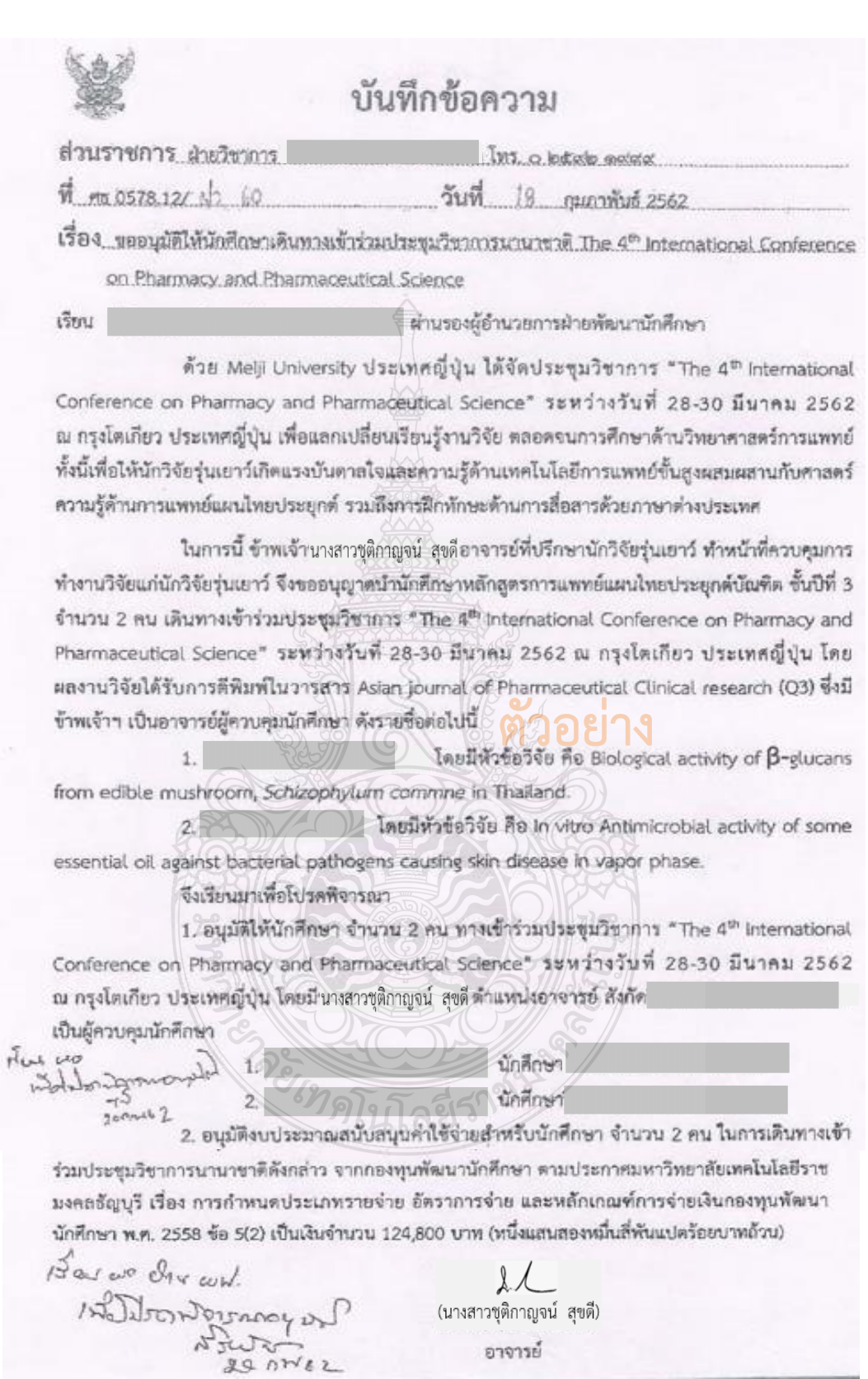

**ภาพที่ 4.4** แสดงตัวอย่างบันทึกข้อความอนุมัติบุคคลและค่าใช้จ่าย (ต่อ)

 $\lim_{t\to 0}$ Notenforma 20 CW 12 sogin Norry now on an para nin who pound the money Form wal work to pas L unsloomtim Hrono Lublomedium Nm 1000<br>& ublooming and submon 1000<br>3. ush fotu modiny on fit whered it<br>4. usomn n m sun co supple **ภาพที่ 4.4** แสดงตัวอย่างบันทึกข้อความอนุมัติบุคคลและค่าใช้จ่าย (ต่อ)REVEN

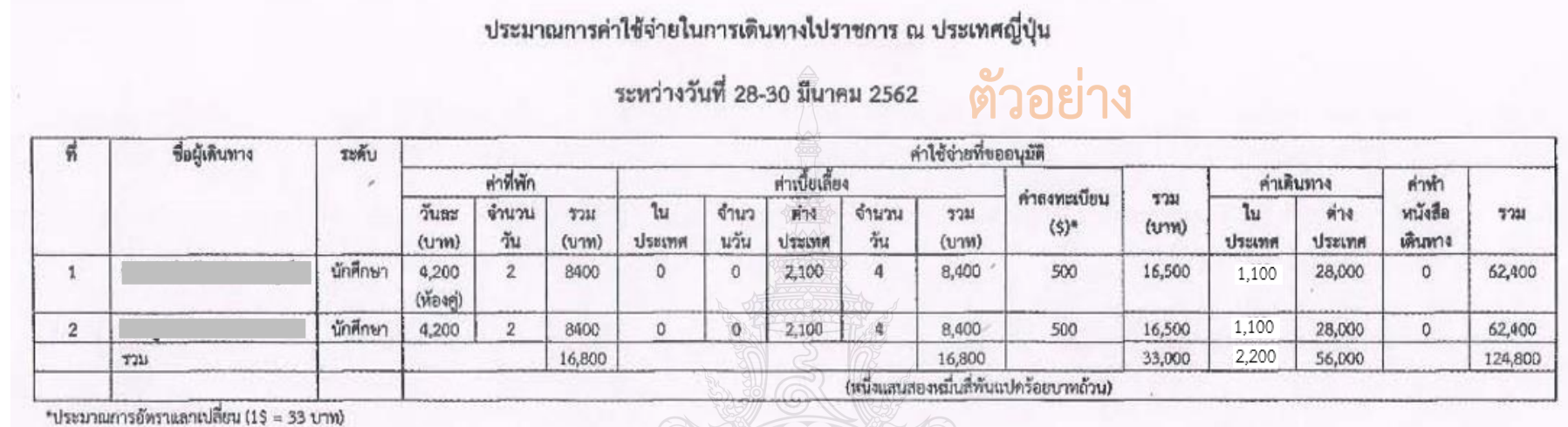

**ภาพที่ 4.5** แสดงตัวอย่างประมาณการค่าใช้จ่ายในการเดินทาง

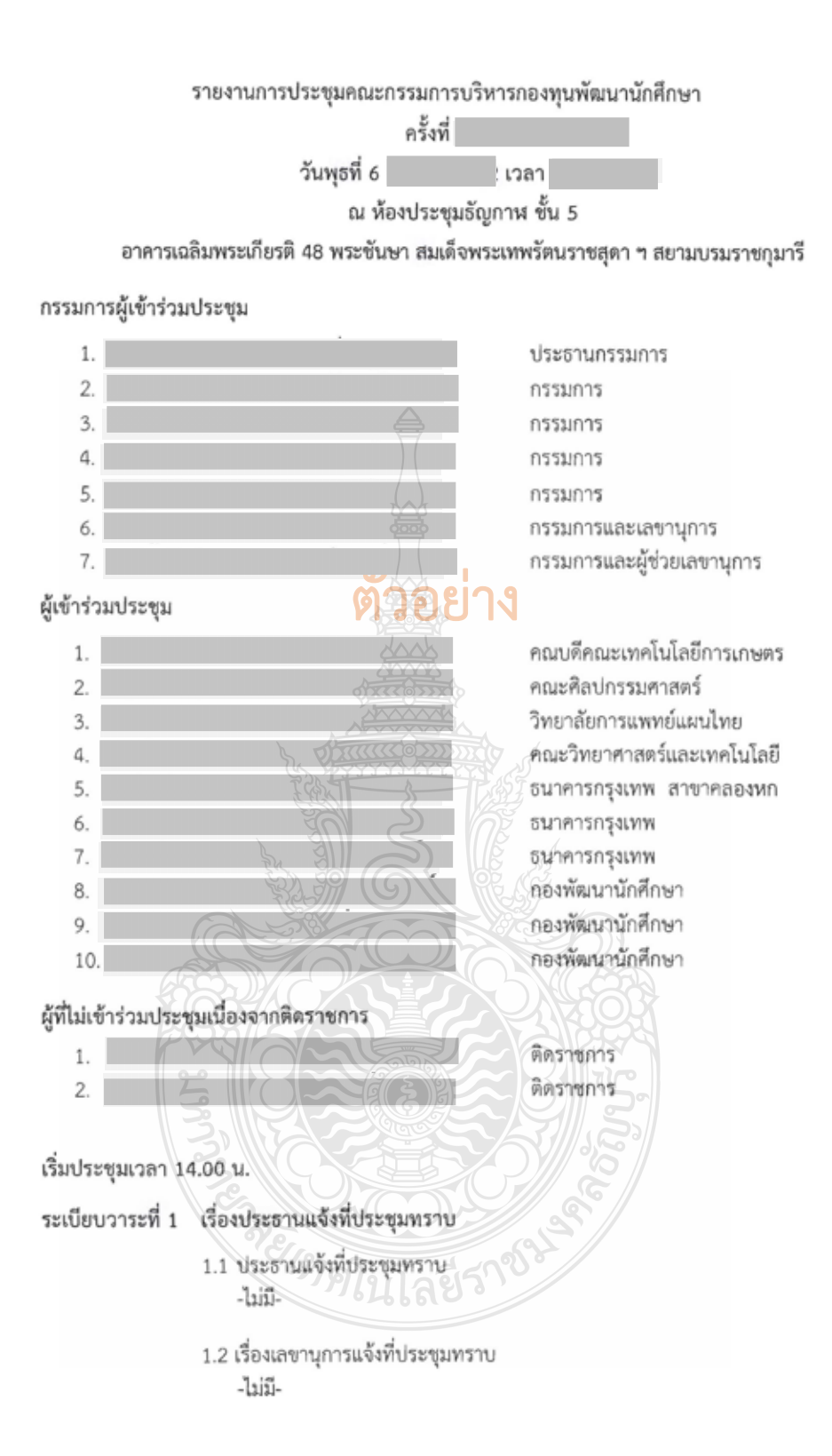

**ภาพที่ 4.6** แสดงตัวอย่างรายงานการประชุมคณะกรรมการบริหารกองทุนพัฒนานักศึกษา

#### ระเบียบวาระที่ 2 เรื่องรับรองรายงานการประชุม

รับรองรายงานการประชุมคณะกรรมการบริหารกองทุนพัฒนานักศึกษา ครั้งที่ 1/2562 เมื่อวันพฤหัสบดีที่ 17 มกราคม 2562 ณ ห้องประชุมบัวหลวง 2 ชั้น 2 อาคารเฉลิมพระเกียรติ 48 พระชันษา สมเด็จพระเทพรัตนราชสุดา ฯ สยามบรมราชกุมารี

่ คณะกรรมการบริหารกองทุนพัฒนานักศึกษา ได้พิจารณาและมีมติที่ประชุมในคราวประชุม ครั้ง ที่ 1/2561 ดังนี้ ตัวอย่าง

1. โครงการพัฒนาและส่งเสริมนักศึกษาให้เป็นบัณฑิตที่พึงประสงค์ "เพชรราชมงคลธัญบุรี" (กองพัฒนานักศึกษา) ระหว่างวันที่ 23 – 27 เมษายน 2562 และอนุมัติค่าใช้จ่ายสำหรับนักศึกษาจำนวน 60 ราย จากเงินกองทุนพัฒนานักศึกษา เป็นจำนวนเงินทั้งสิ้น 1,200,000 บาท (หนึ่งล้านสองแสนบาทถ้วน) **ทั้งนี้เป็นไป** ิตามประกาศมหาวิทยาลัยเทคโนโลยีราชมงคลธัญบุรี เรื่อง การกำหนดประเภทรายจ่าย อัตราการจ่าย และ หลักเกณฑ์การจ่ายเงินกองทุนพัฒนานักศึกษา พ.ศ. 2558 ข้อ 5 (3) และสามารถเบิกจ่ายได้ตาม ข้อ 6 (1)

2. ทุนกองทุนพัฒนานักศึกษา (ประเภททุนการศึกษา) แก่นักศึกษาคณะวิศวกรรมศาสตร์ คณะบริหารธุรกิจ คณะเทคโนโลยีคหกรรมศาสตร์ คณะครุศาสตร์อุตสาหกรรม และคณะ เทคโนโลยีการเกษตร รวมทั้งสิ้น 106 ราย รวมเป็นเงิน 732,500 บาท

3. ทุนกองทุนพัฒนานักศึกษา (ประเภททุนการศึกษา) ให้กับนักศึกษาคณะเทคโนโลยี สื่อสารมวลชน จำนวน 1 ราย และนักศึกษาคณะสถาปัตยกรรมศาสตร์ จำนวน 6 ราย ประจำปีการศึกษา 2561 เนื่องจากวงเงินที่ได้รับการจัดสรรทุนเดิมไม่เพียงพอ เป็นจำนวนเงินทั้งสิ้น 70,000 บาท

4. รับทราบ โครงการที่ได้รับการอนุมัติใช้เงินกองทุนพัฒนานักศึกษาในกรณีเร่งด่วน และ มีวงเงินในการเบิกจ่ายไม่เกินสองแสนบาทถ้วน จำนวน 6 โครงการ ใช้เงินกองทุนพัฒนานักศึกษา จำนวนเงิน ทั้งสิ้น 414,077 บาท

มติที่ประชุม รับทราบและรับรองรายงานการประชุม ครั้งที่ 1/2562 เมื่อวันพฤหัสบดีที่ 17 มกราคม 2562 โดยไม่มีข้อแก้ไข

#### ระเบียบวาระที่ 3 เรื่องเสบอเพื่อพิจารณา

3.1 โครงการฝึกประสบการณ์การณ์วิชาชีพ ณ Tianjin Agricultural University สาธารณรัฐประชาชนจีน (คณะเทคโนโลยีการเกษตร)

คณบดีคณะเทคโนโลยีการเกษตร ในฐานะผู้แทนผู้รับผิดชอบ โครงการได้นำเสนอในที่ประชุมให้ทราบว่า ด้วย คณะเทคโนโลยีการเกษตร ได้ร่วมจัดทำ MOU กับ Tianjin Agricultural University และได้จัดทำ MOA กับสาขาภายในคณะ กลุ่มงานฝึกประสบการณ์และความสัมพันธ์ ระหว่างประเทศ จึงจัดทำโครงการฝึกประสบการณ์วิชาชีพ ณ Tianjin Agricultural University สาธารณรัฐ ประชาชนจีน ระหว่างวันที่ 9 เมษายน – 31 พฤษภาคม 2562 ทั้งนี้ ได้มีนักศึกษาเข้าร่วมโครงการดังกล่าวที่มี คะแนนเฉลี่ยสะสมและคะแนนทดสอบภาษาอังกฤษผ่านตามเกณฑ์ที่กำหนดจำนวน 25 คน แต่เนื่องด้วย Tianjin Agricultural University ได้ขอเรียกเก็บค่าใช้จ่ายเพิ่มเติม คนละ 5,000 บาท จึงทำให้นักศึกษาขอเข้า ร่วมโครงการ 9 คน และหารือเพิ่มเติมกรณีนักศึกษาที่เข้าร่วมโครงการเป็นนักศึกษาตามโครงการทนพระราชทานความ ช่วยเหลือแก่ราชอาณาจักรกัมพูชา จำนวน 1 ราย ตัวอย่าง

คณะเทคโนโลยีการเกษตร จึงขออนุมัติค่าใช้จ่ายสำหรับนักศึกษาจำนวน 9 คน เป็น จำนวนเงินทั้งสิ้น 180,000 บาท ในการเดินทางไปเข้าร่วมโครงการฝึกประสบการณ์การณ์วิชาชีพ ณ Tianjin Agricultural University สาธารณรัฐประชาชนจีน ระหว่างวันที่ 9 เมษายน – 31 พฤษภาคม 2562 ซึ่งเป็นไป ตามประกาศมหาวิทยาลัยเทคโนโลยีราชมงคลธัญบุรี เรื่อง การกำหนดประเภทรายจ่าย อัตราการจ่าย และหลักเกณฑ์การ จ่ายเงินกองทุนพัฒนานักศึกษา พ.ศ. 2558 ชื่อ 5 (3) และสามารถเบิกจ่ายได้ตาม ข้อ 6 (1)

ช้อเสนอแนะของคณะกรรมการฯ

1.คณะเทคโนโลยีการเกษตรควรหาแนวทางช่วยเหลือค่าใช้จ่ายเพิ่มเติมแก่นักศึกษา เช่น เจรจาต่อรองค่าใช้จ่ายกับทาง Tianjin Agricultural University หรือ ควรหารือกับทางสมาคมศิษย์เก่าคณะ ผู้ปกครองของนักศึกษาในการสนับสนุนค่าใช้จ่ายแก่นักศึกษา

2. สำหรับนักศึกษาที่เข้าร่วมโครงการครั้งนี้เป็นนักศึกษาตามโครงการทุนพระราชทานความ ช่วยเหลือแก่ราชอาณาจักรกัมพูชา คณะกรรมการ เห็นควรให้การสนับสนุนเนื่องจากนักศึกษาเป็นนักศึกษาของมหาวิทยาลัย และมีศักยภาพเป็นไปตามคุณสมบัติที่มหาวิทยาลัยกำหนด

มดิที่ประชม อนุมัติค่าใช้จ่ายแบบเหมาจ่ายสำหรับนักศึกษาคณะเทคโนโลยีการเกษตร จำนวน 25 ราย เป็นจำนวนเงินทั้งสิ้น 500,000 บาท (ห้าแสนบาทถ้วน) ให้เบิกจ่ายตามจำนวนผู้เดินทางจริง เพื่อ ไปเข้าร่วมโครงการฝึกประสบการณ์การณ์วิชาชีพ ณ Tianjin Agricultural University สาธารณรัฐประชาชนจีน ซึ่งเป็นเป็นไปตามประกาศมหาวิทยาลัยเทคโนโลยีราชมงคลชัญบุรี เรื่อง การกำหนดประเภทรายจ่าย อัตราการจ่าย และหลักเกณฑ์การจ่ายเงินกองทุนพัฒนานักศึกษา พ.ศ. 2558 ข้อ 5 (1) และสามารถเปิกจ่ายได้ตาม ข้อ 6 (1)

3.2 โครงการแลกเปลี่ยนศิลปวัฒนธรรม ดนตรีและนาฏศิลป์ไทย ณ ประเทศออสเตรเลีย (คณะศิลปกรรมศาสตร์)

์เ คณะศิลปกรรมศาสตร์ ในฐานะผู้แทน ผู้รับผิดขอบโครงการได้นำเสนอที่ประชุมให้ทราบว่า ด้วยสาขาดนตรีคืดศิลป์ไทยศึกษา ภาควิชานาฏศิลป์ ดุริยางค์ศิลป์ คณะศิลปกรรมศาสตร์ ได้รับเชิญให้เข้าร่วมโครงการแลกเปลี่ยนศิลปวัฒนธรรม ดนตรีและนาฏศิลป์ ไทย ณ Wat Thai Buddharam, Brisbane, Australia ระหว่างวันที่ 30 มีนาคม – 29 เมษายน 2562 เพื่อเป็นการ แลกเปลี่ยนเรียนรู้วัฒนธรรมกับนานาชาติ ผ่านการส่งเสริมและการสนับสนุนด้านศิลปวัฒนธรรมไทย และสามารถนำ ความรู้และประสบการณ์ที่ได้รับ มาประยุกต์ใช้กับการเรียนในวิชาชีพ อีกทั้งเพิ่มประสิทธิภาพแก่นักศึกษาและ มหาวิทยาลัย

คณะศิลปกรรมศาสตร์ จึงขออนุมัติค่าใช้จ่ายสำหรับนักศึกษาจำนวน 2 คน เป็นจำนวนเงิน ทั้งสิ้น 40,000 บาท ในการเดินทางไปเข้าร่วมโครงการแลกเปลี่ยนศิลปวัฒนธรรม ดนตรีและนาฏศิลป์ไทย ณ Wat Thai Buddharam, Brisbane, Australia ประเทศออสเตรเลีย ระหว่างวันที่ 30 มีนาคม - 29 เมษายน 2562 ซึ่งไม่เป็นไปตามประกาศมหาวิทยาลัยเทคโนโลยีราชมงคลธัญบุรี เรื่อง การกำหนดประเภทรายจ่าย อัตราการ จ่าย และหลักเกณฑ์การจ่ายเงินกองทุนพัฒนานักศึกษา พ.ศ. 2558

ให้คณะน้ำกลับไปทบทวนกิจกรรมเนื่องจากไม่เป็นไปตามประกาศ มติที่ประชม มหาวิทยาลัยเทคโนโลยีราชมงคลธัญบุรี เรื่อง การค้าหนดประมาทรายจ่าย อัตราการจ่าย และหลักเกณฑ์การจ่ายเงินกองทุน พัฒนานักศึกษา พ.ศ. 2558 **MADELIN** 

3.3 โครงการประชุมวิชาการนานาชาติ The 4th International Conference on Pharmacy and Pharmaceutical Science ประเทศญี่ปุ่น ี่ ในฐานะผู้รับผิดชอบโครงการได้นำเสนอที่ ประชุมให้ทราบว่า ด้วย Meiji University ประเทศญี่บ้น ได้จัดประชุมวิชาการ The 4th International Conference on Pharmacy and Pharmaceutical Science ระหว่างวันที่ 28 - 30 มีนาคม 2562 ณ กรุงโตเกียว ประชุมดังกล่าว และผลงานวิจัยทั้ง 2 ขึ้น ได้รับการดีพิมพ์ในวารสาร Asian Journal of Pharmaceutical Clinical Research (O3) เงินทั้งสิ้น 124,800 บาท ในการเดินทางเข้าร่วมโครงการประชุมวิชาการนำนาชาติ The 4th International Conference on Pharmacy and Pharmaceutical Science ประเทศญี่ปุ่น ระหว่างวันที่ 28 - 30 มีนาคม 2562 ซึ่งเป็นไปตามประกาศมหาวิทยาลัยเทคโนโลยีราชมงคลธัญบุรี เรื่อง การกำหนดประเภทรายจ่าย อัตราการจ่าย และ หลักเกณฑ์การจ่ายเงินกองทุนพัฒนานักศึกษา พ.ศ. 2558 ชัย 5 (2) และสามารถเบิกจ่ายได้ตาม ข้อ 6 (2) ข้อเสบอแนะของคณะกรรมการฯ

1. ควรให้โครงการ/กิจกรรม ประเภทงานวิจัยหรือผู้ช่วยงานด้านวิจัย ขออนุมัติ ทุนการศึกษาเพื่อเป็นค่าใช้จ่ายแก่นักศึกษาจากกองทุนวิจัย สำนักวิจัยและพัฒนา

2. มอบฝ่ายเลขานการ ประสานงานกับสำนักวิจัยและพัฒนาในการปรับแก้ไขประกาศ สำหรับการอนุมัติทุนการศึกษาเพื่อเป็นค่าใช้จ่ายแก่นักศึกษา สำหรับการเดินทางไปทำกิจกรรมหรือเข้าร่วม โครงการเกี่ยวกับประเภทงานวิจัยหรือผู้ช่วยงานด้านวิจัย ณ ต่างประเทศ

3. มอบอาจารย์ที่ปรึกษาทำการบันทึกวิดิโอและภาพถ่าย ขณะนักศึกษานำเสนอ

ผลงานวิจัย และนำมารายงานในที่ประชุมครั้งถัดไป **มติที่ประชุมของหน่วยงาน**

มติที่ประชม อนมัติค่าใช้จ่ายสำหรับนักศึกษา าจำนวน 2 คน รายละ40,000 บาท เป็นจำนวนเงินทั้งสิ้น 80,000 บาท (แปดหมื่นบาทถ้วน) เพื่อไปเข้าร่วมโครงการประชุมวิชาการ นานาซาติ The 4th International Conference on Pharmacy and Pharmaceutical Science ประเทศญี่ปุ่น ซึ่งเป็นเป็นไปตามประกาศมหาวิทยาลัยเทคโนโลยีราชมงคลธัญบุรี เรื่อง การกำหนดประเภทรายจ่าย อัตราการจ่าย และหลักเกณฑ์การจ่ายเงินกองทุนพัฒนานักศึกษา พ.ศ. 2558 ข้อ 5 (2) และสามารถเบิกจ่ายได้ตาม ข้อ 6 (2)

3.4 การปรับปรุงแก้ไขประกาศมหาวิทยาลัยเทคโนโลยีราชมงคลธัญบุรี เรื่อง หลักเกณฑ์การให้ทุนการศึกษา "ทุนนวัตกร" ครั้งที่ 1<br>ตัวยสำนักส่งเสริมวิชาการและงานทะเบียน เสนอขอแก้ไขประกาศมหาวิทยาลัย

เทคโนโลยีราชมงคลธัญบุรี เรื่อง หลักเกณฑ์การให้หุนการศึกษา "ทุนนวัตกร"มหาวิทยาลัยเทคโนโลยีราช มงคลธัญบุรี พ.ศ.๒๕๖๐ เพื่อให้เป็นไปตามข้อเสนอแนะที่ชีระชุมของสำนักส่งเสริมวิชาการและงานทะเบียน ในคราวประชมหารือแนวทางในการคัดเลือกนักศึกษา "ทน์นวัตกร"มหาวิทยาลัยเทคโนโลยีราชมงคลธัญบุรี ประจำปีการศึกษา 2562 เมื่อวันอังคารที่ 27 พฤศจิกายน 2562 โดยมีประเด็นที่เสนอให้คณะกรรมการบริหาร กองทุนพัฒนานักศึกษา พิจารณาแก้ไข

มติที่ประชม เห็นขอบในหลักการแก้ไขประกาศมหาวิทยาลัยเทคโนโลยีราชมงคลอัญบุรี เรื่อง หลักเกณฑ์การให้หุนการศึกษา "ทุนนวัตกร" ตามที่สำนักส่งเสริมวิชาการและงานทะเบียนเสนอ และมอบฝ่าย เลขานุการดำเนินการ ปรับแก้ไขประกาศ และแจ้งสำนักส่งเสริมวิชาการและงานทะเบียน ดำเนินการตามระบบการ คัดเลือกนักศึกษา และนำเสนอคณะกรรมการพิจารณาอนุมัติทุนการศึกษาต่อไป

3.5 ร่างประกาศคณะกรรมการบริหารกองทุนพัฒนานักศึกษา เรื่อง หลักเกณฑ์การ จ่ายเงินเป็นค่าใช้จ่ายสำหรับการจัดทำประกันสุขภาพนักศึกษาในการเดินทางไปต่างประเทศ

ฝ่ายเลขาบุการ คณะกรรมการบริหารกองทุนพัฒนานักศึกษา ในฐานะผู้รับผิดชอบได้นำเสนอ ในที่ประชุมให้ทราบว่า จากมติที่ประชุมคณะกรรมการบริหารกองทุนพัฒนานักศึกษา ครั้งที่ 8/2561 เมื่อวันที่ 12 ธันวาคม 2561 คณะกรรมการได้ให้ข้อเสนอแนะที่ประชุมพิจารณาเพิ่มสวัสดิการให้กับนักศึกษาที่ได้รับ อนมัติเงินกองทุนพัฒนานักศึกษาเพื่อเดินทางไปต่างประเทศ ได้จัดทำประกันสุขภาพเพื่อเป็นการช่วยเหลือ

นักศึกษาในขณะที่อยู่ต่างประเภทกรณีเจ็บป่วย ทั้งนี้ที่ประชุมได้มอบให้ฝ่ายเลขานุการ ร่างประกาศเพื่อเสนอ ึคณะกรรมการพิจารณา ทั้งนี้ฝ่ายเลขานุการได้นำเสนอร่างประกาศฯ เพื่อคณะกรรมการพิจารณา

#### ช้อเสนอแนะของคณะกรรมการฯ

1. ควรปรับแก้การกำหนดระยะเวลาในการเดินทางไปต่างประเทศ ดังนี้

(4.1) ระยะเวลาไปต่างประเทศ ไม่เกิน 3 เดือน

(4.2) ระยะเวลาไปต่างประเทศตั้งแต่ 3 เดือนขึ้นไป แต่ไม่เกิน 1 ปี

2. ให้มีการกำหนดวงเงิน และสำหรับการเบิกจ่ายให้ใช้ใบเสร็จเบิกจ่ายตามจริง

3. หากนักศึกษาที่เดินทางไปต่างประเทศ ผ่านผู้แทนจากทางบริษัทหรือหน่วยงานอื่น และมีการจัดทำประกันแล้วนั้น จะไม่สามารถเบิกจ่ายได้

4. หากมีการปรับแก้ไขประกาศแล้ว ให้จัดส่งไปยังกองทุนสหกิจศึกษาเพื่อดำเนินการต่อไป

มติที่ประชม อนุมัติให้จัดทำประกาศคณะกรรมการบริหารกองทุนพัฒนานักศึกษา เรื่อง หลักเกณฑ์การจ่ายเงินเป็นค่าใช้จ่ายสำหรับการจัดทำประกันสุขภาพนักศึกษาในการเดินทางไป ต่างประเทศ

# ตัวอย่าง

3.6 ร่างประกาศคณะกรรมการบริหารกองทุนพัฒนานักศึกษา เรื่อง หลักเกณฑ์ คุณสมบัตินักศึกษาที่เดินทางไปในการวิจัยและช่วยวิจัย (Research& Research Assistant) หรือ การ แสดงผลงานวิจัย (Research Exhibition)

ฝ่ายเลขานุการ คณะครรมการบริหารกองทุนพัฒนานักศึกษา ในฐานะผู้รับผิดขอบได้นำเสนอ ในที่ประชุมให้ทราบว่า จากมติที่ประชุมคณะกรรมการบริหารกองทุนพัฒนานักศึกษา ครั้งที่ 8/2561 เมื่อวันที่ 12 ธันวาคม 2561 คณะกรรมการได้ให้ข้อเสนอแนะที่ประชุมให้มีระบบการจัดการภายใน ได้แก่ ร่างหลักเกณฑ์การพิจารณาคุณสมบัติของนักศึกษาที่จะเดินทางในการวิจัย ช่วยวิจัย หรือแสดงผลงานวิจัย ณ หน่วยงานต่างประเทศ โดยให้กำหนดคุณสมบัติของนักศึกษาให้มีความชัดเจน ทั้งนี้ที่ประชุมได้มอบให้ฝ่าย เลขานุการ ร่างประกาศเพื่อเสนอคณะกรรมการพิจารณา ทั้งนี้ผ้ายเลขานุการ ขอนำเสนอร่างประกาศฯ เพื่อเสนอคณะกรรมการเพื่อพิจารณา

#### ข้อเสนอแนะของคณะกรรมการฯ

1. เห็นควรให้มีการปรับแก้ไขประกาศ โดยนำกิจกรรม/โครงการประเภทค่าใช้จ่ายเกี่ยวกับ งานวิจัย และผู้ช่วยงานวิจัย ไปอยู่ในกองทุนงานวิจัย สถาบันวิจัยและพัฒนา

2. มอบฝ่ายเลขานุการ จัดส่งมติที่ประชุมคณะกรรมการบริหารกองทุนพัฒนานักศึกษาครั้งที่ 2/2562 เมื่อวันพุธที่ 6 มีนาคม 2562 ไปยังสถาบันวิจัยและพัฒนา ในการปรับแก้ไขประกาศ

มติที่ประชุม อนุมัติดังคณะกรรมการเสนอ
3.7 ร่างประกาศคณะกรรมการบริหารกองทุนพัฒนานักศึกษามหาวิทยาลัย เทคโนโลยีราชมงคลธัญบุรี เรื่อง หลักเกณฑ์ เงื่อนไข เกี่ยวกับการจัดสรรทุนสนับสนุนการศึกษา ณ หน่วยงานต่างประเทศ พ.ศ.2562 (ฉบับที่ 2)

ฝ่ายเลขานุการ คณะกรรมการบริหารกองทุนพัฒนานักศึกษา ในฐานะผู้รับผิดขอบได้นำเสนอ ในที่ประชุมให้ทราบว่า จากมติที่ประชุมคณะกรรมการกองทุนพัฒนานักศึกษา ได้มีมติให้ผ่ายเลขานุการ ปรับปรงประกาศคณะกรรมการบริหารกองทุนพัฒนานักศึกษามหาวิทยาลัยเทคโนโลยีราชมงคลธัญบุรี เรื่อง หลักเกณฑ์ เงื่อนไข เกี่ยวกับการจัดสรรทุนสนับสนุนการศึกษา ณ หน่วยงานต่างประเทศ พ.ศ. 2560 เกี่ยวกับ เกณฑ์มาตรธานด้านภาษา โดยให้มีการเพิ่มเติมมาตรธานด้านภาษาอังกฤษ ดังนี้

1). ประเภท IELTS ไม่ต่ำกว่า 3.00

และทั้งนี้ ฝ่ายเลขานการ ขอแก้ไขประกาศคณะกรรมการบริหารกองทุนพัฒนานักศึกษา มหาวิทยาลัย เทคโนโลยีราชมงคลธัญบุรี เรื่องหลักเกณฑ์ เงื่อนไข เกี่ยวกับการจัดสรรทุนสนับสนุนการศึกษา ณ หน่วยงาน ต่างประเทศ พ.ศ. 2560 ดังนี้

ข้อ 3 (2) จากเดิม (ก) RT-TEP ระดับ 2.5 คะแนนขึ้นไป เป็น (ก) RT-TEP ระดับ 3.0 คะแนนขึ้นไป ทั้งนี้เพื่อให้เป็นไปตามมาตรธานของมหาวิทยาลัย

ชื่อเสนอแนะของคณะกรรมการจ

เห็นควรเพิ่มเกณฑ์ภาษาอังกฤษ CEFR/A2 ลงในประกาศ

มดิที่ประชุม อนุมัติให้จัดทำประกาศคณะกรรมการบริหารกองทุนพัฒนานักศึกษา มหาวิทยาลัยเทคโนโลยีราชมงคลธัญบุรี เรื่อง หลักเกณฑ์ เงื่อนไข เกี่ยวกับการจัดสรรทุนสนับสนุนการศึกษา ณ หน่วยงานต่างประเทศ พ.ศ.2562 (ฉบับที่ 2)

3.8 พิจารณาแนวทางการดำเนินงานกองทุนเงินยีมอุกเฉินมหาวิทยาลัยเทคโนโลยีราช ∕ี นักศึกษาคณะวิศวกรรมศาสตร์ มงคลธัญบุรี

ฝ่ายเลขานการ คณะกรรมการบริหารกองทุนพัฒนานักศึกษา ในฐานะผู้รับผิดชอบได้นำเสนอ ในที่ประชุมให้ทราบว่า ด้วย 20 30 30 นักศึกษาคณะวิควกรรมศาสตร์ สาขาวิชาวิศวกรรมสิงทอ ขั้นปีที่ 1 ได้ยืมเงินกองทุนเงินยืมฉุกเฉิน มหาวิทยาลัยเทคโนโลยีราชมงคลธัญบุรี ตามสัญญา จำนวน 5,000 บาท ปัจจุบันค้างชำระเงินยืมของมหาวิทยาลัย ทั้งนี้ฝ่ายบริการและสวัสดิการนักศึกษา ได้ติดตาม การชำระ เงินคืนตามสัญญา ร่วมกับขอความอนุเคราะห์จากคณะติดตามนักศึกษา ปรากฏว่าไม่สามารถติดต่อได้ และ นักศึกษาไม่มีสถานะเป็นนักศึกษาของมหาวิทยาลัย อนึ่ง ตามประกาศมหาวิทยาลัยเทคโนโลยีราชมงคลธัญบุรี เรื่องการให้ยืมเงินฉุกเฉินสำหรับนักศึกษา ระบุดังนี้

การชำระดีนเงินยืม

1.นักศึกษาที่ได้รับเงินยืมอุกเฉินสำหรับนักศึกษาไปแล้ว จะต้องคืนเงินยืมตามที่ระบุไว้ใน สัญญาหรือคืนเงินยืมทั้งหมดทันทีที่นักศึกษามีความสามารถจะชำระหนี้คืนได้ โดยไม่เสียดอกเบี้ย ทั้งนี้ต้อง ชำระให้ครบถ้วนตามจำนวนเงินและกำหนดเวลาที่ระบุไว้ใน ข้อ 5 ของแบบคำขอและสัญญาการยืมเงินฉุกเฉิน สำหรับนักศึกษา ทั้งนี้ หากมีเหตุสุดวิสัยที่ไม่สามรถชำระคืนได้ให้คณะกรรมการทุนส่งเสริมนักศึกษาพิจารณา เป็นรายๆไป

**ภาพที่ 4.6** แสดงตัวอย่างรายงานการประชุมคณะกรรมการบริหารกองทุนพัฒนานักศึกษา (ต่อ)

2. หากนักศึกษาไม่ชำระเงินยืมตามข้อ 1 คืน มหาวิทยาลัยอาจดำเนินการอย่างใดอย่าง หนึ่งที่จะไม่อนมัติให้นักศึกษาลงทะเบียนเรียนหรืออนุมัติให้สำเร็จการศึกษาแล้วแต่กรณี

ความระงับแห่งหนี้ตามสัญญา

1. เมื่อนักศึกษาชำระหนี้หมด

2. เมื่อมีมติคณะกรรมการทุนส่งเสริมนักศึกษาพิจารณาให้ระงับหนี้

มติที่ประชุม เห็นชอบให้คณะวิศวกรรมศาสตร์ติดตามนักศึกษารายตังกล่าว

#### 3.9 พิจารณาอนุมัติทุนการศึกษา ประจำปีการศึกษา 2561 (เพิ่มเติม)

ด้วยฝ่ายเลขานุการ เสนอขออนุมัติทุนการศึกษา ประจำปีการศึกษา 2561 เพิ่มเติม ให้กับนักศึกษาคณะวิศวกรรมศาสตร์ รวมทั้งสิ้น 4 ราย รวมเป็นเงิน 50,000 บาท (จำนวนเงินจากการ พิจารณาจัดสรรให้กับคณะ/วิทยาลัย ตามมติที่ประชุมคณะกรรมการ ครั้งที่ 5/2561 วันที่ 27 มิถุนายน 2561) ทั้งนี้เพื่อให้เป็นไปตามระเบียบมหาวิทยาลัยเทคโนโลยีราชมงคลธัญบุรี ว่าด้วยกองทุนพัฒนานักศึกษา พ.ศ. 2557 ข้อ 9 ให้ประธานคณะกรรมการเป็นผู้มีอำนาจอนุมัติการเบิกจ่ายเงินกองทุนตามมติของคณะกรรมการ และตามประกาศมหาวิทยาลัยเทคโนโลยีราชมงคลธัญบุรี เรื่อง หลักเกณฑ์การให้ทุนการศึกษาสำหรับ นักศึกษาที่ขาดแคลนทุนทรัพย์ พ.ศ.2557 ข้อ 5 (4) การพิจารณาให้ได้รับทุนการศึกษา นักศึกษามีสิทธิได้รับ ทุนการศึกษาไม่เกินหนึ่งหมื่นบาทต่อปีการศึกษา และ (5) การพิจารณาให้ทุนการศึกษา คณะกรรมการเป็นผู้มี อำนาจพิจารณาตามความเหมาะสมและความจำเป็นของนักศึกษาแต่ละราย ทั้งนี้ การพิจารณาของ คณะกรรมการให้ถือเป็นที่สิ้นสุด **CARRING** 

ฝ่ายเลขานุการได้เสนอข้อมูลเพื่อคณะกรรมการพิจารณา เพิ่มเติมดังนี้

1. ข้อมูลด้านการศึกษาของนักศึกษา ไม่เป็นไปตามประกาศมหาวิทยาลัยเทคโนโลยี ราชมงคลธัญบุรี เรื่อง หลักเกณฑ์การให้ทุนการศึกษาสำหรับนักศึกษาที่ขาดแคลนทุนทรัพย์ พ.ศ. 2557 จำนวน 2 ราย

#### ข้อเสนอแนะของคณะกรรมการ

 $1.$ 

 $2.$ 

1. คณะกรรมการได้ให้ข้อเสนอแนะ โห้คณะติดตามผลการเรียนของนักศึกษาในปี การศึกษาถัดไปและหากมีผลการเรียนเป็นไปตามประกาศ ให้เสนอคณะกรรมการเพื่อพิจารณาอนุมัติต่อไป 2. เสนอให้ฝ่ายเลขานุการ รวบรวม ระเบียบ ประกาศ ที่เกี่ยวข้องจัดส่งให้คณะทุกคณะ เนื่องจากมีการเปลี่ยนแปลงผู้บริหารหลายคณะ

มติที่ประชุม อนุมัติให้ทุนกองทุนพัฒนานักศึกษา (ประเภททุนการศึกษา) แก่นักศึกษาคณะวิศวกรรมศาสตร์ จำนวน 2 ราย คือ

จำนวน 15,000 บาท

จำนวน 10,000 บาท

รวมเป็นเงินทั้งสิ้น 25,000 บาท (สองหมื่นห้าพันบาทถ้วน)

ึ ภาพที่ 4.6 แสดงตัวอย่างรายงานการประชุมคณะกรรมการบริหารกองทุนพัฒนานักศึกษา (ต่อ)

ระเบียบวาระที่ 4 เรื่องเสนอเพื่อทราบ

4.1 โครงการที่ได้รับการอนุมัติใช้เงินกองทุนพัฒนานักศึกษาในกรณีเร่งด่วน และมีวงเงิน ในการเบิกจ่ายไม่เกินสองแสนบาทถ้วน

ตามระเบียบมหาวิทยาลัยเทคโนโลยีราชมงคลธัญบุรี ว่าด้วย กองทุนพัฒนานักศึกษา พ.ศ. 2561 (ฉบับที่ 2) หมวด 3 รายจ่ายกองทุน ข้อ 9 ในกรณีมีเหตุผลความจำเป็นที่ต้องพิจารณาอนุมัติเป็นการเร่งด่วน ให้ประธานกรรมการกองทนพัฒนานักศึกษามีอำนาจอนมัติการเบิกจ่ายเงินกองทนในวงเงินไม่เกินสองแสนบาทถ้วน และให้รายงานต่อที่ประชมคณะกรรมการในการประชมครั้งต่อไปนั้น ฝ่ายเลขานการรายงานโครงการที่ได้รับการ ตัวอย่าง<br>1. โครงการประชุมวิชาการ์ระดับนานาชาติ The 11<sup>th</sup> Southeast Asia Directions of อนมัติดังต่อไปนี้

Music Association Congress (SEADOM) "Quality Assurance for Music Education in Southeast Asia" "Music Cross Arts in a Southeast Asia Focus" ระหว่างวันที่ 9 - 17 มีนาคม 2562 ณ Institut Seni Indonesia Yogyakarta เมืองยอร์กยาการ์ตา ประเทศอินโดนีเซีย และอนุมัติค่าใช้จ่ายสำหรับนักศึกษาจำนวน 1 ราย เป็นจำนวนเงินทั้งสิ้น 51,600 บาท (คณะศิลปกรรมศาสตร์) ทั้งนี้เป็นไปตามประกาศมหาวิทยาลัยเทคโนโลยี ราชมงคลธัญบรี เรื่อง การกำหนดประเภทรายจ่าย อัตราการจ่ายและหลักเกณฑ์การจ่ายเงินกองทุนพัฒนานักศึกษา พ.ศ. 2558 ข้อ 5 (2) และสามารถเบิกจ่ายได้ตาม ข้อ 6 (2),(3) และ (4)

2. โครงการนักศึกษาเดินทางไปศึกษาแลกเปลี่ยนแบบโอนหน่วยกิต ณ SIAS International University สาธารณรัฐประชาชนจีน ระยะเวลา 1 ภาคการศึกษา ระหว่างวันที่ 20 กุมภาพันธ์ – 30 กรกฎาคม 2562 และอนุมัติค่าใช้จ่ายสำหรับนักศึกษาจังนวน 5 ราย เป็นจำนวนเงินทั้งสิ้น 100,000 บาท (คณะบริหารธุรกิจ) ทั้งนี้เป็นไปตามประกาศมหาวิทยาลัยเทคโนโลยีราชมงคลธัญบุรี เรื่อง การกำหนดประเภทรายจ่าย อัตราการจ่าย และหลักเกณฑ์การจ่ายเงินกองทนพัฒนานักศึกษา พ.ศ. 2558 ข้อ 5 (1) และสามารถเบิกจ่ายได้ตาม ข้อ  $6(1)$ 

3. โครงการนักศึกษาเดินทางไปศึกษาแลกเปลี่ยนแบบโอนหน่วยกิต ณ National Pingtung University ประเทศได้หวัน ระยะเวลา 1 ภาคการศึกษา ระหว่างวันที่ 15 กุมภาพันธ์ - 30 มิถุนายน 2562 และอนุมัติค่าใช้จ่ายสำหรับนักศึกษาจำนวน 7 ราย เป็นจำนวนเงินทั้งสิ้น 140,000 บาท (คณะ บริหารธุรกิจ) ทั้งนี้เป็นไปตามประกาศมหาวิทยาลัยเทคโนโลยีราชมหลอธัญบุรี เรื่อง การกำหนดประเภทรายจ่าย อัตรา การจ่าย และหลักเกณฑ์การจ่ายเงินกองทุนพัฒนานักศึกษา พ.ศ. 2558 ข้อ 5 (1) และสามารถเบิกจ่ายได้ตาม ข้อ 6  $(1)$ 

4. โครงการนักศึกษาเดินทางไปผีคประสบการณ์วิชาชีพในต่างประเทศ ณ Tranquility Spa & Wellness Sdn. Bhd., Putrajaya Marriott Hotel, IOI City Resort ประเทศมาเลเซีย ระหว่างวันที่ 8 เมษายน – 8 ตุลาคม 2562 และอนุมัติค่าใช้จ่ายสำหรับนักศึกษาจำนวน 2 ราย เป็นจำนวนเงินทั้งสิ้น 40,000 บาท (วิทยาลัยการแพทย์แผนไทย) ทั้งนี้เป็นไปตามประกาศมหาวิทยาลัยเทคโนโลยีราชมงคลธัญบุรี เรื่อง การกำหนดประเภทรายจ่าย อัตราการจ่าย และหลักเกณฑ์การจ่ายเงินกองทุนพัฒนานักศึกษา พ.ศ. 2558 ข้อ 5 (1) และ สามารถเบิกจ่ายได้ตาม ข้อ 6 (1)

ึ ภาพที่ 4.6 แสดงตัวอย่างรายงานการประชุมคณะกรรมการบริหารกองทุนพัฒนานักศึกษา (ต่อ)

#### ระเบียบวาระที่ 5 เรื่องอื่น ๆ

ดำเนินงาน ดังนี้

#### 1 การพิจารณาแนวทางการจัดสินเชื่อสำหรับนักศึกษาเพื่อฝึกประสบการวิชาชีพ ร หน่วยงานต่างประเทศ

ฝ่ายเลขานการแจ้งที่ประชมทราบว่าจากการที่มหาวิทยาลัยได้มีนโยบายในการจัดตั้ง กองทนฝึกประสบการณ์วิชาชีพ ณ หน่วยงานต่างประเทศ สำหรับนักศึกษา โดยมอบให้กองพัฒนานักศึกษา เป็นผู้รับผิดชอบ ดำเนินการ ทั้งนี้จากที่ประชุมคณะกรรมการกองทุนฝึกประสบการณ์วิชาชีพ ณ หน่วยงาน ต่างประเทศ ตามคำสั่งที่ 1229/2561 ลงวันที่ 28 กันยายน 2561 ในคราวประชุมคณะกรรมการ ครั้งที่ 1 เมื่อ วันที่ 8 พฤศจกายน 2561 ได้มีข้อคิดเห็นในการดำเนินการกองทุนดังนี้

1. ให้ธนาคารเป็นผู้ดำเนินการแทนมหาวิทยาลัยทั้งนี้เพื่อลดความเสี่ยงด้านการซำระหนี้

2. การดำเนินงานกองทุนให้อยู่ภายใต้กองทุนพัฒนานักศึกษา เนื่องจากวัตถุประสงค์ของ การจัดตั้งกองทุนฝึกประสบการณ์วิชาชีพ ณ หน่วยงานต่างประเทศ เพื่อเป็นสวัสดิการสำหรับนักศึกษาที่มี คักยภาพด้านการเรียน ทักษะทางวิชาชีพ แต่เป็นผู้ที่ชาดแคลนทุนทรัพย์

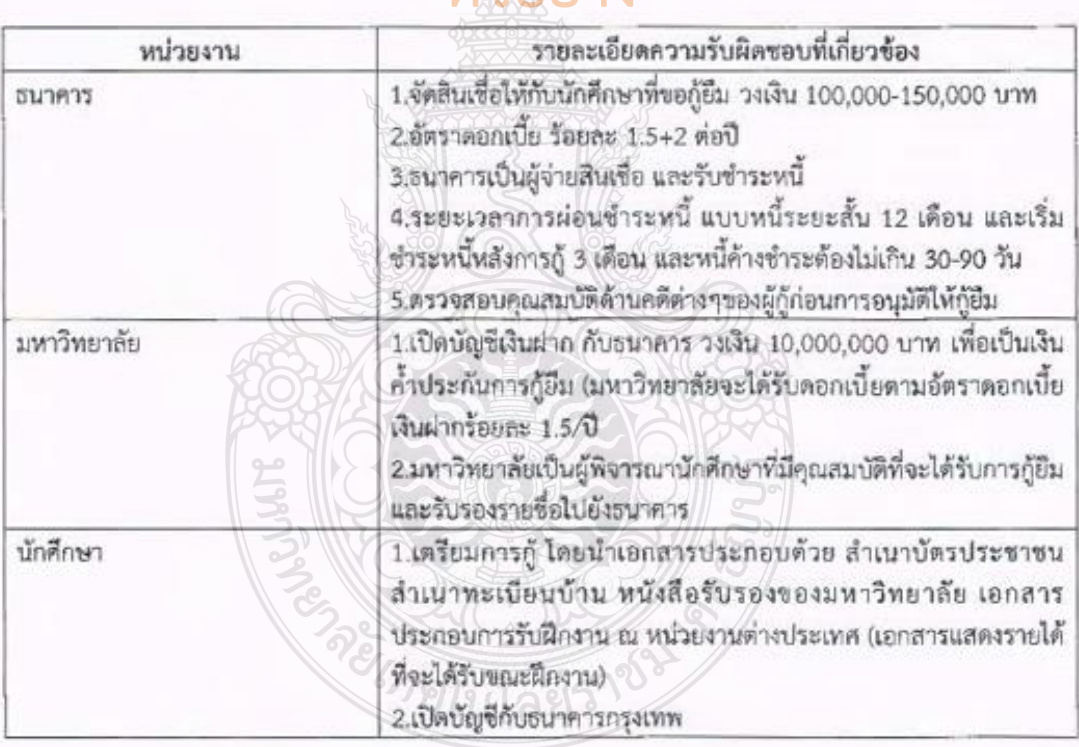

# ทั้งนี้ ธนาคารกรุงเทพ จำกัด(มหาชน)สาขาบิ๊กซี ธัญบุรี ได้พิจารณาแนวทางการ ตัวละเาง

#### ช้อเสนอแนะของคณะกรรมการ

1.การค้ำประกันการกู้ยืม ลำดับแรกเสนอให้เป็นบุคคลซึ่ง เป็น พ่อ-แม่ ผู้ปกครอง ลำดับ สดท้ายเป็นส่วนมหาวิทยาลัย

**ภาพที่ 4.6** แสดงตัวอย่างรายงานการประชุมคณะกรรมการบริหารกองทุนพัฒนานักศึกษา (ต่อ)

2.ให้ธนาคารเสนอรายละเอียดที่สมบูรณ์ และได้รับการอนุมัติโครงการจากสำนักงาน ใหญ่ให้คณะกรรมการทราบอีกครั้ง

3.ให้ฝ่ายเลขานุการ นำเสนอข้อมูลกับคณะกรรมการบริหารมหาวิทยาลัยเพื่อ ประชาสัมพันธ์โครงการให้ทุกคณะได้ทราบต่อไป

มติที่ประชุม เห็นขอบและมอบฝ่ายเลขานุการดำเนินการในส่วนที่เกี่ยวข้องตาม ข้อเสนอแนะของคณะกรรมการต่อไป ตัวอย่าง

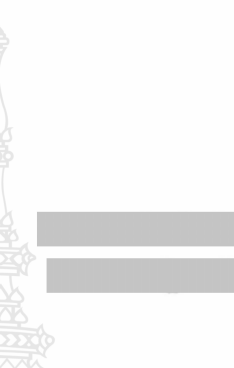

ประชุมเวลา 17.30 น. ผู้บันทึกรายงานการประชุม ผู้ตรวจรายงานการประชุม

**ภาพที่ 4.6** แสดงตัวอย่างรายงานการประชุมคณะกรรมการบริหารกองทุนพัฒนานักศึกษา (ต่อ)

## **ข้อควรระวัง มติที่ประชุม**

ตรวจสอบมติที่ประชุมของหน่วยงาน ว่าได้รับอนุมัติค่าใช้จ่ายสำหรับนักศึกษารายละ เท่าใด ในการเดินทางไปต่างประเทศ เพื่อไม่ให้เกิดปัญหาในการเบิกค่าใช้จ่ายเกินวงเงินที่ได้ รับอนุมัติ

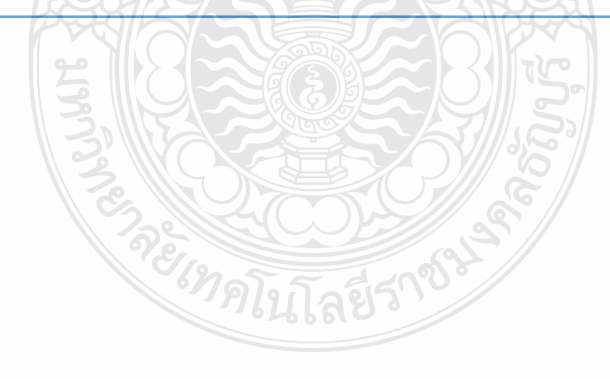

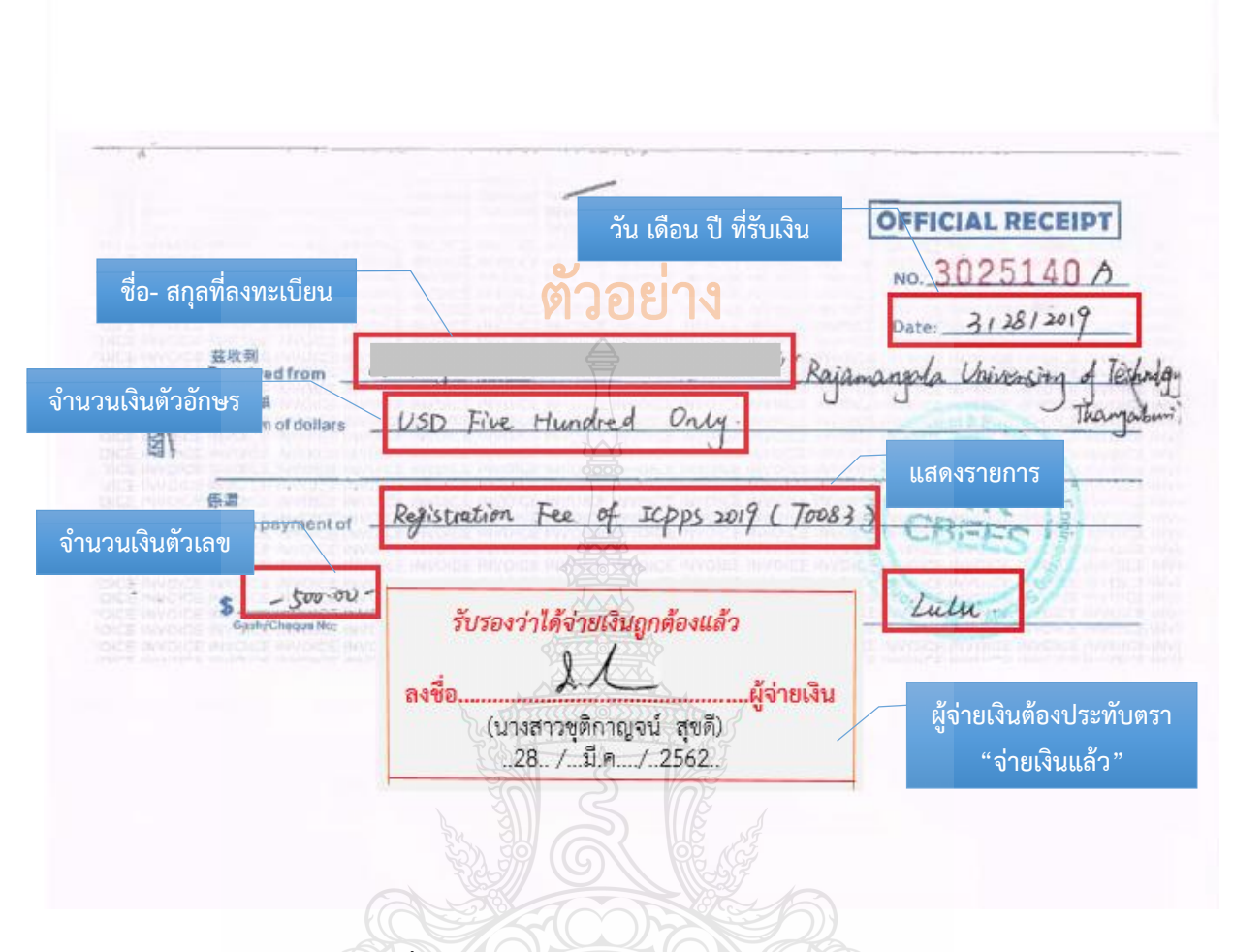

**ภาพที่ 4.7** แสดงตัวอย่างใบเสร็จรับเงินค่าลงทะเบียน

#### **ข้อควรระวัง ใบเสร็จรับเงินค่าลงทะเบียน**

- การจ่ายเงินค่าลงทะเบียน ต้องได้รับอนุมัติ *ก่อนหรือภายในวันเดียวกัน* ที่เกิดรายการ ค่าใช้จ่าย

- กรณีที่จ่ายเงินไปโดยได้รับใบเสร็จรับเงินซึ่งมีรายการไม่ครบถ้วน ให้ท าใบรับรองแทน ใบเสร็จรับเงิน เพื่อนำมาเป็นเอกสารประกอบการขอเบิกเงิน

- ค่าลงทะเบียน กรณีมีหลักฐานการแลกเปลี่ยนเงินกับธนาคารให้ใช้อัตราแลกเปลี่ยน ณ วันที่ได้แลกเปลี่ยนเงินตราสกุลต่างประเทศกับธนาคาร (<u>อัตราขายของธนาคาร)</u> ก่อนออกเดินทาง เป็นอัตราเดียวในการค านวณค่าแลกเปลี่ยนตลอดเส้นทางที่เดินทาง โดยให้แนบหลักฐาน การแลกเปลี่ยนเงินกับธนาคารประกอบการเบิกจ่ายด้วย กรณีไม่มีหลักฐานการแลกเปลี่ยนเงิน <u>กับธนาคาร</u> ให้ใช้อัตราแลกเปลี่ยนของธนาคารแห่งประเทศไทย <u>(อัตราชายของธนาคาร)</u> ณ วันทำการ 1 วัน ก่อนวันออกเดินทาง เป็นอัตราเดียวในการคำนวณค่าแลกเปลี่ยน

่ กรณีที่หลักฐานการจ่ายเป็นภาษาต่างประเทศ ให้มีคำแปลเป็นภาษาไทย และให้ผู้ใช้ ้สิทธิขอเบิกเงินลงลายมือชื่อรับรองคำแปล

# ตัวอย่าง

ใบเสร็จรับเงิน เลขที่ 3025140 วันที่ 28 มีนาคม 2562

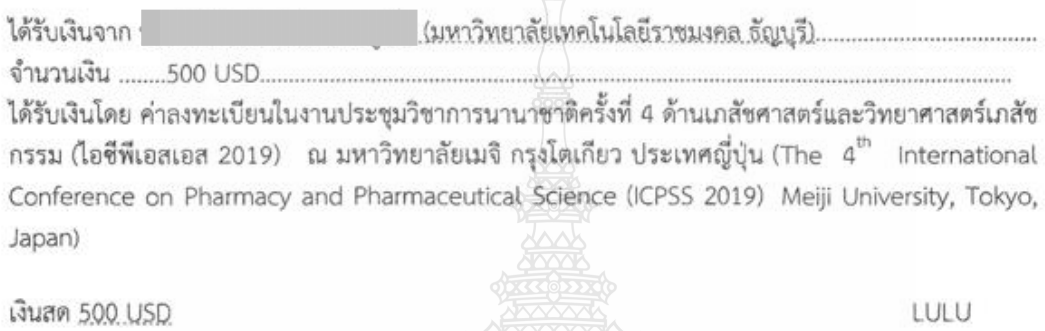

 $26-$ 

**ภาพที่ 4.8** แสดงตัวอย่างใบเสร็จรับเงินที่มีคำแปลภาษาไทย

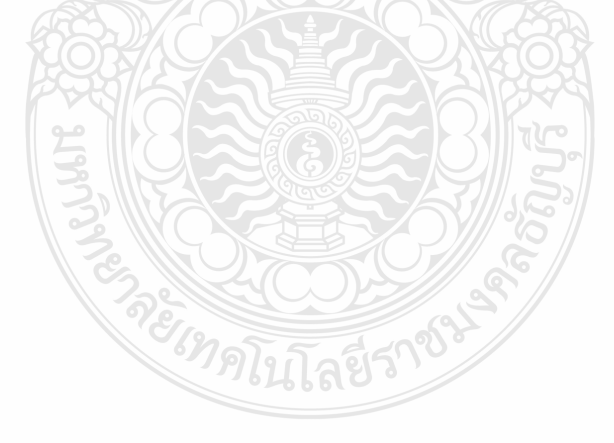

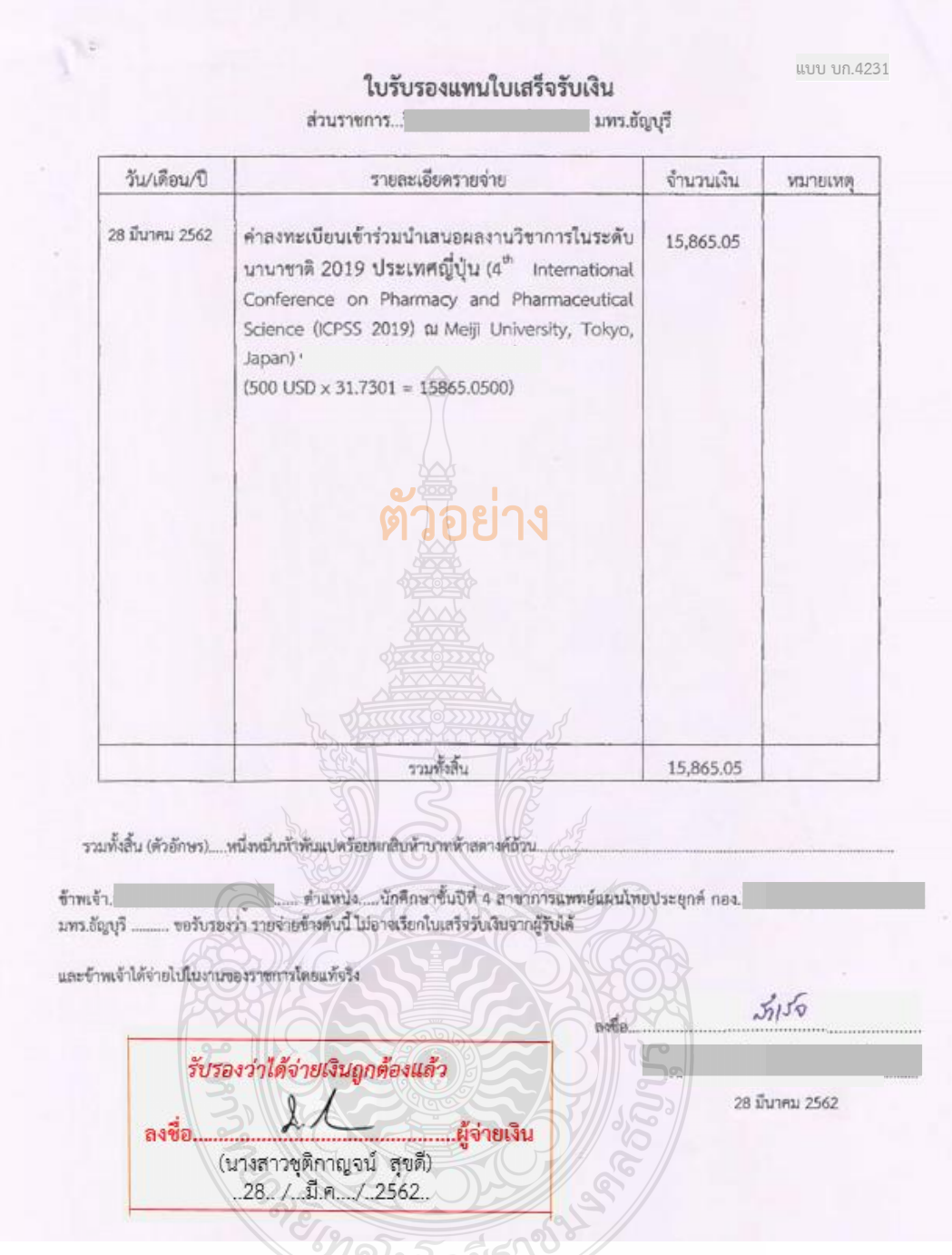

**ภาพที่ 4.9** แสดงตัวอย่างใบรับรองแทนใบเสร็จรับเงินค่าลงทะเบียน

## **ข้อควรระวัง ใบรับรองแทนใบเสร็จรับเงิน ค่าลงทะเบียน**

- กรณีมีหลักฐานการแลกเปลี่ยนเงินกับธนาคารให้ใช้อัตราแลกเปลี่ยน ณ วันที่ได้แลกเปลี่ยน เงินตราสกุลต่างประเทศกับธนาคาร (อัตราขายของธนาคาร) ก่อนออกเดินทางเป็นอัตราเดียว ในการคำนวณค่าแลกเปลี่ยนตลอดเส้นทางที่เดินทาง โดยให้แนบหลักฐานการแลกเปลี่ยนเงิน กับธนาคารประกอบการเบิกจ่ายด้วย

- กรณีไม่มีหลักฐานการแลกเปลี่ยนเงินกับธนาคาร ให้ใช้อัตราแลกเปลี่ยนของธนาคาร แห่งประเทศไทย <u>(อัตราขายของธนาคาร)</u> ณ วันทำการ 1 วัน ก่อนวันออกเดินทาง เป็นอัตราเดียว ในการคำนวณค่าแลกเปลี่ยน

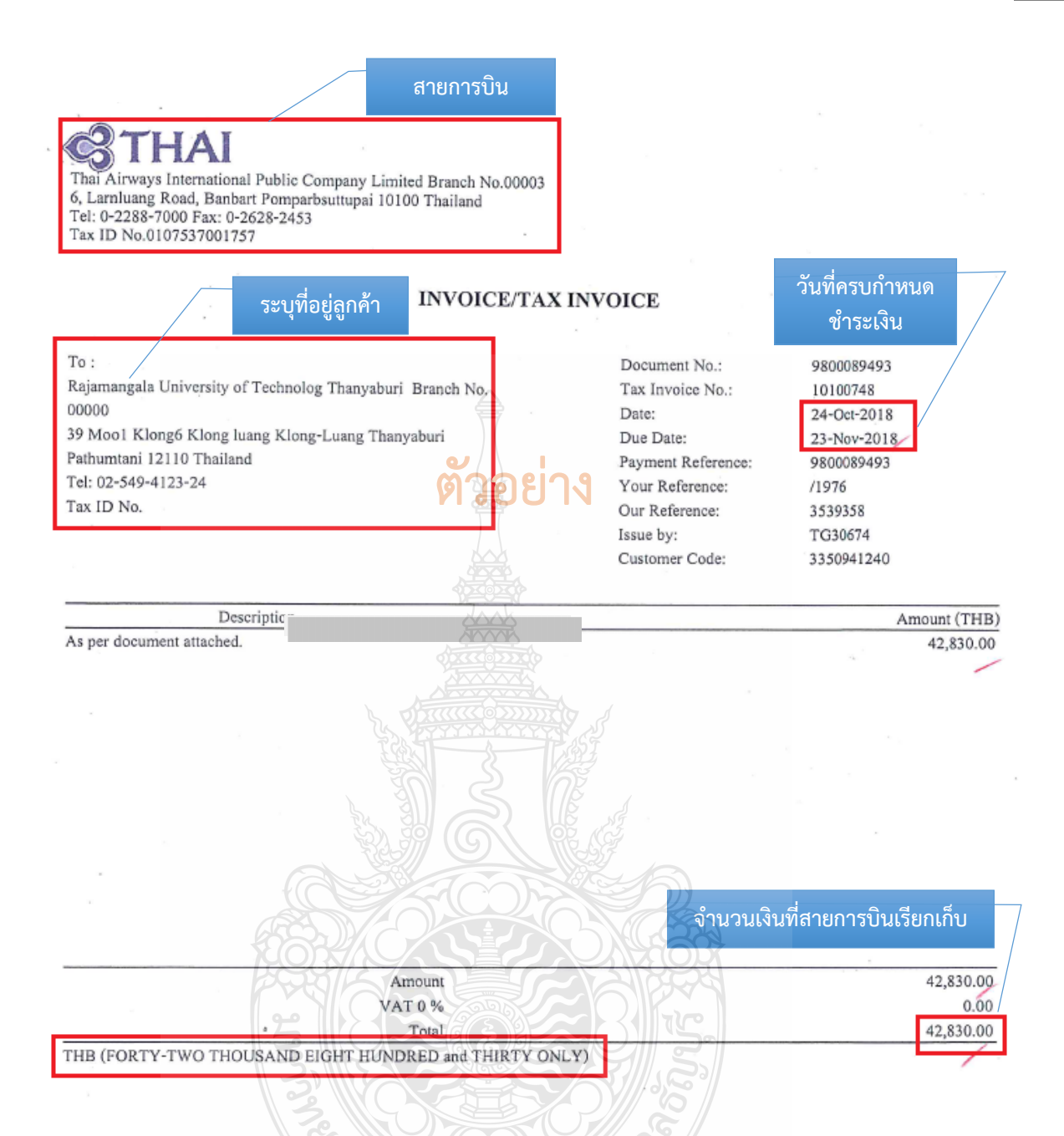

**ภาพที่ 4.10** แสดงตัวอย่างใบแจ้งหนี้ค่าบัตรโดยสารเครื่องบิน (บริษัท การบินไทย จำกัด (มหาชน)

1ลช

## ี ข้อควรระวัง ใบแจ้งหนี้ค่าโดยสารเครื่องบิน (บริษัท การบินไทย จำกัด (มหาชน)

- การจ่ายเงินค่าโดยสารเครื่องบิน ต้องได้รับอนุมัติ *ก่อนหรือภายในวันเดียวกัน* ที่เกิด รายการค่าใช้จ่าย และต้องเป็นราคาชั้นประหยัด

- การเดินทางไปราชการต่างประเทศ หรือการเดินทางกลับประเทศไทย และการเดินทาง ไปราชการต่างประเทศชั่วคราวหรือเดินทางกลับประเทศไทยชั่วตราวในระยะเวลาไม่เกินหนึ่งปี ให้ซื้อ บัตรโดยสารเครื่องบินรามทั้งเที่ยวไปและกลับ

- กรณีผู้เดินทางเป็นผู้ด าเนินการ ให้ใช้ใบเสร็จรับเงินของบริษัทสายการบินหรือตัวแทน จ าหน่าย หรือใบรับเงิน ที่แสดงรายละเอียดการเดินทาง ที่พิมพ์ออกจากระบบอิเล็กทรอนิกส์ได้

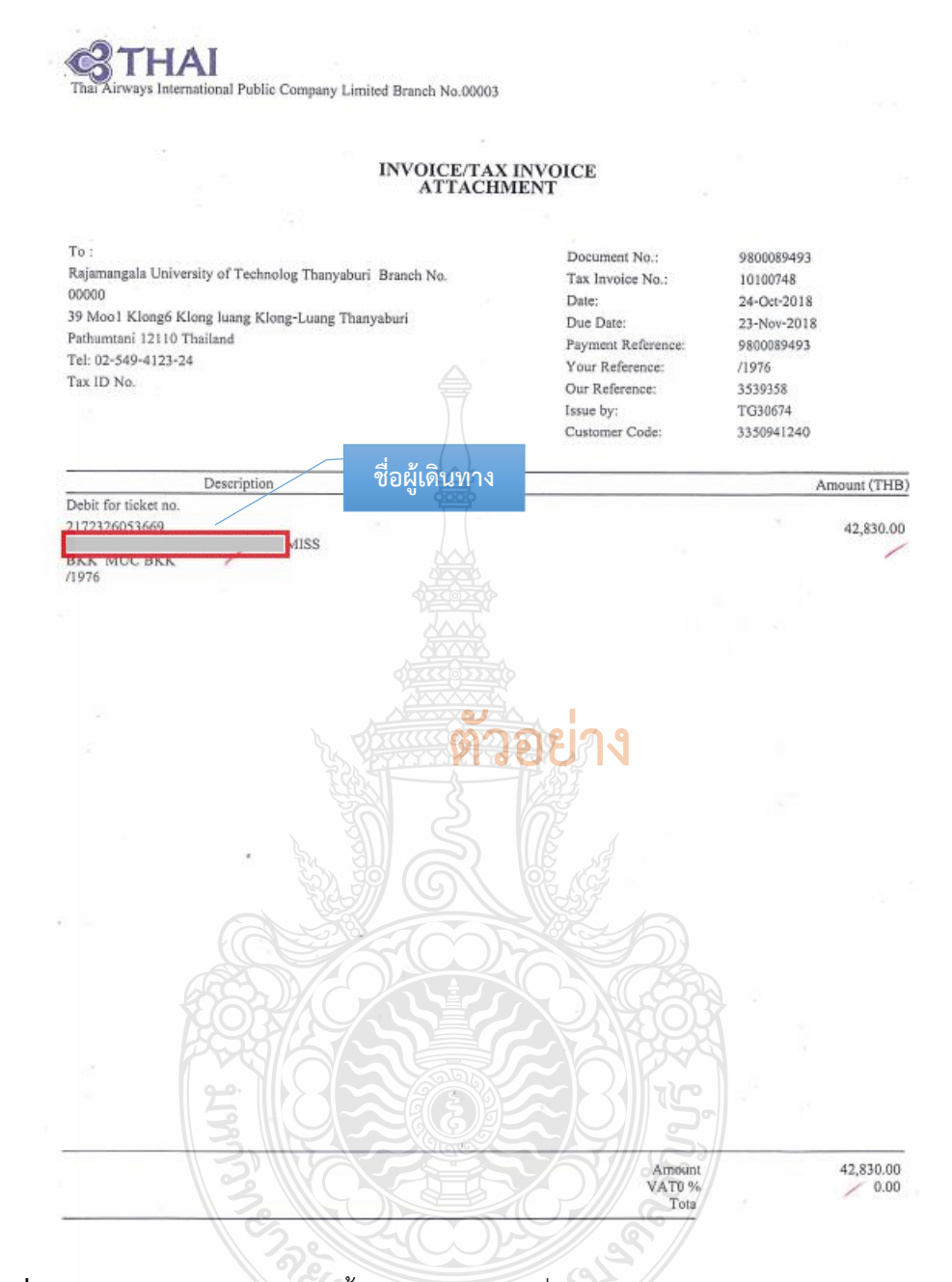

**ภาพที่ 4.10** แสดงตัวอย่างใบแจ้งหนี้ค่าบัตรโดยสารเครื่องบิน (บริษัท การบินไทย จ ากัด (มหาชน) (ต่อ)

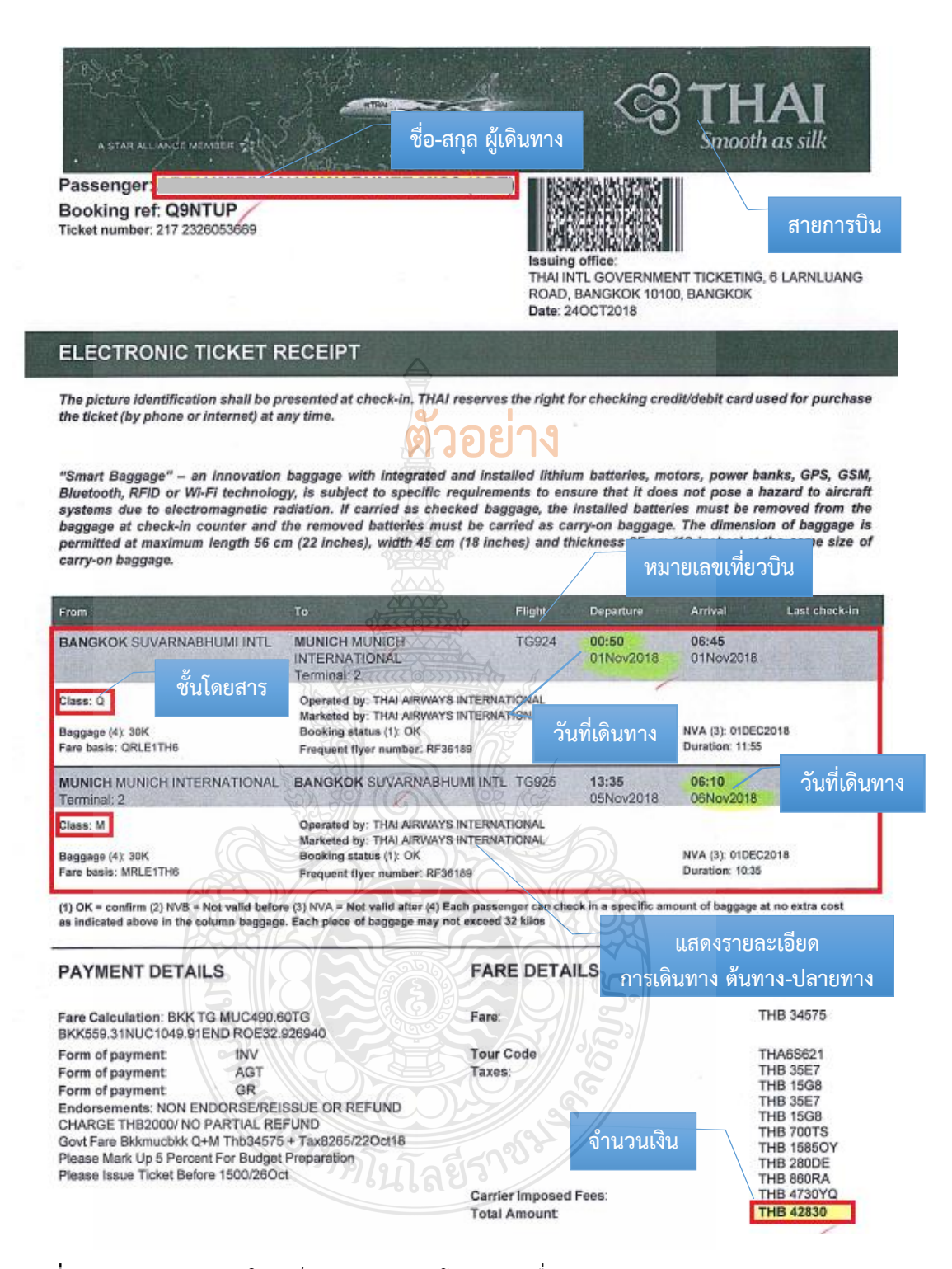

**ภาพที่ 4.11** แสดงตัวอย่างใบเสร็จรับเงินค่าบัตรโดยสารเครื่องบิน (Electronic Ticket Receipt) (บริษัท การบิบไทย จำกัด (บหาชบ))

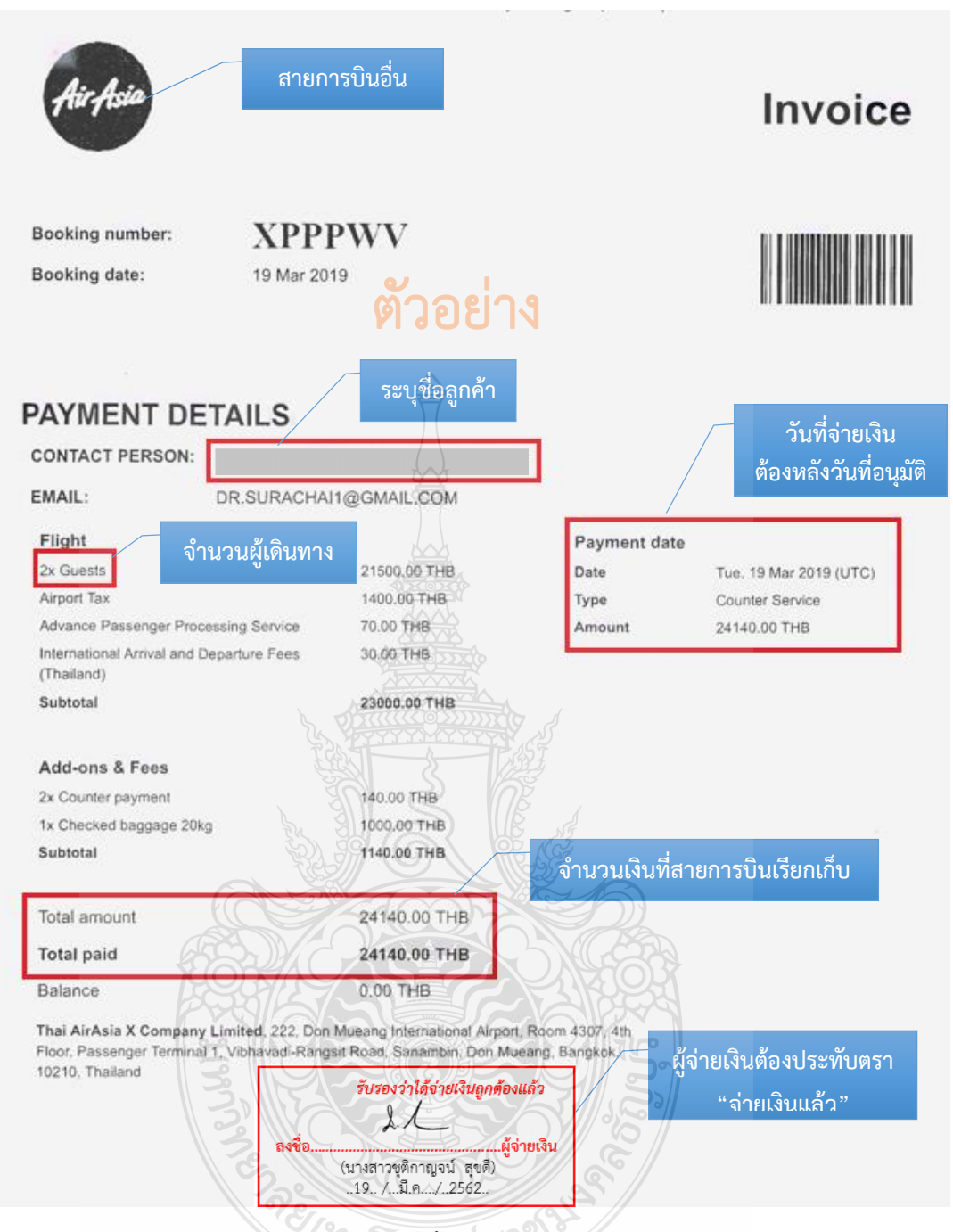

**ภาพที่ 4.12** แสดงตัวอย่างใบแจ้งหนี้ค่าโดยสารเครื่องบิน (บริษัทสายการบิน)

# **ข้อควรระวัง ใบแจ้งหนี้ค่าโดยสารเครื่องบิน (บริษัทสายการบิน)**

- การจ่ายเงินค่าโดยสารเครื่องบิน ต้องได้รับอนุมัติ *ก่อนหรือภายในวันเดียวกัน* ที่เกิด รายการค่าใช้จ่าย และต้องเป็นราคาชั้นประหยัด

- การเดินทางไปราชการต่างประเทศ หรือการเดินทางกลับประเทศไทย และการเดินทาง ไปราชการต่างประเทศชั่วคราวหรือเดินทางกลับประเทศไทยชั่วตราวในระยะเวลาไม่เกินหนึ่งปี ให้ซื้อ บัตรโดยสารเครื่องบินรามทั้งเที่ยวไปและกลับ

- กรณีจัดซื้อบัตรโดยสารเครื่องบินจากสายการบินอื่น ให้แนบหลักฐานการเปรียบเทียบ ราคาบัตรโดยสารเครื่องบินระหว่างสายการบินอื่น กับบริษัทการบินไทย จำกัด (มหาชน)

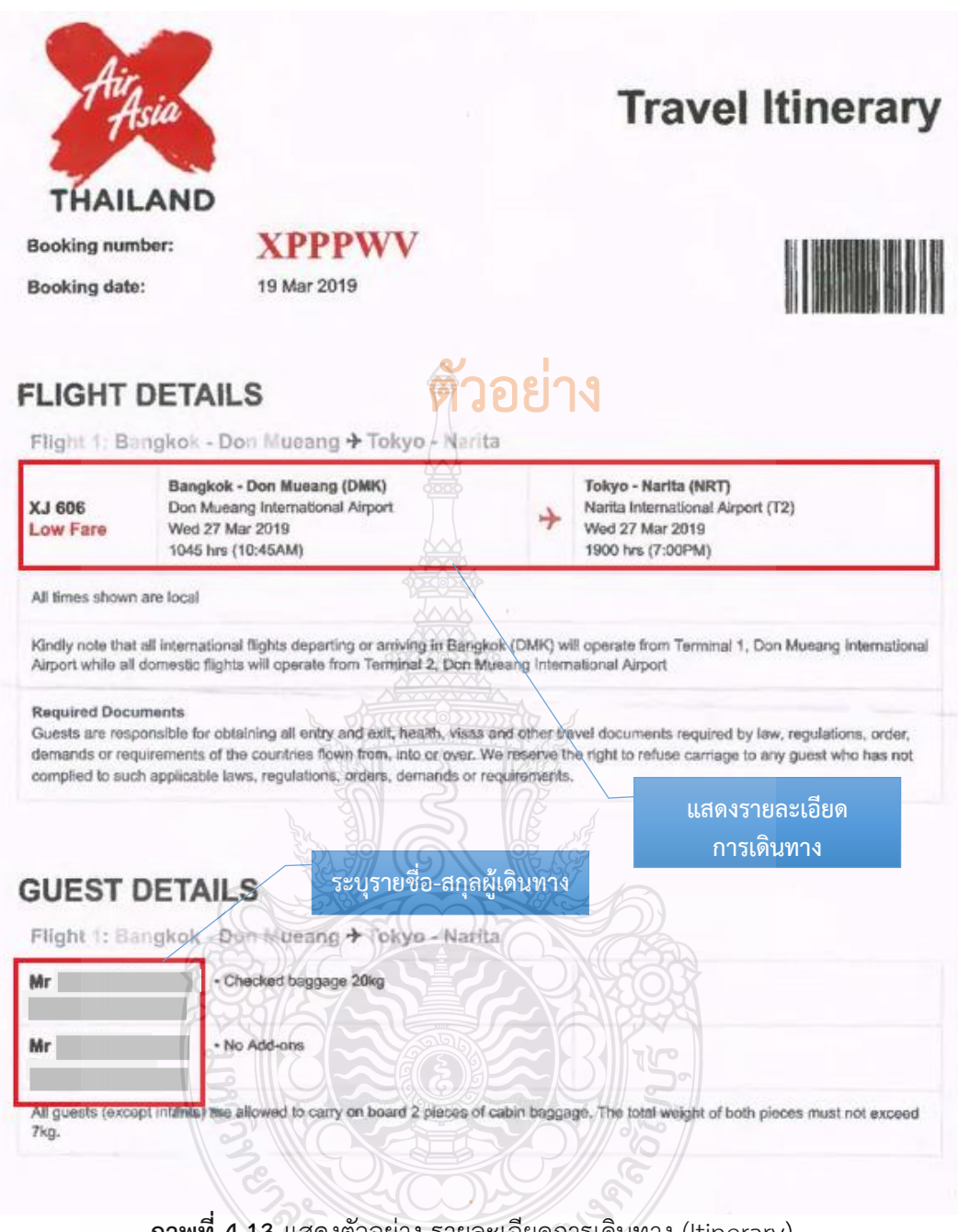

# **ภาพท 4.13** แสดงตัวอย่าง รายละเอียดการเดินทาง (Itinerary)<br>-

# **ข้อควรระวัง รายละเอียดการเดินทาง (Itinerary)**

ตรวจสอบรายละเอียดการเดินทาง ซึ่งระบุชื่อสายการบิน วันที่ออก ชื่อ/สกุลผู้เดินทาง ต้นทาง - ปลายทาง เลขที่เที่ยวบิน วันเวลาที่เดินทาง ให้สอดคล้องกับวันเวลาที่เดินทาง ต้องครอบคลุมการเดินทางทั้งเที่ยวไป เที่ยวกลับ

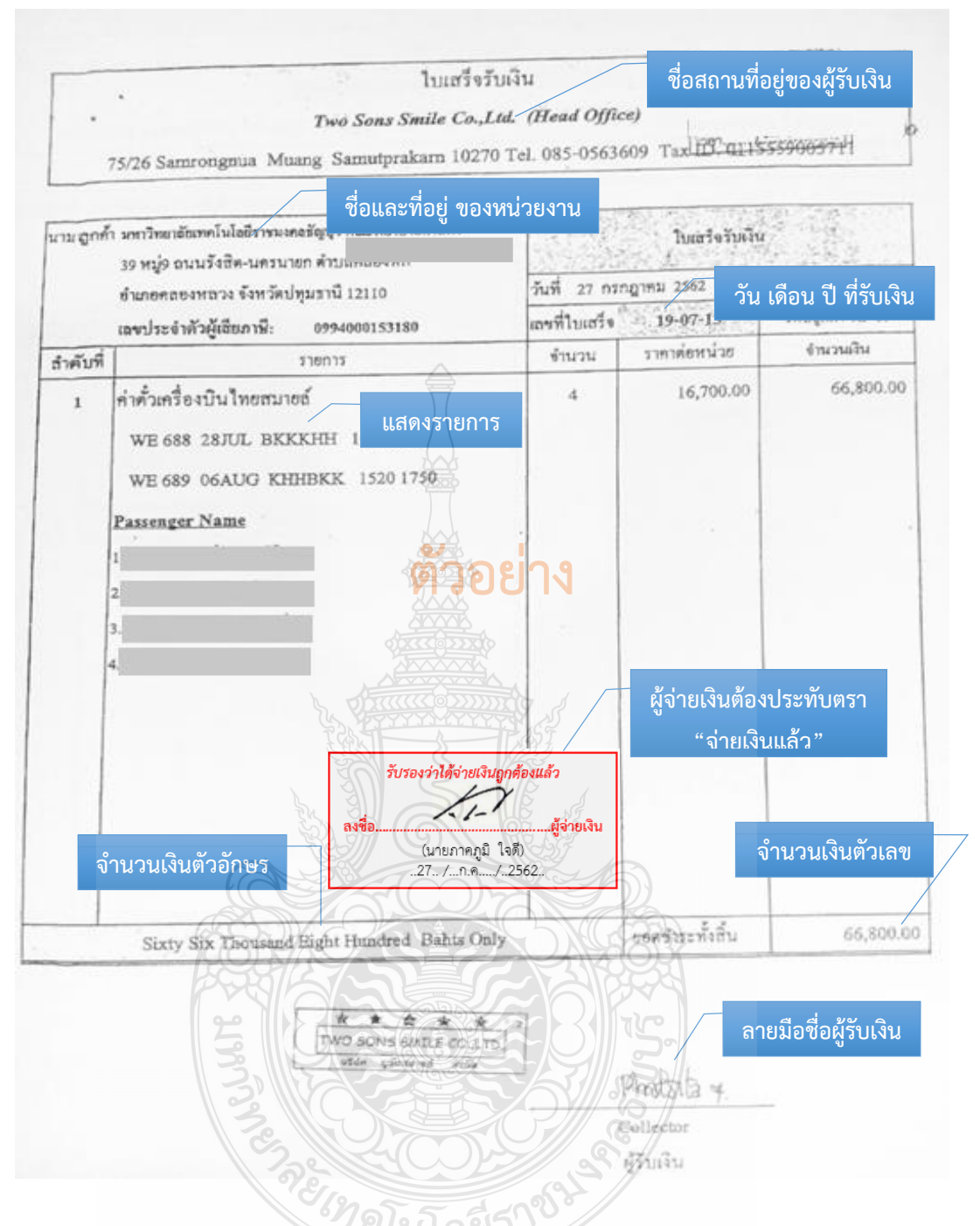

**ภาพที่ 4.14** แสดงตัวอย่างใบเสร็จรับเงินค่าโดยสารเครื่องบิน (ตัวแทนจำหน่าย หรือผู้ประกอบการธุรกิจนำเที่ยว)

ี ข้อควรระวัง ใบเสร็จรับเงินค่าโดยสารเครื่องบิน (ตัวแทนจำหน่าย หรือผู้ประกอบการธุรกิจนำเที่ยว) - การจ่ายเงินค่าโดยสารเครื่องบินต้องได้รับอนุมัติ*ก่อนหรือภายในวันเดียวกัน*ที่เกิดรายการ ค่าใช้จ่าย และต้องเป็นราคาชั้นประหยัด

- กรณีจัดซื้อบัตรโดยสารเครื่องบินจากตัวแทนจำหน่าย หรือผู้ประกอบการธุรกิจนำเที่ยว ให้แนบหลักฐานการเปรียบเทียบราคาบัตรโดยสารเครื่องบิน กับบริษัทการบินไทย จำกัด (มหาชน) ต้องมีราคาต่ำกว่าราคาค่าบัตรโดยสารที่ซื้อจากบริษัท การบินไทย จำกัด(มหาชน) ไม่น้อยกว่าร้อยละ 25

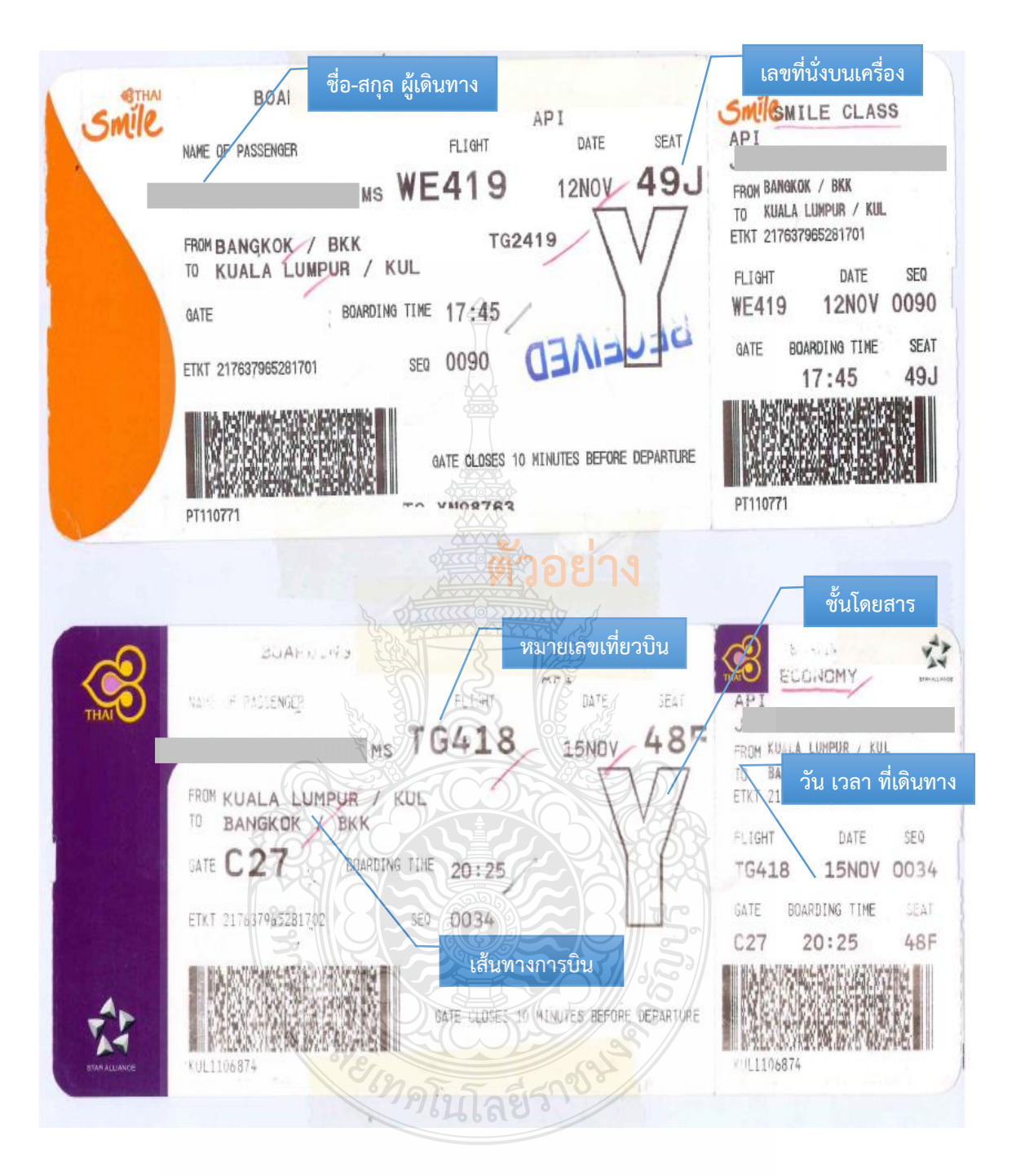

**ภาพที่ 4.15** แสดงตัวอย่างตั๋วเครื่องบิน (Boarding Pass)

# **ข้อควรระวัง ตั๋วเครื่องบิน (Boarding Pass)**

รายละเอียดตั๋วเครื่องบิน (Boarding Pass) ต้องสอดคล้องกับรายละเอียดการเดินทาง (itinerary) รายละเอียดเที่ยวบิน ระบุชื่อสายการบิน วันที่ออก ชื่อ/สกุลผู้เดินทาง ต้นทาง - ปลายทาง เลขที่เที่ยวบิน วันเวลาที่เดินทาง

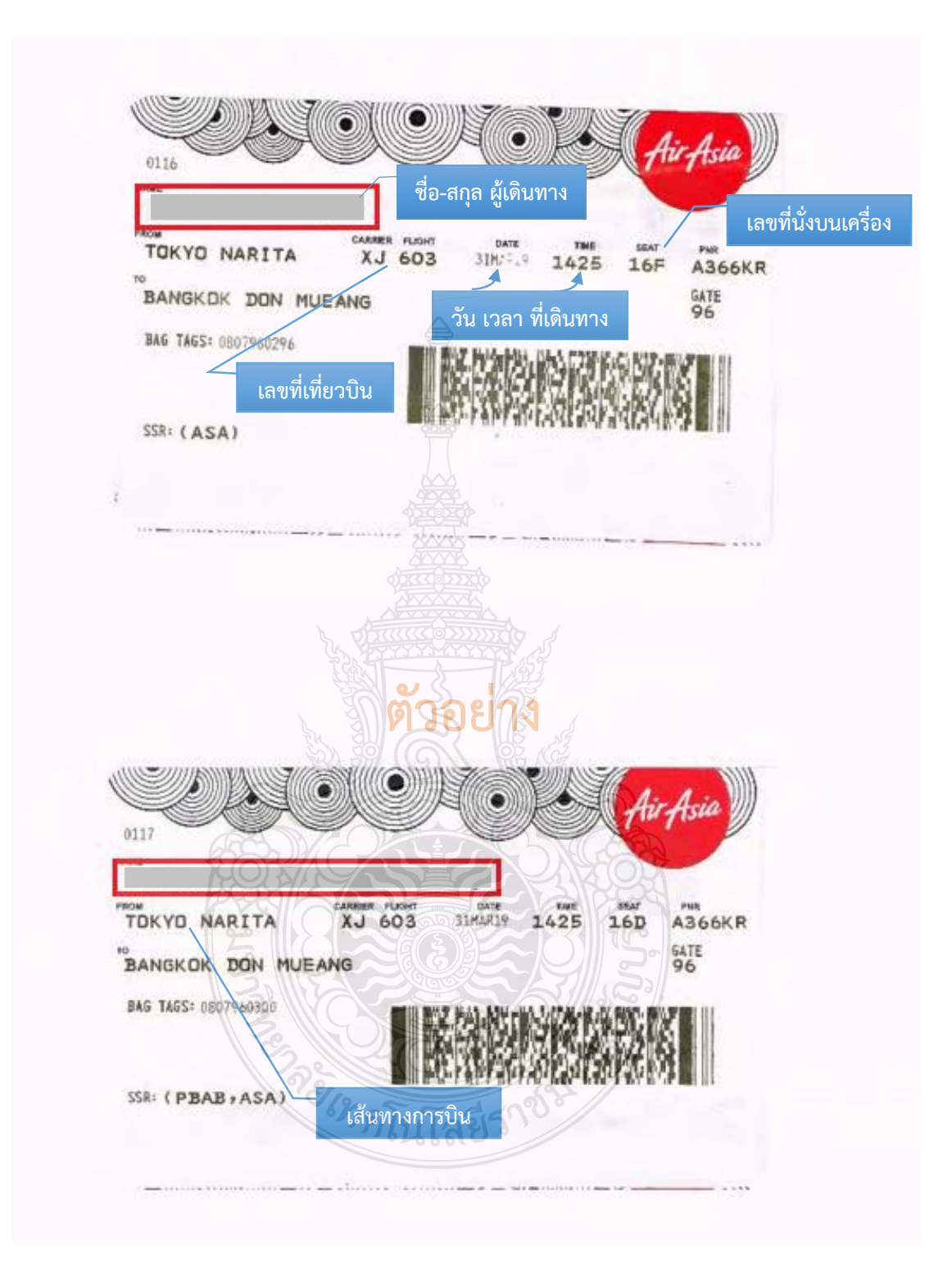

**ภาพที่ 4.15** แสดงตัวอย่างตั๋วเครื่องบิน (Boarding Pass) (ต่อ)

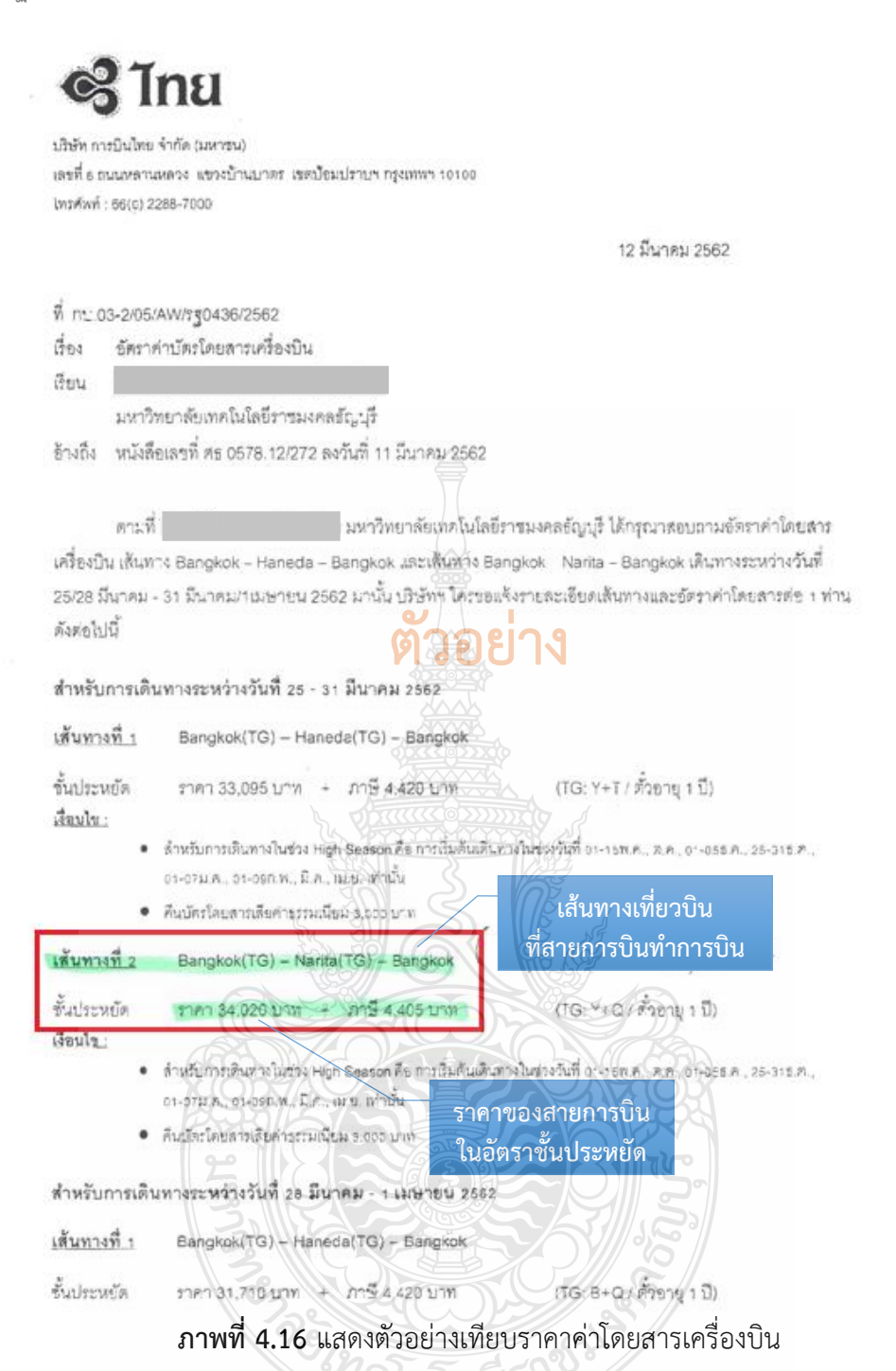

#### **ข้อควรระวัง การเทียบราคาค่าโดยสารเครื่องบิน**

- การเดินทางไปต่างประเทศ ต้องตรวจสอบเอกสารหนังสือขอเทียบราคาอัตราค่าโดยสาร เครื่องบินชั้นประหยัดจากบริษัท การบินไทย จำกัด (มหาชน)

- ตรวจสอบราคาค่าบัตรโดยสารของสายการบินอื่นมีราคาต่ ากว่าราคาค่าบัตรโดยสารที่ ู้ซื้อของบริษัท การบินไทย จำกัด (มหาชน) ไม่น้อยกว่าร้อยละ 25

- ตรวจสอบราคาค่าบัตรโดยสารเครื่องบินของบริษัท การบินไทย จำกัด(มหาชน) โดยผ่าน ตัวแทนจำหน่าย ราคาค่าบัตรโดยสารเครื่องบินของบริษัท การบินไทย จำกัด (มหาชน) ที่ซื้อผ่าน ้ตัวแทนจำหน่าย จะต้องต่ำกว่าราคาค่าบัตรโดยสารที่ซื้อจากบริษัท การบินไทย จำกัด (มหาชน)

Gouly:

- ตำหรับการเดินทางในช่วง High Season คือ การเว็บต้นเดินทางในช่วงวันที่ 01-15พ.ค., ต.ค., 01-055.ค., 25-315.ค., 01-07a.6., 01-080.9., B.A., JLU. What
- คืนบัตรโดยดารเลียค่าธรรมเนียม 3,000 นาท

เส้นทางที่ 2 Bangkok(TG) - Narita(TG) - Bangkok

ขึ้นประหยัด เงื่อนไข:

 $(TG: Y+V / \hat{W}$ อายุ 1 ปี) ราคา 31,710 บาท + ภาษี 4,405 บาท

- ด้านวันการเดินทางในช่วง High Season คือ การเริ่มต้นเดินทางในช่วงวันที่ อา-15พ.ค., ต.ค., อา-05ธ.ค., 25-315.ค., 01-07ม.ค., 01-09ก.พ., มี.ค., ฒ.ย. เท่านั้น
- คืนบัตรโดยสารเสียคำธรรมเนียม 3,000 บาท 3

\*\*\*\*\*\*\*\*\*\*\*\*\*

- ภาษี ลำนวณ ณ วันที่ 12 มีนาคม 2562
- · ตารางการปืนสามาถลรวรสอบได้ที่ www.thaiairways.com

ทั้งนี้ อัตราคำโดยสารที่แจ้งไว้ข้างต้นนี้ รวมถึงภาษี (ถ้ามี) ของแต่ละประเทศอาจมีการเปลี่ยนแบ่ลงได้ตามอัตรา แลกเปลี่ยนของแต่ละวัน ซึ่งบริษัทฯ ขอลงวนสิทธิ์ที่จะไม่แจ้งให้ทราบล่วงหน้า กรุณาบวกเพิ่มอีก 15% สำหรับการเสนอ ของบุประมาณ

**)**.1

**MOOPI'** 

จึงเรียนมาเพื่อทราบและขอขอบพระคุณในความอพุเคราะห์ที่มีสอบริษัทฯ ด้วยตีตลอดมา. ณ โอกาสนี้ด้วย

ขอแสดงความนับถือ

starm stage

(นางสถาพัชรินทร์ ดูภัทร์อกนิษฐ์) หัวหน้างานสังค์สกองข่ายภาคราชการและองค์กร

กลงขายกาศราชการ (ประสานงาน คุณพีระวรรณ) โทรศัพท์: 0-2286-7183, โพรธาร: 0-2288-7181 Website: www.thaiainvays.com/government User name: moe . Password minoedus

ภาพที่ 4.16 แสดงตัวอย่างเทียบราคาค่าโดยสารเครื่องบิน (ต่อ)

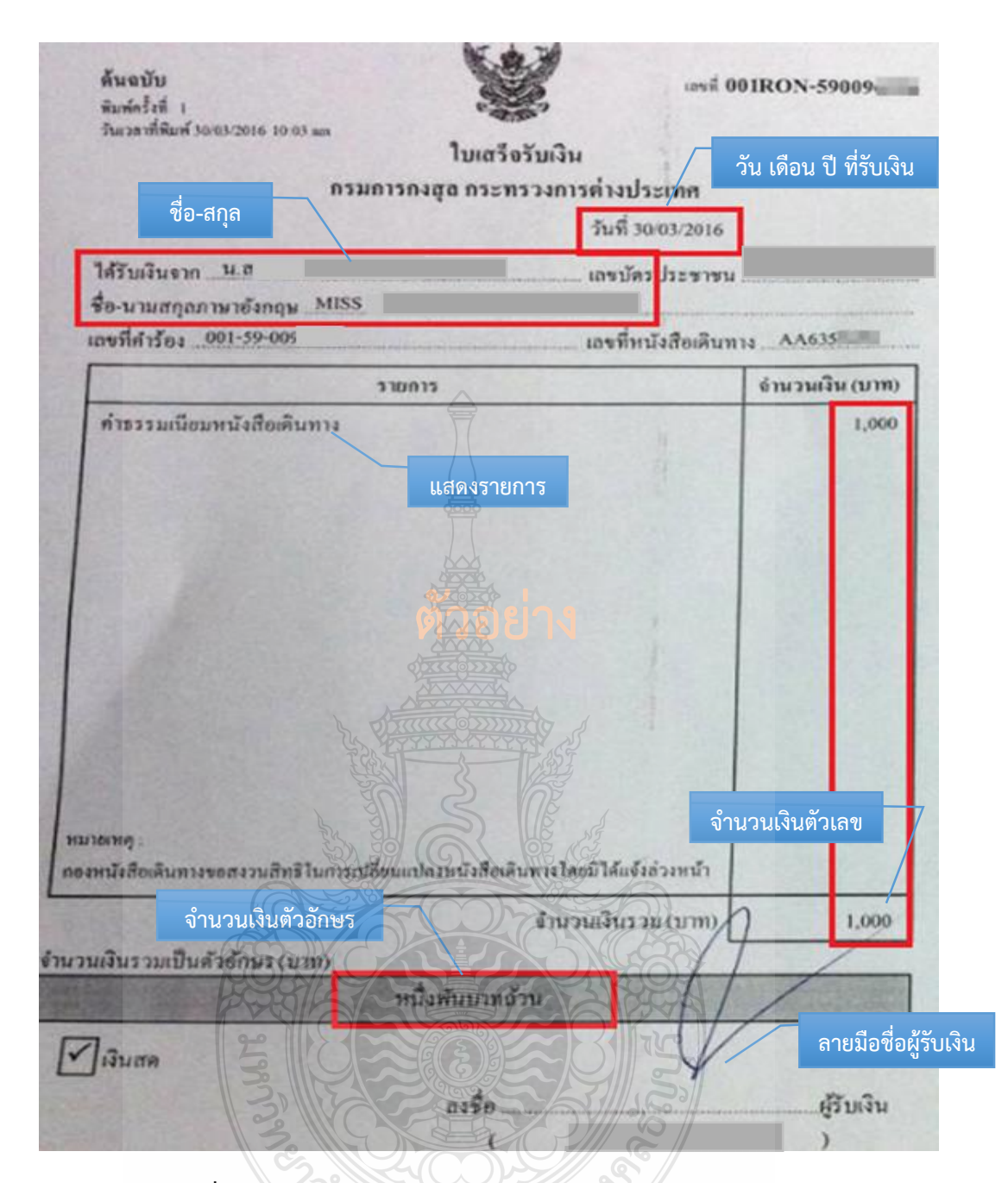

#### **ภาพที่ 4.17** แสดงตัวอย่างใบเสร็จรับเงินค่าธรรมเนียมหนังสือเดินทาง

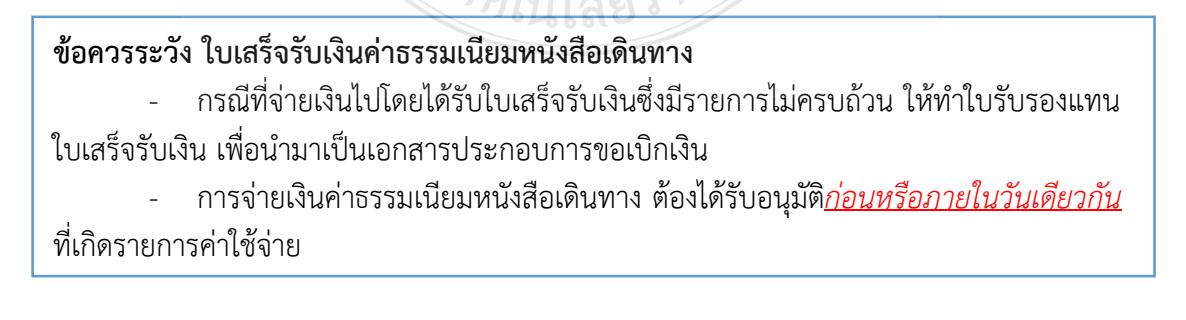

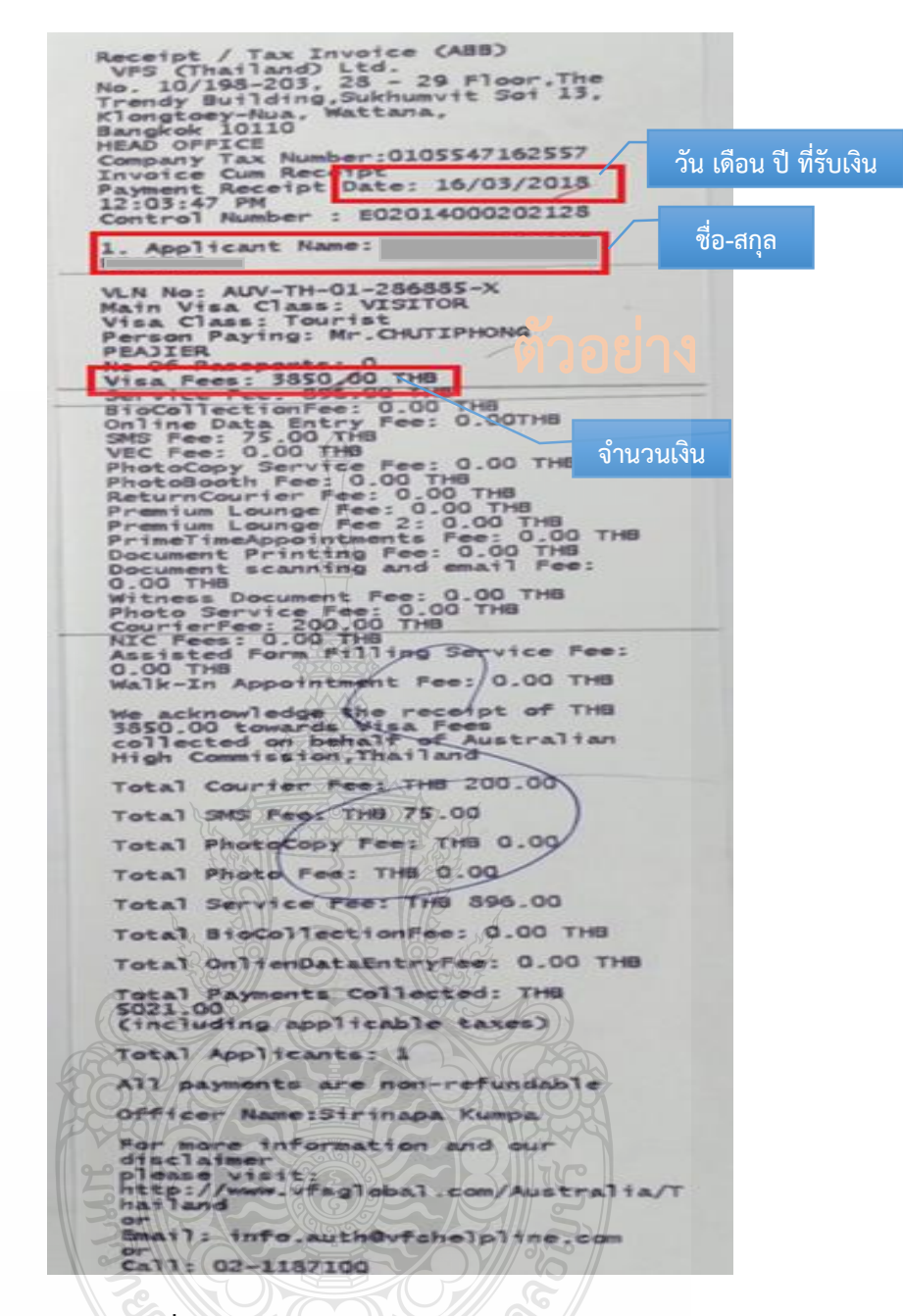

**ภาพที่ 4.18** แสดงตัวอย่างใบเสร็จรับเงินค่าวีซ่า

#### **ข้อควรระวัง ใบเสร็จรับเงินค่าวีซ่า**

- กรณีที่จ่ายเงินไปโดยได้รับใบเสร็จรับเงินซึ่งมีรายการไม่ครบถ้วน ให้ท าใบรับรองแทน ใบเสร็จรับเงิน เพื่อนำมาเป็นเอกสารประกอบการขอเบิกเงิน

*่<sup>า</sup>กโน*โลยีว์

- การจ่ายเงินค่าธรรมเนียมหนังสือเดินทาง ต้องได้รับอนุมัติ*ก่อนหรือภายในวันเดียวกัน* ที่เกิดรายการค่าใช้จ่าย

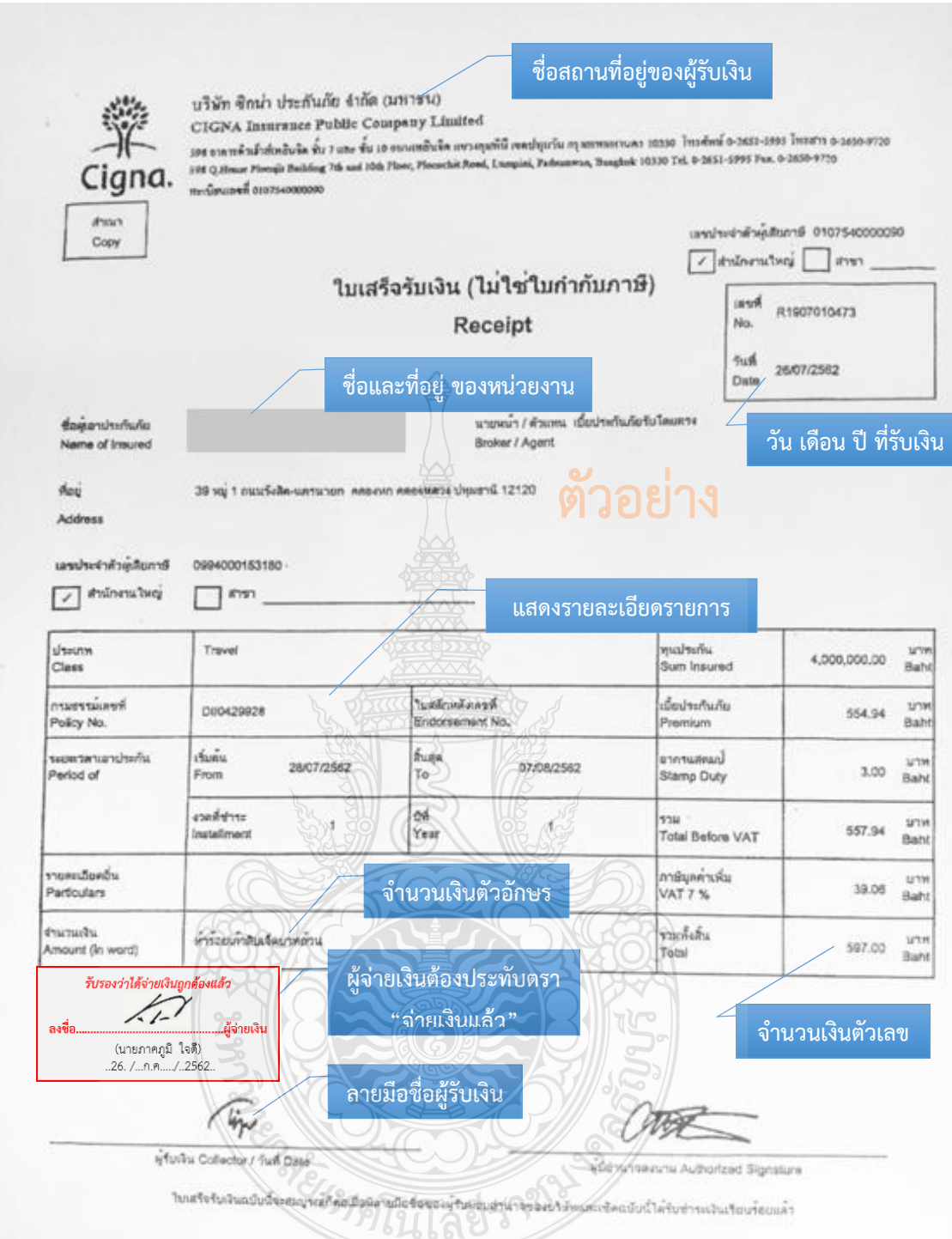

**ภาพที่ 4.19** แสดงตัวอย่างใบเสร็จรับเงินค่าประกันภัยเดินทาง

#### **ข้อควรระวัง ใบเสร็จรับเงินค่าประกันภัยเดินทาง**

- การจ่ายเงินค่าจัดท าประกันภัยการเดินทางต่างประเทศใช้กับเงินกองทุนพัฒนานักศึกษา และต้องได้รับอนุมัติ*ก่อนหรือภายในวันเดียวกัน*ที่เกิดรายการค่าใช้จ่าย

- อัตราที่เบิกทวีปเอเชีย ตั้งแต่ 5 วันถึง 3 เดือน เบิกได้ไม่เกิน 1,000 บาท ตั้งแต่ 3 เดือน ขึ้นไปแต่ไม่เกิน 1 ปี เบิกได้ไม่เกิน 5,000 บาท อัตราทั่วโลก ตั้งแต่ 5 วันถึง 3 เดือน เบิกได้ไม่เกิน 2,000 บาท ตั้งแต่ 3 เดือนขึ้นไปแต่ไม่เกิน 1 ปี เบิกได้ไม่เกิน 6,500 บาท

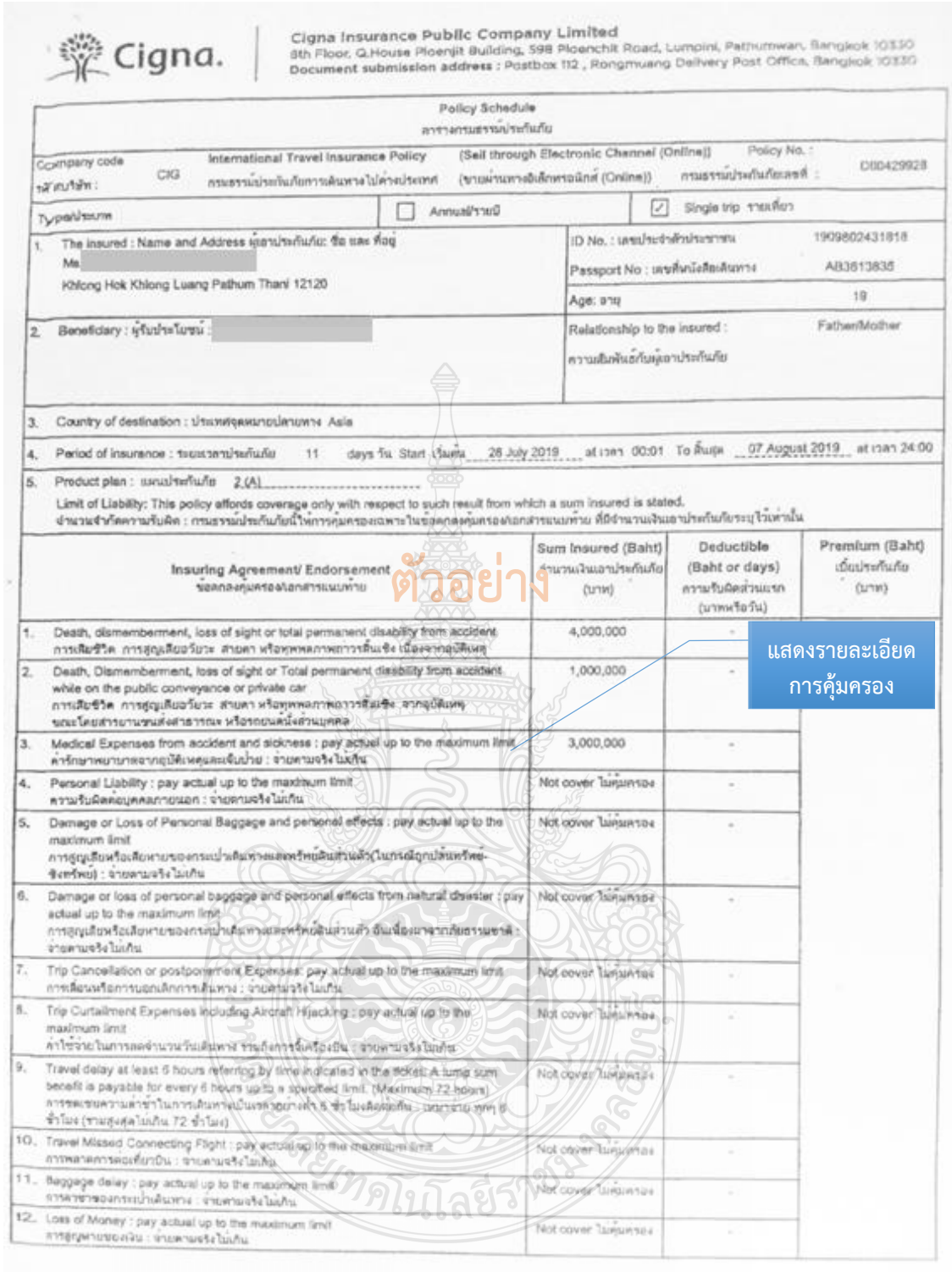

Cigna Custems: Service Center | Call 1754 or 02-853-0000 | Pay 02-650-9677<br>| Finder GEOO AM. - 68,00 PH.] Saturday - Sanday 08.10 AM. - 5.50 PM. (Except public noisitay)<br>| Ogna S-Service | www.Gana.co.th | E-mail | Cigna.c

Live Well. Cigna.

**ภาพที่ 4.20** แสดงตัวอย่างตารางกรมธรรม์ประกันภัย

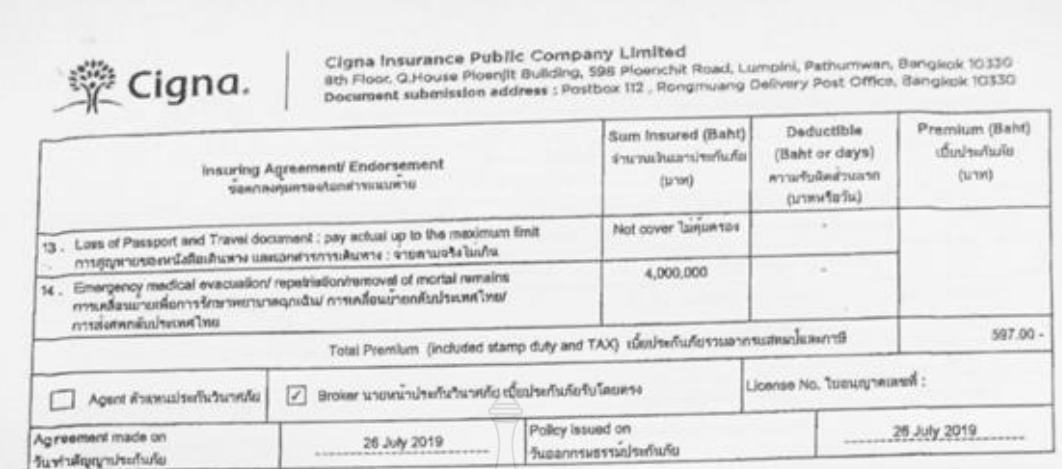

As envidence, the Company has caused this policy to be signed by personia with power to act on behalf of the company and the company's stamp to be atthed at its office  $($ ร่านจากรแล้ว) หรือเป็นหลักฐาน นำไห้ ก็เข้าในกับรับระบวนเพื่อเป็นในกลางตั้ง! หรือในหมมากการและเครื่องตัว หรือ มาถูกสิตนโลยที่

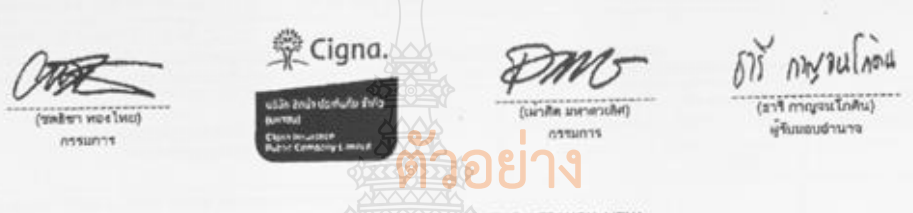

#### Remark

Remark<br>- Effective from Mar 24th, 2017 BELARUS, CONGO, COTE D IVORE(IVORY COAST), IRAO, LEBANON, LIBYA,<br>MYANMAR, SOMALIA, ZIMBABWE will be removed born the list of exclusion countries under the international travel insuran IN Y ARMARS, SURAINE will be added to the list.<br>policy while UKRAINE will be added to the list.<br>- Effective from Aug 8th, 2018 NEPAL will be added to the list of exclusion opuntries under the international travel insurance

หมายเหตุ<br>- ตั้งแต่วันที่ 24 มี.ค. 2500 เป็นคนไปประเทศแรกรุส. กองโก, โดดสีว่า (โอเวอร์ โกตส์), อิรัก, เนยวและ, สินปีน เข้ามา<br>ได้ถูกเดืออกจากรายชื่อประเทศจุดผมายปลายทางที่ไม่ได้รับความคุ้มครองการใดกรมฐาวแประกันในการเดินทางไ

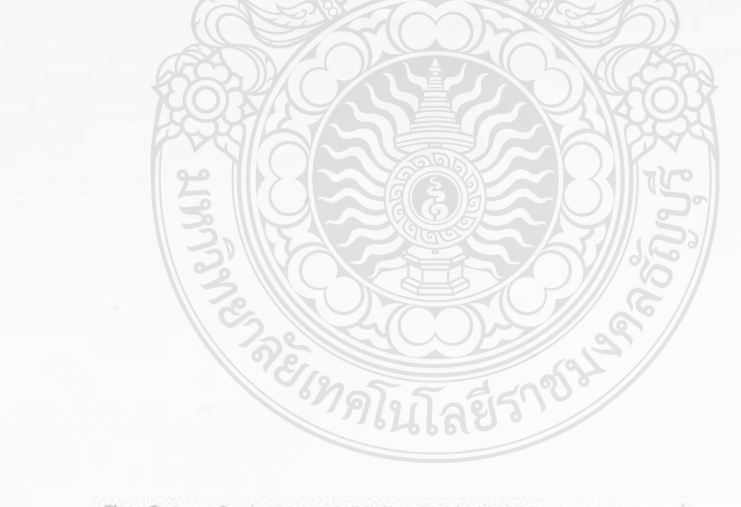

tigna Customer Service cluster : Call 1758 or 02:815-000047 Pas: 34-650-077<br>(youtube youtube in the model property supports in the service of 20.80 past in the service of the service of<br>clum E-Genal Clumbication of the Se

Live Well. Cigna.

ุ ภาพที่ 4.20 แสดงตัวอย่างตารางกรมธรรม์ประกันภัย (ต่อ)

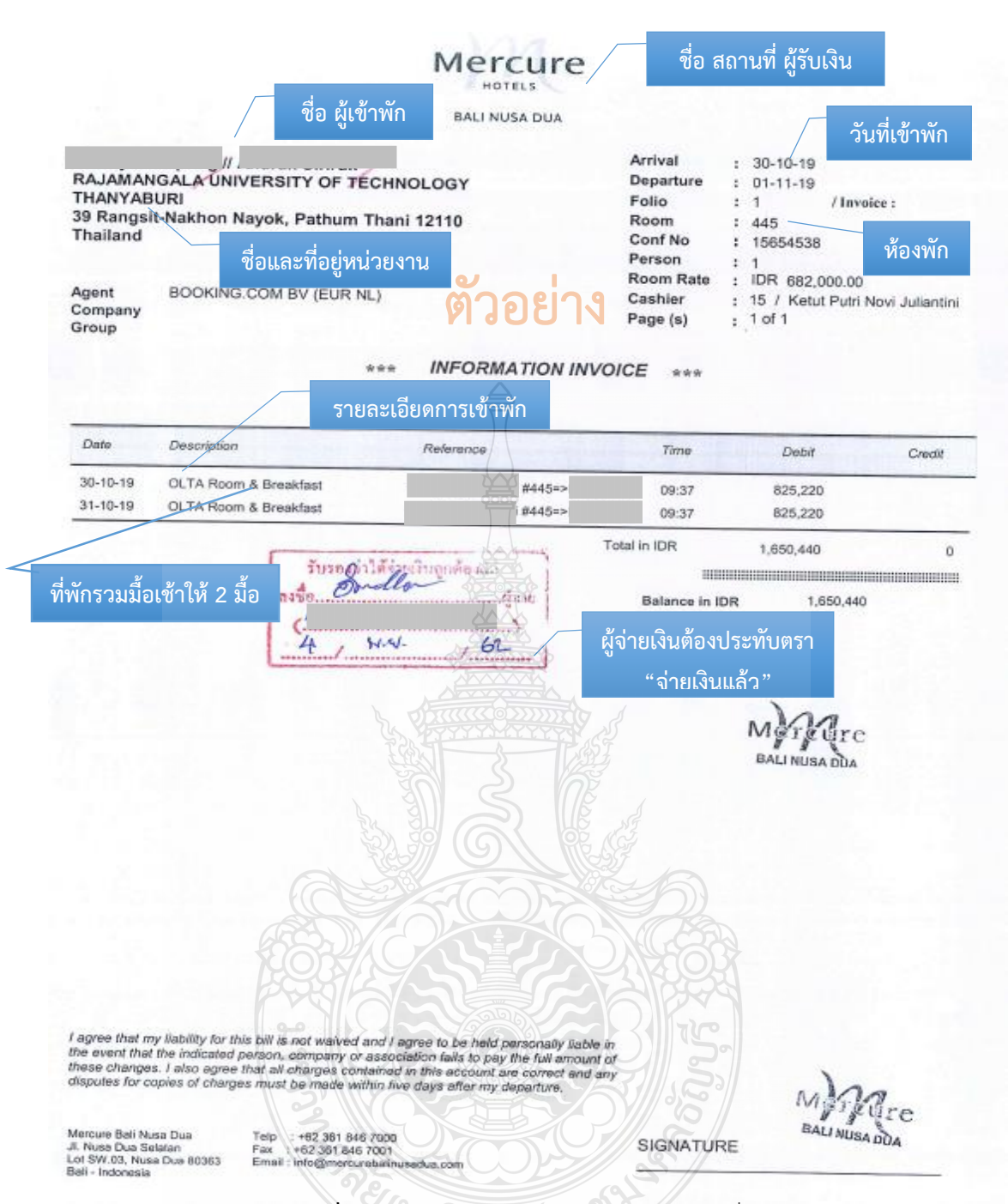

**ภาพที่ 4.21** แสดงตัวอย่างใบเสร็จรับเงินค่าเช่าที่พัก

#### **ข้อควรระวัง ใบเสร็จรับเงินค่าเช่าที่พัก**

- ตรวจสอบใบเสร็จรับเงินค่าเช่าที่พัก ใบแจ้งรายการของโรงแรม (Folio) วันที่ที่รับเงิน ้วันเดือนปีที่เข้าพัก วันที่ออก จำนวนผู้เข้าพัก ระบุชื่อผู้เข้าพัก จำนวนเงิน และรายละเอียดของ รายการค่าเช่าที่พัก ให้พักรวมกัน 2 คนต่อห้อง กรณีที่พักรวมมื้อเช้าให้ 2 มื้อ ผู้เดินทางต้องหักมื้อ อาหารออกจากค่าเบี้ยเลี้ยงเดินทาง

- การจ่ายเงินค่าที่พัก ต้องได้รับอนุมัติ*ก่อนหรือภายในวันเดียวกัน*ที่เกิดรายการค่าใช้จ่าย

่ กรณีที่หลักฐานการจ่ายเป็นภาษาต่างประเทศ ให้มีคำแปลเป็นภาษาไทย และให้ผู้ใช้ ้สิทธิขอเบิกเงินลงลายมือชื่อรับรองคำแปล

แบบ บก. 4231

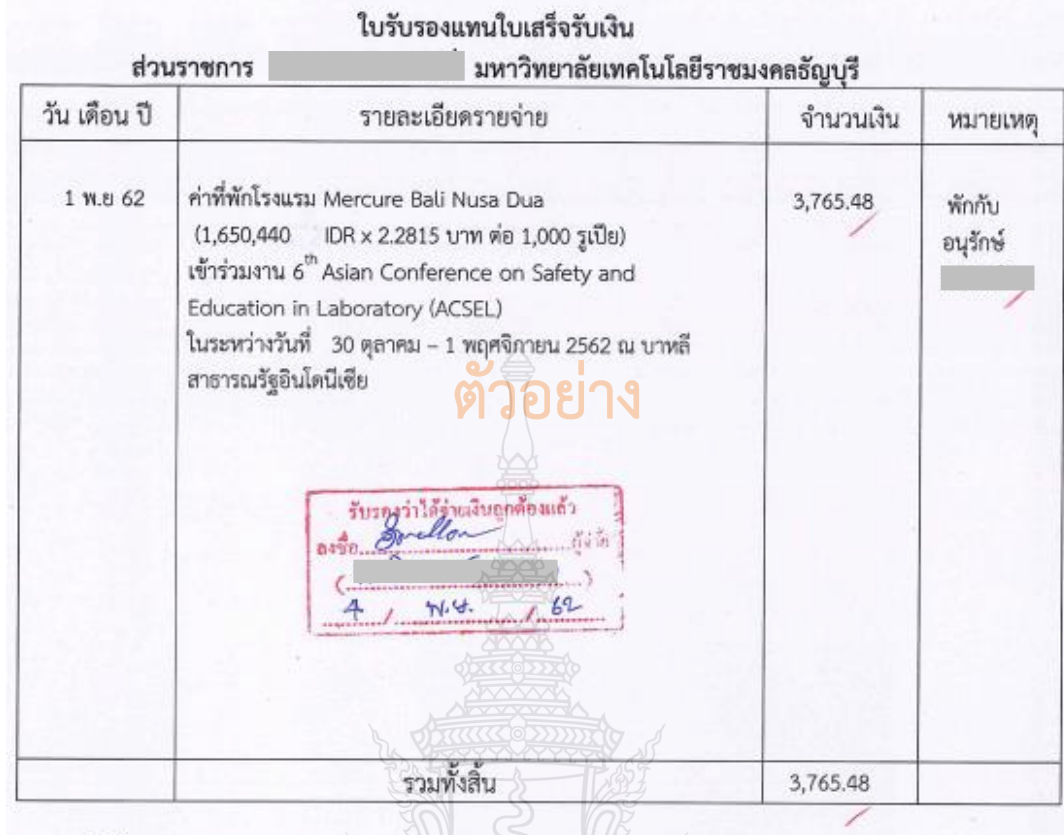

รวมทั้งสิ้น (ตัวอักษร)...........สามพันเจ็ดร้อยหกสิบห้าบาทสีสิบแปดสตางค์........................

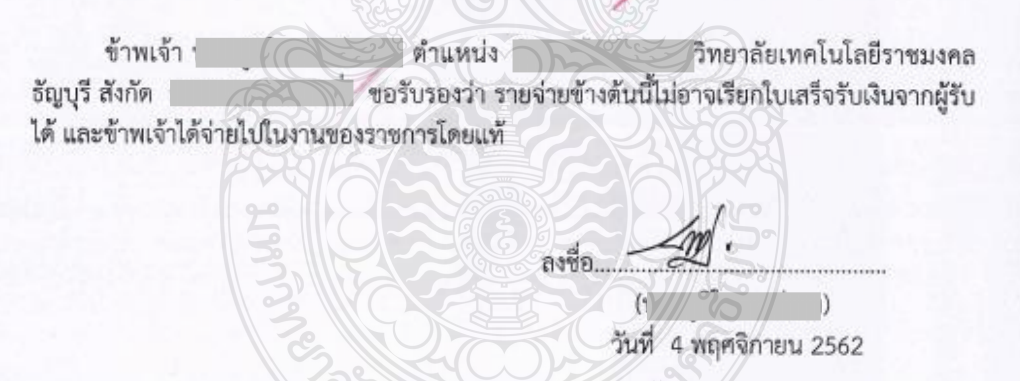

**ภาพที่ 4.22** แสดงตัวอย่างใบรับรองแทนใบเสร็จรับเงิน ค่าเช่าที่พัก

## **ข้อควรระวัง ใบรับรองแทนใบเสร็จรับเงิน ค่าเช่าที่พัก**

- กรณีมีหลักฐานการแลกเปลี่ยนเงินกับธนาคารให้ใช้อัตราแลกเปลี่ยน ณ วันที่ได้แลกเปลี่ยน เงินตราสกุลต่างประเทศกับธนาคาร (อัตราขายของธนาคาร) ก่อนออกเดินทางเป็นอัตราเดียว ในการคำนวณค่าแลกเปลี่ยนตลอดเส้นทางที่เดินทาง โดยให้แนบหลักฐานการแลกเปลี่ยนเงิน กับธนาคารประกอบการเบิกจ่ายด้วย

- กรณีไม่มีหลักฐานการแลกเปลี่ยนเงินกับธนาคาร ให้ใช้อัตราแลกเปลี่ยนของธนาคาร แห่งประเทศไทย (อัตราขายของธนาคาร) ณ วันทำการ 1 วัน ก่อนวันออกเดินทาง เป็นอัตราเดียว ในการคำนวณค่าแลกเปลี่ยน

แบบ บก.4231

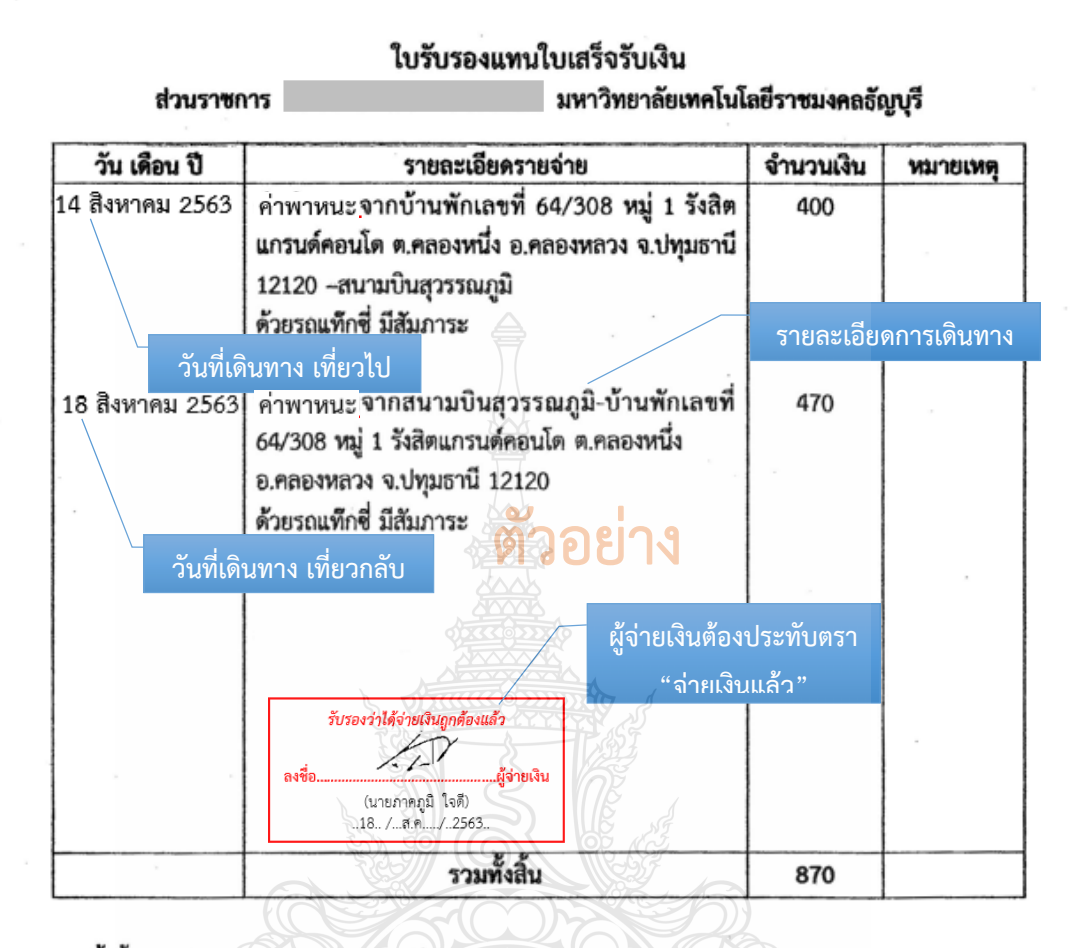

ข้าพเจ้า.. ตำแหน่ง นักศึกษา ............ขอรับรองว่า รายจ่ายข้างต้นนี้ ไม่อาจเรียกใบเสร็จรับเงินแบบ กอง. ผ้รับได้ และข้าพเจ้าได้จ่ายไปในงานของราชการโดยแท้

> ลงชื่อ จัดรงับ

**ภาพที่ 4.23** แสดงตัวอย่างใบรับรองแทนใบเสร็จรับเงิน ค่าพาหนะในประเทศ

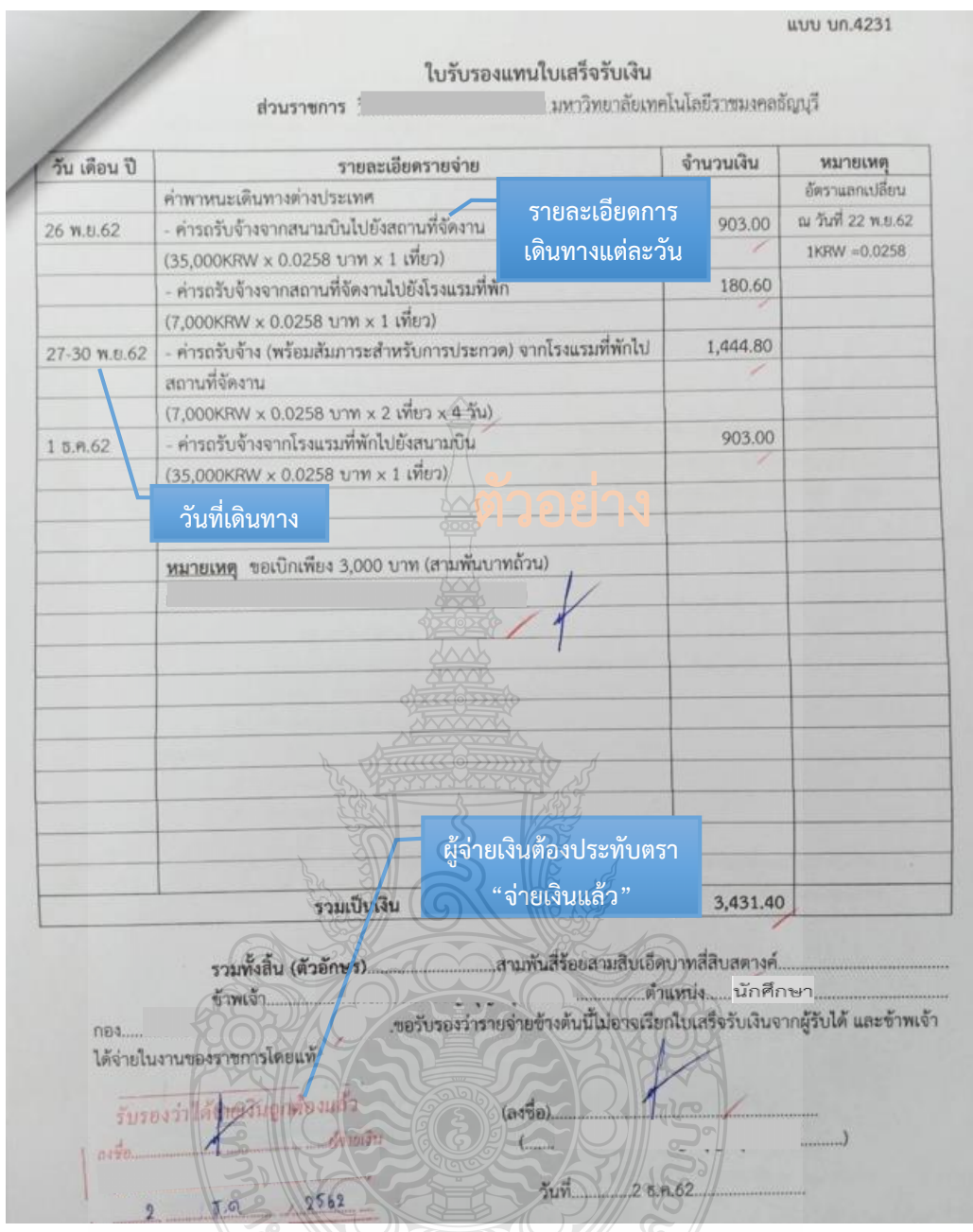

**ภาพที่ 4.24** แสดงตัวอย่างใบรับรองแทนใบเสร็จรับเงิน ค่าพาหนะต่างประเทศ

#### **ข้อควรระวัง ใบรับรองแทนใบเสร็จรับเงิน ค่าพาหนะต่างประเทศ**

- กรณีมีหลักฐานการแลกเปลี่ยนเงินกับธนาคารให้ใช้อัตราแลกเปลี่ยน ณ วันที่ได้แลกเปลี่ยน เงินตราสกุลต่างประเทศกับธนาคาร (อัตราขายของธนาคาร) ก่อนออกเดินทางเป็นอัตราเดียว ่ ในการคำนวณค่าแลกเปลี่ยนตลอดเส้นทางที่เดินทาง โดยให้แนบหลักฐานการแลกเปลี่ยนเงินกับ ธนาคารประกอบการเบิกจ่ายด้วย

- กรณีไม่มีหลักฐานการแลกเปลี่ยนเงินกับธนาคาร ให้ใช้อัตราแลกเปลี่ยนของธนาคาร แห่งประเทศไทย <u>(อัตราขายของธนาคาร)</u> ณ วันทำการ 1 วัน ก่อนวันออกเดินทาง เป็นอัตราเดียว ในการคำนวณค่าแลกเปลี่ยน

นาคารแพ่งประเทศไทย

อัตราแลกเปลี่ยนเงินตราต่างประเทศ ประจำวันที่ 26 มีนาคม 2562 อัตราแอกเปลี่ยนกับเฉลียก่วงน้ำหนักระหว่างธนาคาร = 31,606 บาท ต่อ 1 ตอลอาร์ สรอ.

from de 1 minutiversion between

1. อัตราแลกเปลี่ยนถ้าเฉลี่ยที่ขนาคารพาณิชย์ใช้ซื้อขายกับลูกค้า

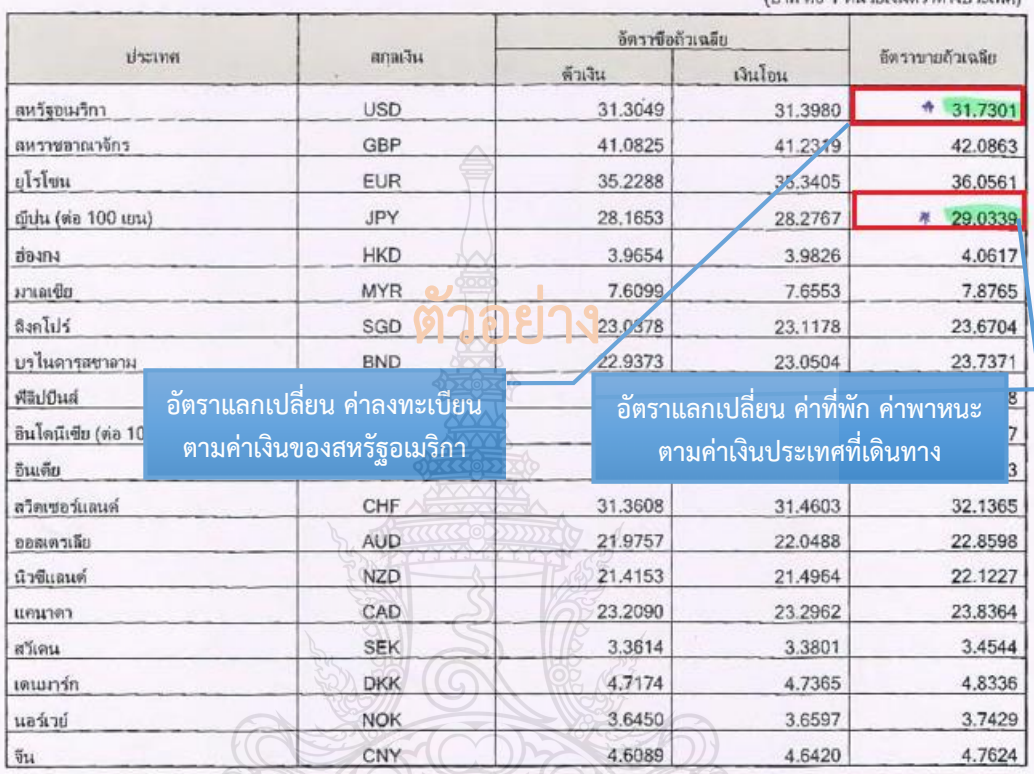

เผยแพร่วันที่ 26 มีนาคม 2562

**ภาพที่ 4.25** แสดงตัวอย่างอัตราแลกเปลี่ยนเงินตราต่างประเทศของธนาคารแห่งประเทศไทย

**ข้อควรระวัง อัตราแลกเปลี่ยนเงินตราต่างประเทศของธนาคารแห่งประเทศไทย**

- กรณีมีหลักฐานการแลกเปลี่ยนเงินกับธนาคารให้ใช้อัตราแลกเปลี่ยน ณ วันที่ได้แลกเปลี่ยน เงินตราสกุลต่างประเทศกับธนาคาร (อัตราขายของธนาคาร) ก่อนออกเดินทางเป็นอัตราเดียว ในการคำนวณค่าแลกเปลี่ยนตลอดเส้นทางที่เดินทาง โดยให้แนบหลักฐานการแลกเปลี่ยนเงินกับ ธนาคารประกอบการเบิกจ่ายด้วย

- กรณีไม่มีหลักฐานการแลกเปลี่ยนเงินกับธนาคาร ให้ใช้อัตราแลกเปลี่ยนของธนาคาร แห่งประเทศไทย <u>(อัตราขายของธนาคาร)</u> ณ วันทำการ 1 วัน ก่อนวันออกเดินทาง เป็นอัตราเดียว ในการคำนวณค่าแลกเปลี่ยน

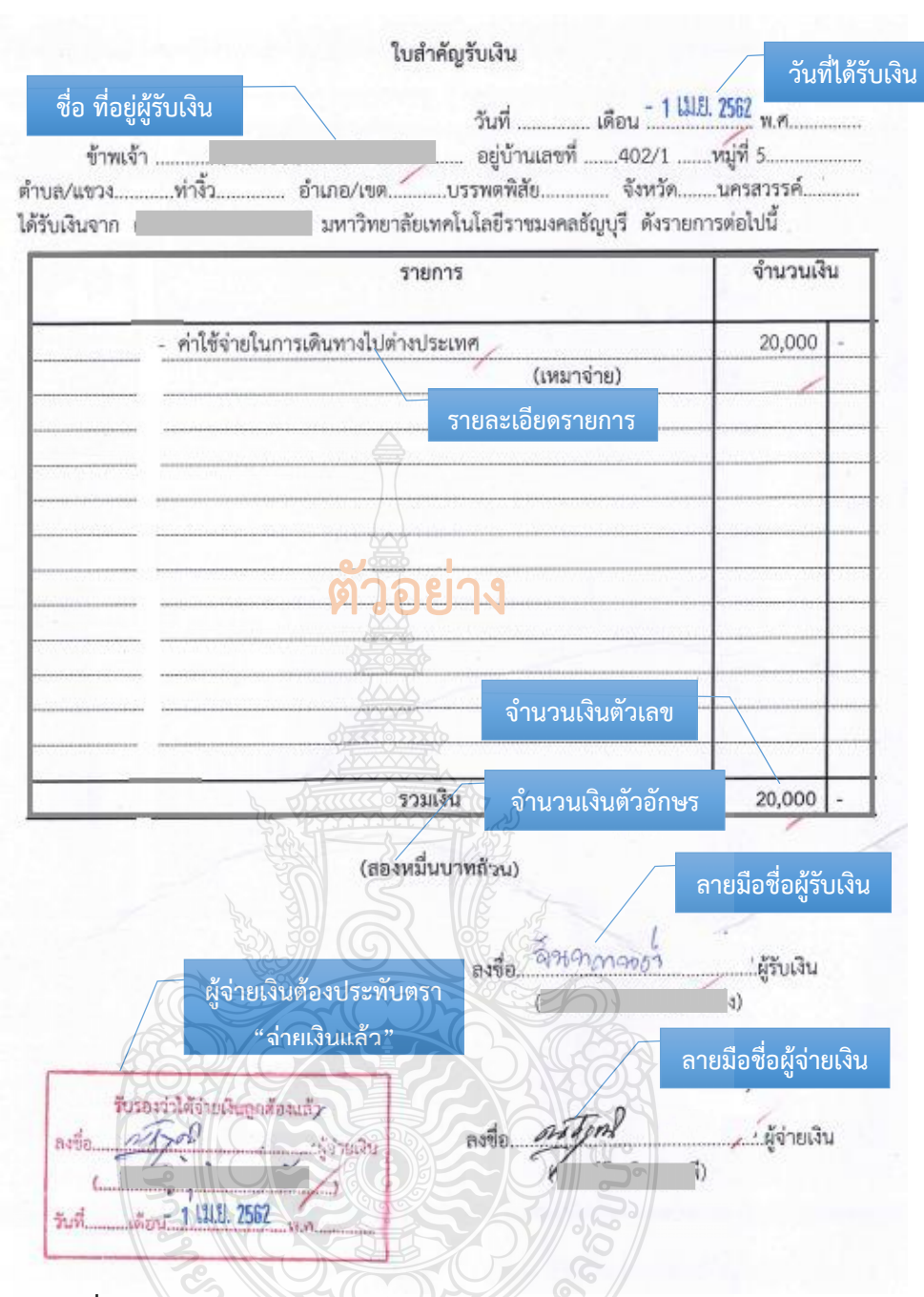

#### **ภาพที่ 4.26** แสดงตัวอย่างใบส าคัญรับเงิน (กรณีเบิกในลักษณะเหมาจ่าย)

#### **ข้อควรระวัง การเบิกในลักษณะเหมาจ่าย**

- การเบิกในลักษณะเหมาจ่ายให้ใช้ใบสำคัญรับเงิน ดังนี้
- $\triangleright$  กรณีเดินทางเข้าร่วมโครงการนักศึกษาแลกเปลี่ยนทาง วิชาการ การทำวิจัย
- และช่วยวิจัย ณ หน่วยงานต่างประเทศ ให้เบิกได้ในลักษณะเหมาจ่าย คนละไม่เกิน 20,000 บาท
	- กรณีเดินทางไปศึกษาแบบโอนหน่วยกิต การฝึกสหกิจศึกษา และการฝึกงาน
- ณ หน่วยงานต่างประเทศ ให้เบิกได้ในลักษณะเหมาจ่าย ไม่เกินคนละ 30,000 บาท

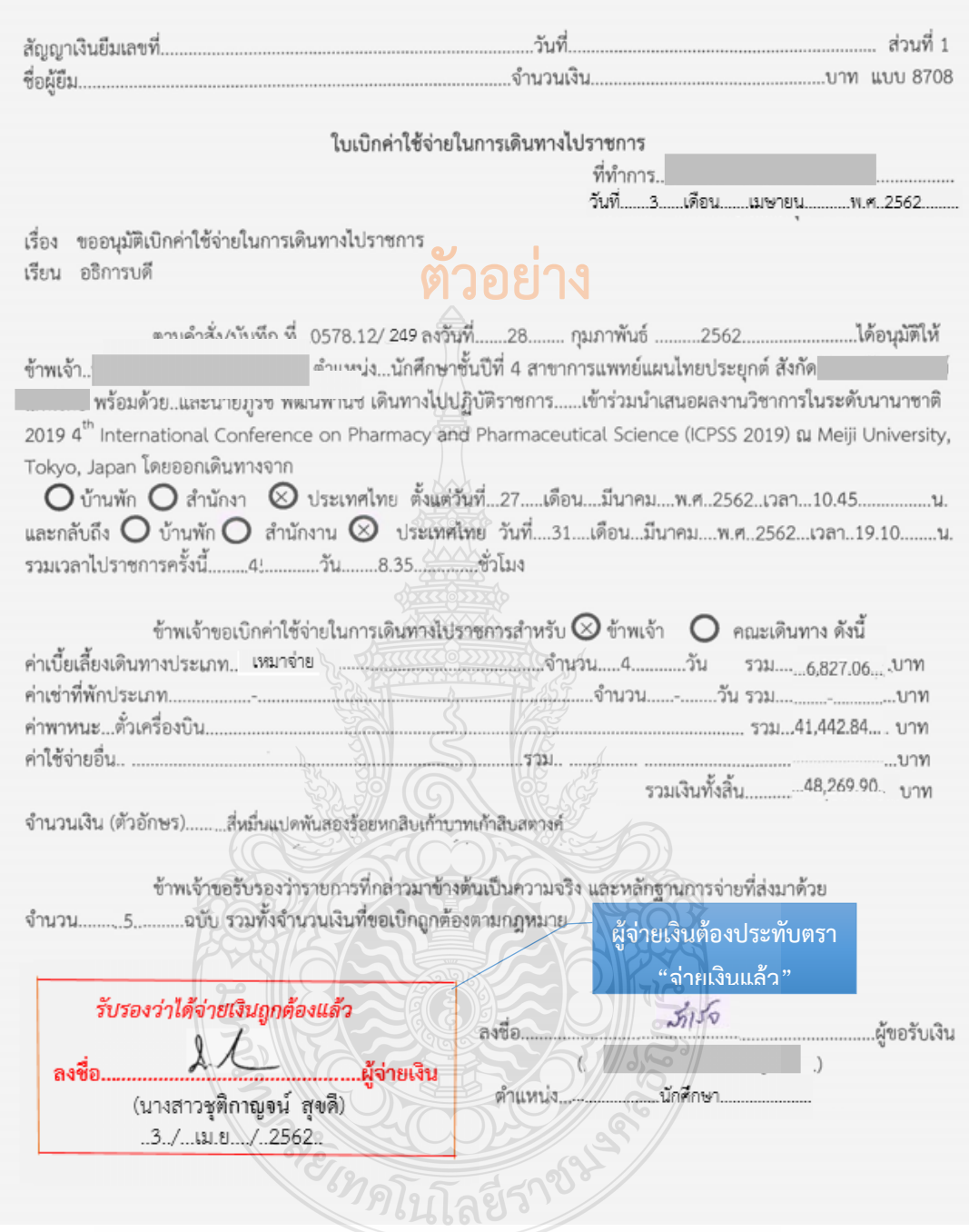

**ภาพที่ 4.27** แสดงตัวอย่างใบเบิกค่าใช้จ่ายในการเดินทางไปราชการ (แบบ 8708) ส่วนที่ 1

**ข้อควรระวัง การเขียนใบเบิกค่าใช้จ่ายในการเดินทางไปราชการ (แบบ 8708) ส่วนที่ 1** ตรวจสอบการเขียนใบเบิกค่าใช้จ่ายในการเดินทาง โดยเจ้าหน้าที่ผู้จ่ายเงินต้องประทับตราว่า "จ่ายเงินแล้ว" โดยลงมือชื่อรับรองการจ่ายและระบุชื่อผู้จ่ายเงินด้วยตัวบรรจง พร้อมทั้งวัน เดือน ปี ที่จ่ายเงิน

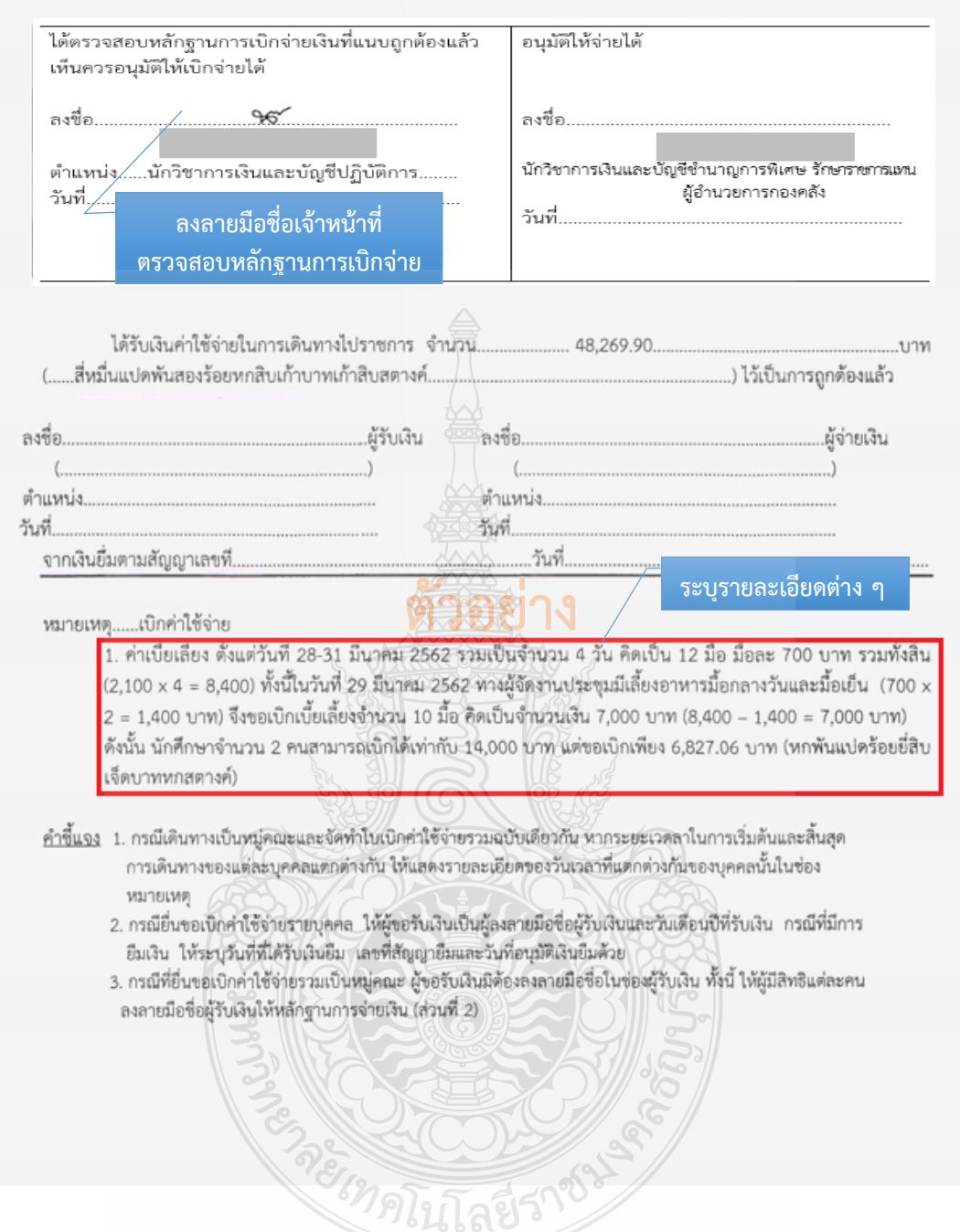

**ภาพที่ 4.27** แสดงตัวอย่างใบเบิกค่าใช้จ่ายในการเดินทางไปราชการ (แบบ 8708) ส่วนที่ 1 (ต่อ)

#### **ข้อควรระวัง การเขียนใบเบิกค่าใช้จ่ายในการเดินทางไปราชการ (แบบ 8708) ส่วนที่ 1**

- การเบิกค่าใช้จ่ายรายบุคคล ให้ใช้แบบฟอร์มรายงานการเดินทาง ใบเบิกค่าใช้จ่ายในการ เดินทางไปราชการ (แบบ 8708) เฉพาะส่วนที่ 1
- ตรวจสอบแล้วเมื่อไม่มีข้อทักท้วง เจ้าหน้าที่ฝ่ายตรวจสอบและเบิกจ่าย 1 ลงลายมือชื่อ เจ้าหน้าที่ตรวจสอบหลักฐานการเบิกจ่าย

#### ส่วนที่ 2 หลักฐานการจ่ายเงินค่าใช้จ่ายในการเดินทางไปราชการ **41/1 8708** ชื่อส่วนราชการ...วิทยาลัยการแพทย์แผนไทย.....จังหวัด..ปทมธานี..... ประกอบใบเบิกค่าใช้จ่ายในการเดินทางของ นายสำเร็จ รัตนติลก ณ ภูเก็ต และนายภูริช รัตนพานิช....ลงวันที่ .3......เดือน........แบษายน............พ.ศ..2562. ค่าใช้จ่าย ลำดับ ลายมือชื่อ วันเดือนปี  $\frac{d}{2}$ ตำแหน่ง SON หมายเหตุ  $\vec{v}$ ผู้รับเงิน ที่รับเงิน ค่าเบี้ยเลี้ยง ค่าเช่าที่พัก คำพาหนะ ค่าใช้จ่ายอื่น  $3150$  $\mathbf{1}$ uel. 3.413.53 20,721.42 24.134.95 **ผู้เดินทางแต่ละคน**   $n\bar{i}v$  $\overline{2}$ un 3.413.53 20.721.42 24.134.95 **ลงลายมือชื่อผู้รับ เงิน**รวมเงิน 6,827.06 48,269.90 ตามสัญญาเงินยืมเลขที่ 光明 41,442.84 จำนวนเงินรวมทั้งสิน (ตัวอักษร)... (สี่หมื่นแปดพันสองร้อยหกสิบเก้าบาทเก้าสิบสตางค์ถั่วน) คงคื่อ ..ผู้จ่ายเงิน (นางสาวชติกาญจน์ สุขดี) <u>คำขึ้นจง</u> 1.ค่าเบี้ยเลี้ยงและค่าเข่าที่พักให้ระบุยัดราวันละและจำนวนวันที่ขอเบิกของแต่ละบุคคลในช่องหมายเหตุ ตำแหน่ง อาจารย์ 2.ให้ผู้มีสิทธิแต่ละคนเป็นผู้ลงลายมือซื่อผู้รับเงินและวันเดือนปีพี่ได้รับเงิน กรณีเป็นการรับจากเงินยิ้มให้ระบวันที่ที่ได้รับจากเงินยิ้ม วันที่ 3 เม.ย. 2562 . 3.ผู้จ่ายเงินหมายถึงผู้ที่ขอเงินยืมจากทางราชการ และจ่ายเงินยืนนั้นให้แก่ผู้เดินทาจแต่ละคน เป็นผู้ลงลายมือซื้อผู้จ่ายเงิน **ผู้จ่ายเงินต้องประทับตรา** รับรองว่าได้จ่ายเงินฤกต้องแล้ว **"จ่ายเงินแล้ว"** ลงชื่อ .ผู้จ่ายเงิน (นางสาวชุติกาญจน์ สุขดี)  $3 / \mu$  8  $/ 2562$

**ภาพที่ 4.28** แสดงตัวอย่างใบเบิกค่าใช้จ่ายในการเดินทางไปราชการ (แบบ 8708) ส่วนที่ 2

# **ข้อควรระวัง การเขียนใบเบิกค่าใช้จ่ายในการเดินทางไปราชการ (แบบ 8708) ส่วนที่ 2**

- การเบิกค่าใช้จ่ายเป็นหมู่คณะ ให้ใช้แบบฟอร์มรายงานการเดินทาง ใบเบิกค่าใช้จ่ายในการเดินทางไปราชการ (แบบ 8708) ส่วนที่ 1 และส่วนที่ 2
- ตรวจสอบการขอเบิกค่าใช้จ่ายรวมเป็นหมู่คณะให้จัดท าใบเบิกค่าใช้จ่ายรวมฉบับเดียวกัน หากระยะเวลาในการเริ่มต้นและสิ้นสุดการเดินทางของแต่ละ

บุคคลแตกต่างกัน ให้ระบุรายละเอียดของวันเวลาที่แตกต่างกันของบุคคลนั้นในช่องหมายเหตุ และผู้มีเดินทางแต่ละคนลงลายมือชื่อผู้รับเงินในหลักฐานการจ่ายเงิน (ส่วนที่ 2

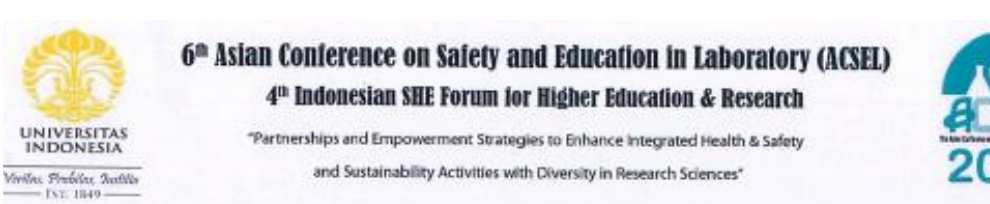

#### Schedule of 6th ACSEL & 4th SHE Forum (This schedule is subject to change)

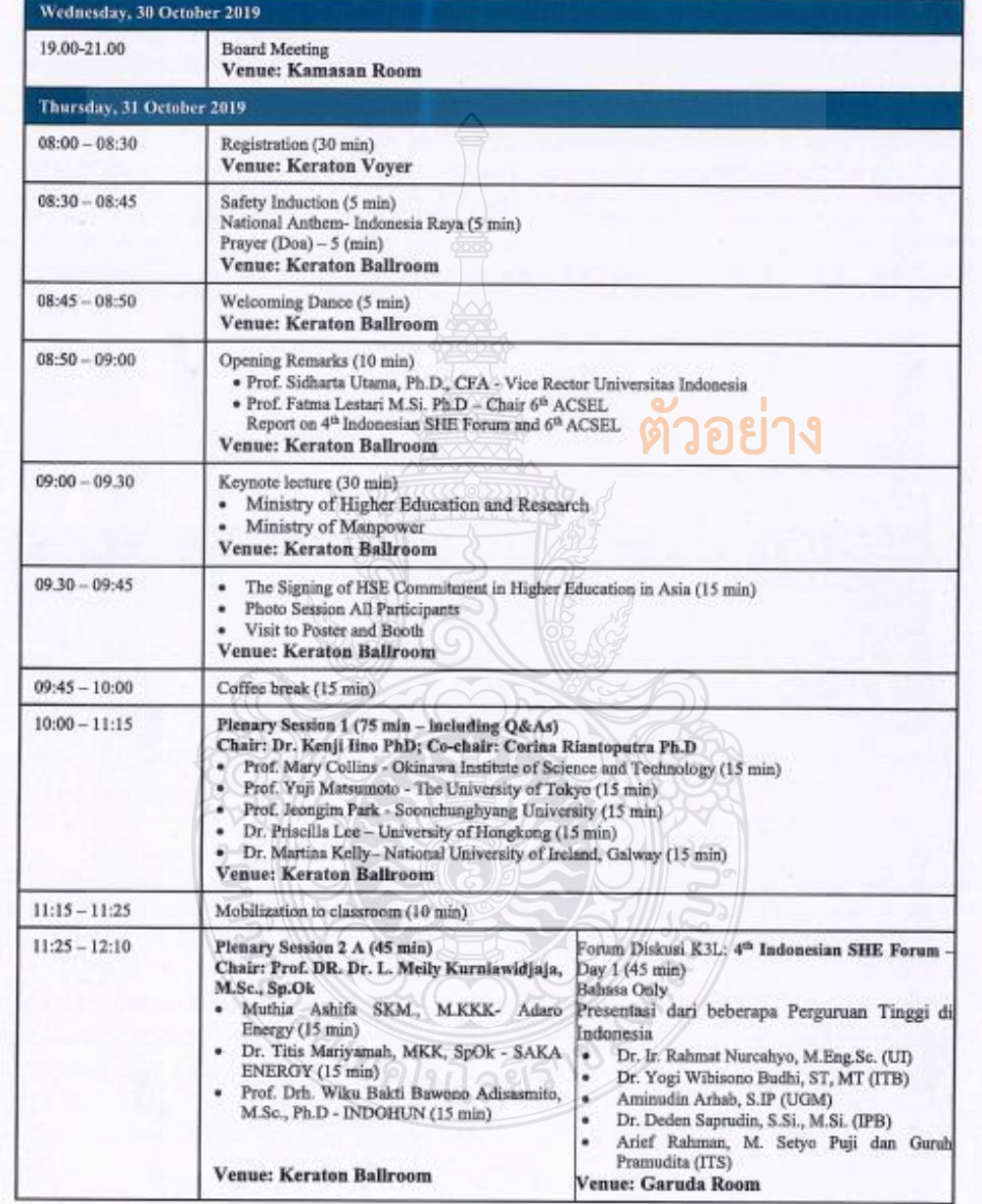

**ภาพที่ 4.29** แสดงตัวอย่างตารางกำหนดการ

| <b>UNIVERSITAS</b><br><b>INDONESIA</b>     | "Partnerships and Empowerment Strategies to Enhance Integrated Health & Safety                                                                                                |                                                                                                    |
|--------------------------------------------|----------------------------------------------------------------------------------------------------|----------------------------------------------------------------------------------------------------|
| Feriles, Problem, Teatillo.                | and Sustainability Activities with Diversity in Research Sciences"                                                                                                    |                                                                                                    |
| <b>ISE 1849</b>                            |                                                                                                    | มื้ออาหารที่ผู้จัด จัดให้                                                                                                    |
| $12:10 - 13:10$                            | Lunch break (60 min)<br><b>Venue: Wedang Jahe Restaurant</b>                                                                                                    |                                                                                                    |
| $13:10 - 13:55$                            | Poster Session (45 min)<br><b>Venue: Keraton Voyer</b>                                                                                                    |                                                                                                    |
| $13:55 - 15:25$                            | Oral presentation A 01-08 (90 min)<br>Venue: Keraton Ballroom                                                                                                    | Oral presentation B 01-08 (90 min)<br>Venue: Garuda Room                                                                                                    |
| $15:25 - 15:40$                            | Coffee break (15 min)<br>Venue: Keraton Voyer                                                                                                    | Coffee break (15 min)<br>Venue: Garuda Room                                                                                                    |
| $15:40 - 17:20$                            | Oral presentation A09-1/ (120 r<br>Venue: Keraton Ballroom                                                                                                    | มื้ออาหารที่ผู้จัด จัดให้<br>09-17 (120 min)<br>Room                                                                                                    |
| $17:20 - 17:45$                            | Announcements & Sunset (outdoor) photo session (15 min)                                                                                                    |                                                                                                    |
| $17:45 - 19:00$                            | Prayer and Free Time                                                                                                    |                                                                                                    |
| $19:00 - 21:00$                            | Gala dinner and dance performance & Best Poster announcement (120 min)<br><b>Venue: Budaya Culture Theatre</b>                                                                |                                                                                                    |
|                                            |                                                                                                    |                                                                                                    |
| Friday, 1 November 2019<br>$08:15 - 09:30$ | Plenary Session 3 (75 min)                                                                                                    |                                                                                                    |
|                                            | · Prof. Dra. Fatma Lestari M.Si., PhD- Universitas Indonesia (15 min)<br>· Saravanan Gunaratnam - National University of Singapore (15 min)<br><b>Venue: Keraton Ballroom</b> | Chair: Prof. Ruth Carol Vergin; Co-chair: Dr. Indri Hapsari Susilowati, S.KM., M.KKK<br>· Dr. Laksana Tri Handoko, M.Sc - The Indonesian Institute of Sciences (LIPI) (15 min)<br>· Lynn M. Fondren, CIH, MS (Video Conference) - Sandia National Laboratories (15 min)<br>· Dr. Tolga Durak, PhD, PE, ARM, CSP - Massachusetts Institute of Technology (15 min) |
| $09:30 - 10:30$                            | Oral presentation A18-23 (60 min)<br>Venue: Keraton Ballroom                                                                                                    | Forum Diskusi K3L: 4th Indonesian HSE Forum<br>$-$ Day 2 (60 min)<br>Bahasa Only<br>- Yatin Nuryanto (FIB UI)<br>- Sunarto, Khusnul Khotimah, Anggraini Ratih<br>(BATAN)<br>- Dr. Chandra (Klinik Makara UI)<br>- UPT K3L UI<br>- Beberapa perwakilan Perguruan Tinggi<br>lainnya<br>- Diskusi rencana tindak lanjut<br>Venue: Garuda Room                       |

**ภาพที่ 4.29** แสดงตัวอย่างตารางกำหนดการ (ต่อ)

ิติเบิลยี่ว

# **ข้อควรระวัง ตารางก าหนดการ**

ตรวจสอบกรณีที่ผู้จัด จัดมื้ออาหารให้แล้วผู้เดินทางต้องหักมื้ออาหารที่ผู้จัดจัดให้ออกจาก ค่าเบี้ยเลี้ยงเดินทาง ตามจำนวนมื้ออาหารที่ผู้จัด จัดให้

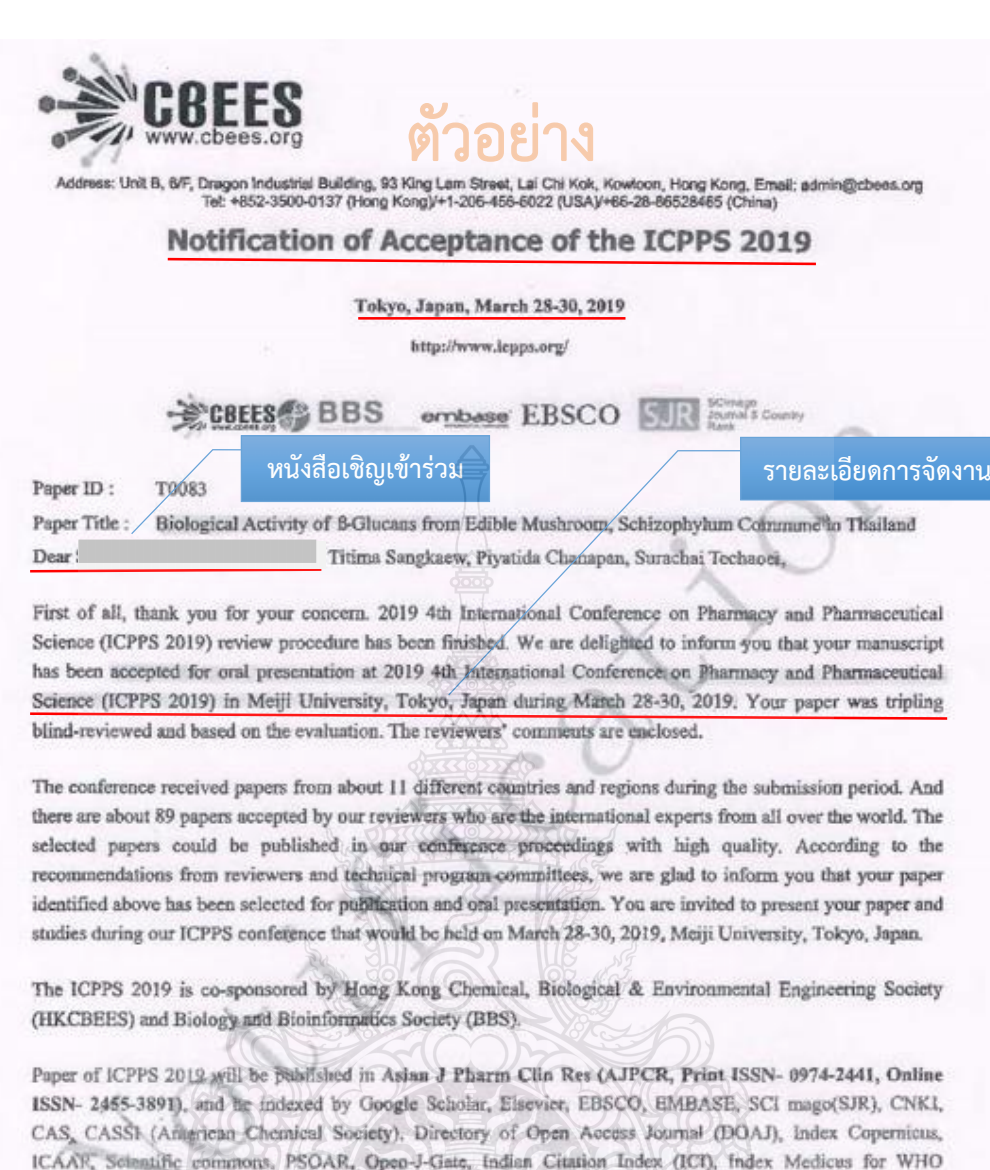

(Important Steps for your registration): Please do finish all the 5 steps on time to guarantee the paper published in the journal successfully:

South-East Asia (IMSEAR), OAI, LOCKKS, OCLC (World Digital Collection Gateway), UIUC. Impact- 0.40

(SCImago, SJR-2016).

1. Revise your paper according to the Review Comments in the attachment carefully. (Five authors at most each paper)

นโลยี

**ภาพที่ 4.30** แสดงตัวอย่างหนังสือเชิญ หนังสือตอบรับ

J,

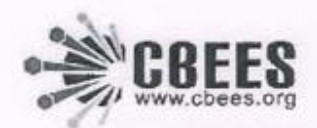

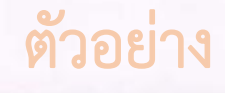

Address: Unit B, 5/F, Dragon Industrial Building, 93 King Lam Street, Lai Chi Kok, Kowloon, Hong Kong, Emall: admin@cbees.org<br>Tel: +852-3500-0137 (Hong Kong)/+1-206-456-8022 (USA)/+86-28-86528465 (China) 2. Format your paper according to the Formatting Instructions carefully.

https://innovareacademics.in/instructions/sample-submission.pdf (PDF Format)

3. Download and complete the Registration Form or register through the online system.

Option A: http://www.icpps.org/reg.doc (English)

Option B: http://confsys.iconf.org/register/icpps2019(An account is needed for online registration.)

4. Finish the payment of Registration fee. (The information can be found in the Registration form or on the online system)

Option A: http://www.icpps.org/reg.doc (English)

Option B: http://confsys.iconf.org/register/icpps2019 (An account is needed for online registration.)

5. Send your final papers (both .doc and .pdf format), filled registration form (.dos format), copyright form (.jpg formut), and the scanned payment (in .jpg format) to us at icpps@cbees.net. (February 25, 2019) (Very (orportant)

ICPPS 2019 will check the format of all the registered papers first, so the authors don't need to upload the paper to the system. After the registration, we will send all qualified papers to the publish house and index organization for publishing directly.

We are looking forward to meet all the authors in our conference. But if you and your co-author(s) could not attend ICPPS 2019 to present your paper for some reasons, please infitms us. And we will send you the proceeding in electronic version and the seanned receipt after ICPPS 2019.

Please strictly adhere to the format specified in the conference template while preparing your final paper. If you have any problem, please feel free to contact as you lepps dehees net. For the most updated information on the conference, please check the conference website at http://www.lepps.org/. The Conference Program will be available at the website in Middle Marsh, 2019.

Again, congratulations. We are looking forward to seeing you in Tokyo, Japan.

Yours sincerely,

**ICPPS 2019 Organizing Committees** 

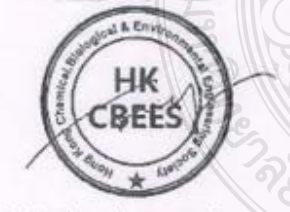

http://www.icpps.org/ **ICPPS** 

ี ภาพที่ 4.30 แสดงตัวอย่างหนังสือเชิญ หนังสือตอบรับ (ต่อ)
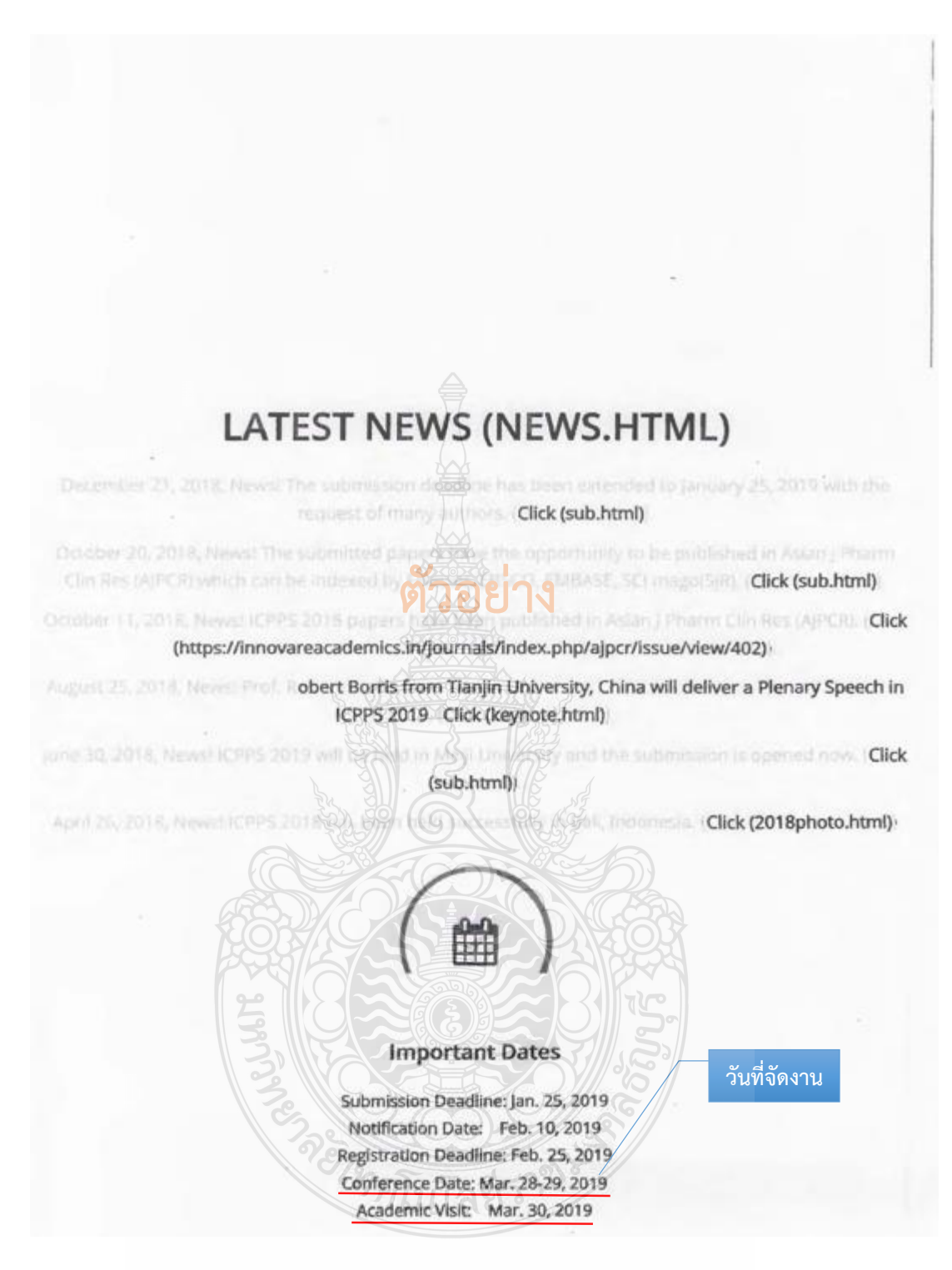

**ภาพที่ 4.30** แสดงตัวอย่างหนังสือเชิญ หนังสือตอบรับ (ต่อ)

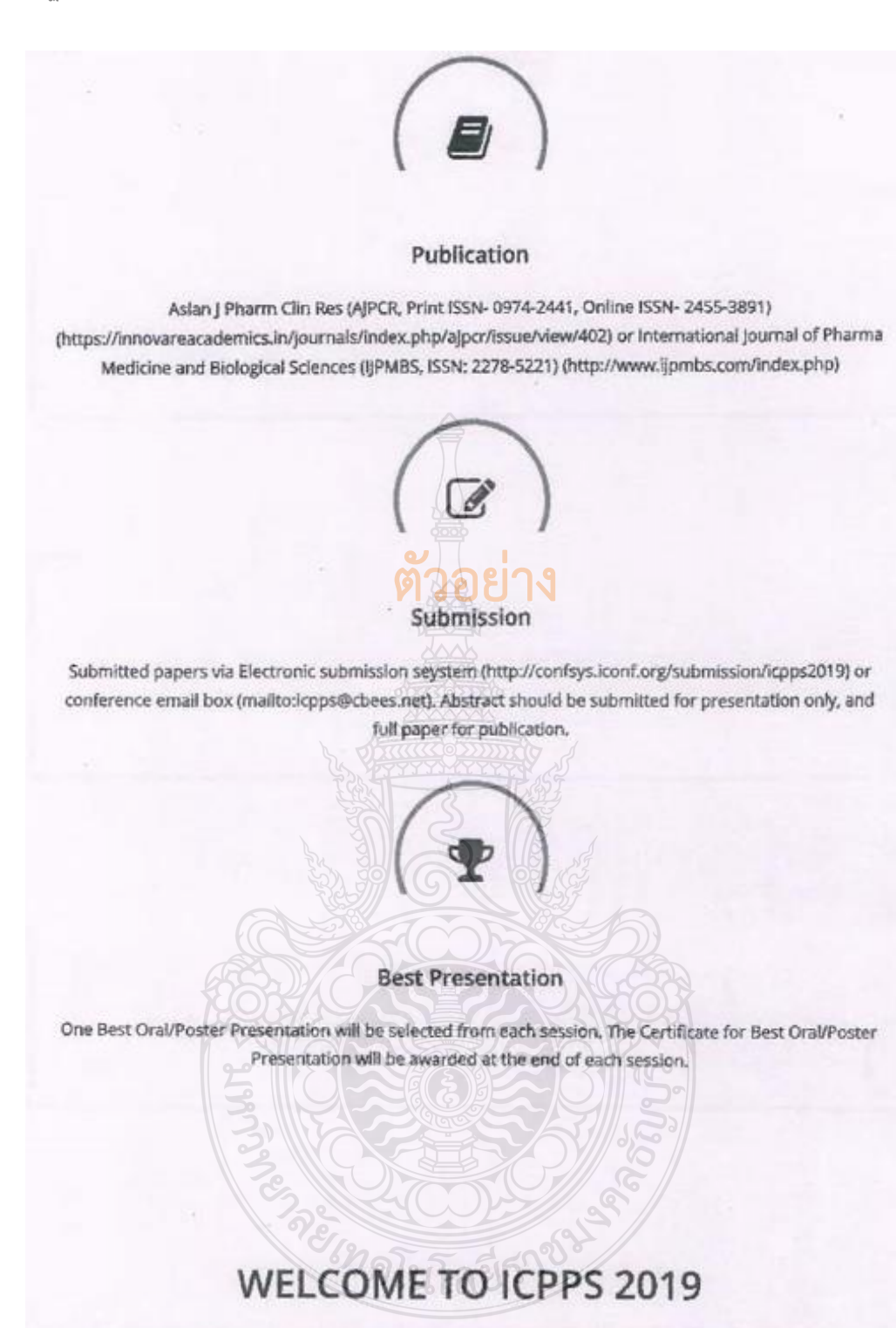

The 2019 4th International Conference on Pharmacy and Pharmaceutical Science (ICPPS 2019) will be held during March 28-30, 2019 in Meiji University, Tokyo, Japan. ICPPS 2019 is to bring together innovative academics and industrial experts in the field of Pharmacy and Pharmaceutical Science to a

**ภาพที่ 4.30** แสดงตัวอย่างหนังสือเชิญ หนังสือตอบรับ (ต่อ)

common forum.

The primary goal of the conference is to promote research and developmental activities in Pharmacy and Pharmaceutical Science. Another goal is to promote scientific information interchange between researchers, developers, engineers, students, and practitioners working in Japan and abroad. The conference will be held every year to make it an ideal platform for people to share views and experiences in Pharmacy and Pharmaceutical Science and related areas.

ว่อย่าง

ICPPS 2019 welcomes paper submission including abstract and full paper which is not published elsewhere. Topics of interest for submission include, but are not limited to:

- (2) Pharmacognosy and Phytochemistry
- (2) Pharmaceutics and Pharmacotherapeutics
- (2) Pharmacology and Toxicology
- (2) Pharmaceutical Chemistry
- (>) Pharmaceutical Microbiology

Learn More (ctp.html)

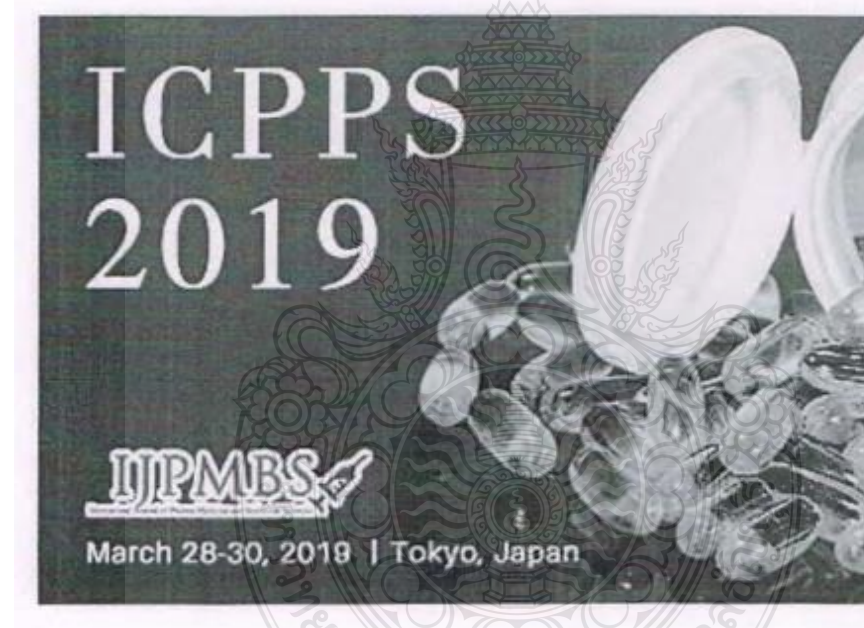

## **KEYNOTE AND PLENARY SPEAKERS**

**ภาพที่ 4.30** แสดงตัวอย่างหนังสือเชิญ หนังสือตอบรับ (ต่อ)

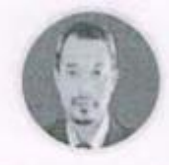

Prof. Tjokorda Gde Tirta Nindhia is Full Professor in the field of Material Engineering at Engineering Faculty, Udayana University, Jimbaran, Bali, Indonesia. His research interest covers subjects such as, Biomedical Engineering, biosensor, biomaterial, waste recycle, failure analyses, advance ceramic, metallurgy, composite, renewable energy, and environmental friendly manufacturing.

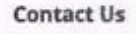

#### Ms. Lulu Liang E-mail: icpps@cbees.net (mailto:icpps@cbees.net) Tel: +852-3500-0137 (Hong Kong) +86-28-86528465 (China Branch) Working Time: Monday- Friday 9:30-18:00 (UTC/GMT+08:00)

#### **Quick Links**

Call for Papers (cfp.html) Conference Brochure (ICPPS2019brochure.pdf) Paper Template (http://www.ijpmbs.com/uploadfile/2015/0402/20150402040432187.doc) Conference Schedule (schedule.html) Listener Registration (http://icpps.org/Reg-Listener.doc) **Sponsored By** BBS Supported By

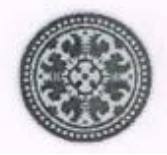

#### **ภาพที่ 4.30** แสดงตัวอย่างหนังสือเชิญ หนังสือตอบรับ (ต่อ)

#### **ข้อควรระวัง หนังสือเชิญ หนังสือตอบรับ**

ตรวจสอบวันที่จัดงาน และรายละเอียดการจัดงานที่เดินทางไปเข้าร่วมให้สอดคล้องกับ ระยะเวลาการเดินทางที่ขออนุมัติ

#### **REGISTRATION**

#### **Registration Fee**

1. Please pay in cash (USD) if you want to register onsite and the registration form should be sent to the conference email box before the registration deadline. For presentation only, the presentation may not be included in the conference schedule if you do onsite registration.

2. If you fail to complete the payment, please feel free to contact Ms. Lulu Liang by icpps@cbees.net (mailto:icpps@cbees.net) for assistance.

3. Good News! All authors can join the CBEES for free right now, then you can register the conference as "CBEES Member Price". Please visit the following website for more information. (http://www.cbees.org/list-34-1.html (http://www.cbees.org/list-34-1.html))

4. One regular registration can cover a paper within 8 pages, including all figures, tables, and references.

If the paper is accepted to be published in AIPCR, 200USD of extra publication fee should be paid. 5. One regular registration with one or more additional papers has only one proceeding book.

6. For the authors who have difficulties to pay US Dollars, such as Iran, please pay Euros.

7. If you would like to register the conference and publish your paper as the reviewer, please send email

to icpps@cbees.net (mailto:icpps@cbees.net). (Only Ph.D holder can apply)

8. Listener registration (Click (Reg-Listener doc))

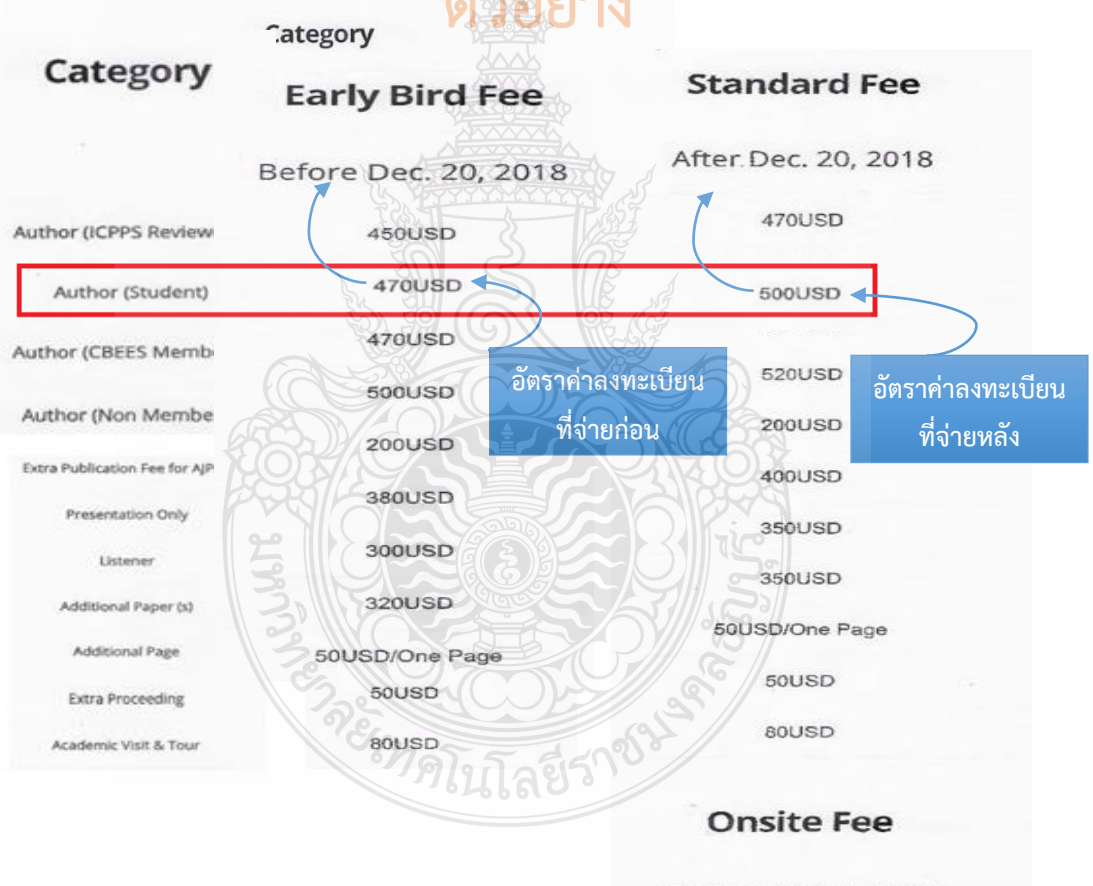

On Mar. 28-29, 2019

#### **ภาพที่ 4.31** แสดงตัวอย่างอัตราค่าลงทะเบียน

#### **ข้อควรระวัง การจ่ายค่าลงทะเบียน**

้ตรวจสอบการจ่ายค่าลงทะเบียนควรเลือกในอัตราที่ถูกกว่าก่อน และให้รีบดำเนินการ ขออนุมัติค่าใช้จ่ายก่อน แต่ถ้าได้รับหนังสือเชิญหรือตอบรับช้า ซึ่งเลยระยะเวลาแล้ว จึงจะสามารถ ้จ่ายในอัตราหลังภายในระยะเวลาที่กำหนดได้

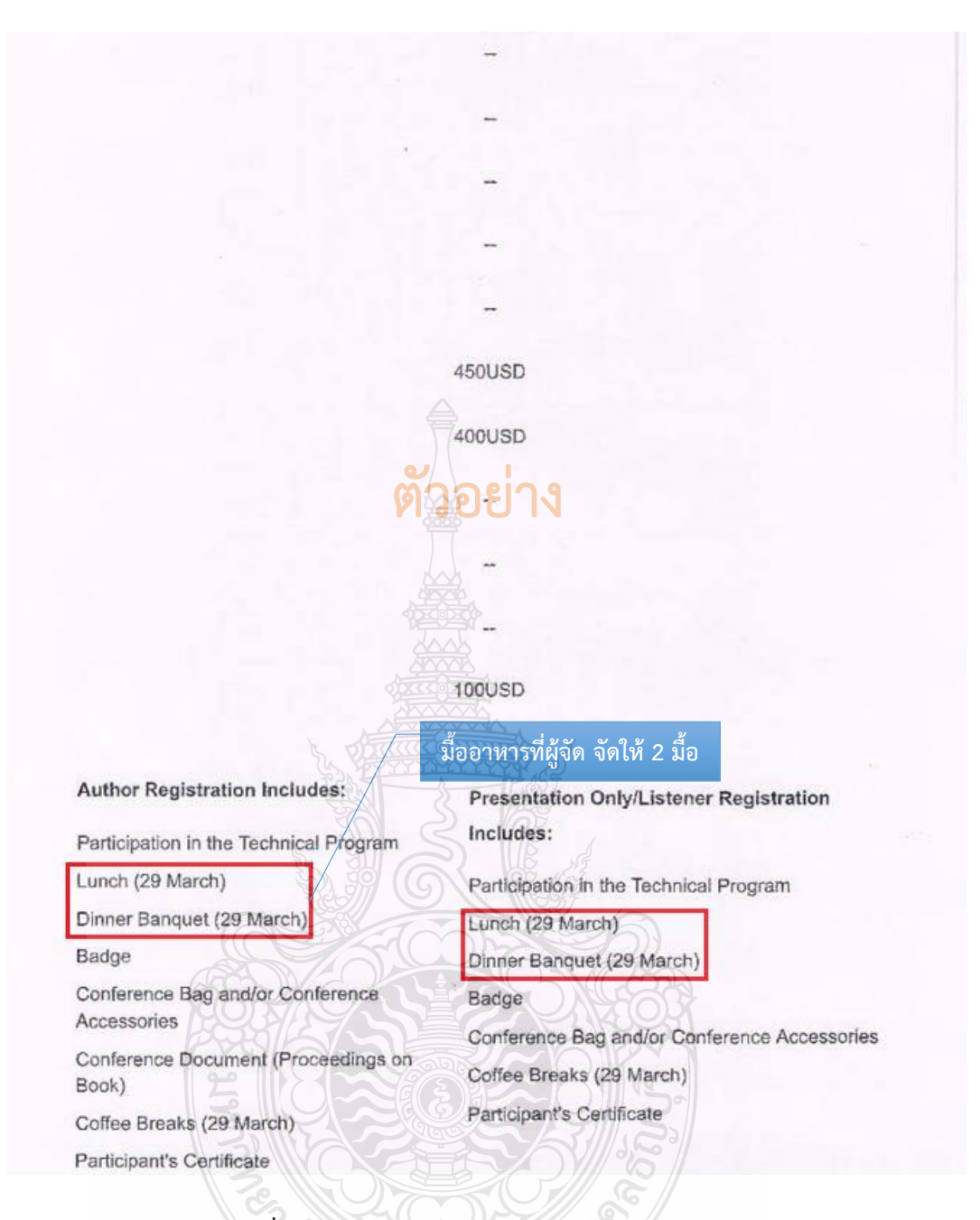

### **ภาพที่ 4.31** แสดงตัวอย่างอัตราค่าลงทะเบียน (ต่อ)

### **ข้อควรระวัง การที่ผู้จัด จัดอาหารให้**

ตรวจสอบกรณีที่ผู้จัด จัดมื้ออาหารให้แล้วผู้เดินทางต้องหักมื้ออาหารที่ผู้จัดจัดให้ออกจาก ี่ ค่าเบี้ยเลี้ยงเดินทางตามจำนวนมื้ออาหารที่ผู้จัด จัดให้

Please note ICPPS is not authorized to assist with the VISA process beyond providing the Notification of Acceptance Letter and Invitation Letter (after registration) issued by the ICPPS Committee Board. It is suggested that the visa should be applied at least 2 months before the departure.

Should your application be denied, ICPPS cannot change the decision of the Japan Ministry of Foreign Affairs, nor will ICPPS engage in discussion or correspondence with the MOFA or the Embassy of Japan on behalf of the applicant. The registration fee cannot be refunded when the VISA application of individual being denied.

#### Contact Us

#### Ms. Lulu Liang

E-mail: icpps@cbees.net (mailto:icpps@cbees.net) Tel: +852-3500-0137 (Hong Kong) +86-28-86528465 (China Branch) Working Time: Monday- Friday 9:30-18:00 (UTC/GMT+08:00

#### **Quick Links**

Call for Papers (cfp.html)

Conference Brochure (ICPPS2019brochure.pdf) Paper Template (http://www.ijpmbs.com/uploadfile/2015/0402/20150402040432187.doc) Conference Schedule (schedule.html) Listener Registration (http://icpps.org/Reg-Listener.doc)

Sponsored By

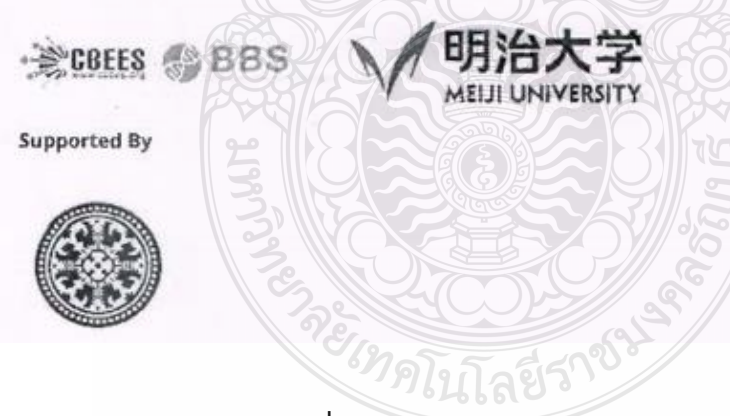

**ภาพที่ 4.31** แสดงตัวอย่างค่าลงทะเบียน (ต่อ)

-

### **2.2 ตรวจสอบความถูกต้อง และบันทึกข้อมูลในระบบ ERP** *2.2.1 กรณีหน่วยงานที่ได้รับมอบอ านาจ*

- 1. เข้าสู่โปรแกรม Microsoft Dynamics AX 2012 > กดปุ่ม Shift
- ค้างไว้> คลิกขวาที่ไอคอน Microsoft Dynamics AX 2012
	- 2. เลือก Run as different user

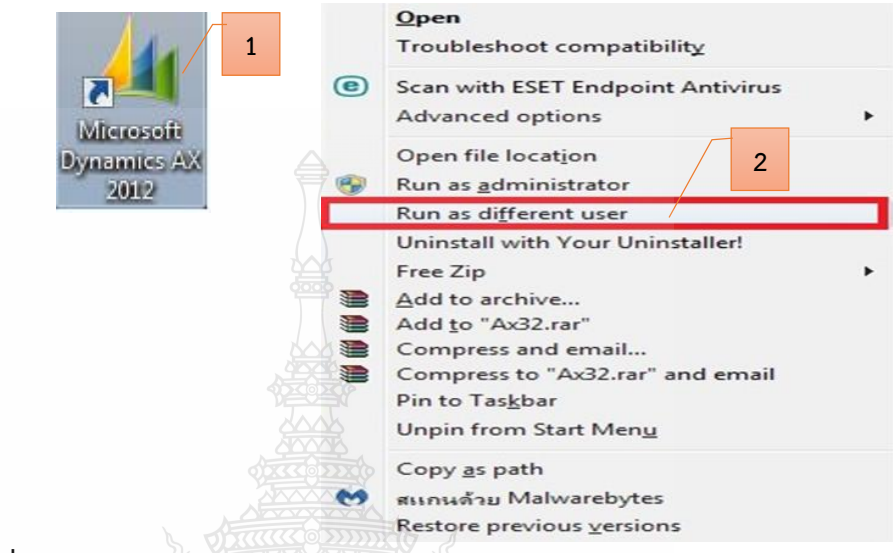

**ภาพที่ 4.32** แสดงการเข้าสู่โปรแกรม Microsoft Dynamics AX 2012

3. กรอกรหัสผู้ใช้งาน User name และ Password

4. กดปุ่ม OK โดย User name/Password ทาง ADMIN มหาวิทยาลัยฯ

ก าหนดให้แต่ละฝ่ายใช้ร่วมกัน 1 User name/Password

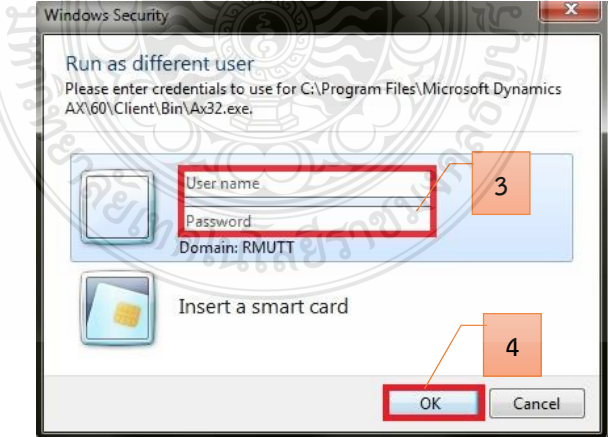

**ภาพที่ 4.33** แสดงการเข้ารหัสผู้ใช้งาน

5. เลือกแถบเมนูบัญชีเจ้าหนี้ 6. เลือกเมนูใบสั่งซื้อทั้งหมด

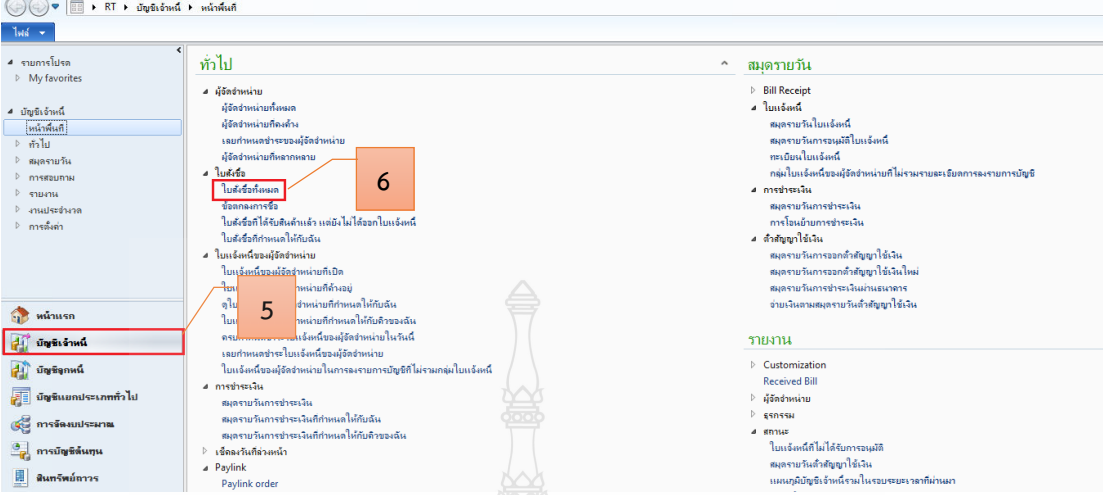

**ภาพที่ 4.34** แสดงหน้าต่างการเข้าเมนูใบสั่งซื้อ

7. เมื่อเข้าสู่หน้าต่างใบสั่งซื้อ > กรอกเลขเพื่อค้นหาเลขใบสั่งซื้อ

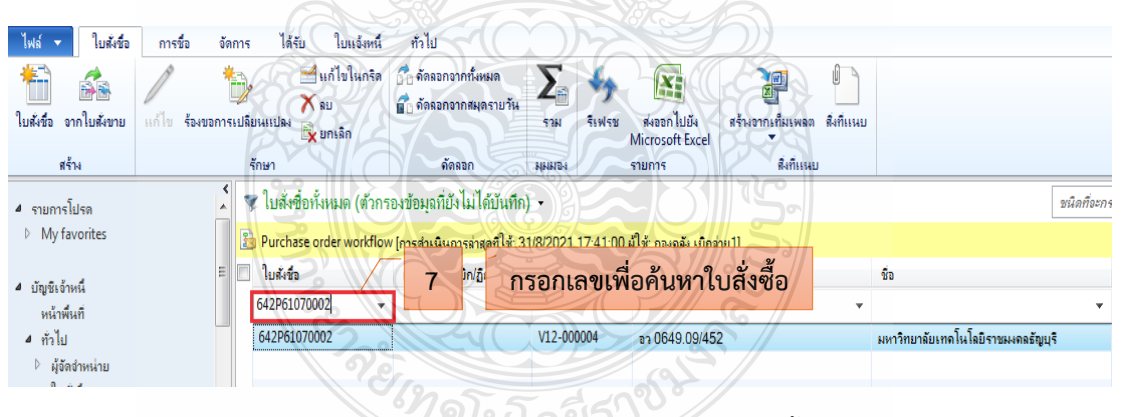

ที่หน่วยงานสร้างไว้

**ภาพที่ 4.35** แสดงหน้าต่างค้นหาเลขใบสั่งซื้อ

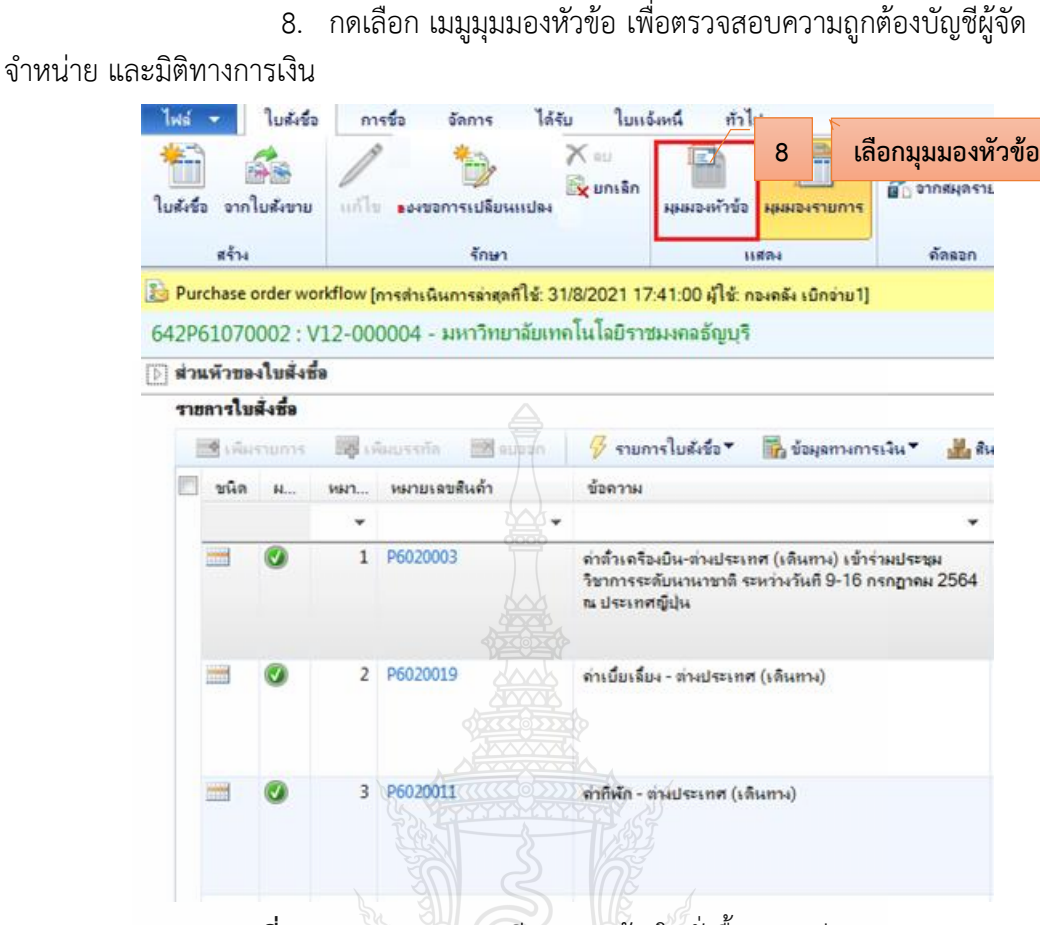

**ภาพที่ 4.36** แสดงรายละเอียดการสร้างใบสั่งซื้อของหน่วยงาน

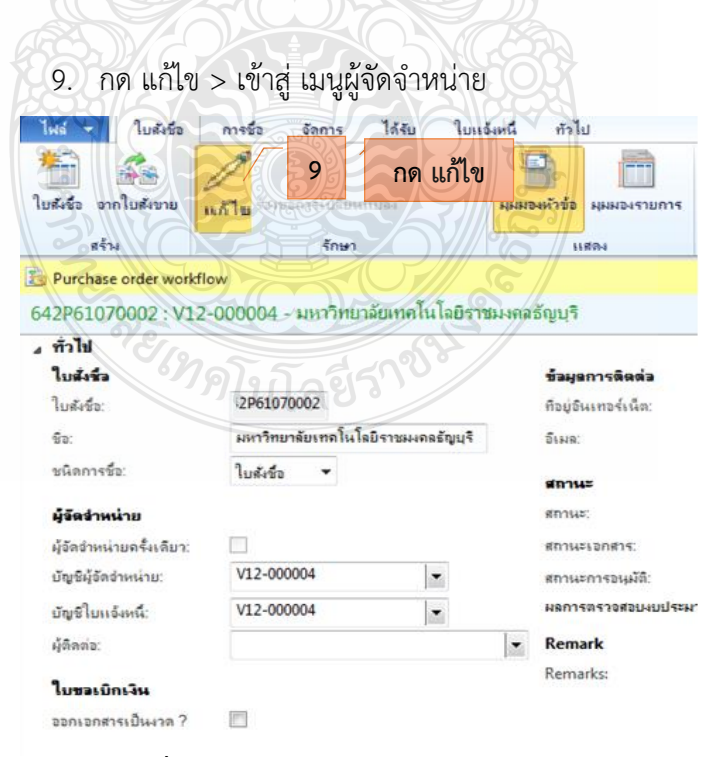

**ภาพที่ 4.37** แสดงหน้าต่างมุมมองหัวข้อ

10. ตรวจสอบ ผู้บัญชีจัดจำหน่าย บัญชีใบแจ้งหนี้ ของหน่วยงานที่สร้างมา

#### ให้ถูกต้อง

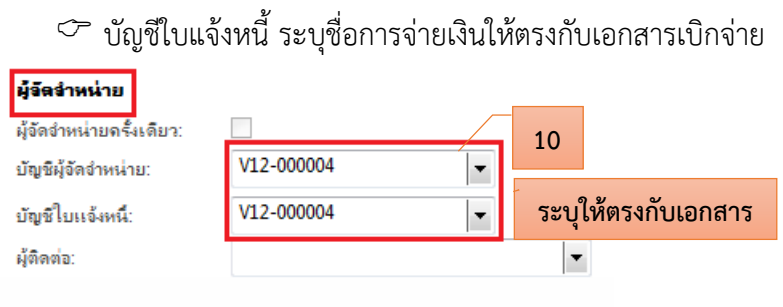

# **ภาพที่ 4.38** แสดงแถบเมนูผู้จัดจ าหน่าย

11. ตรวจสอบมิติทางการเงิน

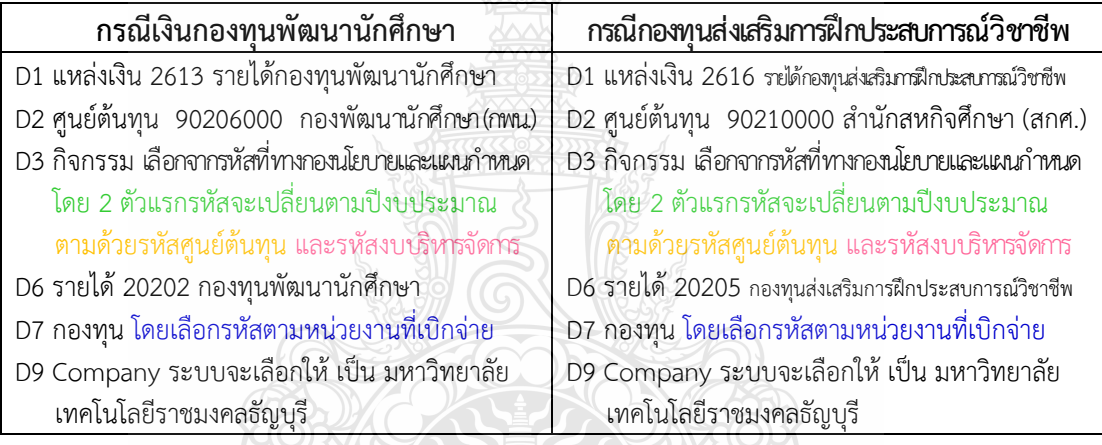

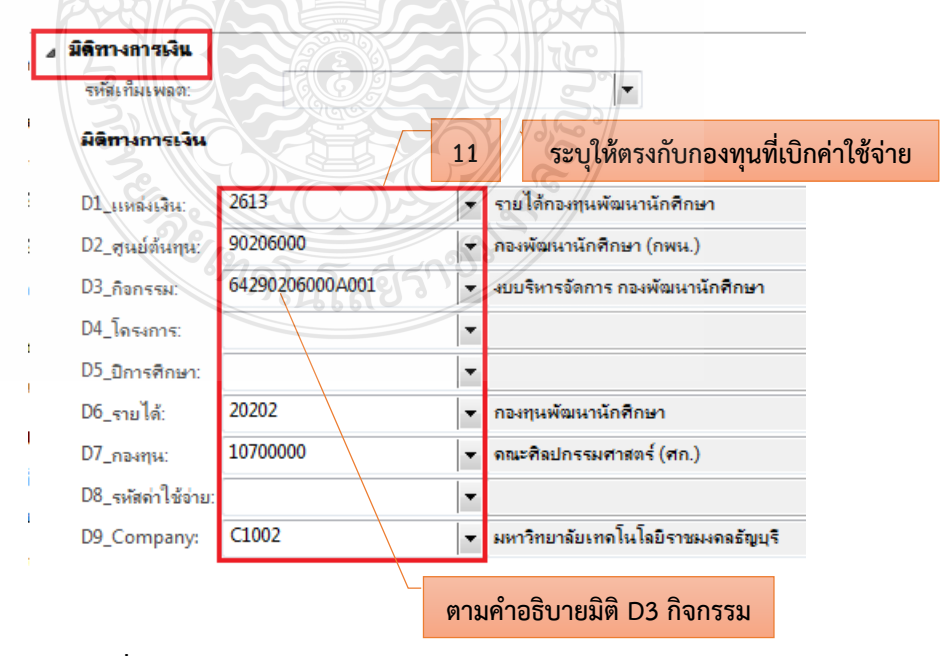

**ภาพที่ 4.39** แสดงแถบเมนูมิติทางการเงิน มุมมองหัวข้อ

12. เลือกแถบเมนูมุมมองรายการ เพื่อตรวจสอบความถูกต้อง หมายเลข ้สินค้า รายละเอียดรายการ จำนวนเงิน มิติทางการเงิน

13. ตรวจสอบรายละเอียดรายการ

14. ตรวจสอบมิติทางการเงิน ในส่วนมิติ D1 D2 D3 D6 D7 D9 ระบบจะ ดึงมาจากมุมมองหัวข้อ ส่วนมิติ D8 จะผูกรหัสกับรายการค่าใช้จ่ายที่หน่วยงานเบิก

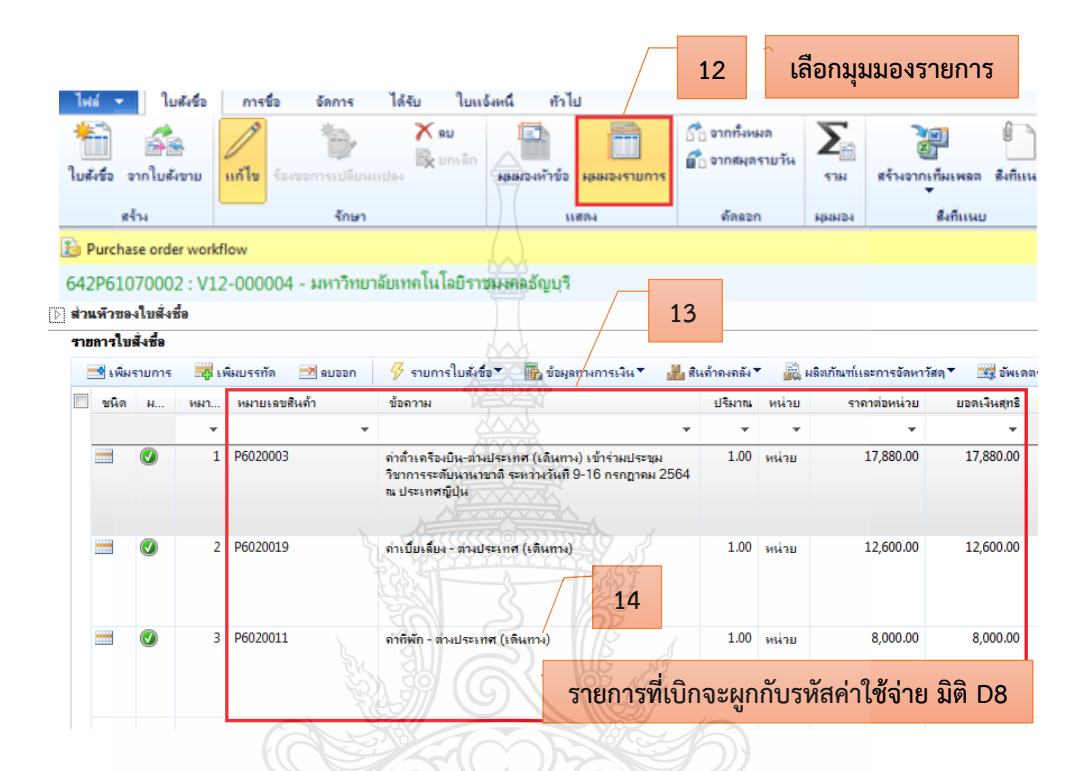

**ภาพที่ 4.40** แสดงหน้าต่างมุมมองรายการ

่ 15. รายละเอียดรายการแต่ละบรรทัดในช่องข้อความ ลำดับที่ 14 ต้องผูก กับรหัสค่าใช้จ่ายในมิติ D8 ถูกต้อง

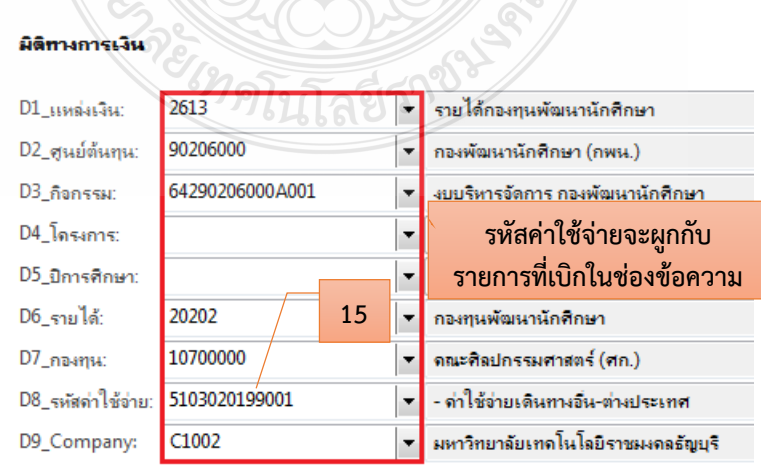

**ภาพที่ 4.41** แสดงรายละเอียดรายการที่ผูกกับรหัสค่าใช้จ่าย

### *2.2.2 กรณีหน่วยงานที่ไม่ได้รับมอบอ านาจ*

1. หลังจากเข้าสู่โปรแกรม Microsoft Dynamics AX 2012 > เลือกแถบ

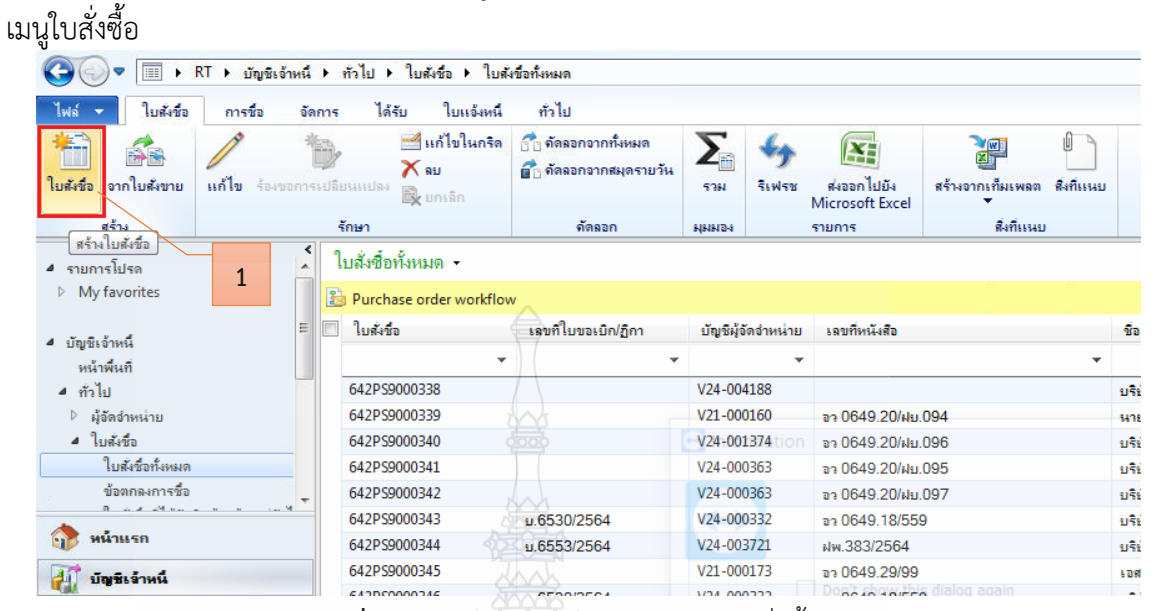

**ภาพที่ 4.42** แสดงหน้าต่างการเข้าเมนูใบสั่งซื้อ

2. กดเลือก • เพื่อเลือกสร้างบัญชีผู้จัดจำหน่าย

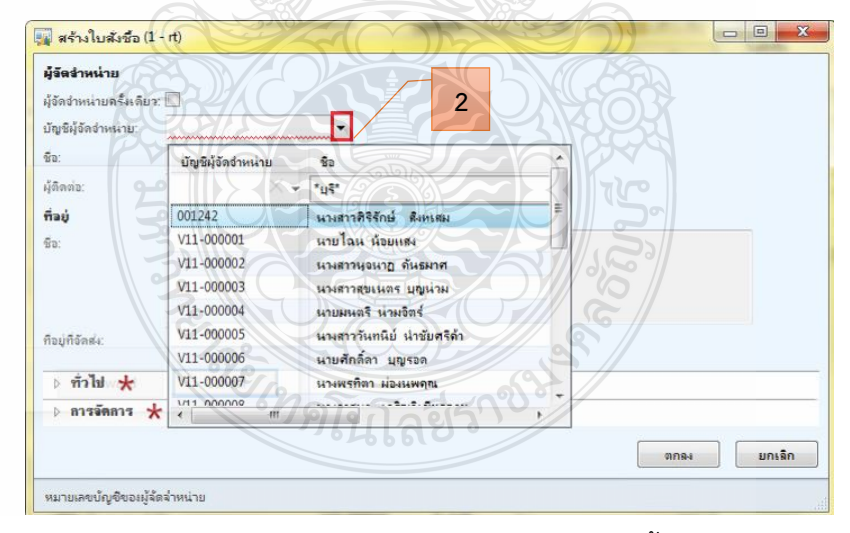

## **ภาพที่ 4.43** แสดงหน้าต่างการสร้างใบสั่งซื้อ

3. เลือกกรองข้อมูลตามฟิลด์ โดยการค้นหาข้อความสั้นๆ ดังตัวอย่าง

ี พิมพ์คำว่า \*บุรี\* แล้วใส่เครื่องหมายดอกจันทร์หน้าหลัง (\*) ให้ระบบค้นหาข้อมูลคำที่เกี่ยวข้อง

 $\emph{C}$  กรณีสำรองเงิน เลือก มหาวิทยาลัยเทคโนโลยีราชมงคลธัญบุรี

- $\heartsuit$  กรณียืมเงินมหาวิทยาลัย เลือก มทร.ธัญบุรี (เงินทดรองราชการ)
- $\heartsuit$  กรณียืมเงินหน่วยงาน เลือก ชื่อหน่วยงาน (เงินทดรองราชการ)
- —<br><mark>∍⊌</mark> สร้างใบสังชื่อ (1 - rt) ม้จัดจำหน่าย ผู้จัดจำหน่ายครั้งเดียว: □ บัญชีผู้จัดจำหน่าย: E  $\vec{u}_0$ บัญชีผู้จัดจำหน่าย Ťa **3** ผู้ติดต่อ:  $*_{\mathfrak{U}}\mathfrak{F}^{\star}$ ที่อยู่ V11-001306 นายนชิรัตน์ ราชบุรี V11-002374 มทร.ธัญบุรี (กิจกรรมกีฬา)  $\frac{d}{d(x)}$ ชื่อ: มหาวิทยาลัยเทคโนโลยีราชมงคลธัญบุรี V11-002381 กองทุนการศึกษาคณะวิทยาศาสตร์ V12-000001 มทร รัญบุรี (เงินทดรองราชการ) **ระบบค้นหาข้อมูลค าที่เกี่ยวข้อง** V12-000004 มหาวิทยาลัยเทคโนโลยีราชมงคลธัญบุรี V12-000005 เงินอุดหนุนในงบประมาณมหาวิทยาลัยเทค ที่อยู่ที่จัดส่ง: V12-000027 มทร.ธัญบุรี (งานบริการสังคมคณะสถาปัตยก  $\rightarrow$  กั่วไป  $\star$ V12-000030 มหาวิทยาลัยเทคโนโลยิราชมงคลธัญบุรี (โค **ALL DOOR**  $28.00025.800$ **4**  $\triangleright$  การจัดการ  $\bigstar$ ตกลง ยกเลิก หมายเลขบัญชีของผู้จัดจำหน่าย
- 4. กด ตกลง

- **ภาพที่ 4.44** แสดงการสร้างใบสั่งซื้อ
- 5. ระบบจะขึ้นข้อความอัตโนมัติ "โอนย้ายรายละเอียดเกี่ยวกับผู้จัด
- จ าหน่ายหรือไม่" > ให้กด Yes

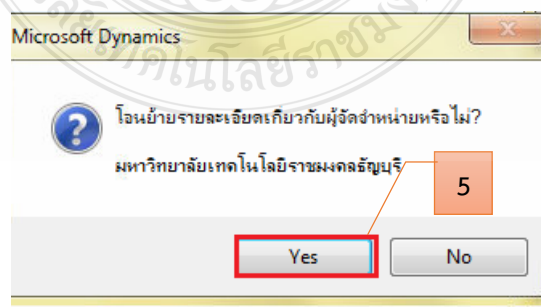

**ภาพที่ 4.45** แสดงการยืนยันการสร้างบัญชีผู้จัดจำหน่าย

6. จะปรากฏสัญลักษณ์ดอกจันสีแดง (\*) ต้องกรอกข้อมูลให้ครบถ้วน

#### จึงจะสามารถด าเนินการต่อได้

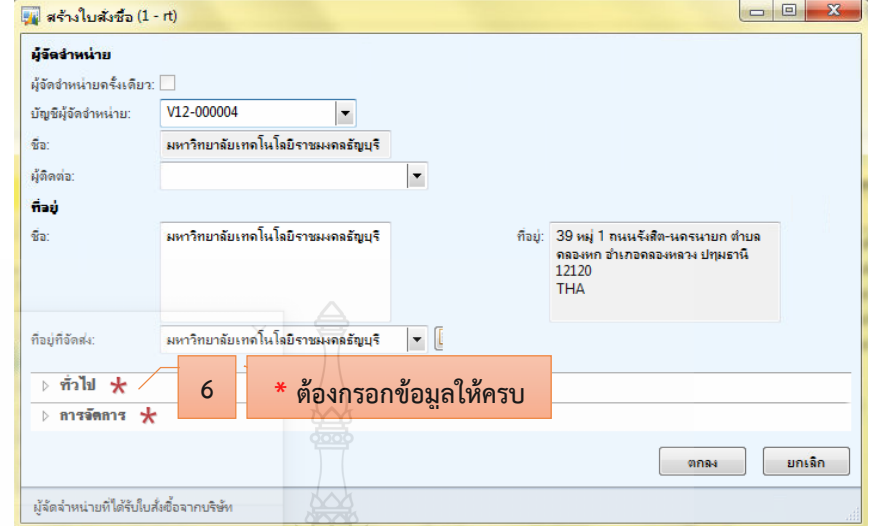

**ภาพที่ 4.46** แสดงหน้าต่างแถบเมนูที่ต้องกรอกข้อมูล

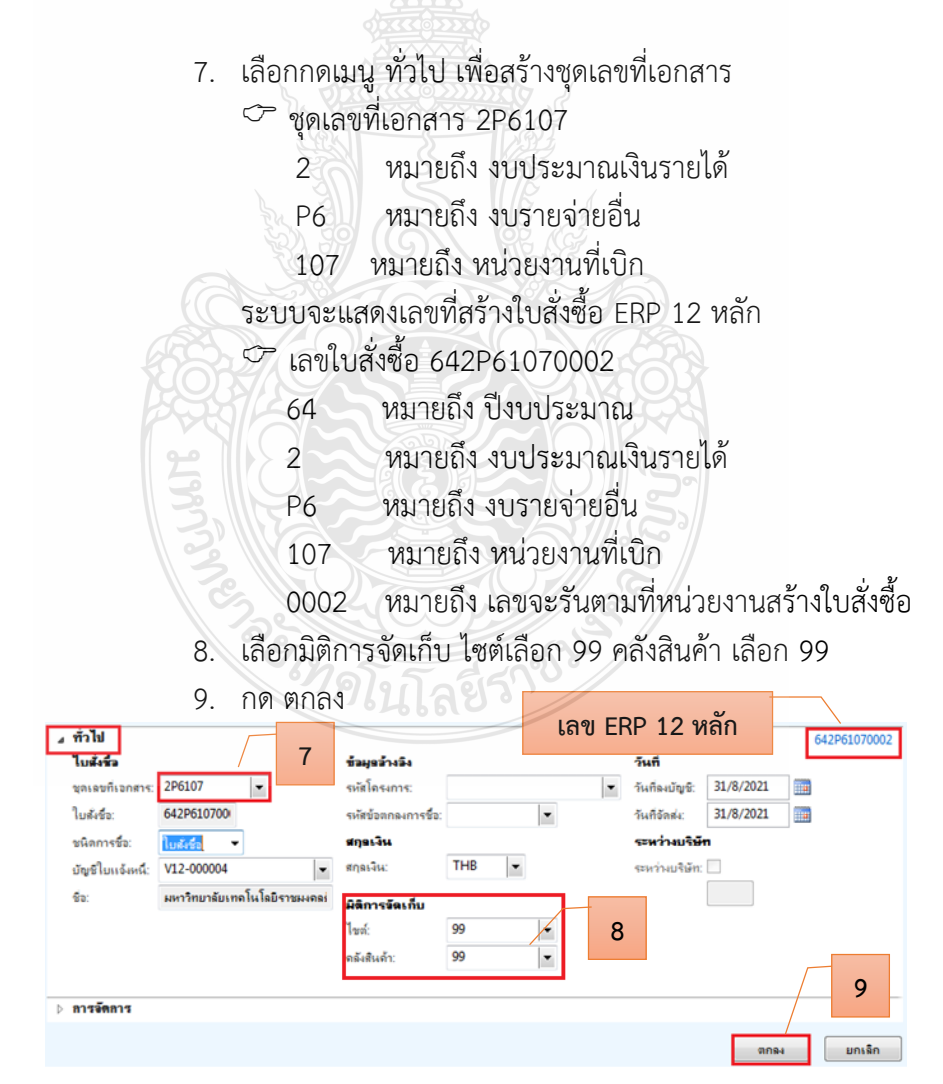

**ภาพที่ 4.47** แสดงการระบุข้อมูลในการสร้างชุดเลขที่เอกสาร

10. เลื่อนลงมาเลือกแถบเมนูการจัดการ > เพื่อเลือก กลุ่มผู้ซื้อ > กด เพื่อสร้างชื่อผู้สร้างใบสั่งซื้อ หรือเลือกกรองข้อมูลตามฟิลด์ โดยการค้นหาข้อความสั้น แล้วใส่เครื่องหมายดอกจันทร์หน้าหลัง (\*) ให้ระบบค้นหาข้อมูลคำที่เกี่ยวข้อง  $\heartsuit$  กลุ่มผู้ซื้อ 923-38

- 923 หมายถึง หน่วยงาน
- 38 หมายถึง ชื่อบุคคลที่สร้างใบสั่งซื้อ

11. กด ตกลง

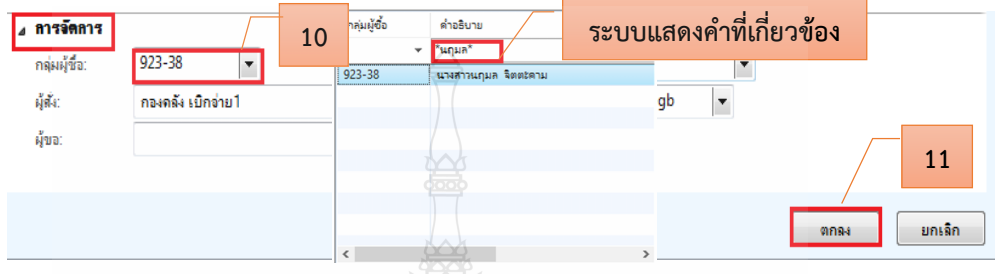

**ภาพที่ 4.48** แสดงการระบุข้อมูลในการสร้างกลุ่มผู้ซื้อ

- 12. เลือกแถบเมนู มุมมองหัวข้อ
- 13. กด แก้ไข เพื่อทำการสร้างรายละเอียดใบสั่งซื้อ
- 14. กรอกรายละเอียด เลขที่หนังสือ หน่วยงานผู้เบิก ผู้อนุมัติ จัดส่งไปยัง

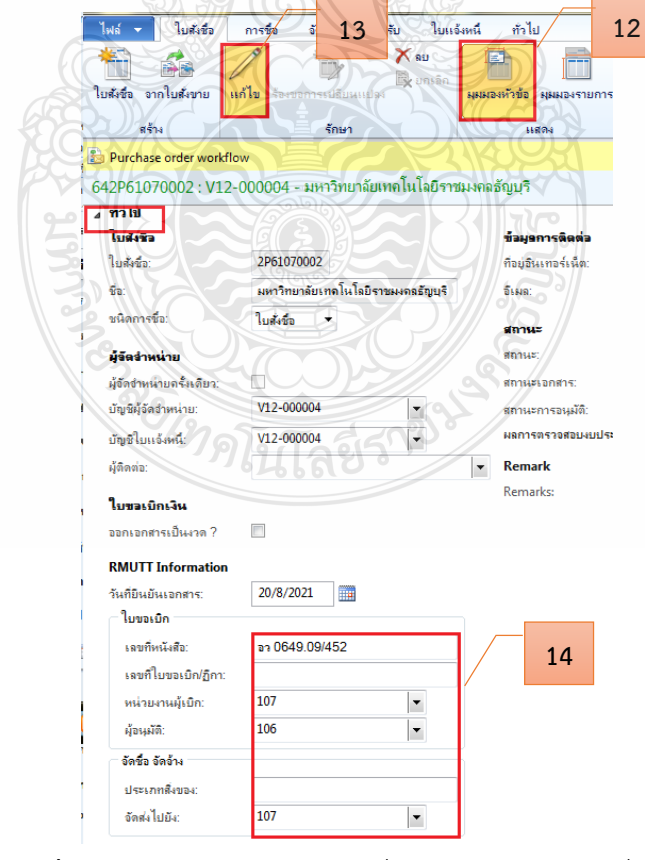

**ภาพที่ 4.49** แสดงมุมมองหัวข้อ เพื่อระบุรายละเอียดใบสั่งซื้อ

15. หลังจากกด แก้ไข > เลือกแถบเมนู มิติทางการเงิน > เพื่อสร้าง ึ กรองข้อมูลตามฟิลด์ โดยการค้นหาข้อความสั้นๆ ดังตัวอย่าง พิมพ์คำว่า รายได้กองทุน แล้วใส่ เครื่องหมายดอกจันทร์หน้าหลัง (\*) ให้ระบบค้นหาข้อมูลคำที่เกี่ยวข้อง

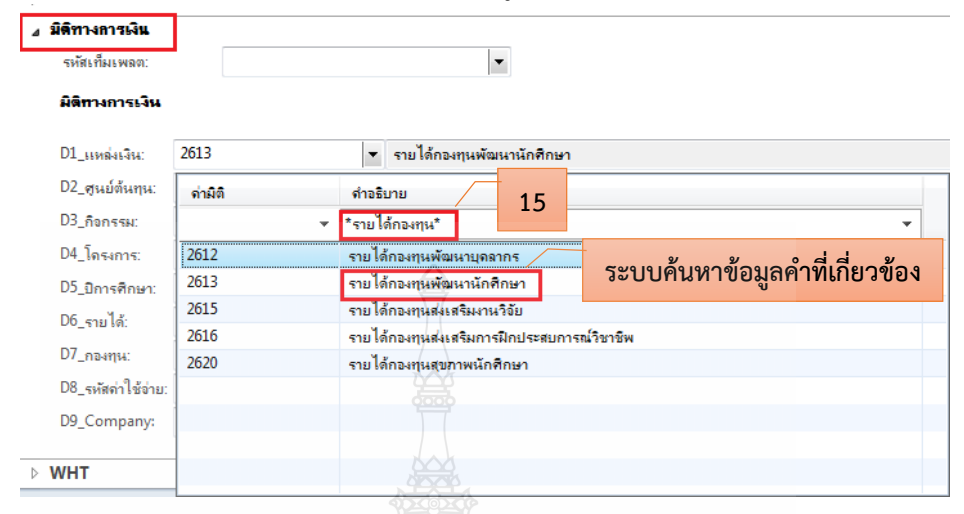

**ภาพที่ 4.50** แสดงการเลือกมิติทางการเงิน

#### 16. พิมพ์มิติทางการเงิน ในส่วนมิติ D1 D2 D3 D6 D7 D9 ตามเงินกองทุน

ที่หน่วยงานเบิก

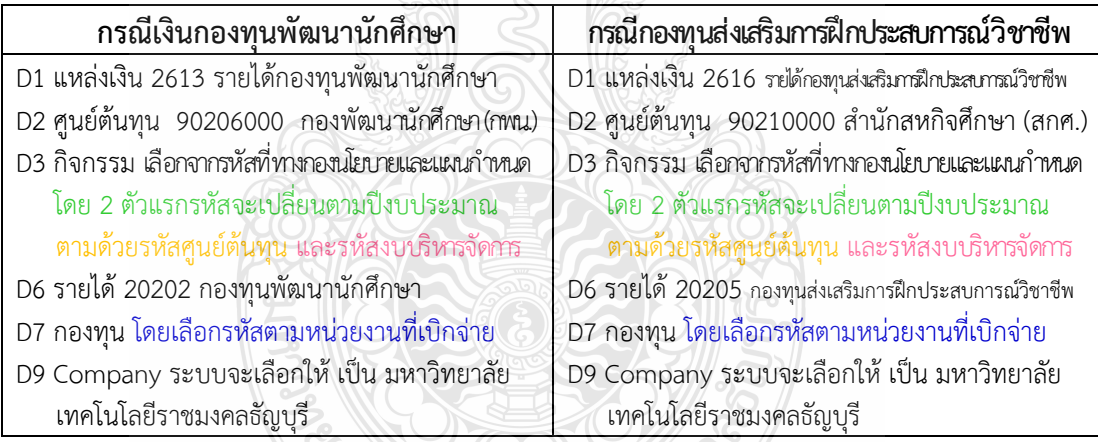

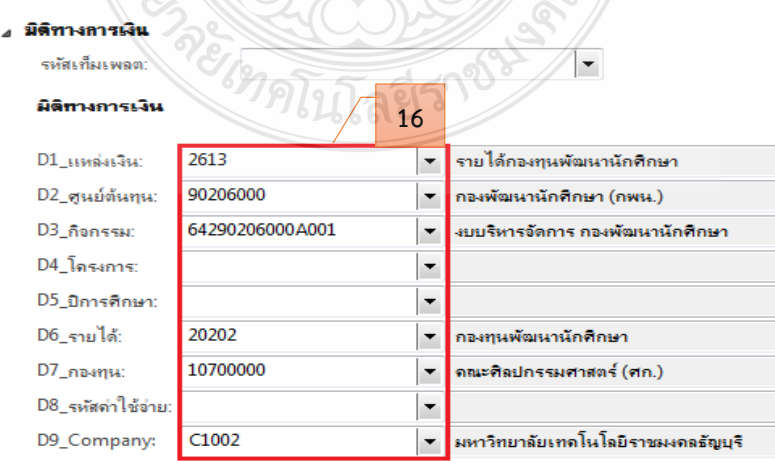

**ภาพที่ 4.51** แสดงแถบเมนูมิติทางการเงิน มุมมองหัวข้อ

17. หลังจากนั้นเลือกแถบเมนูมุมมองรายการ > เพื่อสร้างหมายเลขสินค้า รายละเอียดรายการ จำนวนเงิน มิติทางการเงิน

 $\heartsuit$  สร้างหมายเลขสินค้า โดยกรองข้อมูลตามฟิลด์ โดยการค้นหา ู ข้อความสั้นๆ ดังตัวอย่าง พิมพ์คำว่า "เดินทาง" แล้วใส่เครื่องหมายดอกจันทร์หน้าหลัง (\*) ให้ระบบ ค้นหาข้อมูลค าที่เกี่ยวข้อง

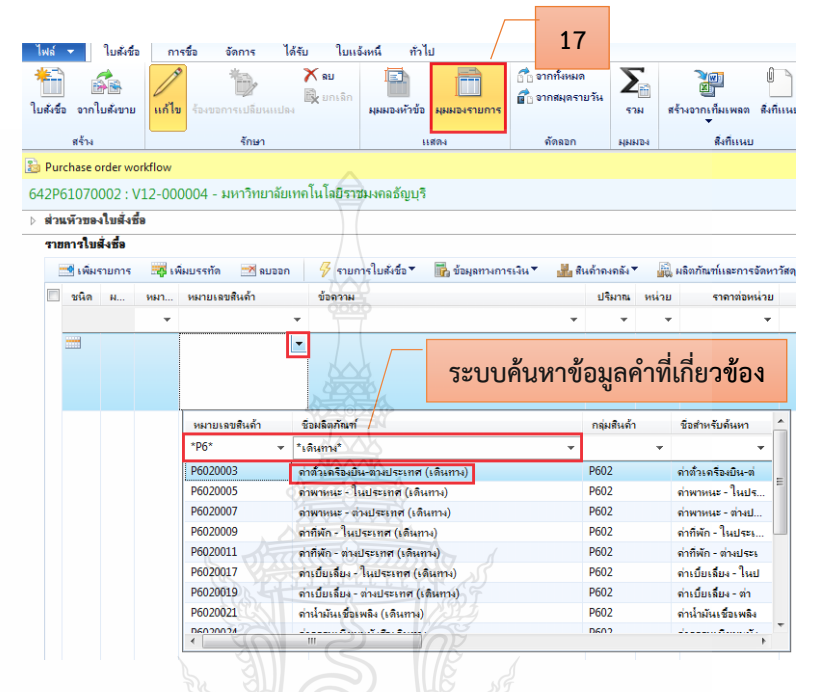

**ภาพที่ 4.52** แสดงมุมมองรายการ การเลือกหมายเลขสินค้า

ค 18. พิมพ์รายละเอียดรายการค่าใช้จ่ายแยกตามรายบรรทัด จำนวนเงิน

ที่ตรงกับค่าใช้จ่ายที่หน่วยงานเบิก

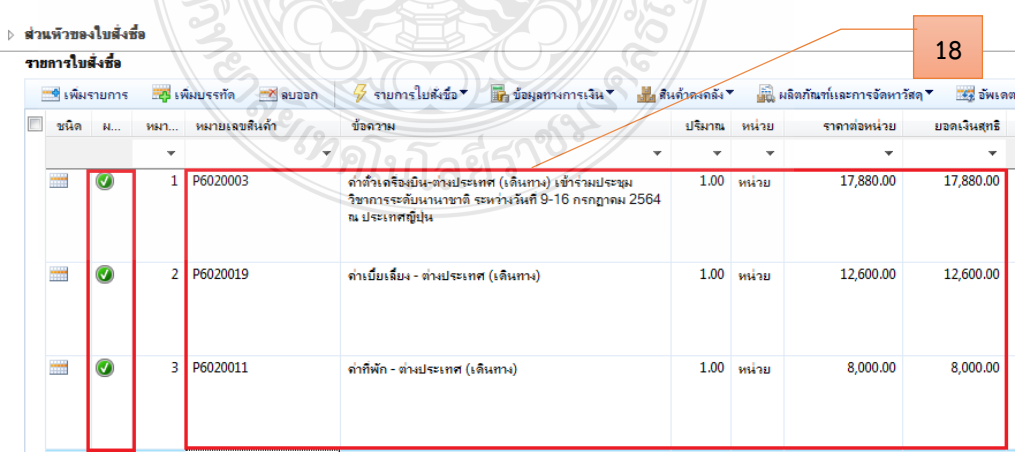

**ภาพที่ 4.53** แสดงหมายเลขสินค้า รายละเอียดรายการ จำนวนเงิน

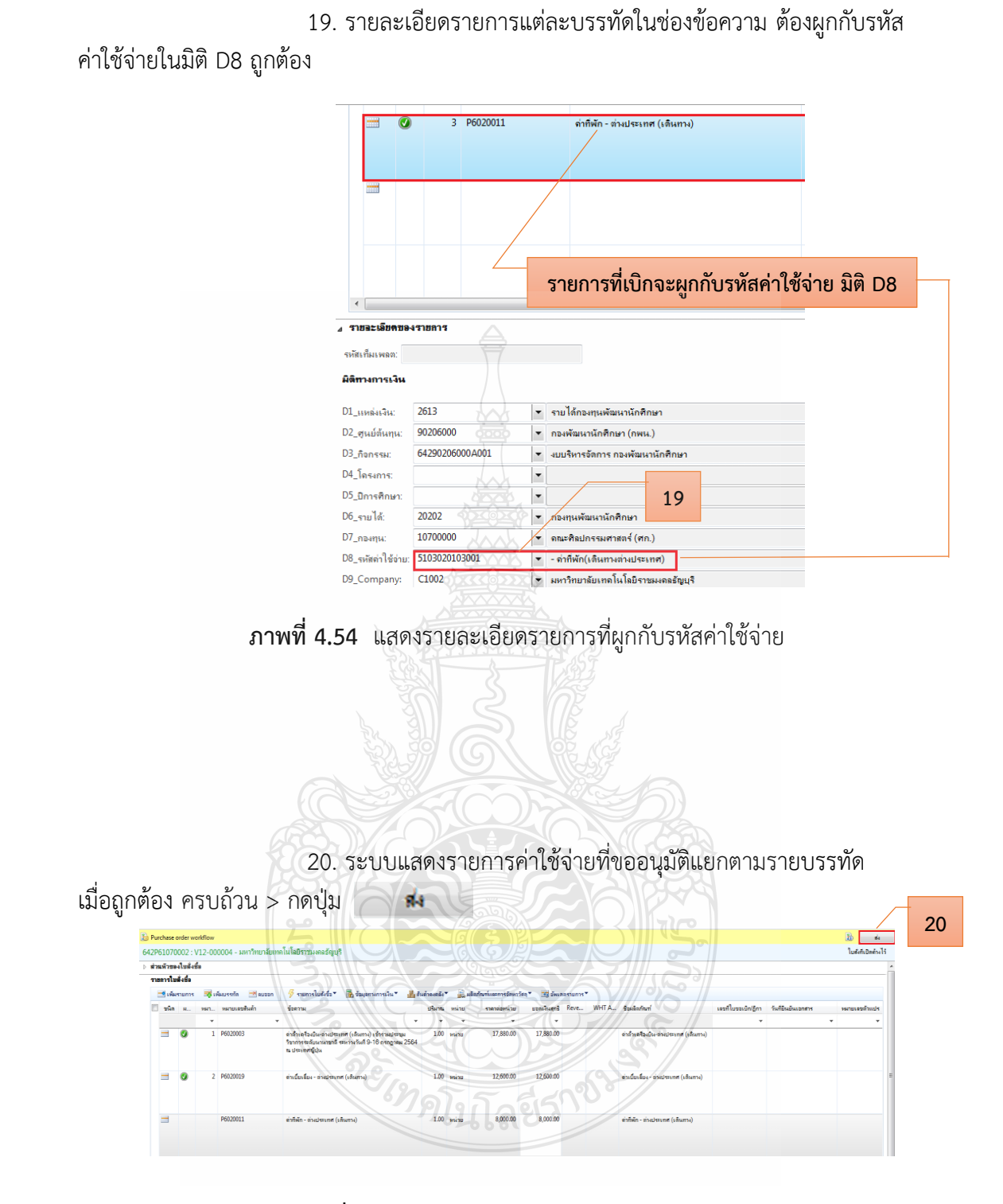

**ภาพที่ 4.55** แสดงรายละเอียดการจองงบประมาณ

### 21. ระบบจะขึ้นข้อความอัตโนมัติ> ให้กด ส่ง เพื่อยืนยันการจอง

#### งบประมาณ

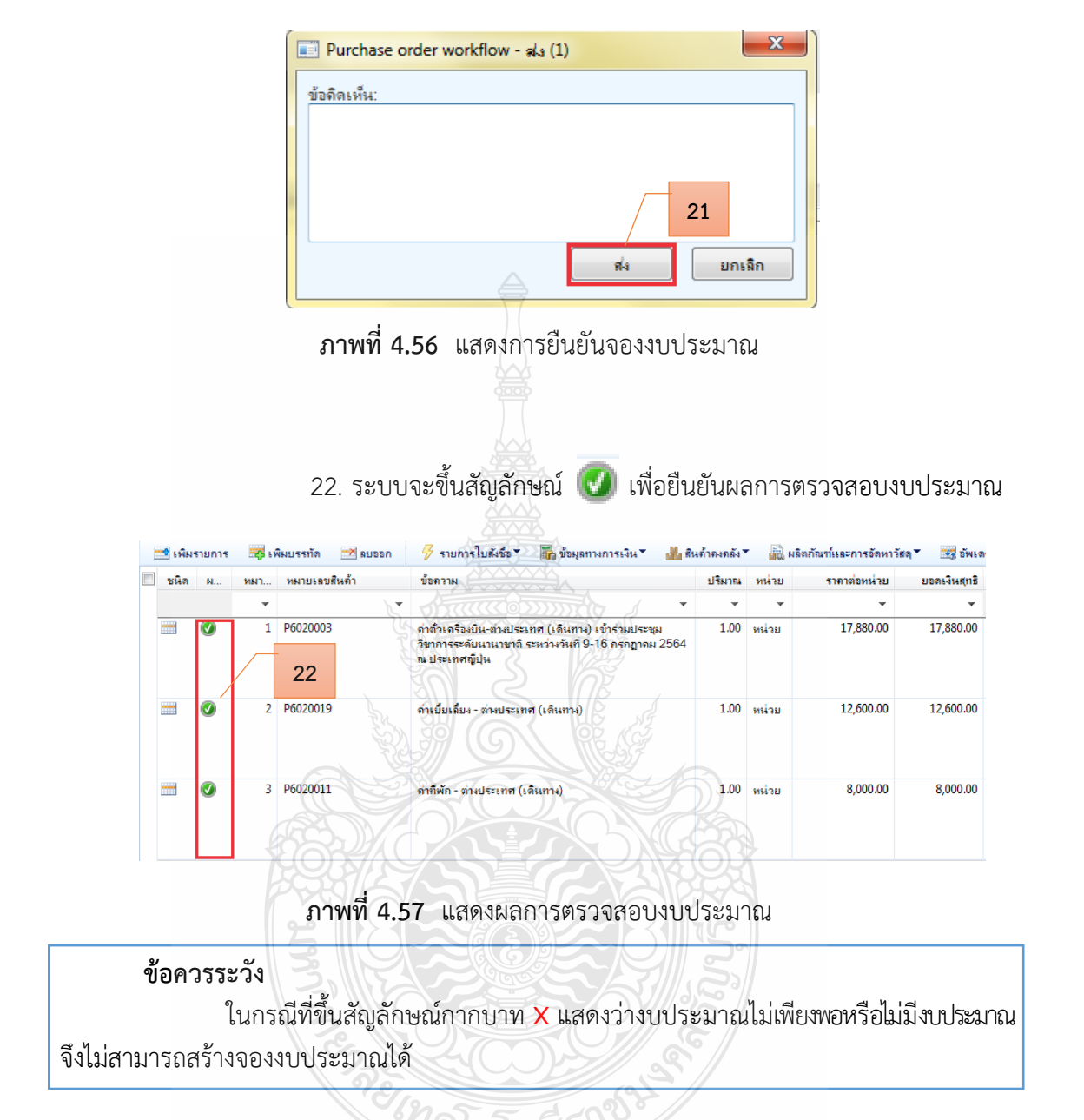

## **2.3 ติดตามเรื่องส่งคืนแก้ไข**

2.3.1 หน่วยงานที่ได้รับเรื่องส่งคืนแก้ไข หลังจากกองคลังตรวจเอกสารขอเบิก ้จ่ายเงิน พร้อมข้อทักท้วง ให้รีบดำเนินการแก้ไขตามข้อทักท้วงและส่งคืนกองคลัง ภายใน 3-5 วัน ้ ทำการ หากไม่ได้รับเรื่องแก้ไขภายในระยะเวลาที่กำหนด ฝ่ายตรวจสอบและเบิกจ่าย 1 กองคลัง จะติดตามเรื่องทางโทรศัพท์ หรือตามด้วยตนเอง และหากยังไม่ได้รับการตอบสนองหรือส่งเรื่อง คืนกลับมาจะท าบันทึกข้อความเพื่อรายงานให้กับหัวหน้าหน่วยงานต่อไป

2.3.2 ตรวจสอบความถูกต้องตามขั้นตอนข้อ 2.1 และ 2.2 ใหม่อีกครั้ง

## **ขั้นตอนที่ 3 ด าเนินการออกเลขใบขอเบิกเงิน**

## **3.1 ออกเลขที่ใบขอเบิกเงิน ในแฟ้มทะเบียนคุมเงินรายได้** โดยกรอกรายละเอียด ดังนี้

- 1) ระบุวันที่ทำรายการเบิก
- 2) เลขที่เอกสารจะรันตามลำดับ
- 3) หมวดรายจ่ายเงินที่เบิก
- 4) ชื่อรายการที่ขอเบิก
- 5) จำนวนเงินที่เบิก
- 6) หน่วยงานผู้เบิก
- 7) ผลผลิตของเงินที่ได้รับจัดสรร (ถ้ามี)
- 8) รายได้ของเงินที่ได้รับจัดสรร
- 9) ชื่อผู้เบิกเงินรายได้

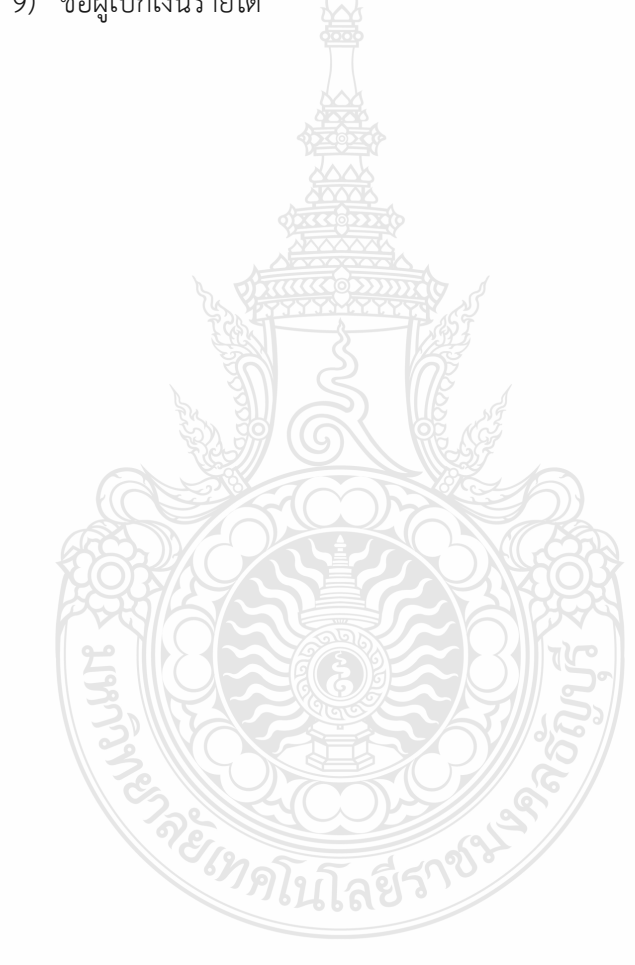

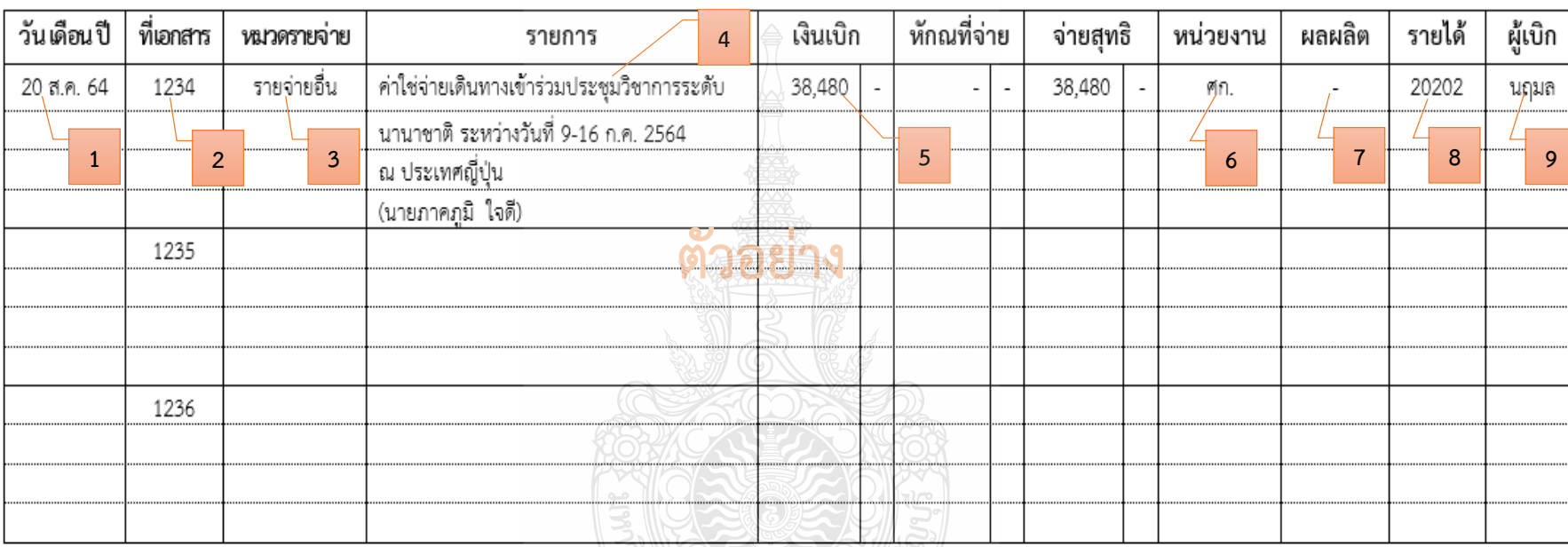

## ทะเบียนเบิกเงินรายได้ประจำปี งบประมาณ 2564

**ภาพที่ 4.58** แสดงการออกเลขที่ใบขอเบิกเงิน ในแฟ้มทะเบียนคุมเงินรายได้

#### **3.2 บันทึกเลขที่ใบเบิกเงินในระบบ ERP**

1. หลังจากเข้าสู่โปรแกรม Microsoft Dynamics AX 2012 > เลือกแถบเมนู

### บัญชีเจ้าหนี้

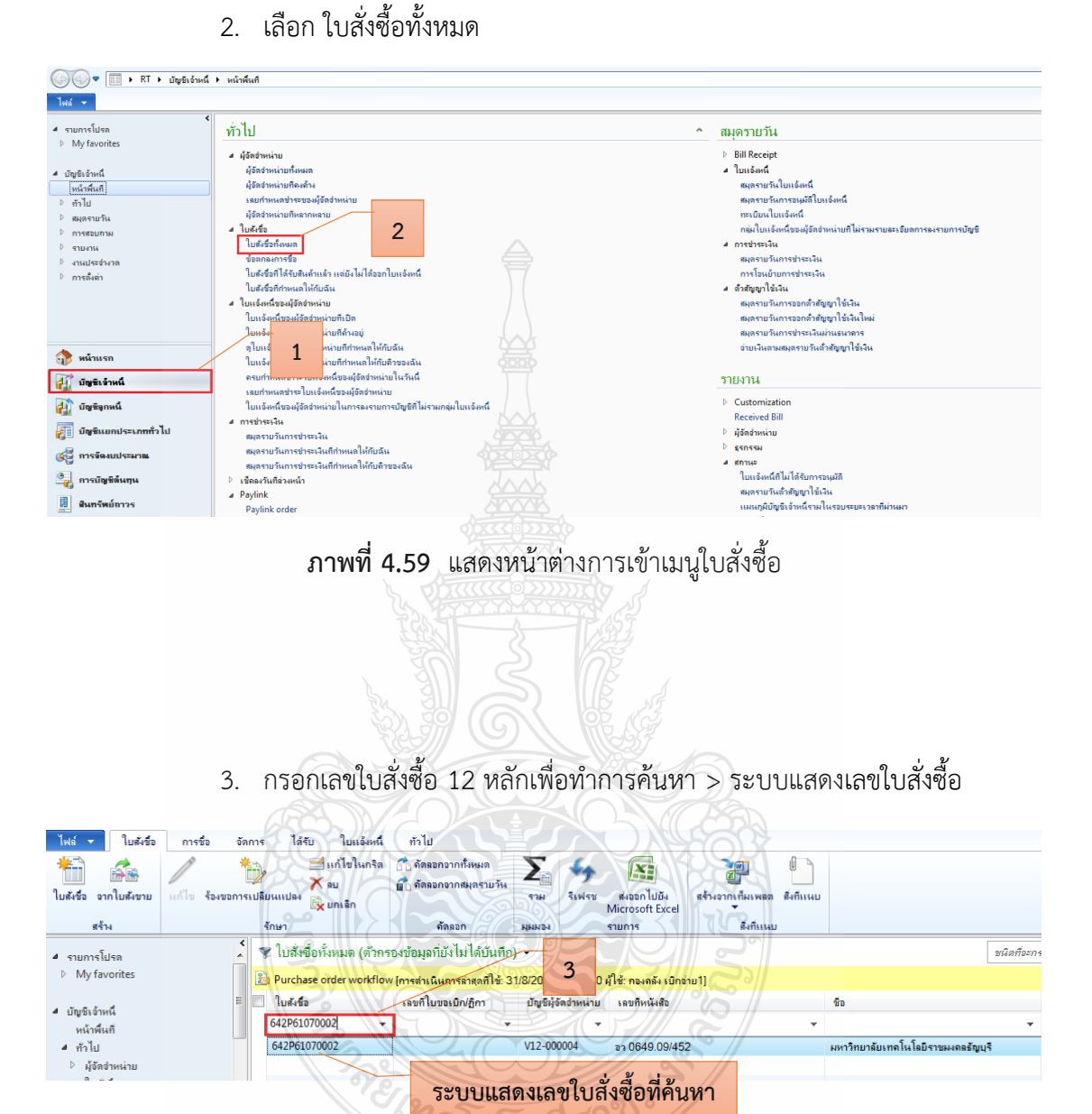

**ภาพที่ 4.60** แสดงหน้าต่างค้นหาเลขใบสั่งซื้อ

*711.128* 

- 4. ระบบแสดงแถบเมนู > เลือกมุมมองหัวข้อ
- 5. เลือก ร้องขอการเปลี่ยนแปลง

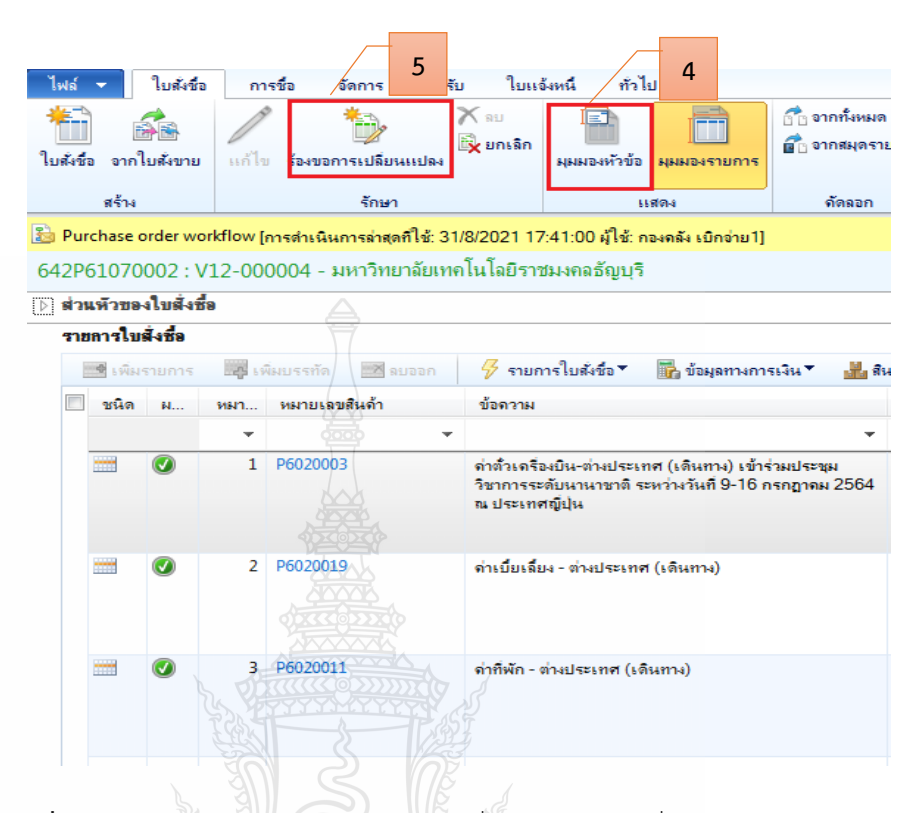

**ภาพที่ 4.61** แสดงการเลือกมุมมองหัวข้อ เพื่อร้องขอการเปลี่ยนแปลง

6. กด แก้ไข เพื่อแก้ไขข้อมูลใบสั่งซื้อ  $M_{\rm NS}$ ใบสังชื่อ การชื่อ จัดการ ได้รับ ใบแจ้งหนึ่ ทั่วไป × Ð **6** $\mathbb{R}$ ยกเลิก ใบสังชื่อ จากใบสังขาย แก้ไข มมมองห้วข้อ ผุผผองรายการ รักษา ิสร้าง trains Purchase order workflow 642P61070002 : V12-000004 - มหาวิทยาลัยเทคโนโลยีราชมงคลธัญบุรี  $4.10$  insex man การชำระเงิน สกุลเงิน THR สกุลเงิน  $\overline{\phantom{a}}$ -เงื่อนไขการชำระเงิน: วันที่ครบกำหนด: Ħ วิธีการชำระเงิน:  $\ddot{\phantom{0}}$  $\vert$  , ข้อมุลจำเพาะเกี่ยวกับการชำระเงิน:  $\vert$  , กำหนดการชำระเงิน: ส่วนจดเงินสด:  $\vert$  +  $0.00$ เปอร์เซ็นต์ส่วนลด:

**ภาพที่ 4.62** แสดงการแก้ไขข้อมูล

- 7. หลังจากกดเลือกแก้ไข > กดเลือก เพื่อเลือกวันที่
- 8. ระบุให้ตรงกับวันที่เบิก
- 9. ระบุเลขที่ใบขอเบิก/ฎีกา

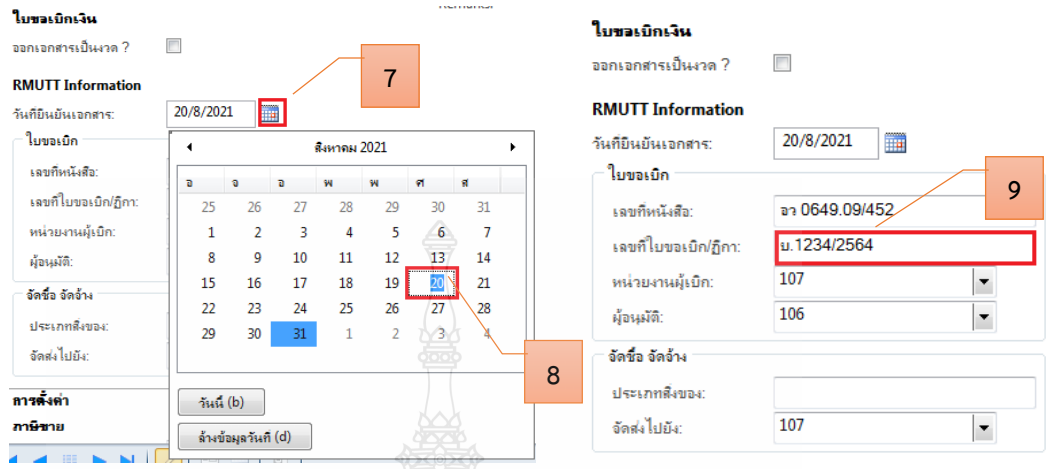

## **ภาพที่ 4.63** แสดงรายละเอียดการระบุใบขอเบิกเงิน

- 10. เลือกแถบเมนู วันจัดส่ง > กดเลือก เพื่อเลือกวันที่
- 11. ระบุให้ตรงกับวันที่เบิก

| วันจัดส่ง<br>วันจัดส่ง                      |                         |                      |              | การขนส่ง     | 10               |    |    |
|---------------------------------------------|-------------------------|----------------------|--------------|--------------|------------------|----|----|
| วันที่จัดส่ง:                               | 20/8/2021               | 重                    |              |              | เขตการสงของ UPS: |    |    |
| <b>SIGNALS</b><br>การจัดส่งที่ยินยันแรกสุด: |                         |                      | สังหาคม 2021 |              |                  |    |    |
| วิธีการจัดสง:                               | a                       | o.                   | a.           | W            | M                | ٢ſ | Я  |
| เงื่อน ไขการจัดส่ง:                         | 25                      | 26                   |              | 28           | 29               | 30 | 31 |
| ราดาและส่วนลด                               |                         |                      | 3            | 4            | 5                | 6  | 7  |
| สกุลเงิน                                    | $\overline{\mathbf{8}}$ | q.                   | 10           | 11           | 12               | 13 | 14 |
| สกุลเงิน:                                   | 15                      | 16                   | 17           | 18           | 19               | 20 | 21 |
|                                             | 22                      | 23                   | 24           | 25           | 26               | 27 | 28 |
|                                             | 29                      | 30                   | 31           | $\mathbf{1}$ | $\overline{2}$   | 3  | 4  |
|                                             |                         |                      |              |              |                  |    | 11 |
|                                             | วันนี้ (b)              |                      |              |              |                  |    |    |
|                                             |                         | ล้างข้อมูลวันที่ (d) |              |              |                  |    |    |

**ภาพที่ 4.64** แสดงรายละเอียดการระบุวันที่จัดส่ง

12. เลือกแถบเมนู มิติทางการเงิน > เพื่อตรวจสอบ (แหล่งเงิน ศูนย์ต้นทุน กิจกรรม รายได้ กองทุน และ Company) ให้ตรงกับที่ได้รับจัดสรรงบประมาณ

| มิติทางการเงิน     |                 |                          |                                    |  |  |  |
|--------------------|-----------------|--------------------------|------------------------------------|--|--|--|
| รหัสเท็มเพลต:      | ۳               |                          |                                    |  |  |  |
| มิติทางการเงิน     |                 |                          | 12                                 |  |  |  |
| $D1$ แหล่งเงิน:    | 2613            |                          | รายได้กองทุนพัฒนานักศึกษา          |  |  |  |
| D2_ศูนย์ต้นทุน:    | 90206000        | ▼                        | กองพัฒนานักศึกษา (กพน.)            |  |  |  |
| $D3$ กิจกรรม:      | 64290206000A001 |                          | ึงบบริหารจัดการ กองพัฒนานักศึกษา   |  |  |  |
| D4 โดรงการ:        |                 | ▼                        |                                    |  |  |  |
| D5 ปีการศึกษา:     |                 | ▼                        |                                    |  |  |  |
| D6 รายได้:         | 20202           | ▼                        | กองทุนพัฒนานักศึกษา                |  |  |  |
| $D7$ _กองทน:       | 10700000        | $\overline{\phantom{a}}$ | ดณะศิลปกรรมศาสตร์ (ศก.)            |  |  |  |
| D8_รหัสต่าใช้จ่าย: |                 |                          |                                    |  |  |  |
| D9_Company:        | C1002           |                          | ผหาวิทยาลัยเทคโนโลยีราชมงคลธัญบุรี |  |  |  |

**ภาพที่ 4.65** แสดงรายละเอียดการระบุมิติทางการเงิน

- 13. หลังจากนั้นเลือกแถบเมนู มุมมองรายการ
- 14. ตรวจสอบหมายเลขสินค้า
- 15. ตรวจสอบรายละเอียดรายการ
- 16. ตรวจสอบจำนวนเงิน ให้ตรงกับรายการที่เบิกจ่ายจริง

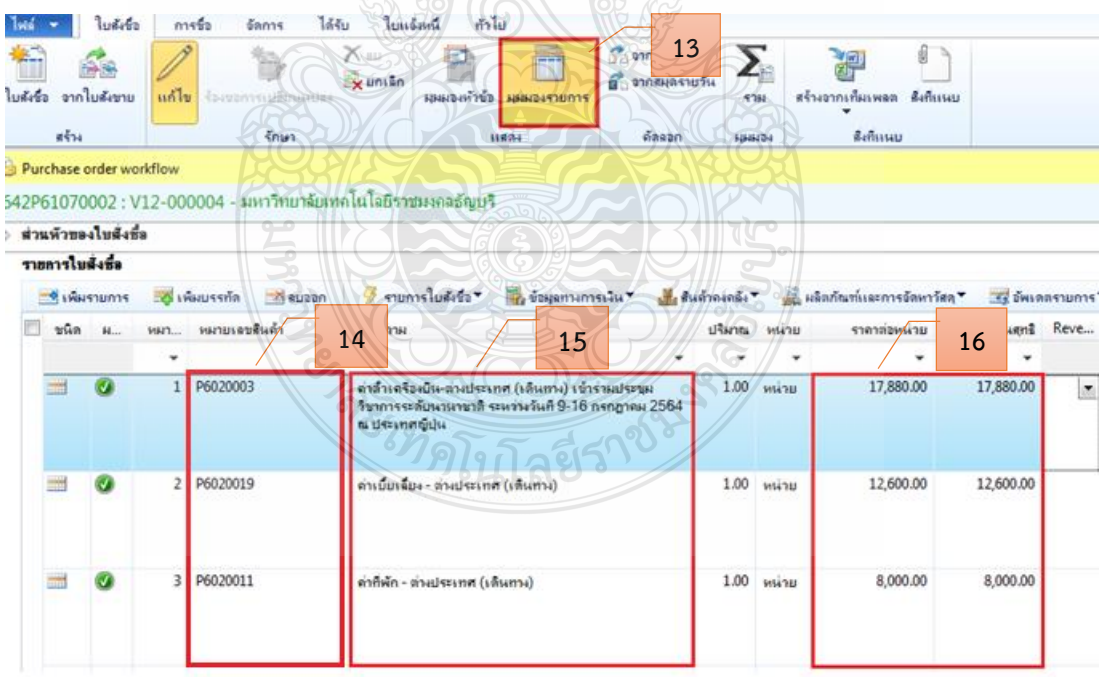

**ภาพที่ 4.66** แสดงหมายเลขสินค้า รายละเอียดรายการ จำนวนเงิน

## **ข้อควรระวัง**  รายการค่าใช้จ่ายรายบรรทัดที่หน่วยงานเบิกจริง อาจมีการเปลี่ยนแปลงจากที่ อนุมัติไว้หรือไม่ เนื่องจากตอนขออนุมัติไว้เต็มจำนวน แต่ตอนเบิกค่าใช้จ่ายนั้นจะเบิกได้เท่าที่จ่ายไปจริง

### 17. หลังจากนั้นตรวจสอบมิติทางการเงิน ของมุมมองรายการ > เพื่อตรวจสอบ รายละเอียดรายการแต่ละบรรทัดในช่องข้อความ ต้องผูกกับรหัสค่าใช้จ่ายในมิติ D8 ให้ถูกต้อง

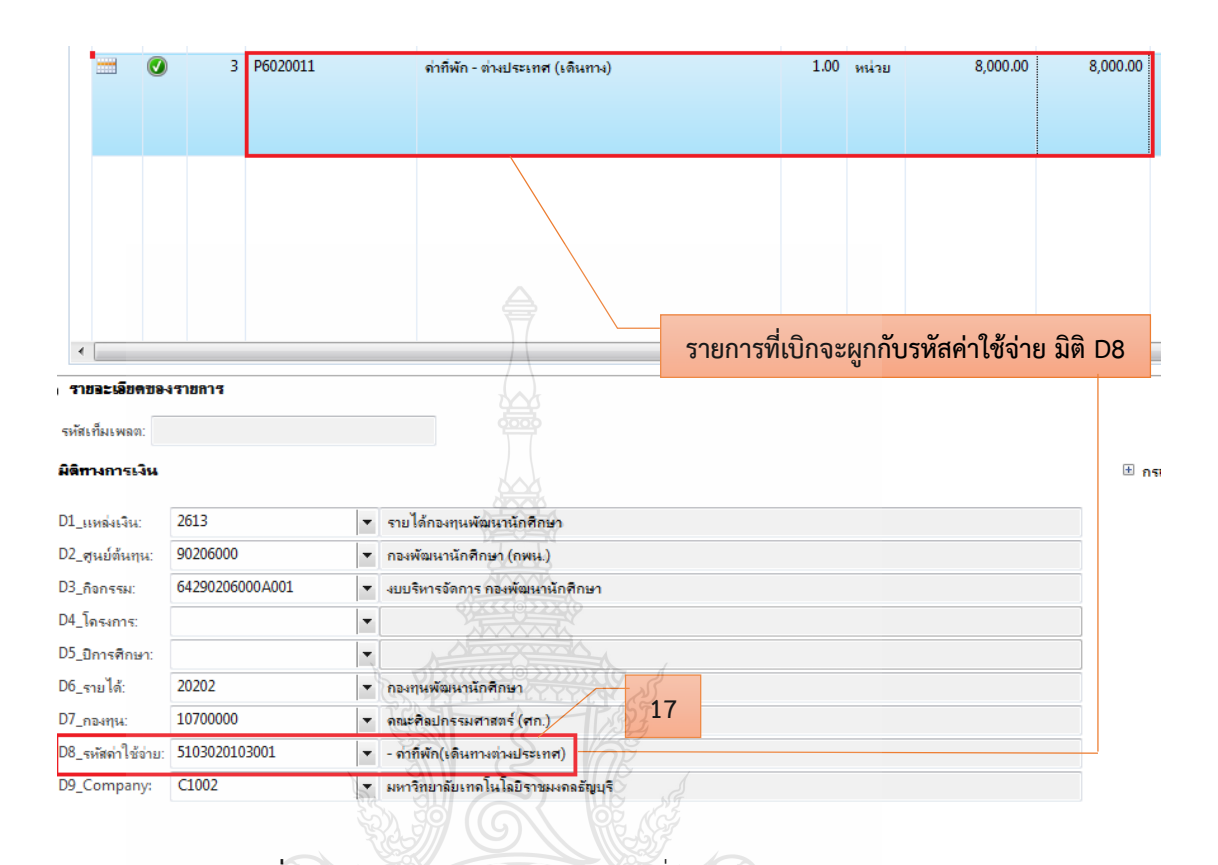

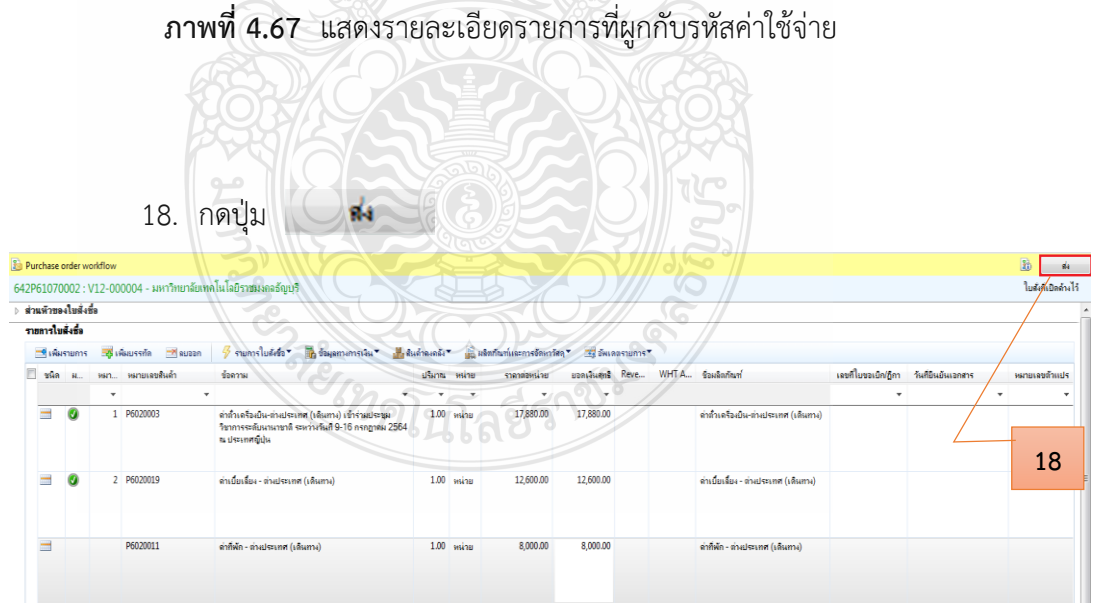

**ภาพที่ 4.68** แสดงรายละเอียดรายการค่าใช้จ่าย

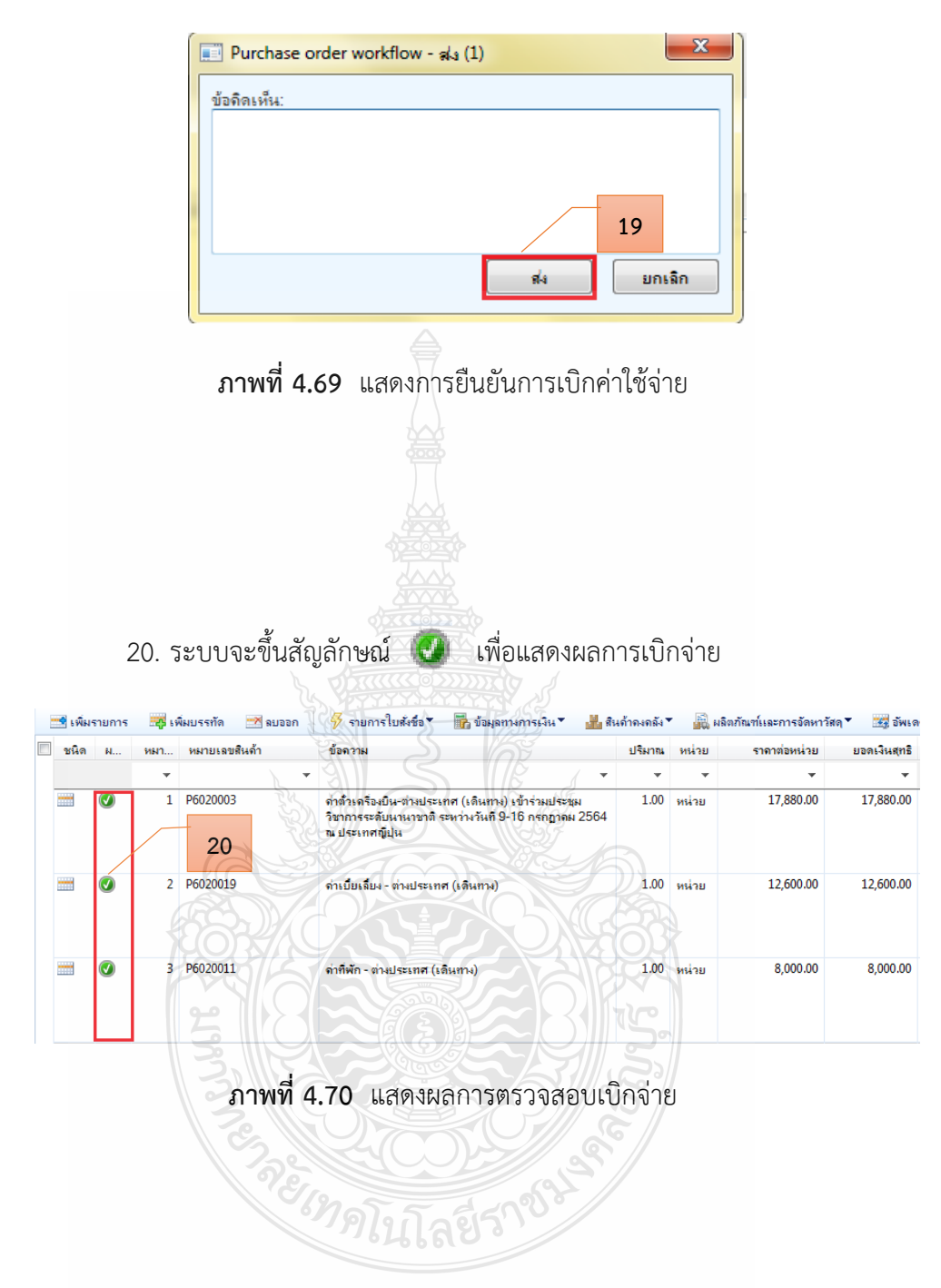

19. ระบบจะขึ้นข้อความอัตโนมัติ ให้กด "ส่ง" เพื่อเบิกจ่ายงบประมาณ

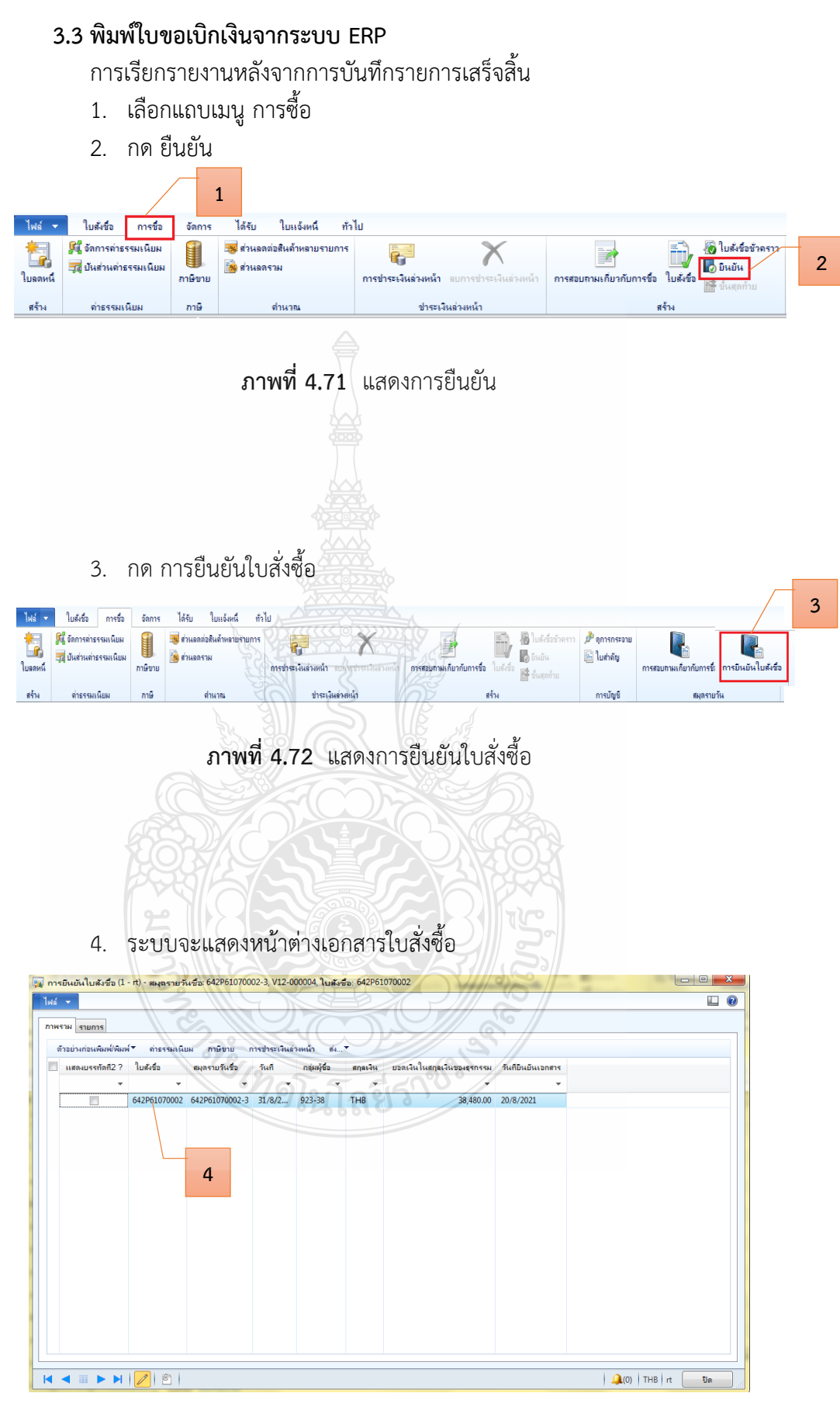

**ภาพที่ 4.73** แสดงหน้าต่างเอกสารใบสั่งซื้อ

- 5. กดเครื่องหมาย  $\boxtimes$  ในช่องสี่เหลี่ยม
- 6. กดปุ่ม ตัวอย่างก่อนพิมพ์/พิมพ์

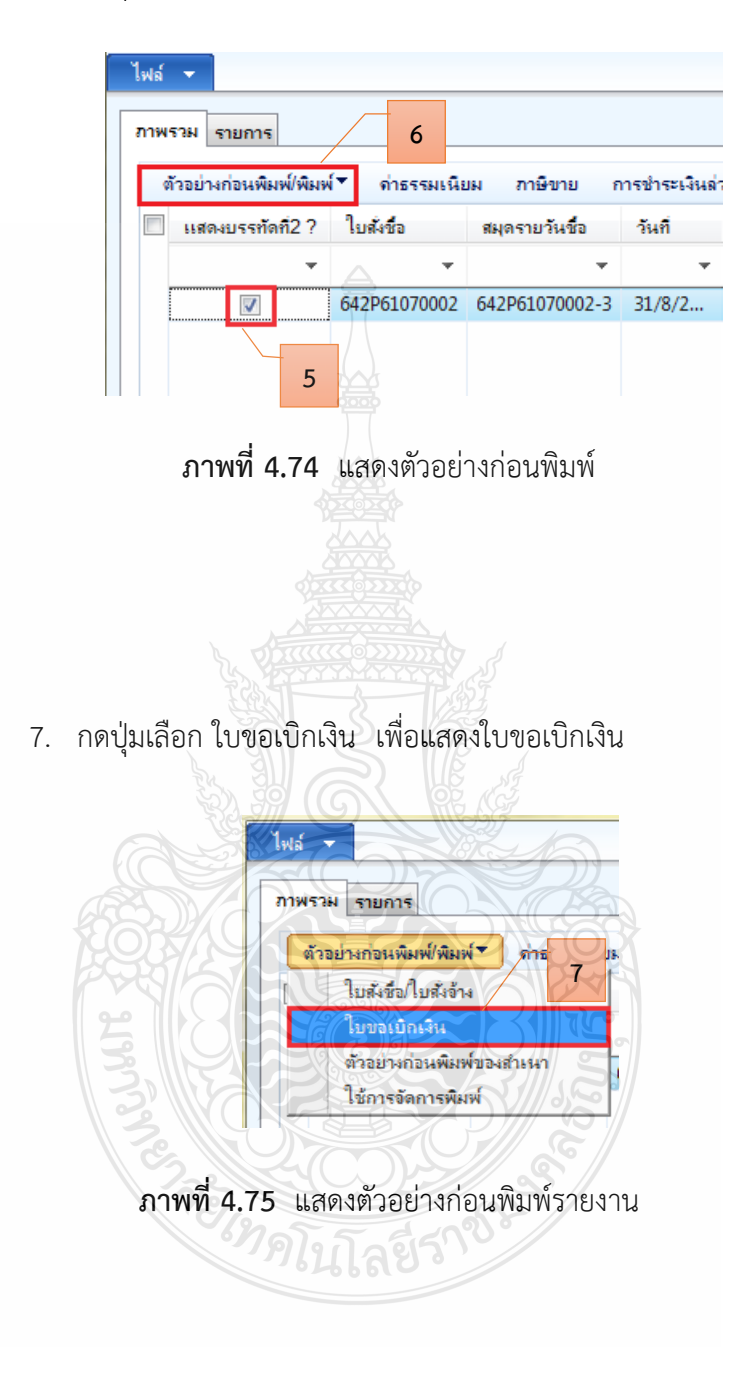

## 8. หลังจากกดปุ่ม ใบขอเบิกเงิน > ระบบจะแสดง "เลขที่ใบเบิก" "วันที่เบิก" พร้อมรายละเอียดรายการค่าใช้จ่ายที่เบิกจ่าย > ตรวจสอบข้อมูลใบขอเบิกเงินให้ถูกต้องก่อนสั่งพิมพ์

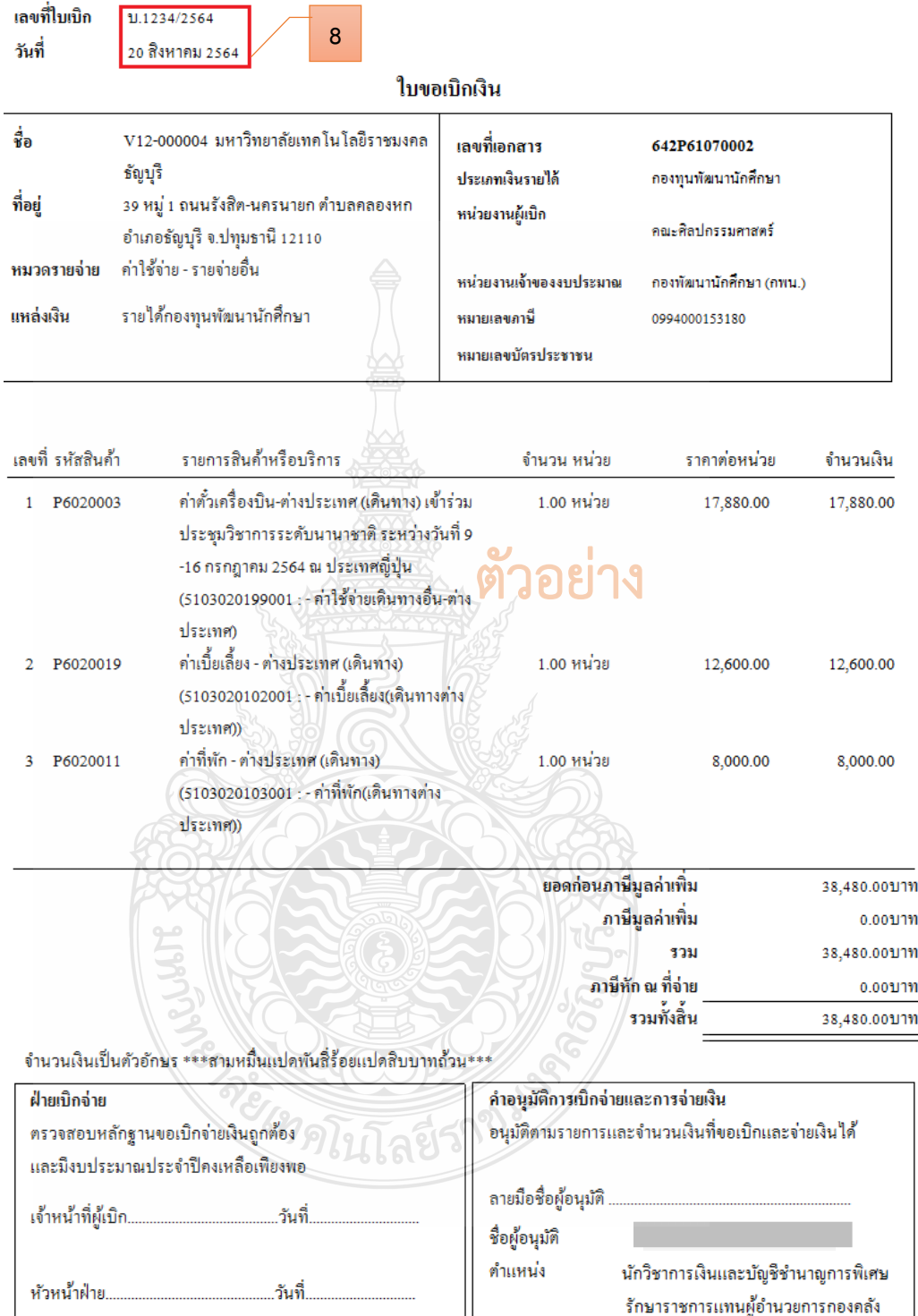

**ภาพที่ 4.76** แสดงการตัวอย่างออกเลขที่ใบขอเบิกเงิน

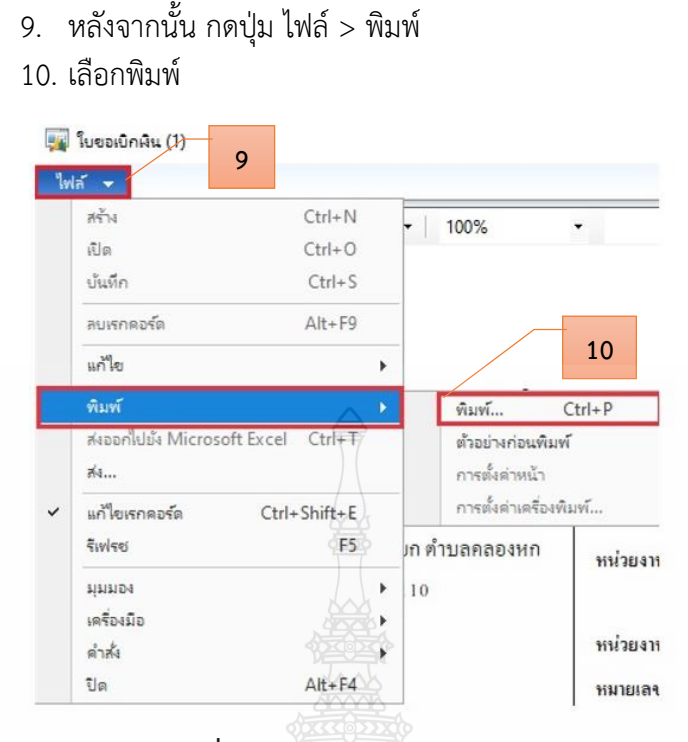

**ภาพที่ 4.77** แสดงการพิมพ์ใบขอเบิกเงิน

- 11. ระบบจะแสดงเครื่องพิมพ์ที่จะพิมพ์ใบขอเบิกเงิน
- 12. สั่งพิมพ์จ านวน 2 ชุด

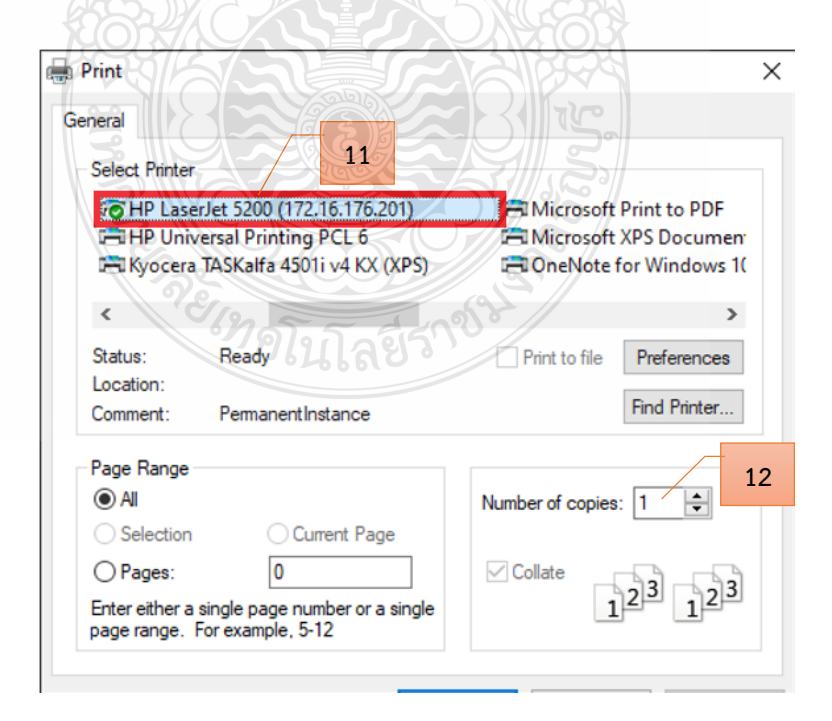

**ภาพที่ 4.78** แสดงการเลือกเครื่องพิมพ์ใบขอเบิกเงิน

## 13. เจ้าหน้าที่ผู้เบิก เซ็นชื่อ และลงวันที่

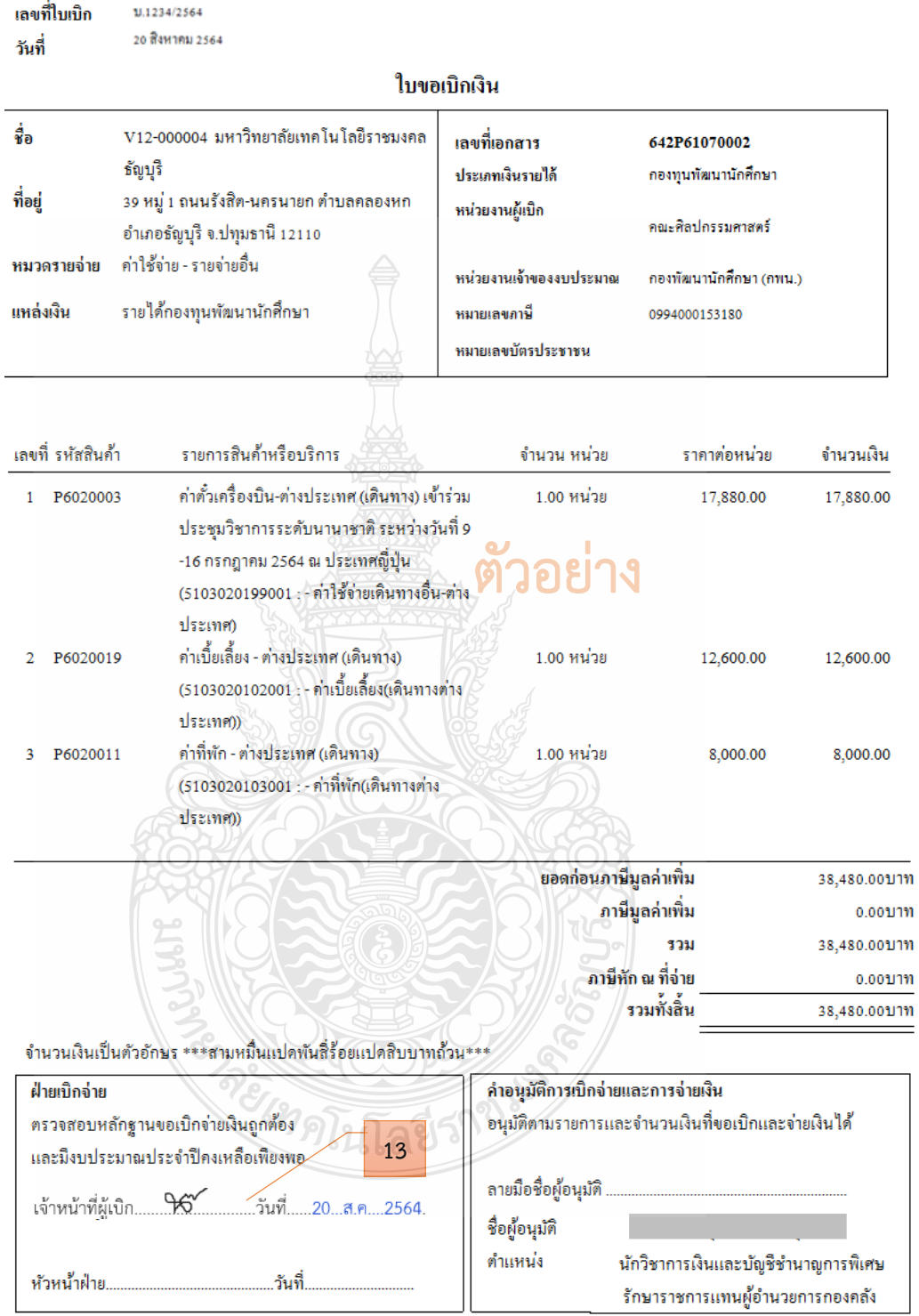

**ภาพที่ 4.79** แสดงตัวอย่างเอกสารใบขอเบิกเงิน

## ์ขั้นตอนที่ 4 จัดทำทะเบียนคุมการเบิกจ่าย

บันทึกข้อมูลการเบิกจ่ายเงิน โดยบันทึกเลขที่ใบเบิก และวันที่เบิก ในทะเบียนคุม

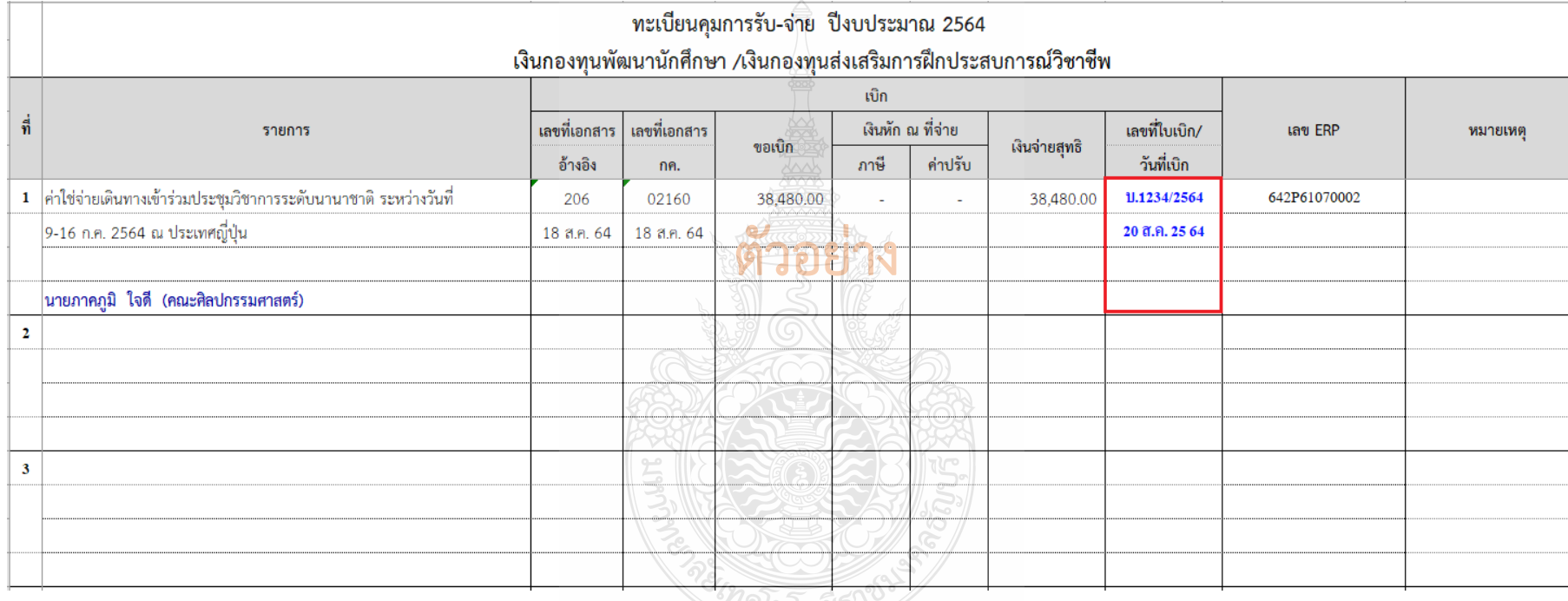

**ภาพที่ 4.80** แสดงการบันทึกเลขที่ใบเบิก และวันที่เบิกในทะเบียนคุม

### **ขั้นตอนที่ 5 รวบรวบเอกสาร และเสนอหัวหน้าฝ่ายเบิกจ่าย 1**

รวบรวมเอกสารที่เกี่ยวข้องของเอกสารประกอบการเบิกจ่าย และใบขอเบิกเงินให้กับ หัวหน้าฝ่ายตรวจสอบและเบิกจ่าย 1 โดยมีเอกสาร ดังนี้

- 1) บันทึกข้อความขอเบิกเงิน (ดังภาพที่ 4.3)
- 2) บันทึกข้อความอนุมัติบุคคลและค่าใช้จ่ายในการเดินทางไปต่างประเทศ

(ดังภาพที่ 4.4)

3) รายงานประชุมคณะกรรมการกองทุนพัฒนานักศึกษา และกองทุนส่งเสริม การฝึกประสบการณ์วิชาชีพ (กรณีอนุมัติค่าใช้จ่ายโดยคณะกรรมการบริหารกองทุนฯ) (ดังภาพที่ 4.6)

- 4) ใบเสร็จรับเงินค่าลงทะเบียน (ดังภาพที่ 4.7)
- 5) ใบเสร็จรับเงินค่าโดยสารเครื่องบิน/ใบแจ้งหนี้ค่าบัตรโดยสารเครื่องบิน / รายละเอียดการเดินทาง (Itinerary) (ดังภาพที่ 4.10 - 4.14)
	- 6) ตั๋วเครื่องบิน Boarding Pass (ดังภาพที่ 4.15)
	- 7) หนังสือเทียบราคาค่าโดยสารเครื่องบิน (ดังภาพที่ 4.16)
	- 8) ใบเสร็จรับเงินค่าธรรมเนียมหนังสือเดินทาง (ดังภาพที่ 4.17)
	- 9) ใบเสร็จรับเงินค่าวีซ่า (ดังภาพที่ 4.18)
	- 10) ใบเสร็จรับเงินค่าประกันภัยการเดินทาง (ดังภาพที่ 4.19)
	- 11) ใบเสร็จรับเงินค่าเช่าที่พัก (ดังภาพที่ 4.21)
	- 12) ใบรับรองแทนใบเสร็จรับเงิน ค่าพาหนะในประเทศ (ดังภาพที่ 4.23)
	- 13) ใบรับรองแทนใบเสร็จรับเงิน ค่าพาหนะต่างประเทศ (ดังภาพที่ 4.24)
	- 14) หลักฐานอัตราแลกเปลี่ยนเงินตราต่างประเทศของธนาคารแห่งประเทศไทย

(ดังภาพที่ 4.25)

- 15) ใบส าคัญรับเงินของนักศึกษา (กรณีเบิกในลักษณะเหมาจ่าย) (ดังภาพที่ 4.26)
- 16) ใบเบิกค่าใช้จ่ายในการเดินทางไปราชการ (แบบ 8708) ส่วนที่ 1-2 (ดังภาพที่

4.27 - 4.28)

- 17) ตารางกำหนดการ (ดังภาพที่ 4.29)
- 18) หนังสือเชิญ หนังสือตอบรับ (ดังภาพที่ 4.30)
- 19) ใบขอเบิกเงินจากระบบ ERP (ดังภาพที่ 4.79)

## **บทที่ 5 ปัญหา อุปสรรค แนวทางการแก้ไข และข้อเสนอแนะ**

การตรวจสอบและเบิกค่าใช้จ่ายในการเดินทางไปต่างประเทศของนักศึกษา มหาวิทยาลัย เทคโนโลยีราชมงคลธัญบุรีเป็นงานที่ต้องตรวจสอบเอกสารหลักฐานการจ่ายที่มีระเบียบ ประกาศ หลักเกณฑ์วิธีการปฏิบัติงาน และแนวปฏิบัติที่เกี่ยวข้องเป็นจำนวนมาก และบางครั้ง มีการเปลี่ยนแปลงตลอดเวลา รวมทั้งต้องประสานงานกับบุคคลและหน่วยงานต่าง ๆ ทั้งภายใน และภายนอกมหาวิทยาลัยฯ สิ่งที่สำคัญที่สุดของการตรวจสอบและเบิกค่าใช้จ่าย ผู้ปฏิบัติงาน ต้องมีความละเอียดรอบคอบ โปร่งใส และสามารถตรวจสอบได้

ปัญหา อุปสรรค แนวทางการแก้ไข และข้อเสนอแนะ ในการปฏิบัติงานการตรวจสอบ และเบิกค่าใช้จ่ายในการเดินทางไปต่างประเทศของนักศึกษา มหาวิทยาลัยเทคโนโลยีราชมงคลธัญบุรี เป็นสิ่งที่หลีกเลี่ยงไม่ได้ซึ่งวิธีการการแก้ปัญหาในแต่ละเรื่องจะแตกต่างกันไปตามสถานการณ์ ึบางครั้งทำให้ไม่สามารถปฏิบัติงานให้ลุล่วงตามที่กำหนดไว้ ทำให้วิธีการปฏิบัติงาน ต้องมีการปรับเปลี่ยนเพื่อให้เกิดความสอดคล้องกับการทำงาน ดังนั้นผู้เขียนจึงรวบรวมปัญหา อุปสรรค ต่าง ๆ ที่เคยเกิดขึ้นจากการปฏิบัติงาน เพื่อเป็นแนวทางให้เกิดการปรับปรุงแก้ไข การปฏิบัติงานให้มีประสิทธิภาพ ดังนี้

- 1. ปัญหา อุปสรรค และแนวทางการแก้ไข
- 2. ข้อเสนอแนะ

### **5.1 ปัญหา อุปสรรค และแนวทางการแก้ไข**

ปัญหา อุปสรรคการทำงานเป็นสิ่งหนึ่งที่พบเจออยู่เสมอ ในการแก้ปัญหาแต่ละขั้นตอนการ ปฏิบัติงาน ซึ่งมีวิธีการที่แตกต่างกัน สรุปได้ดังนี้

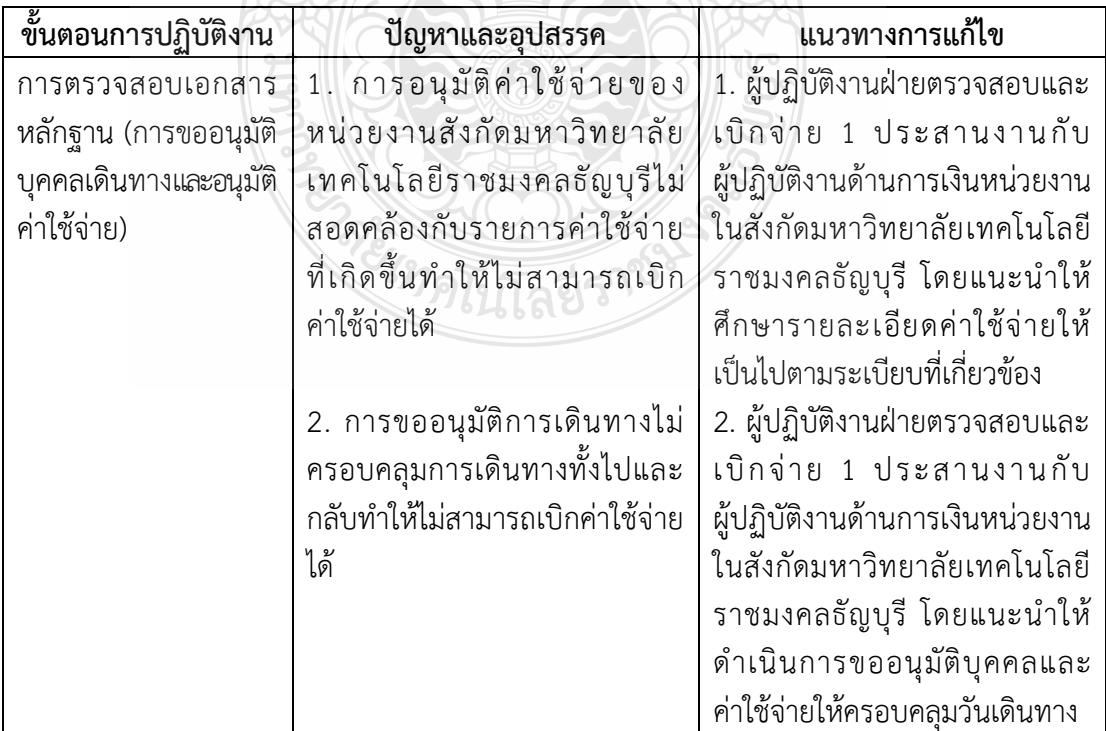
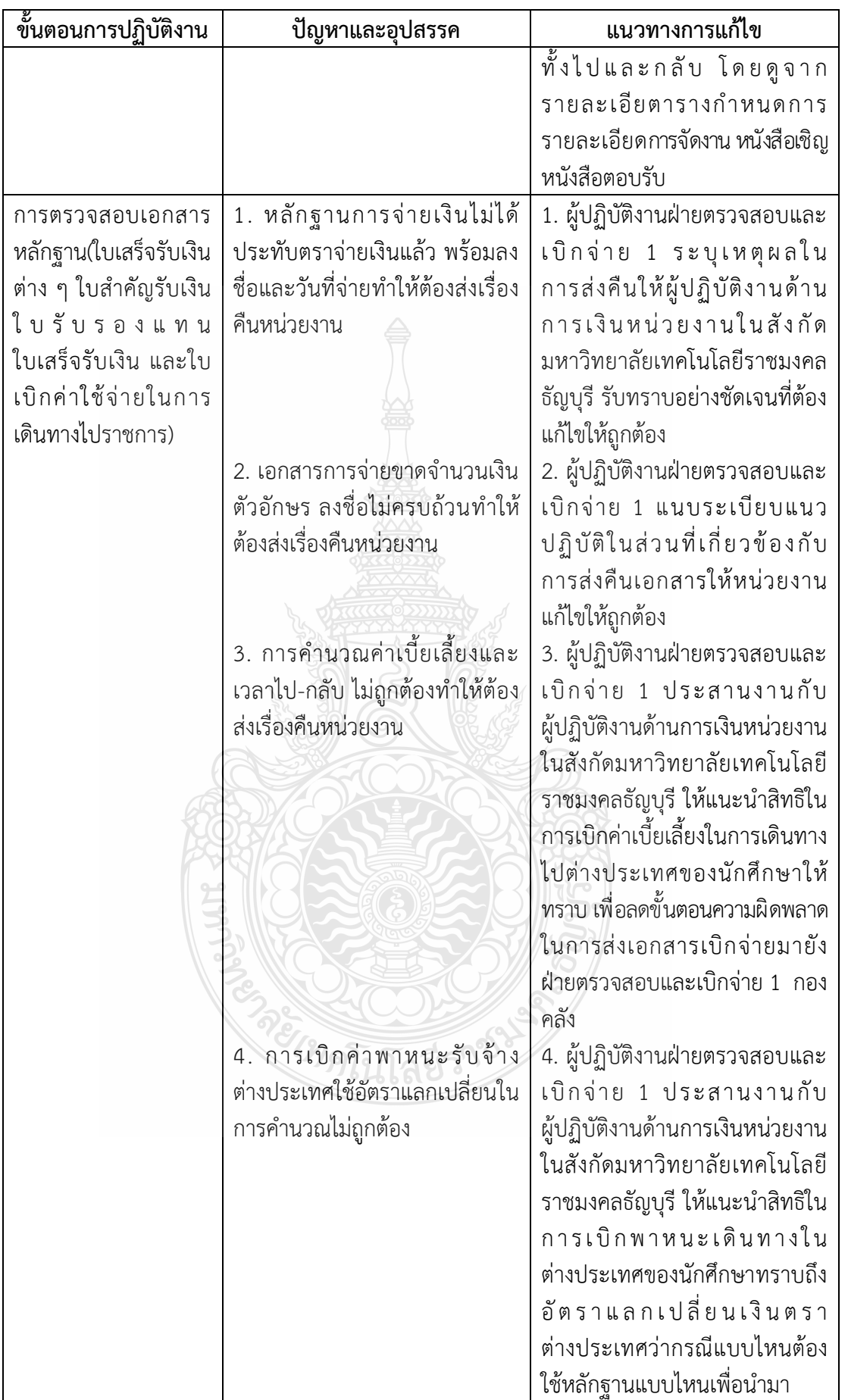

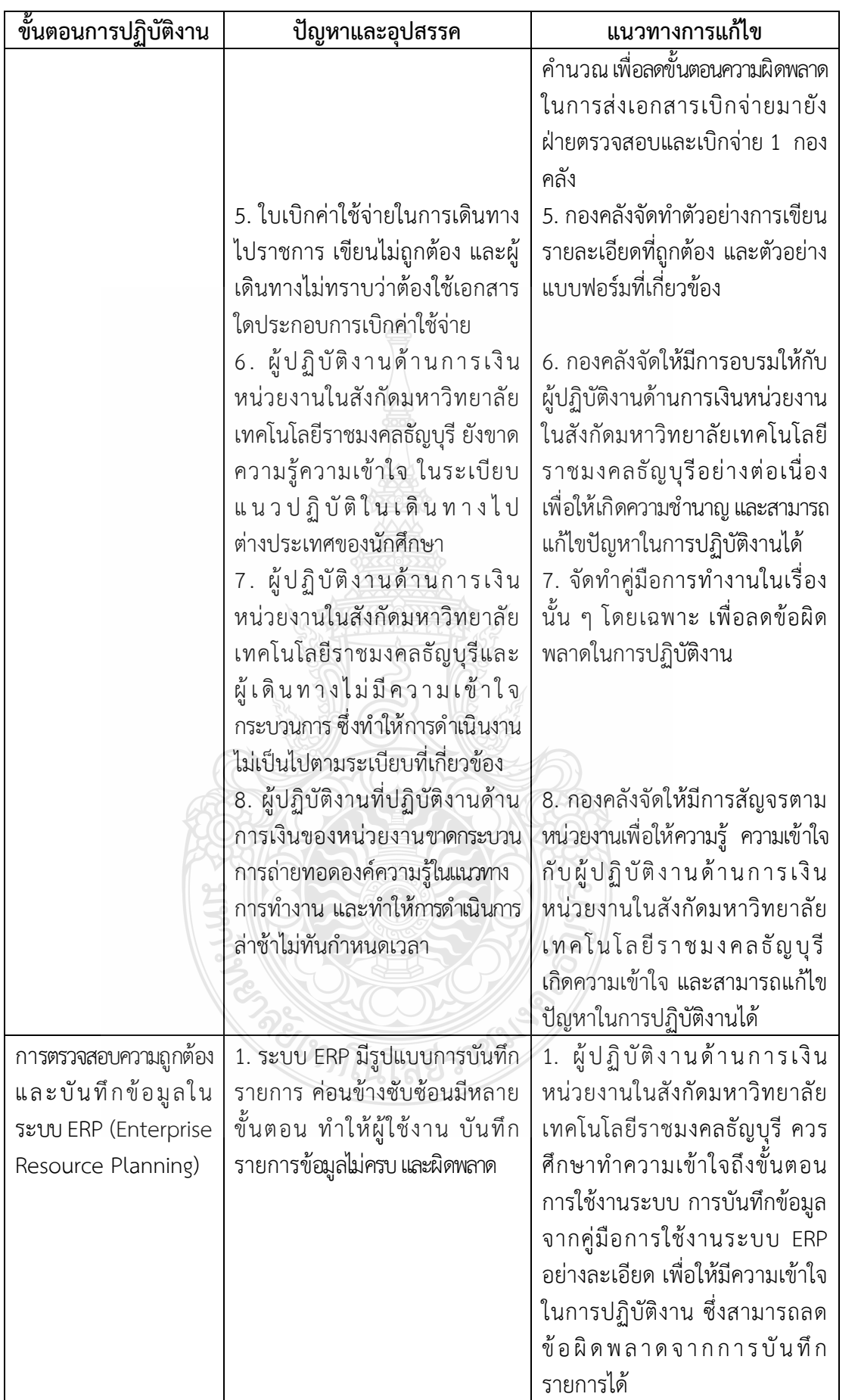

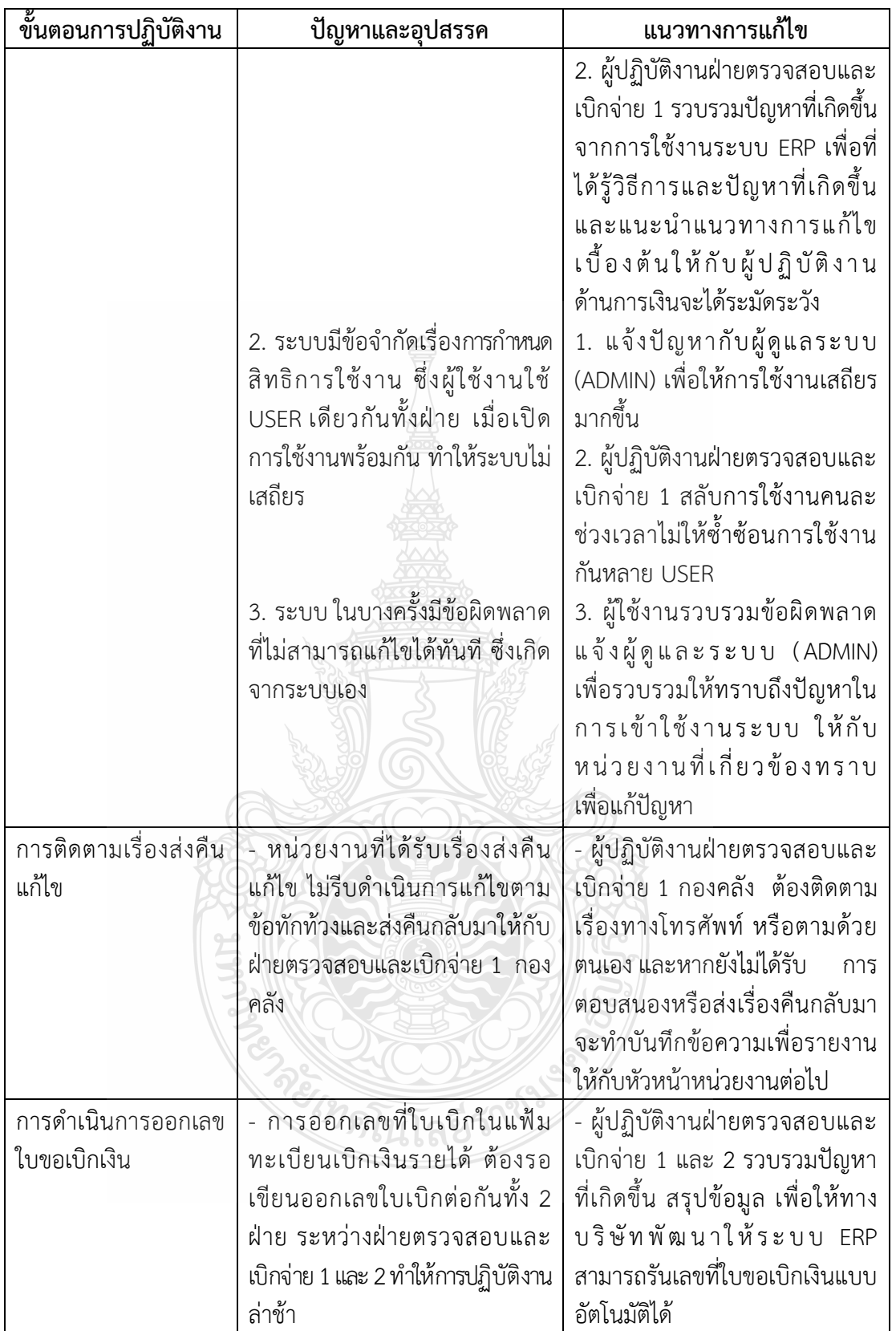

#### **5.2 ข้อเสนอแนะ**

จากปัญหา อุปสรรค และแนวทางแก้ไขในการปฏิบัติงานตรวจสอบและเบิกค่าใช้จ่าย ้ ดังกล่าว ผู้จัดทำ มีข้อเสนอแนะเพื่อให้การปฏิบัติงาน มีประสิทธิภาพ เบิกจ่ายเงินได้ถูกต้อง ดังนี้

5.2.1 เนื่องจากระเบียบกระทรวงการคลังว่าด้วยค่าใช้จ่ายในการฝึกอบรม การจัดงาน และการประชุมระหว่างประเทศ ระเบียบกระทรวงการคลังว่าด้วยการเบิกค่าใช้จ่ายในการเดินทางไป ราชการ พระราชกฤษฎีกาค่าใช้จ่ายในการเดินทางไปราชการ และระเบียบ ประกาศมหาวิทยาลัย เทคโนโลยีราชมงคลธัญบุรี ที่เกี่ยวข้องกับการเบิกค่าใช้จ่ายในการเดินทางไปต่างประเทศ ของนักศึกษา อาจมีการเปลี่ยนแปลง ดังนั้นผู้ปฏิบัติงาน จึงต้องหมั่นศึกษาและทบทวนระเบียบ อยู่เสมอ

5.2.2 กองคลังจัดทำรายการตรวจสอบเอกสารประกอบการเบิกจ่าย (CHECK LIST) ก่อนส่งเอกสารให้กับฝ่ายตรวจสอบและเบิกจ่าย 1 กองคลัง

5.2.3 กองคลังจัดทำแบบฟอร์มตัวอย่างเอกสารที่เกี่ยวข้องทั้งหมดของกระบวน การตรวจสอบหลักฐานเผยแพร่ในเว็บไซต์กองคลัง เพื่อให้ผู้เบิกจ่ายและผู้ปฏิบัติงานได้ศึกษาเป็น ตัวอย่างจะได้ปฏิบัติได้อย่างถูกต้อง

5.2.4 หน่วยงานมีการเปลี่ยนผู้ปฏิบัติงานบ่อย และไม่มีผู้สอนงานหรือคู่มือการปฏิบัติงาน ี ทำให้ขาดความต่อเนื่อง ส่งผลทำให้การดำเนินงานล่าช้า และเกิดข้อผิดพลาดต่อการปฏิบัติงาน ึกรณีที่ต้องเปลี่ยนผู้ปฏิบัติงานให้มีการจัดทำคู่มือการปฏิบัติงาน เพื่อให้ทราบถึงขั้นตอนและแนวทาง ในการปฏิบัติงานที่ถูกต้อง

5.2.5 กองคลังควรมีการรวบรวมปัญหาและอุปสรรคของทุกหน่วยงาน และนำมาลงใน เว็บไซต์ เพื่อเป็นการแลกเปลี่ยนประสบการณ์ร่วมกันระหว่างผู้ปฏิบัติงาน ท าให้สามารถทราบถึง ปัญหาของแต่ละหน่วยงาน และนำมาประยุกต์ใช้กับหน่วยงานของตนเอง

5.2.6 กองคลังมีการดำเนินการจัดอบรมให้กับหน่วยงานที่รับผิดชอบเกี่ยวกับ การตรวจสอบและเบิกค่าใช้จ่ายในการเดินทางไปต่างประเทศของนักศึกษา และบุคลากรที่เกี่ยวข้อง ได้รับการพัฒนาตนเอง เพื่อให้ทราบระเบียบ ประกาศ หลักเกณฑ์วิธีการปฏิบัติงาน และแนวปฏิบัติ ที่เกี่ยวข้อง และเป็นการลดขั้นตอนในการส่งเอกสารคืนหน่วยงาน ปีละครั้ง

5.2.7 กองคลังต้องติดตามการส่งคืนเรื่องแก้ไข และดำเนินการเบิกจ่าย ตามรอบ ปีงบประมาณ โดยเริ่มตั้งแต่วันที่ 1 ตุลาคม ของทุกปี และสิ้นสุดวันที่ 30 กันยายนของปีถัดไป โดยให้ แล้วเสร็จภายในปีงบประมาณนั้น ๆ

<sup>ร</sup>าดโนโลยีร'

#### **บรรณานุกรม**

- กรมบัญชีกลาง. (3 พฤษภาคม 2548)**.** หนังสือที่ 0409.6/13178. **เรื่อง การเก็บค่าธรรมเนียม หนังสือเดินทาง.**
- กระทรวงการคลัง. (11 มิถุนายน 2539)**.** หนังสือที่ กค 0526.5/ว 71. **เรื่อง การเบิกค่าธรรมเนียม เข้าประเทศ (วีซ่า).**
- กระทรวงการคลัง. (11 เมษายน 2554)**.** หนังสือที่ กค 0406.4/ว34. **เรื่อง การเบิกค่าใช้จ่ายในการ เดินทางไปราชการต่างประเทศชั่วคราว กรณีเกิดผลกระทบจากภัยพิบัติที่ประเทศญี่ปุ่น และเหตุสุดวิสัยอื่น ๆ.**
- กระทรวงการคลัง. (22 ธันวาคม 2549)**.** หนังสือที่ กค 0408.4/ว 165. **เรื่อง หลักเกณฑ์ และหลักฐานประกอบการเบิกจ่ายค่าใช้จ่ายในการเดินทางไปราชการในราชอาณาจักร** ี และการเดินทางไปราชการต่างประเทศ และวิธีปฏิบัติกรณีผู้เดินทางทำหลักฐาน **ประกอบการเบิกจ่ายเงินสูญหาย.**

กระทรวงการคลัง. (4 กุมภาพันธ์ 2546)**.** หนังสือที่ กค 0409.6/ว13. **เรื่อง หลักเกณฑ์การ แลกเปลี่ยนเงินตราต่างประเทศเพื่อเป็นค่าใช้จ่ายในการเดินทางไปราชการต่างประเทศ.**

- กระทรวงการคลัง. **พระราชกฤษฎีกาค่าใช้จ่ายในการเดินทาง พ.ศ.2526 (แก้ไขเพิ่มเติมฉบับที่ 8 พ.ศ. 2553**)**.** น.1-20.
- กระทรวงการคลัง. **พระราชกฤษฎีกาค่าใช้จ่ายในการเดินทางไปราชการ (ฉบับที่ 9) พ.ศ. 2560.**  ราชกิจจานุเบกษา. เล่ม 134 ตอน 21 ก. น.25-34.
- กระทรวงการคลัง. **พระราชกฤษฎีกาค่าใช้จ่ายในการเดินทางไปราชการ พ.ศ.2526 (แก้ไขเพิ่มเติม ฉบับที่ 9 พ.ศ. 2560**)**.** น.1-23.
- กระทรวงการคลัง. **ระเบียบกระทรวงการคลัง ว่าด้วยการเบิกเงินจากคลัง การรับเงิน การจ่ายเงิน**  การ**เก็บรักษาเงิน และการนำเงินส่งคลัง พ.ศ. 2562.** ราชกิจจานุเบกษา. เล่ม 136 ตอน พิเศษ 120 ง. น.9-29.
- กระทรวงการคลัง. **ระเบียบกระทรวงการคลังว่าด้วยการเบิกค่าใช้จ่ายในการเดินทางไปราชการ (ฉบับที่ 2) พ.ศ. 2554.** ราชกิจจานุเบกษา. เล่ม 128 ตอนพิเศษ 42 ง. น.1-3.
- กระทรวงการคลัง. **ระเบียบกระทรวงการคลังว่าด้วยการเบิกค่าใช้จ่ายในการเดินทางไปราชการ พ.ศ. 2550.** ราชกิจจานุเบกษา. เล่ม 124 ตอนพิเศษ 91 ง. น.1-10.
- กระทรวงการคลัง. **ระเบียบกระทรวงการคลังว่าด้วยค่าใช้จ่ายในการฝึกอบรม การจัดงาน และการประชุมระหว่างประเทศ (ฉบับที่ 2) พ.ศ. 2552.** ราชกิจจานุเบกษา. เล่ม 126 ตอนพิเศษ 183 ง. น.10-22.
- กระทรวงการคลัง. **ระเบียบกระทรวงการคลังว่าด้วยค่าใช้จ่ายในการฝึกอบรม การจัดงาน และการประชุมระหว่างประเทศ (ฉบับที่ 3) พ.ศ. 2555.** ราชกิจจานุเบกษา. เล่ม 129 ตอนพิเศษ 141 ง. น.1-9.
- กระทรวงการคลัง. **ระเบียบกระทรวงการคลังว่าด้วยค่าใช้จ่ายในการฝึกอบรม การจัดงาน และการประชุมระหว่างประเทศ พ.ศ. 2549.** ราชกิจจานุเบกษา. เล่ม 123 ตอนพิเศษ 98 ง. น.17-29.

### **บรรณานุกรม (ต่อ)**

- ชัชพล มงคลิก. (2559). **การประยุกต์ใช้ระบบเทคโนโลยีสารสนเทศ ERP**. ส านักโลจิสติกส์. กรมอุตสาหกรรมพื้นฐานและการเหมืองแร่.
- มหาวิทยาลัยเทคโนโลยีราชมงคลธัญบุรี. (12 กันยายน 2562). **ประกาศมหาวิทยาลัยเทคโนโลยี ราชมงคลธัญบุรี เรื่อง การก าหนดประเภทรายจ่ายอัตราการจ่าย และหลักเกณฑ์ การจ่ายเงินกองทุนพัฒนานักศึกษา.**
- มหาวิทยาลัยเทคโนโลยีราชมงคลธัญบุรี. (15 สิงหาคม 2561). **ประกาศมหาวิทยาลัยเทคโนโลยี ราชมงคลธัญบุรี เรื่อง การส่งเสริมการฝึกประสบการณ์วิชาชีพของนักศึกษา ในต่างประเทศ (ฉบับที่ 2) พ.ศ. 2561.**
- มหาวิทยาลัยเทคโนโลยีราชมงคลธัญบุรี. (16 พฤษภาคม 2559). **ประกาศมหาวิทยาลัยเทคโนโลยี ราชมงคลธัญบุรีเรื่อง การก าหนดประเภทรายจ่าย อัตราการจ่าย และหลักเกณฑ์ การจ่ายเงิน กองทุนส่งเสริมการฝึกประสบการณ์วิชาชีพ มหาวิทยาลัยเทคโนโลยี ราชมงคลธัญบุรี พ.ศ. 2559.**
- มหาวิทยาลัยเทคโนโลยีราชมงคลธัญบุรี. (18 กุมภาพันธ์2560). **ประกาศมหาวิทยาลัยเทคโนโลยี ราชมงคลธัญบุรีเรื่อง การส่งเสริมการฝึกประสบการณ์วิชาชีพของนักศึกษา ในต่างประเทศ พ.ศ. 2560.**
- มหาวิทยาลัยเทคโนโลยีราชมงคลธัญบุรี. (20 กุมภาพันธ์2557). **ระเบียบมหาวิทยาลัยเทคโนโลยี ราชมงคลธัญบุรีว่าด้วย กองทุนพัฒนานักศึกษา พ.ศ. 2557.**
- มหาวิทยาลัยเทคโนโลยีราชมงคลธัญบุรี. (20 ตุลาคม 2560). **ประกาศคณะกรรมการบริหารกองทุน พัฒนานักศึกษา มหาวิทยาลัยเทคโนโลยีราชมงคลธัญบุรี เรื่อง หลักเกณฑ์ เงื่อนไข เกี่ยวกับการจัดสรรทุนสนับสนุนการศึกษา ณ หน่วยงานในต่างประเทศ พ.ศ. 2560.**
- มหาวิทยาลัยเทคโนโลยีราชมงคลธัญบุรี. (28 กุมภาพันธ์2561). **ระเบียบมหาวิทยาลัยเทคโนโลยี ราชมงคลธัญบุรีว่าด้วย กองทุนพัฒนานักศึกษา (ฉบับที่ 2) พ.ศ. 2561.**
- มหาวิทยาลัยเทคโนโลยีราชมงคลธัญบุรี. (3 พฤษภาคม 2562). **ประกาศคณะกรรมการบริหาร กองทุนพัฒนานักศึกษา มหาวิทยาลัยเทคโนโลยีราชมงคลธัญบุรี เรื่อง หลักเกณฑ์ เงื่อนไข เกี่ยวกับการจัดสรรทุนสนับสนุนการศึกษา ณ หน่วยงานในต่างประเทศ (ฉบับที่ 2) พ.ศ. 2562.**
- มหาวิทยาลัยเทคโนโลยีราชมงคลธัญบุรี. (3 มีนาคม 2552). **ข้อบังคับมหาวิทยาลัยเทคโนโลยี ราชมงคลธัญบุรี ว่าด้วยจรรยาบรรณของข้าราชการและบุคลากรของมหาวิทยาลัย พ.ศ.2552**.
- มหาวิทยาลัยเทคโนโลยีราชมงคลธัญบุรี. **นโยบายและยุทธศาสตร์ มหาวิทยาลัยเทคโนโลยี ราชมงคลธัญบุรี ปีงบประมาณ 2565**. พ.ศ.2564. สืบค้นเมื่อ 15 ตุลาคม 2564, จาก https://www.rmutt.ac.th/vision-rmutt65
- มหาวิทยาลัยเทคโนโลยีราชมงคลธัญบุรี. **แผนผังแสดงโครงสร้างการแบ่งกลุ่มงาน ภายในกองคลัง**. พ.ศ.2564. สืบค้นเมื่อ 20 กรกฎาคม 2564, จาก https://www.finance.rmutt.ac.th/ มหาวิทยาลัยเทคโนโลยีราชมงคลธัญบุรี. **ประวัติความเป็นมามหาวิทยาลัย**. พ.ศ.2564. สืบค้นเมื่อ

20 กรกฎาคม 2564,จาก https://www.rmutt.ac.th/about/about-rmutt/history

### **บรรณานุกรม (ต่อ)**

- ศศิพร เหมือนศรีชัย. (2555). **ปัจจัยที่มีผลต่อการยอมรับ ERP Software ของผู้ใช้งานด้านบัญชี**. วารสารวิชาชีพบัญชี ปีที่ 8 ฉบับที่ 22 สิงหาคม 2555. หน้า 38-51.
- ส านักงบประมาณ. (3 ตุลาคม 2555)**.** หนังสือที่ นร 0704/ว 2. **เรื่อง ซ้อมความเข้าใจเกี่ยวกับ การใช้งบประมาณรายจ่ายรายการค่าใช้จ่ายในการเดินทางไปราชการต่างประเทศชั่วคราว.**
- อภัสรา ไชยจิตร์. (2559). **บทบาทของระบบ ERP ส าหรับการบริหารจัดการด้านเทคโนโลยี สารสนเทศในสถานศึกษา**. วารสารการอาชีวะและเทคนิคศึกษา ปีที่ 6 ฉบับที่ 12

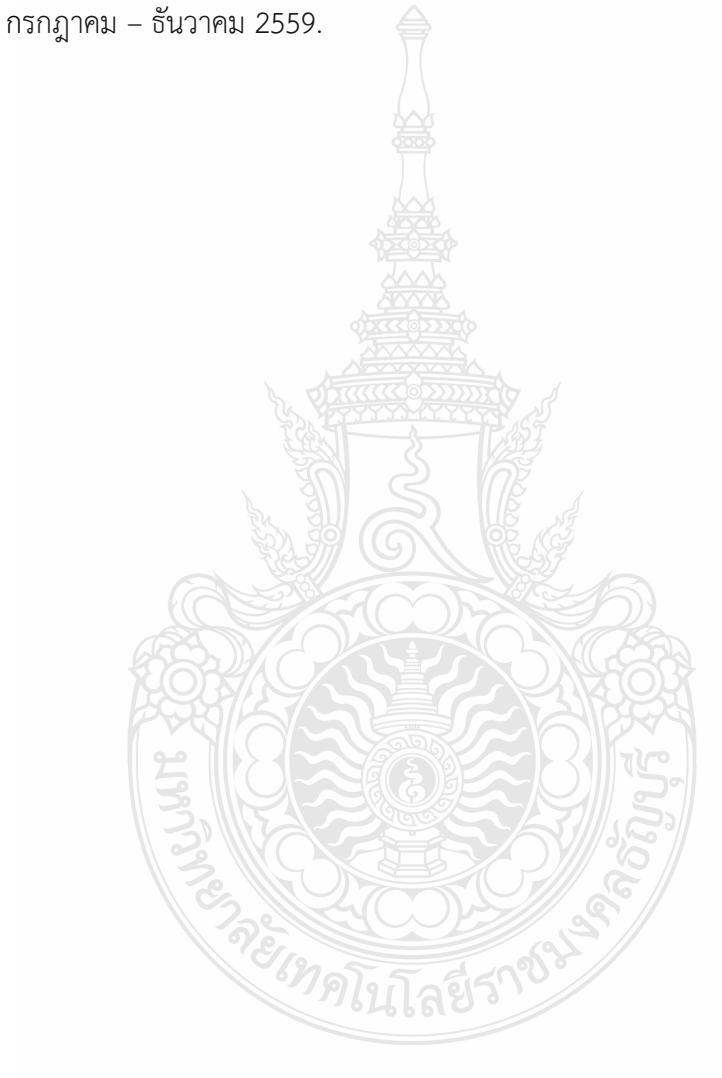

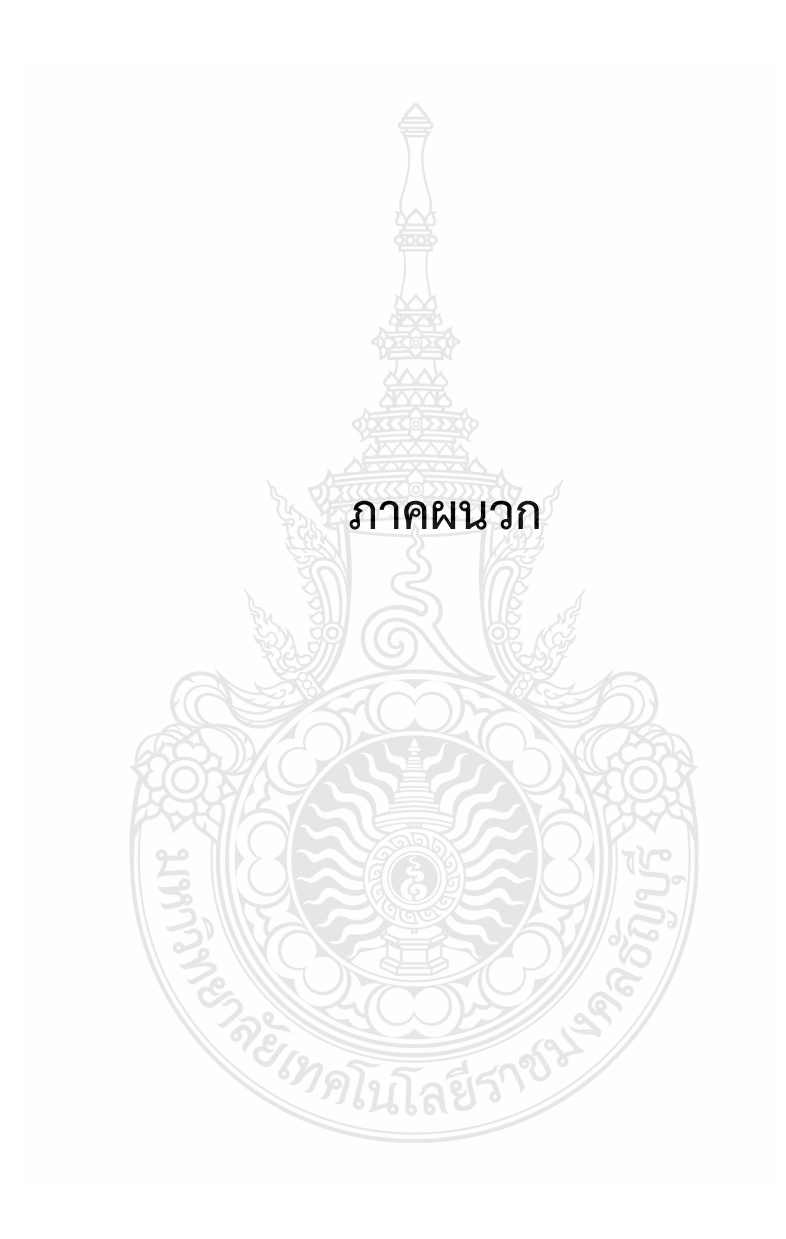

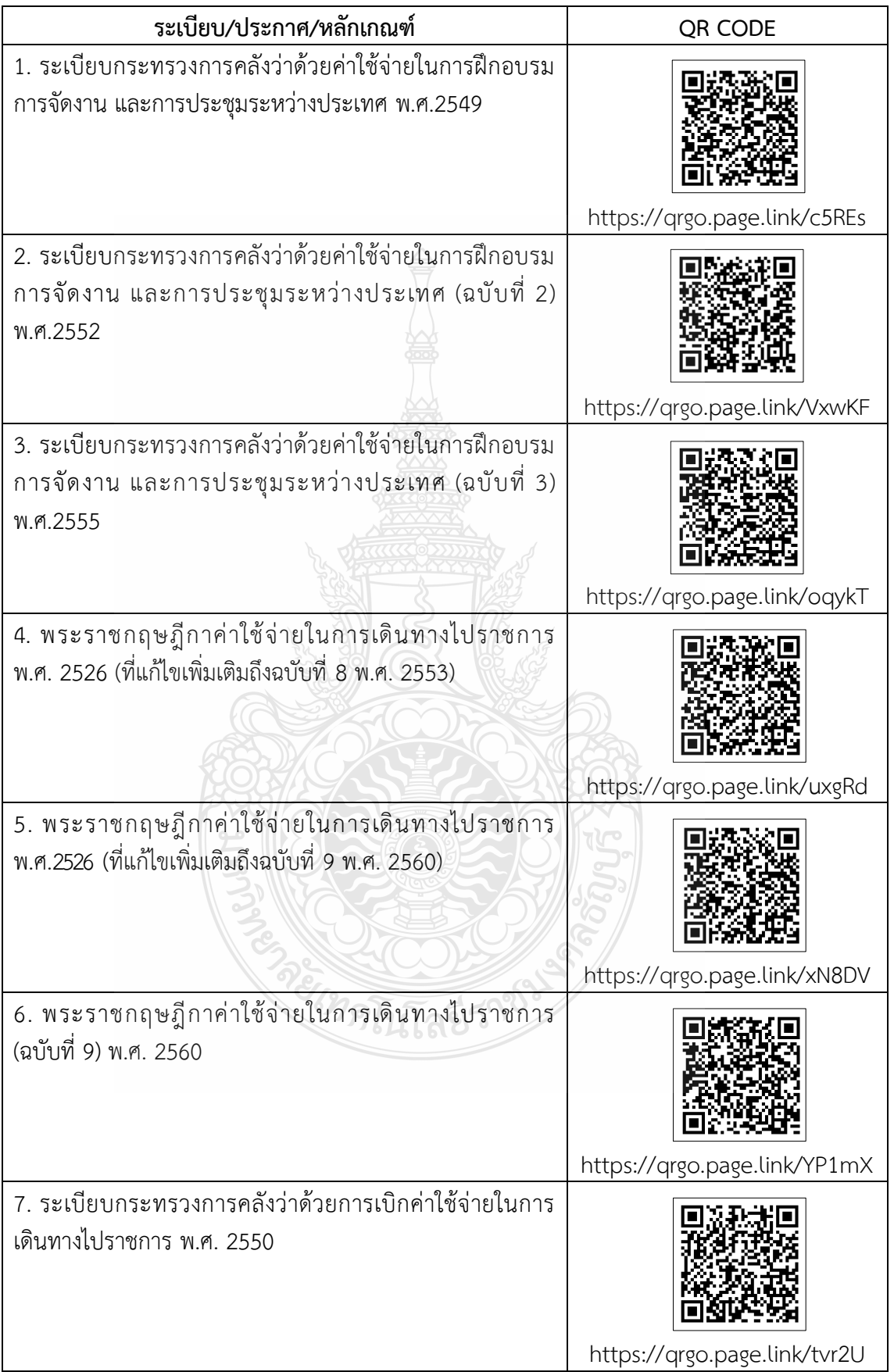

## **ระเบียบ/ประกาศ/หลักเกณฑ์ที่เกี่ยวข้อง**

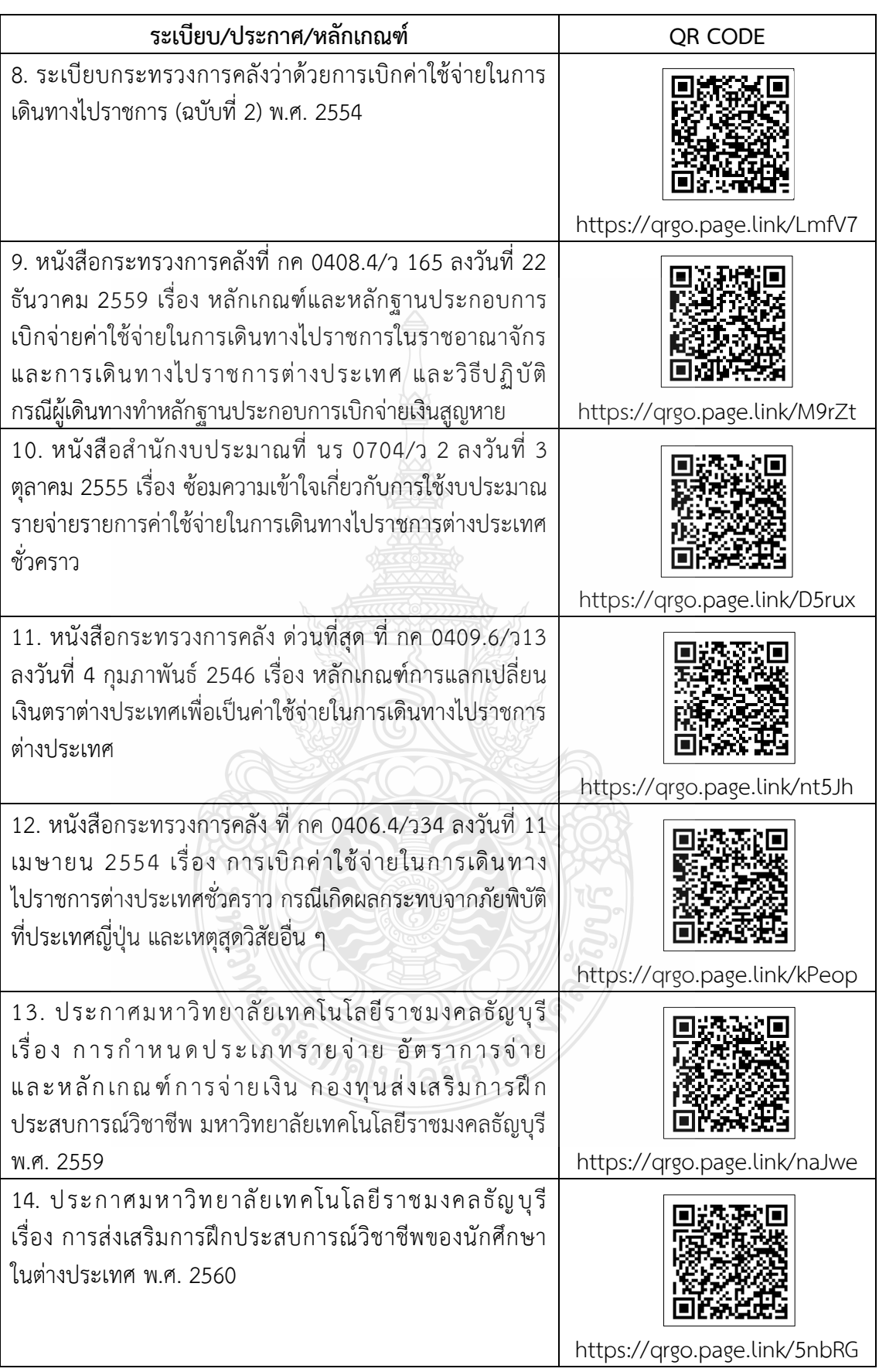

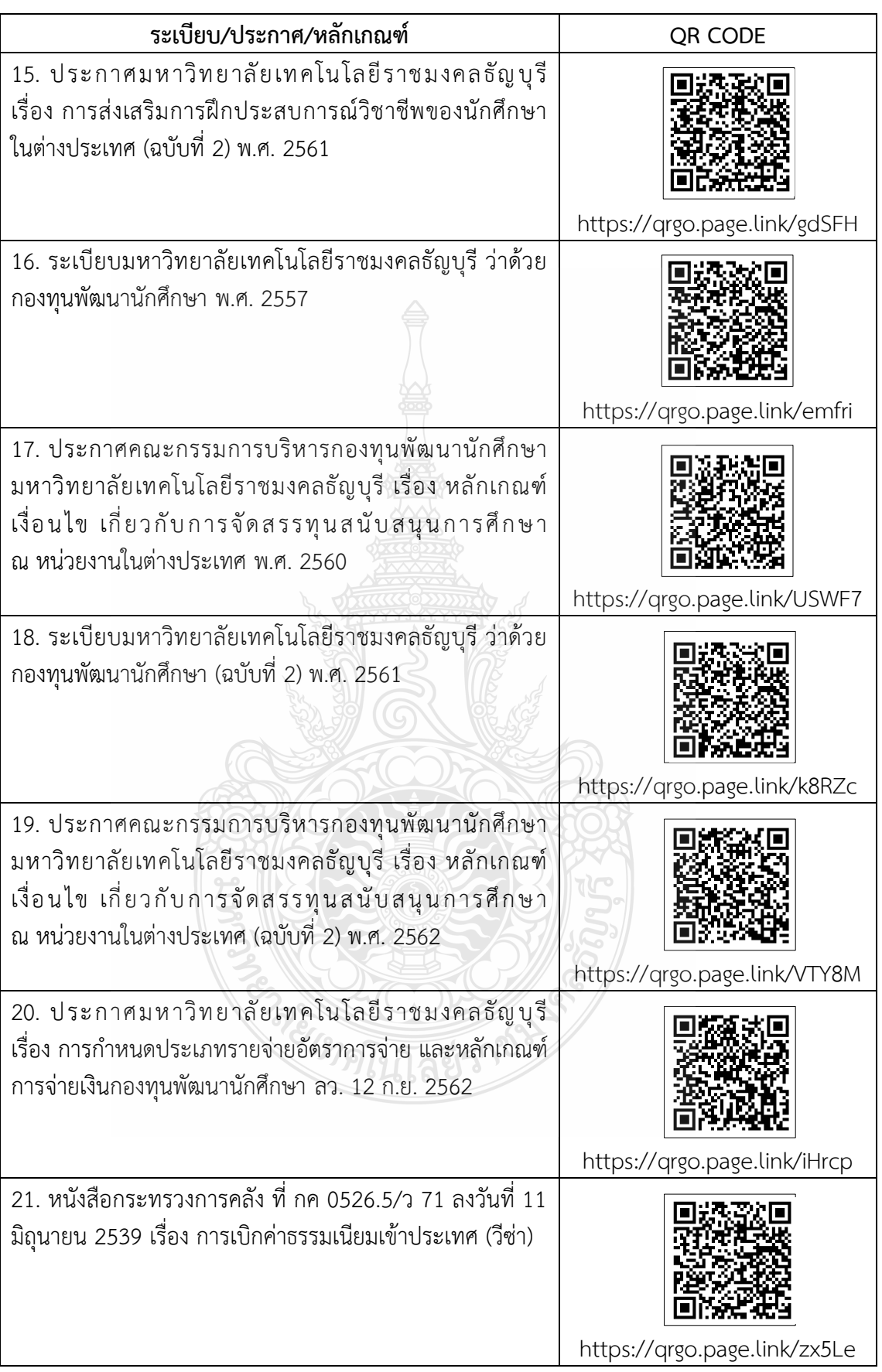

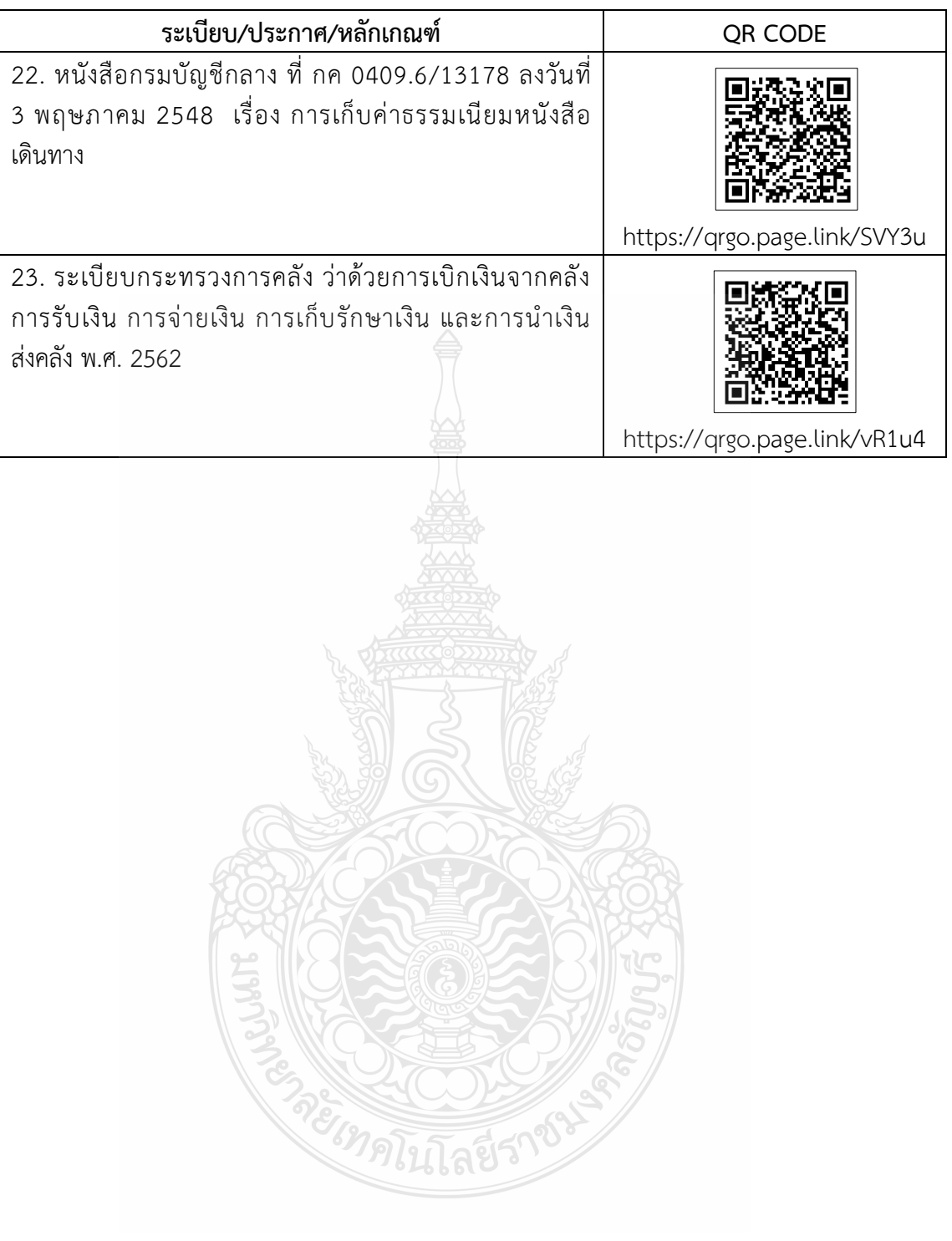

# **ประวัติผู้เขียน**

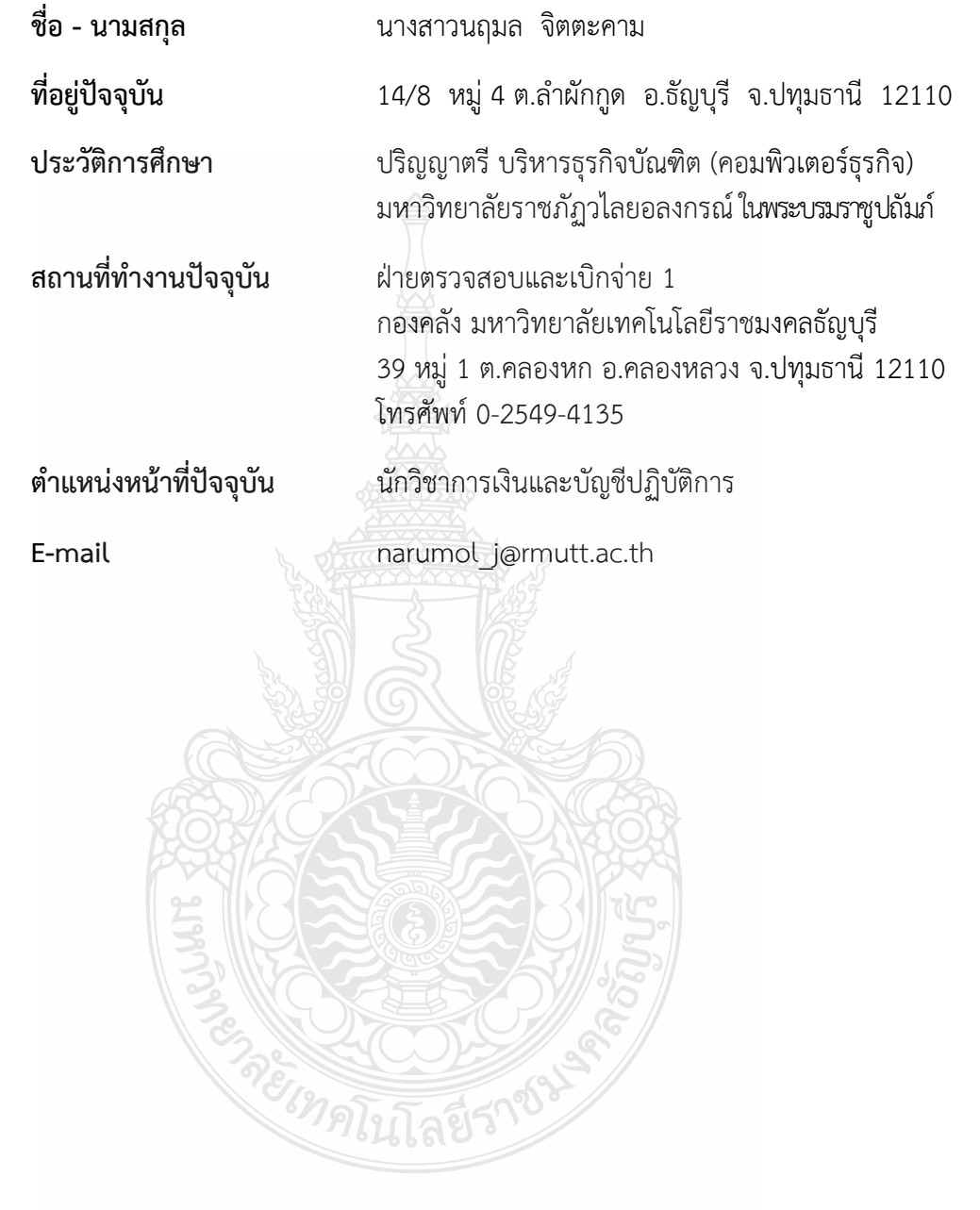

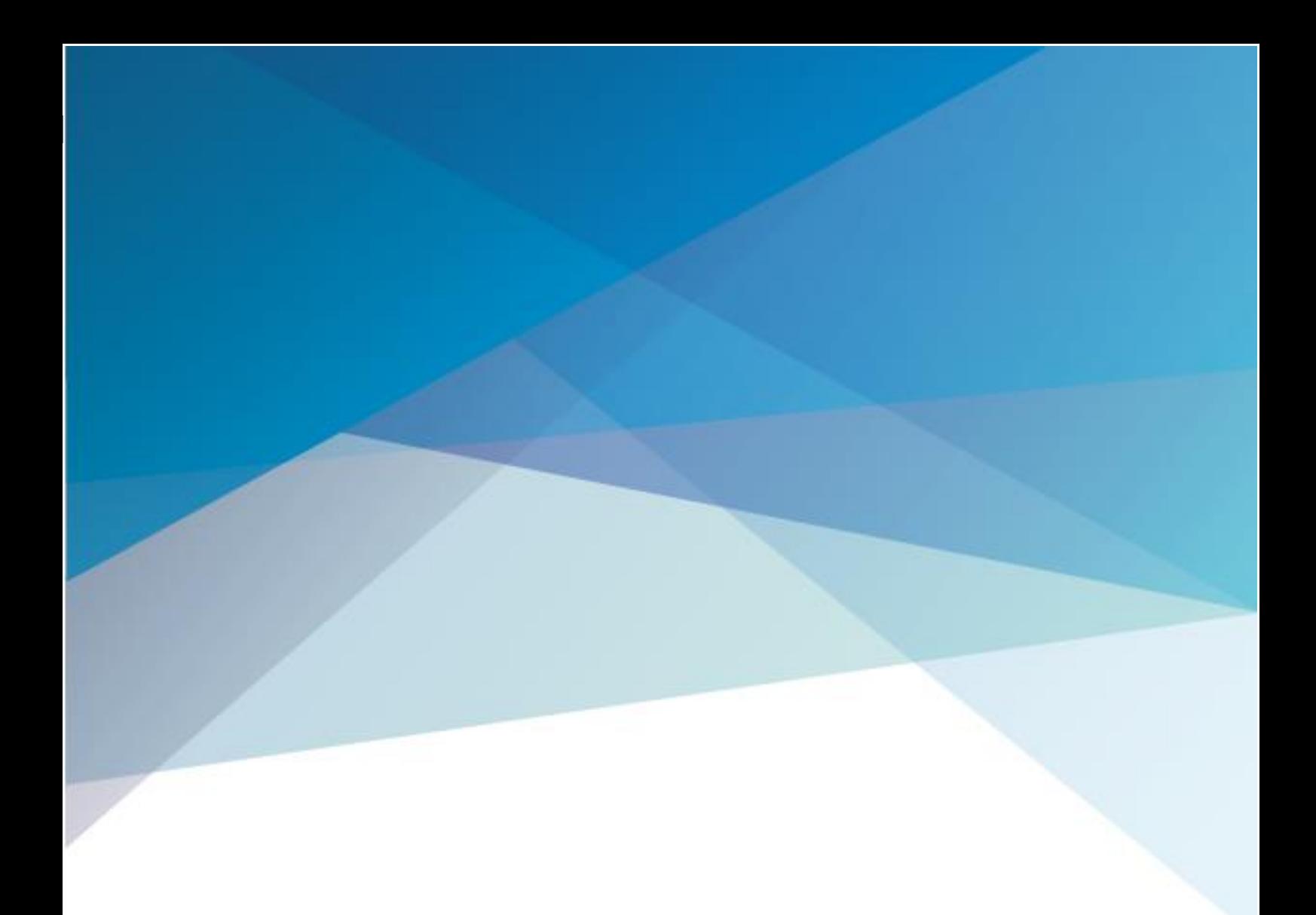

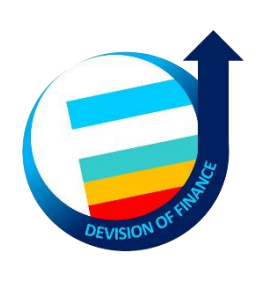

www.finance.rmutt.ac.th กองคลัง มหาวิทยาลัยเทคโนโลยีราชมงคลธัญบุรี